**République Algérienne Démocratique et populaire Ministère de l'enseignement supérieur et de la recherche scientifique Université Abderrahmane Mira de Bejaïa Faculté des Technologies Département de Génie Civil**

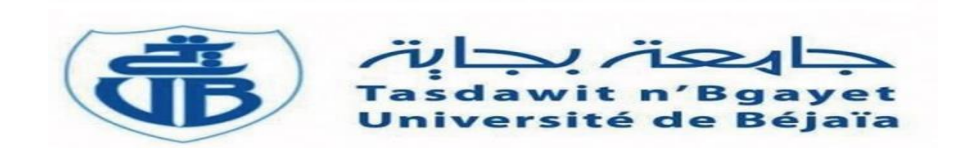

# *Projet de Fin d'études*

En vue d'obtention du diplôme de master en Génie Civil

Option : Structures.

# *Thème*

**Etude d'un bâtiment en béton arme (R+12+Sous-sol) à usage d'habitation et commerce et services contreventé par un système mixte (Voiles – Portiques)**

**Réalisé par : Encadre par :**

**Mr.Bedache Fares Mr.A/Bouziane** 

**Mr.Meskia Arezki**

**Jury :**

**Mr.Haddi**

**Mr.Tahakourt** 

# **Promotion 2020-2021**

**Promotion 2020-2021**

# *Remerciement*

*Nous tenons à remercier tout d'abord, Allah le tout puissant et miséricordieux, qui nous a donné la force et le courage pour terminer nos études et à élaborer ce modeste travail. Nous tenons à remercier nos chers parents pour les efforts et sacrifices qu'ils ont entrepris afin de nous voir réussir. Nous remercions tout particulièrement notre encadreur Monsieur Bouziane abderrezak , pour ses conseils pendant la réalisation de ce mémoire, son aide appréciable et ses encouragements tout au long de notre travail. Nos remerciement s'adressent également aux* 

*examinateurs Monsieur haddi et Monsieur Tahakourt*

*pour avoir accepté de lire et d'évaluer notre mémoire.* 

*Nos profonds remerciements vont également à toutes les personnes qui nous ont aidés et soutenue de près ou de loin.*

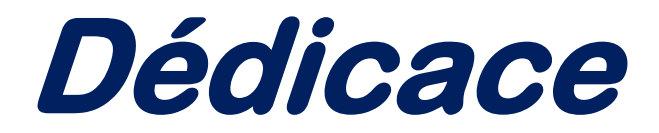

*Je dédie ce modeste travail ….*

*A la femme qui m'a mis au monde, celle qui a sacrifié tout pour moi Son temps, son bonheur, sa santé : ma mère, le noyau de mon esprit A mon père, source d'énergie de ma réussite, Ecole de mon éducation et principe de la vie, Que DIEU les préserves pour moi. A mes chers frères yacine et hani , mes chéres sœurs nouria et sylia. A toutes ma famille (lattache et bedache) A mes chers amis. A mon binôme kiki et sa famille.* 

*Un spécial dédicace et hommage à une chère amie et sœur AMINA TAZIBET qui nous a quitté le :11 08 2021 .mes sincères condoléances a toute sa famille et ses proches.*

> *Oue dieu l'accueille dans vaste paradis Et à tous ceux qui me sont chères.*

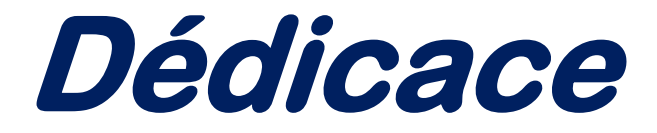

*je dédie ce modeste travail a ceux qui me pérenne la dignité, l'honneur et la joie de ma vie mes très chers parents, et je dis merci pour leur soutien, patience et confiance.*

 *A mes chers sœurs (Nassima,Salima,Saida) A mon frère Ali A mes amis(Fouad,Tchibalou,Nawal,Melissa) A mon binôme Fares et leur famille A tous les personnes qui nous ont aidés de prés et de loin A toute la promotion génie civil 2020-2021*

# **Introduction générale**

### **Chapitre I : Généralités**

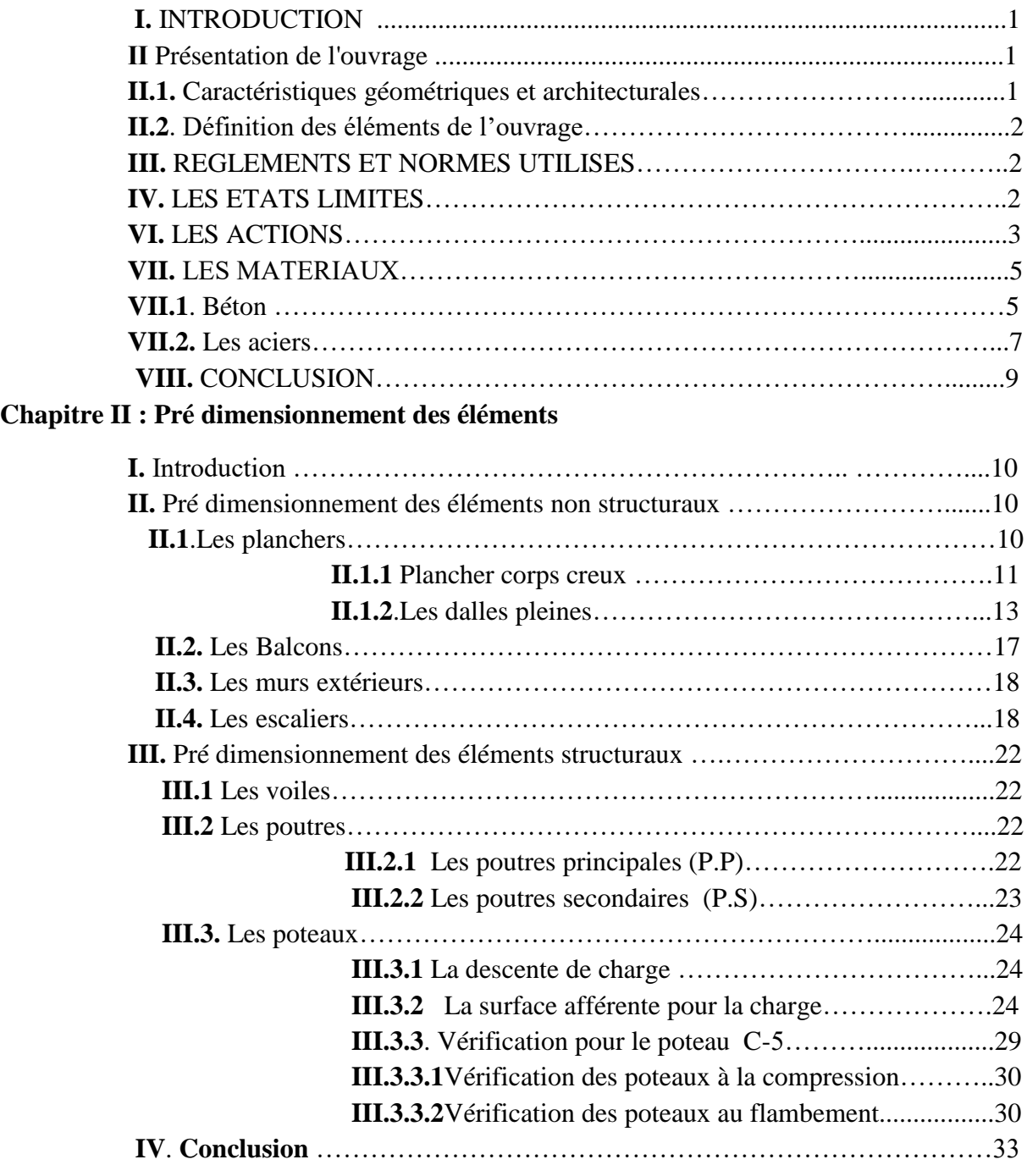

### **Chapitre III : Calcul des éléments secondaires**

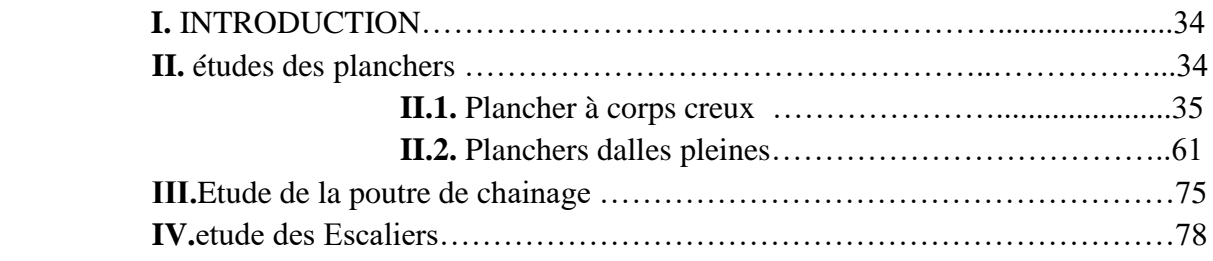

# **Sommaire**

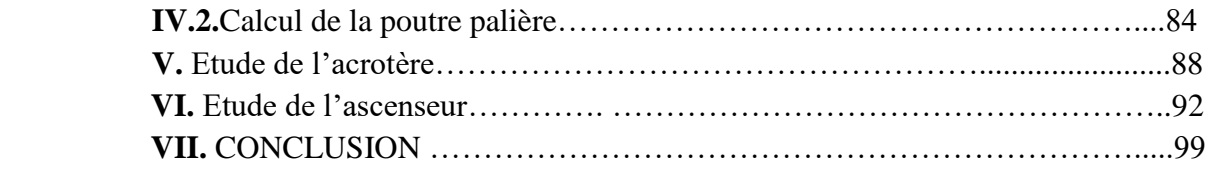

# **Chapitre IV : Etude dynamique**

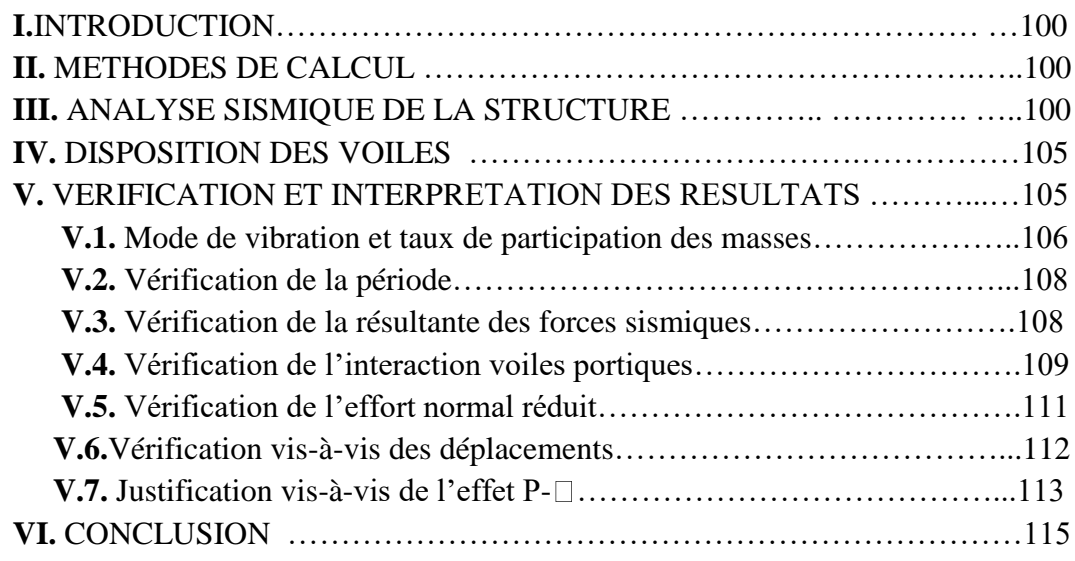

# **Chapitre V : Etude des éléments structuraux**

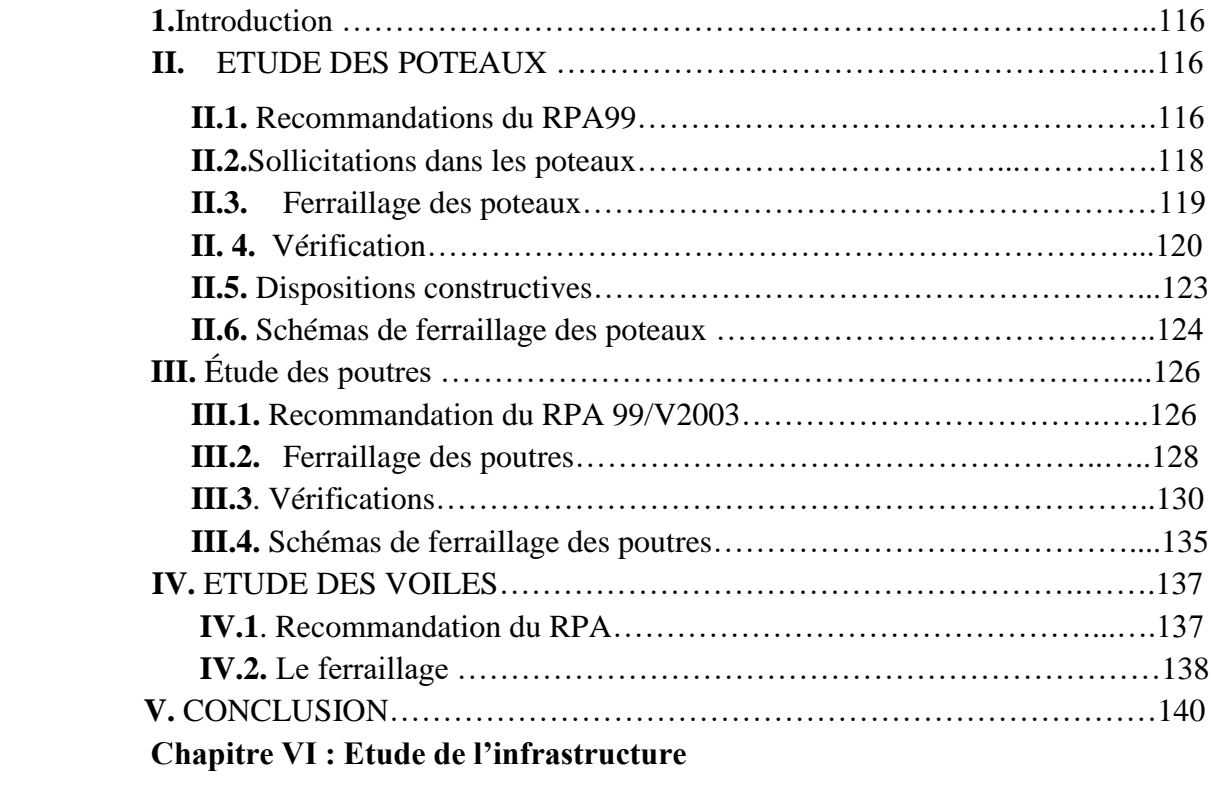

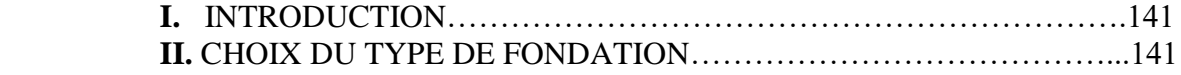

# **Sommaire**

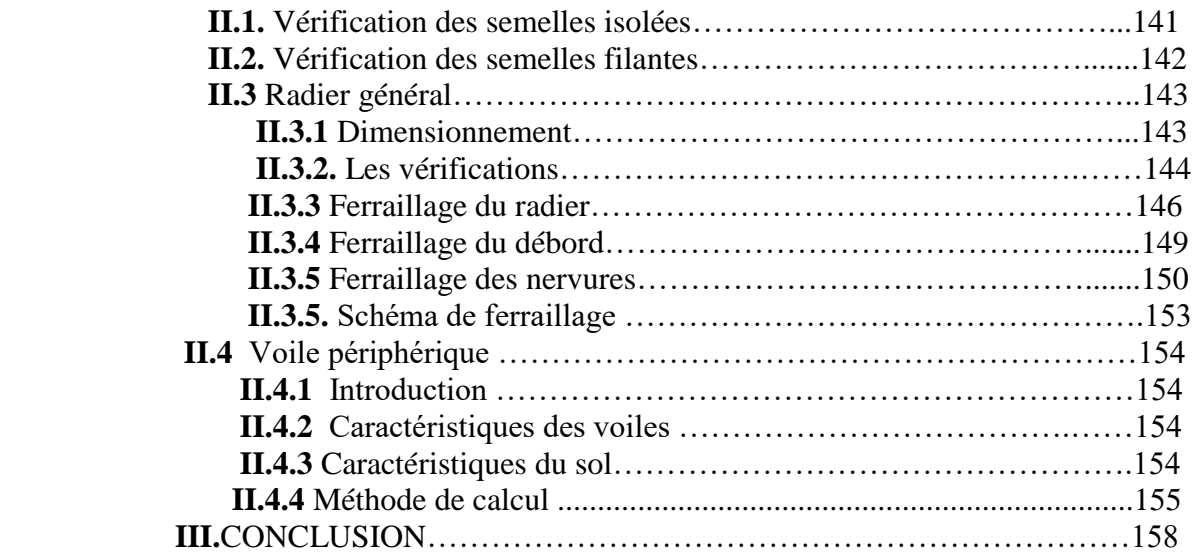

**Conclusion générale** 

**Bibliographie Annexes**

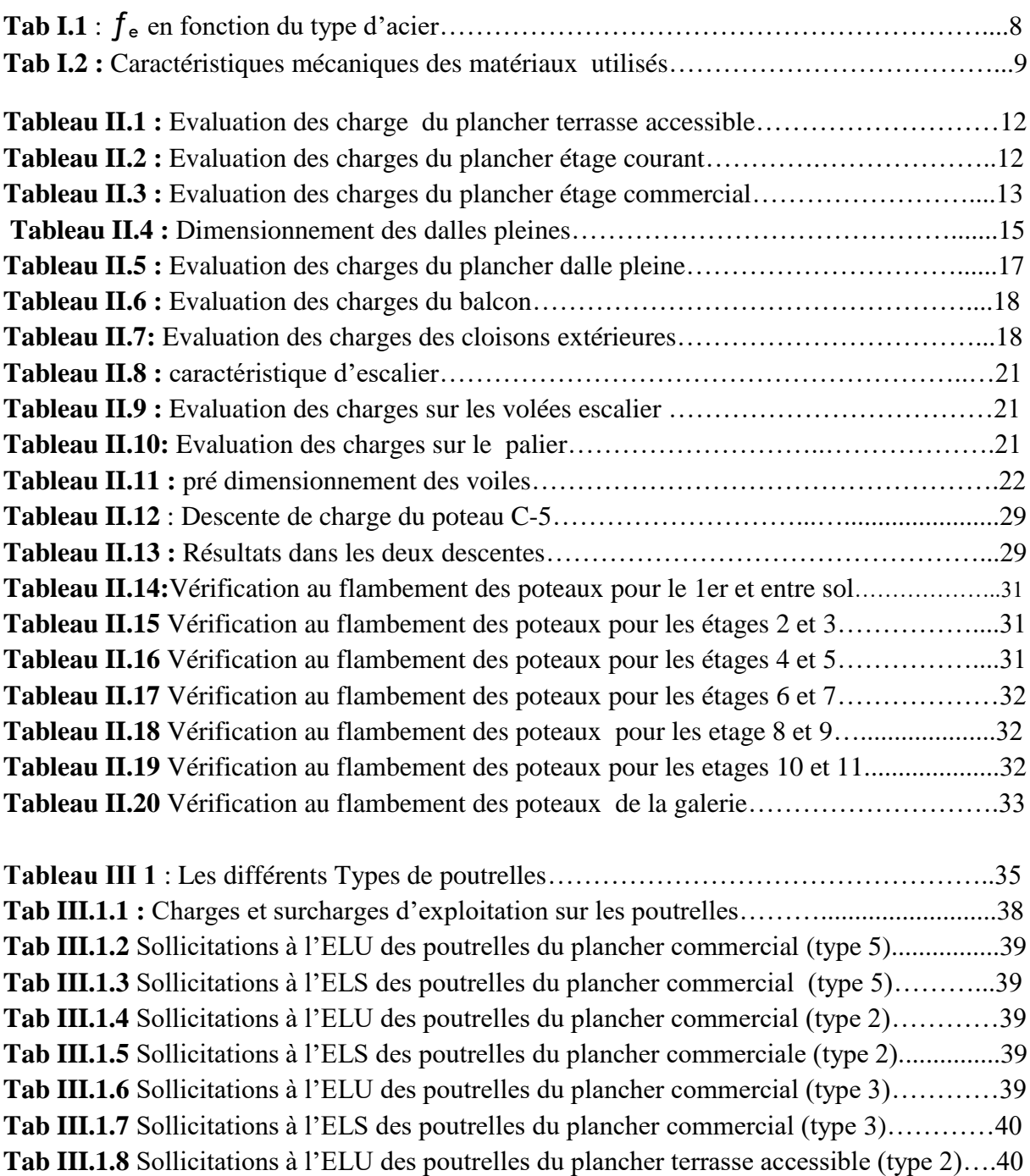

**Tab III.1.9** Sollicitations à l'ELS des poutrelles du plancher terrasse accessible (type 2)…..40 **Tab III.1.10** Sollicitations à l'ELU des poutrelles du plancher terrasse accessible (type 3)...40 **Tab III.1.11** Sollicitations à l'ELS des poutrelles du plancher terrasse accessible (type 3)…40 **Tab III.1.12** Sollicitations à l'ELU des poutrelles du plancher terrasse accessible (type 5)...41 **Tab III.1.13** Sollicitations à l'ELS des poutrelles du plancher terrasse accessible (type 5)...41 **Tab III.1.14** Sollicitations à l'ELS des poutrelles du plancher terrasse accessible (type 6)…41 **Tab III.1.15** Sollicitations à l'ELS des poutrelles du plancher terrasse accessible (type 6)…41 **Tab III.1.116** Sollicitations à l'ELU des poutrelles du plancher d'habitation (type 5)……...42 **Tab III.1.17** Sollicitations à l'ELS des poutrelles du plancher d'habitation (type 5)………..42 **Tab III.1.18** Sollicitations à l'ELU des poutrelles du plancher d'habitation (type 3)……….42

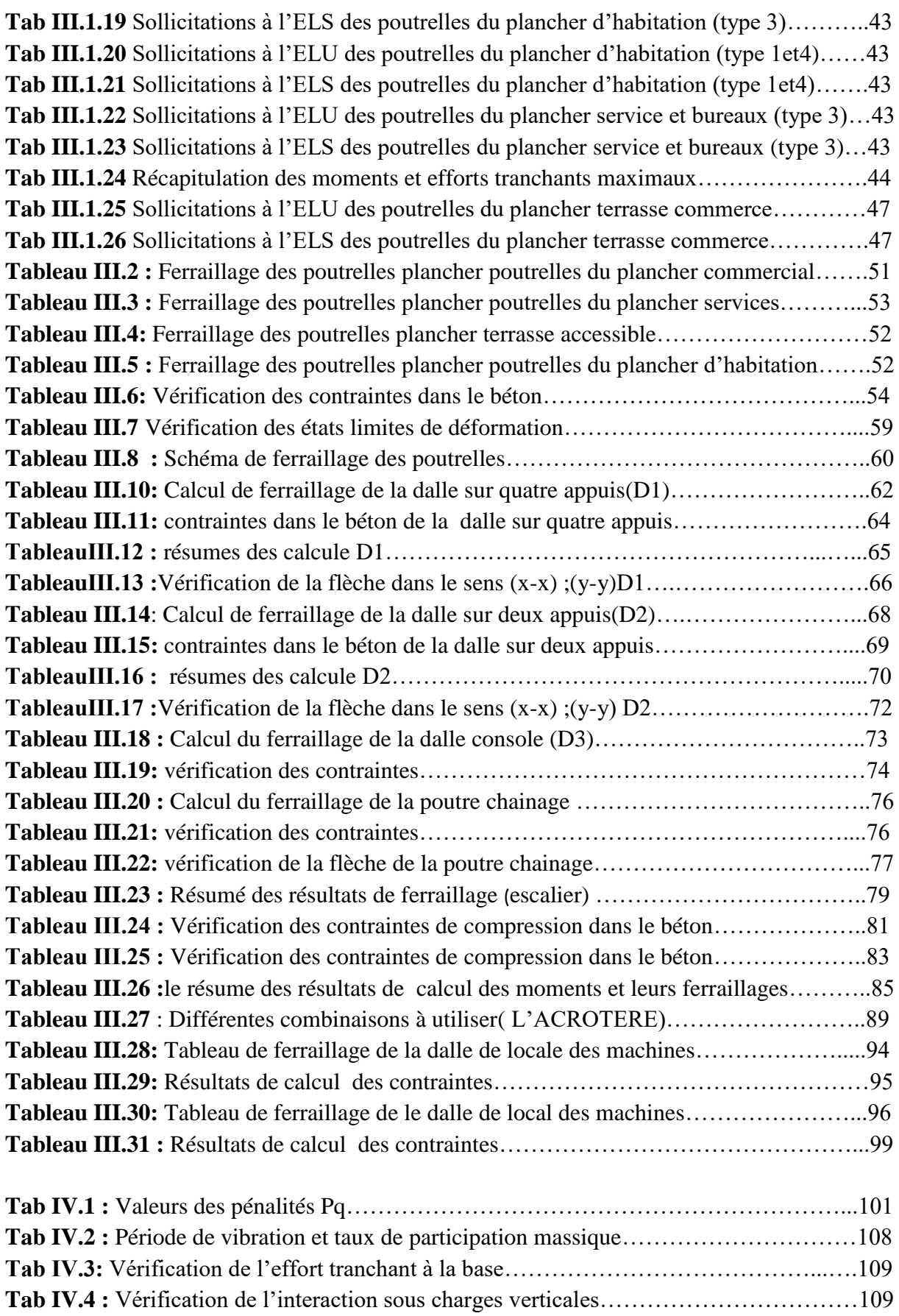

**Tab IV.5 :** Vérification de l'interaction sous charges horizontales sens xx………………...110 **Tab IV.6** : Vérification de l'interaction sous charges horizontales sens yy………………...111

# **Liste des tableaux**

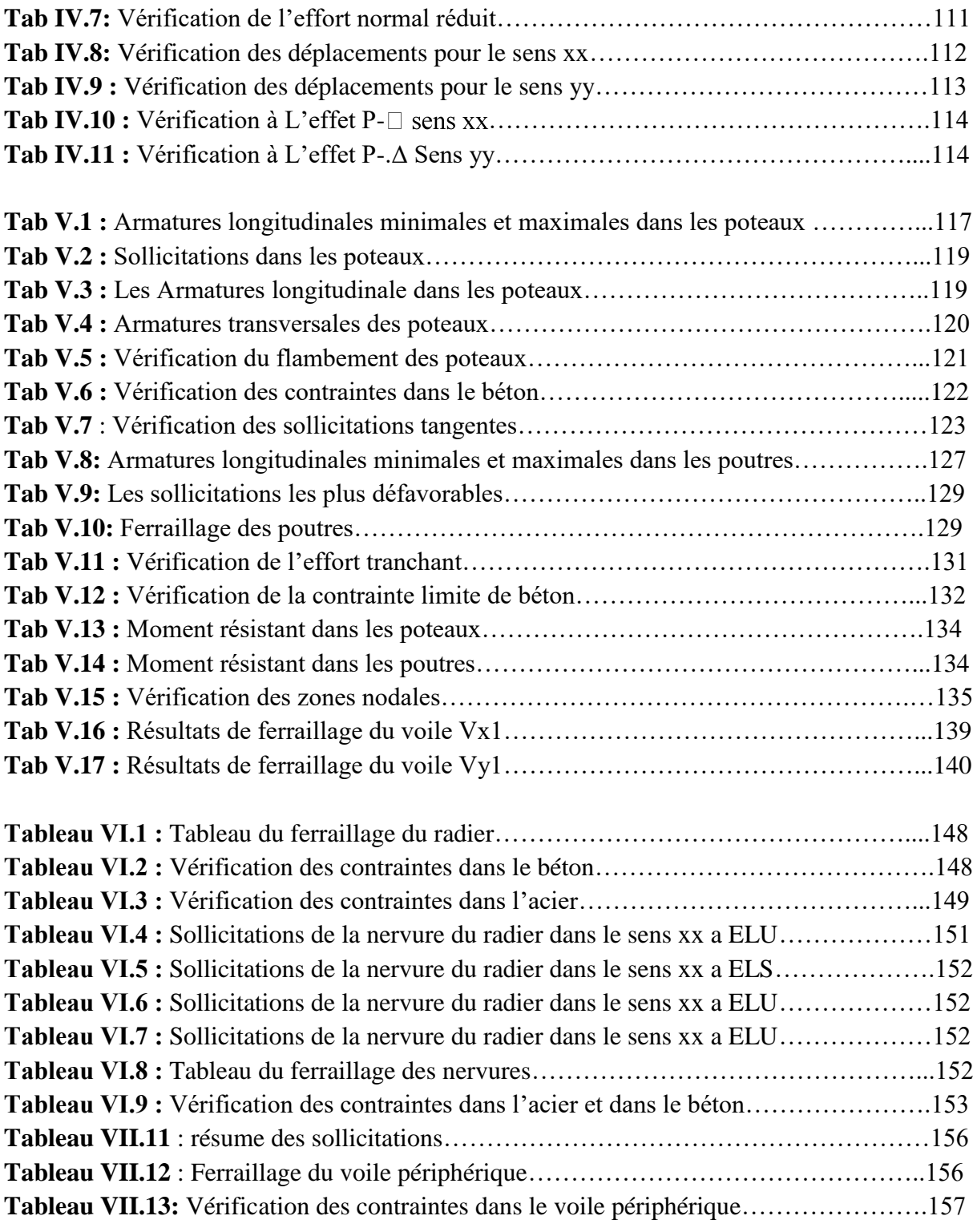

.

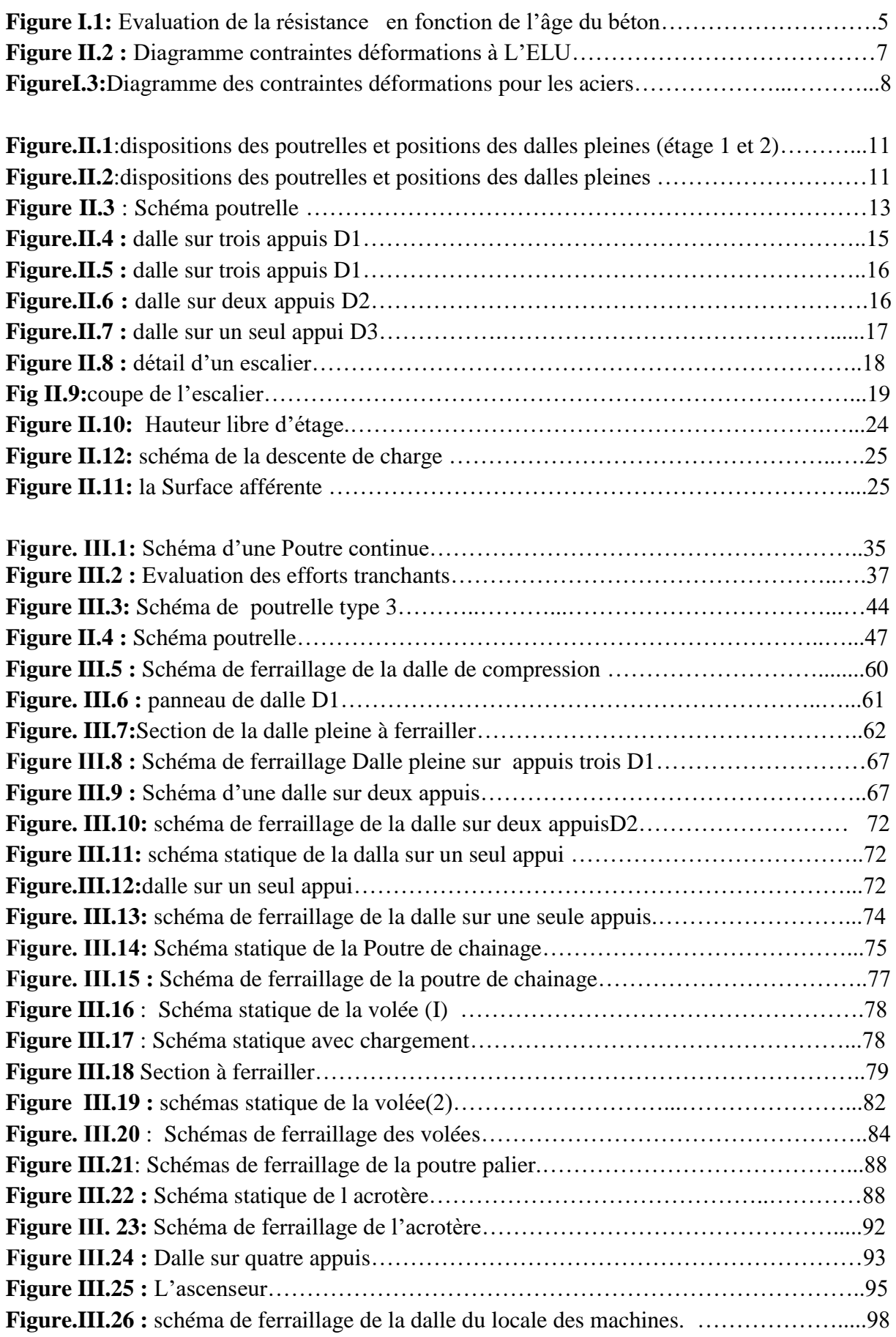

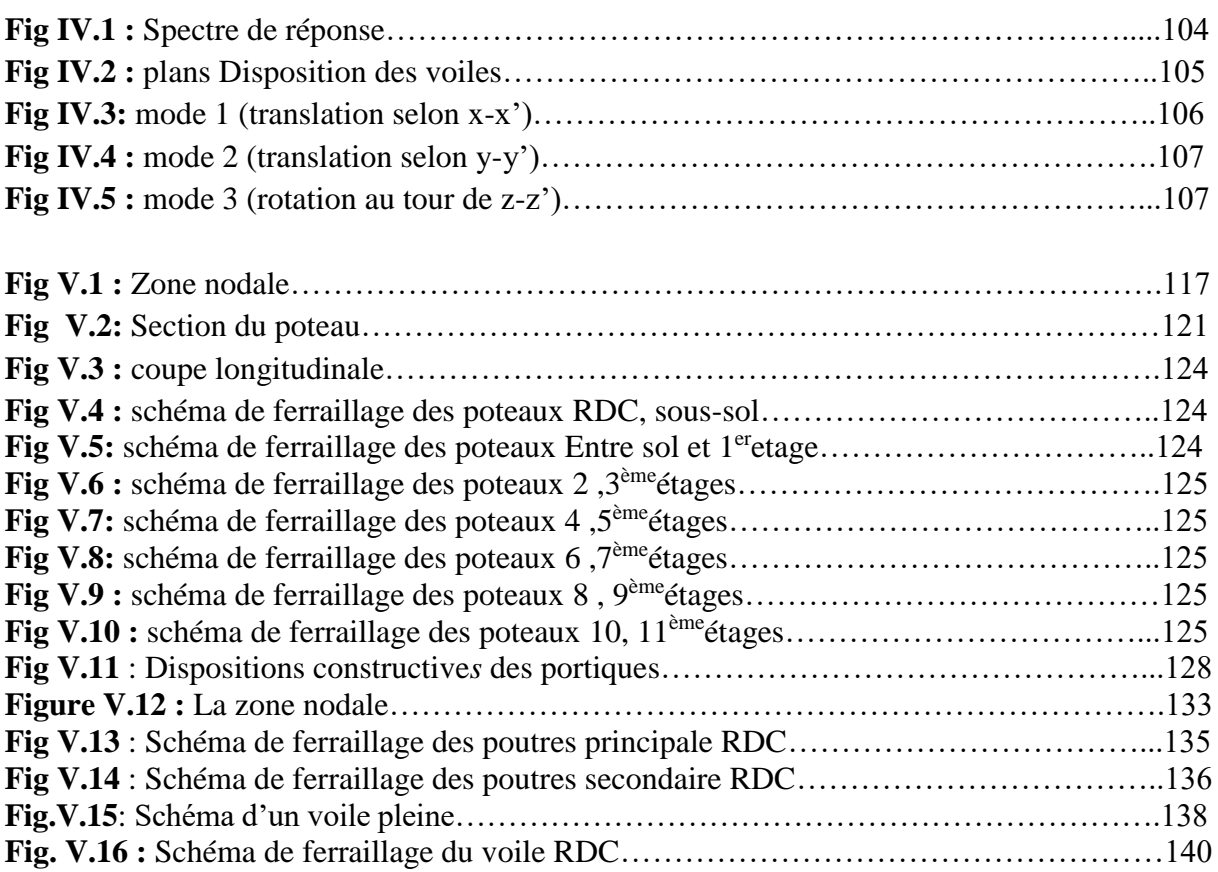

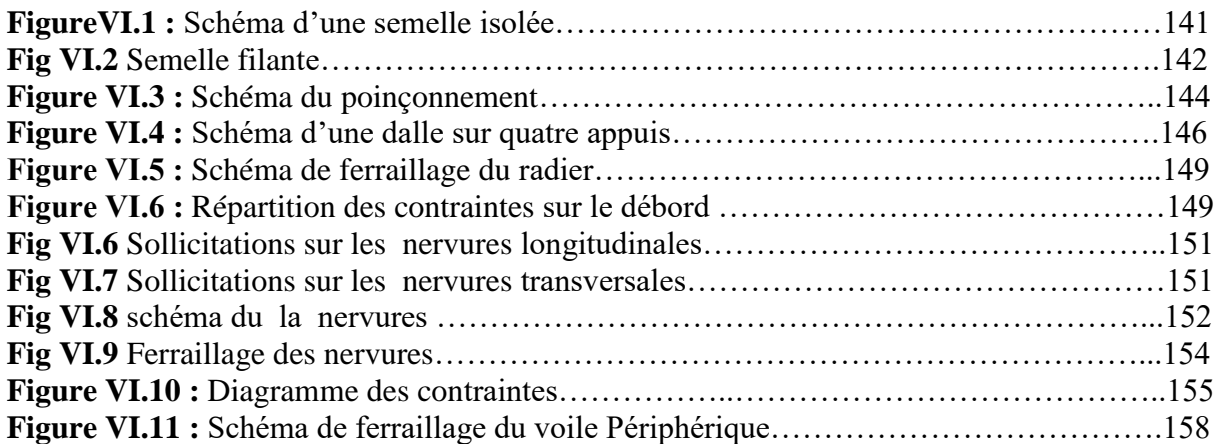

# **Symboles et natations**

- **A' :** Section d'aciers comprimés
- **A** : Section d'aciers pour l'ELU.
- **At** : Section d'un cours d'armature transversal.
- **A :** Coefficient d'accélération de zone
- **B** : Aire d'une section de béton.
- **Br :** Section réduite.
- $\bf{B}$  **:** la largeur (m).
- **C :** Constante de compressibilité.
- $C_T$ : coefficient fonction du système de contreventement et du type de remplissage
- $C:$  La cohésion du sol  $(KN/m^2)$ .
- **D :** Facteur d'amplification dynamique moyen.
- **ELS :** Etat limite de service.
- **ELU:** Etat limite ultime.
- **E :** Module d'élasticité longitudinale, séisme.
- **E<sup>i</sup> :** Module d'élasticité instantanée.
- **E<sup>s</sup> :** Module d'élasticité de l'acier
- **E**<sub>a</sub>, **E**<sub>c</sub>: Sont les modules de déformation.
- **F :** Force ou action générale.
- **Fc28 :** Résistance caractéristique à la compression donnée en (MPa).
- **Ft28 :** Résistance caractéristique à la traction donnée en (MPa).
- **F :** Cœfficient de sécurité = 1.5
- **G :** Action permanente.
- **H :** La hauteur d'ancrage d'une fondation (m).
- **Hc :** la profondeur critique (m).
- **I** : Moment d'inertie  $(m^4)$
- **Q :** Charge variable.
- **Q :** Facteur de qualité.
- **L :** Longueur ou portée.
- **Lmax :** La plus grande portée entre deux éléments porteurs successifs (m).
- **M :** Moment en général.
- **Ma :** Moment sur appui.
- **Mu :** Moment de calcul ultime.
- **Mser :** Moment de calcul de service.

# **Symboles et natations**

- **Mt :** Moment en travée.
- **Ns :** Effort normal de service.
- **Nu :** Effort normal ultime
- **N<sup>r</sup> :** Poids du radier (KN).
- **N :** Effort normale du aux charges verticales.
- **NTot :** Poids total transmis par la superstructure (KN).
- **P :** Charge concentrée appliquée (ELS ou ELU).
- **Pradier :** Poids du radier (KN).
- **R :** coefficient de comportement global.
- **S :** Section.
- $\mathbf{S_r}$  : surface du radier  $(m^2)$ .
- **S**bat: Surface totale du bâtiment (m<sup>2</sup>).
- **St :** Espacement des armatures.
- **T :** Effort tranchant.
- **T2:** période caractéristique, associé à la catégorie du site.
- **V :** Effort tranchant.
- **Vser :** Effort normal en service.
- **Vu:** Effort tranchant vis-à-vis de l'état limite ultime.
- **W:** poids propre de la structure.
- **W** *Qi* **:** Charges d'exploitation.
- W<sub>gi</sub>: poids du aux charges permanentes et à celles d'équipement fixes éventuels.
- **X, Y** et **Z :** Coordonnées en général.
- **Z :** Coordonnée d'altitude, bras de levier
- a : Epaisseur.
- e : Epaisseur.
- **b<sup>0</sup> :** Epaisseur brute de l'arme d'une section
- **d :** Hauteur utile.
- **e :** Excentricité, épaisseur.
- **f :** Flèche
- **fe :** Limite d'élasticité
- **h<sup>t</sup> :** hauteur total du radier (m).
- **h** *N* **:** hauteur mesurée en mètre à partir de la base de la structure jusqu'au dernier niveau.
- **σ<sup>b</sup> :** Contrainte de compression du béton.
- **σ<sup>s</sup> :** Contrainte de compression dans l'acier
- **υ :** Coefficient de poison
- **σ :** Contrainte normale.
- **γh :** Poids volumique humide (t/m<sup>3</sup> ).
- **:** Angle de frottement interne du sol (degrés).
- **σadm :** Contrainte admissible au niveau de la fondation (bars).
- **q :** Contrainte transmise par la structure au sol (bars).
- $\tau_{\text{min}}$ : Valeur de cisaillement limite donné par le BAEL (MPa).
- $\tau_u$ : Contrainte de cisaillement (MPa).
- **:** Facteur d'amortissement.
- **:** Coefficient de pondération en fonction de la nature et de la durée de la charge d'exploitation.

# **Notations**

- |X| **:** Valeur absolue de X.
- $\Rightarrow$  **:** Implique
- **:** Equivalant à**.**
- → : Dans le cas….
- **\* :** Multiplication.
- N bre : Nombre

### **Introduction générale**

 Le Génie civil représente l'ensemble des techniques concernant les constructions civiles. les ingénieurs civils s'occupent de la conception, de la réalisation, de l'exploitation et de la réhabilitation d'ouvrages de construction et d'infrastructures urbaines dont ils assurent la gestion afin de répondre aux besoins de la société, tout en assurant la sécurité du public et la protection de l'environnement.

Le risque sismique est lié à l'aléa sismique et à la vulnérabilité de la construction, il dépend de l'activité tectonique ainsi que de la nature du sol. A l'instar des pays du bassin méditerranéen, l'Algérie est soumise à de grandes activités et risques sismiques. Les récents tremblements de terre qui ont secoué l'Algérie au cours de ces trois dernières décennies, ont causé d'énormes pertes humaines et des dégâts matériels importants (Lors du dernier séisme du 21 Mai 2003 de Zemmouri (Boumerdes)).

L'expérience a montré que la plupart des bâtiments endommages au tremblement de terre n'étaient pas de conception parasismique, pour cela il y a lieu de respecter les normes et les recommandations parasismiques qui rigidifient convenablement la structure.

Le présent travail consiste en une étude d'un bâtiment R+12+Sous-Sol, Il regroupe à la fois commerces au niveau du RDC et bureaux service au niveau d'entre sol et logements d'habitations aux autres niveaux. Il est contreventé par un système mixte (voiles portiques) étant donné qu'il est situé en zone IIa et qu'il dépasse les 14 mètres de hauteur.

 Les calculs ont été menés en respectant les différents codes de calcul et de conception des structures du génie civil, notamment CBA93, BAEL91, RPA99 version 2003 et les différents DTR.

Pour cela, nous allons suivre les démarches décrites sur le plan de travail qui est le suivant :

 - La présentation du projet et les principes de calcul vis-à-vis des règlements est donnée au premier chapitre.

- Le dimensionnement des éléments du bâtiment au deuxième chapitre.

- Le calcul des éléments secondaires tels que les planchers, les escaliers et l'acrotère et ascenseur et poutre de chainage au chapitre trois.

-Au chapitre quatre, l'étude dynamique est faite en utilisant le logiciel etabs

- Le calcul du ferraillage des éléments structuraux dans le chapitre cinq.

- Le dernier chapitre, pour l'étude de l'infrastructure, et on termine par une conclusion générale qui synthétise notre travail.

### **I. INTRODUCTION**

 Ce chapitre, consacré à des généralités, donne la définition des caractéristiques géométriques de la structure objet de notre étude ainsi que les caractéristiques mécaniques des matériaux utilisés pour sa réalisation. Cette étape est indispensable pour un calcul adéquat.

### **II. PRESENTATION DE L'OUVRAGE**

L'ouvrage objet de notre étude est un immeuble en R+12étages + sous-sol. Cet ouvrage est à usage multiple (commerces au RDC+service au 1<sup>er</sup> étage et habitation aux autres niveaux). Il est classé, d'après les règles parasismiques algériennes « RPA99 /version 2003 », dans le groupe 2, ayant une importance moyenne.

 L'ouvrage est situé sur le territoire de la wilaya de Bejaïa (cite AOUCHICHE BLOC O), qui est, d'après la classification en zones sismiques des wilayas et communes d'Algérie (RPA99/2003), en zone (IIa), qui est une zone à moyenne sismicité.

### **II.1. Caractéristiques géométriques et architecturales**

. Les dimensions de notre structure sont les suivantes : [voir plans annexés].

- Dimension projetée selon l'axe x-x' : 31.9 m.
- Dimension projetée selon l'axe y-y' : 23.55 m.
- Hauteur totale du bâtiment : 43.86 m.
- Hauteur du R.D.C : 4.08 m
- Hauteur d'étage : 3.06 m.

Etant donné que le bâtiment est situé en zone sismique (IIa) et qu'il dépasse les 14m de hauteur, il est donc plus judicieux d'adopter un contreventement mixte ( portiques-voiles). RPA (article 3-4-A-1-a).

### **II.2. Définition des éléments de l'ouvrage**

### **Les planchers**

 Ils sont constitués de corps creux avec une dalle de compression qui forme un diaphragme horizontal rigide et assure la transmission des forces agissant dans son plan aux éléments de contreventement.

 **Les escaliers :** Ce sont des éléments secondaires réalisés en béton armé coulés sur place, permettant le passage d'un niveau à un autre.

### **Les façades et les cloisons**

- Les murs extérieurs seront réalisés en doubles cloisons de briques creuses de (15+10) cm

Séparées par une lame d'air de 5cm.

- Les murs de séparation intérieure seront en une seule paroi de brique de 10cm

### **L'infrastructure**

Elle assure les fonctions suivantes :

-Transmission des charges verticales et horizontales au sol.

-Limitation des tassements différentiels

### **III. REGLEMENTS ET NORMES UTILISES**

Les règlements et normes utilisés sont ceux en vigueur dans le secteur du bâtiment en Algérie.

Essentiellement ; nous avons eu recours au :

- $\div$  RPA99 /version 2003.
- $\div$  CBA93.
- $\div$  DTR B.C.2.2.
- $\div$  BAEL91/version 99.

### **IV. LES ETATS LIMITES**

 Un état limite est un état pour lequel une condition requise d'une construction (ou d'un de ses éléments) est strictement satisfaite et cesserait de l'être en cas de variation défavorable des actions appliquées. Selon le BAEL 91 ; nous avons deux états limites : ELS et ELU.

**a) Etat limite ultime :** Ce sont ceux qui sont associés à la perte de stabilité de la structure ; ils sont directement liés à la sécurité des personnes.

Les phénomènes correspondants sont : la rupture locale ou globale, la perte d'équilibre statique ou dynamique et l'instabilité de forme.

**b) Etat limite de service :** Ce sont ceux qui sont associés à l'aptitude à la mise en service; ils sont donc liés aux conditions d'exploitation et à la durabilité recherchée pour l'ouvrage.

Les phénomènes correspondants sont : la fissuration, les déformations, ...

### **V. HYPOTHESES DE CALCUL**

**V.1. E.L.U :** Selon le CBA93 (article A.4.3.2) ; les hypothèses de calcul à l'ELU sont :

1- conservation des sections planes.

2- il n'y pas de glissement relatif (l'un par rapport à l'autre) entre les armatures et le béton.

3- la résistance à la traction du béton est négligeable.

4- l'allongement ultime de l'acier est limité à 10‰.

5- le raccourcissement ultime du béton est limité à 3,5‰ ; dans le cas de flexion simple ou composée, et à 2‰ dans le cas de la compression simple.

6- le diagramme contraint déformation  $(\sigma;\varepsilon)$  de calcul du béton est celui décrit par une parabole rectangle lorsque la section est entièrement comprimée et le diagramme est rectangulaire simplifié dans les autres cas.

7-on peut supposer concentrée en son centre de gravité la section d'un groupe de plusieurs barres, tendues ou comprimées, pourvu que l'erreur ainsi commise sur la déformation unitaire ne dépasse pas 15 %.

**V.2. E.L.S :** Selon le BAEL91 (article A.4.5) ; les hypothèses de calcul à l'ELS sont :

1- les hypothèses citées précédemment en 1, 2, 3.

2- le béton et l'acier sont considérés comme des matériaux linéairement élastiques ( $\sigma = E \varepsilon$ )

3- 
$$
n = \frac{E_s}{E_b} = 15
$$
 avec  $E_s$  : module de Young de l'acier ; n : coefficient d'équivalence

acier-béton.

4- On ne déduit pas dans les calculs, les aires des aciers de l'aire du béton comprimé.

### **VI. LES ACTIONS**

Une action peut se définir comme un ensemble de forces ou de couples de forces appliquées à la structure ou bien comme une déformation imposée à la structure.

### **VI.1. Les différents types d'actions**

- **Les actions permanentes (G) :** Les actions permanentes sont celles dont la variation dans le temps est négligeable; elles comprennent :
	- Le poids propre de la structure.
	- Le poids des cloisons, revêtements, superstructures fixes.
	- Le poids et poussées des terres ou les pressions des liquides.
	- Les déformations imposées à la structure.
- **Les actions variables (Q) :** Les actions variables ont une intensité qui varie fréquemment d'une façon importante dans le temps ; elles comprennent :
	- Les charges d'exploitations.
	- Les charges climatiques (neige et vent).
	- Les effets thermiques.
- **Les actions accidentelles (FA) :** Ce sont celles provenant de phénomène qui se produisant rarement dont la durée est très courte par rapport à la durée de vie de l'ouvrage, on peut citer :
	- -Les chocs.
	- -Les séismes (E).
	- -Les explosions
	- -Les feux.

### **VI.2. Valeurs de calcul des actions :**

Pour tenir compte des risques non mesurables, on associe aux valeurs caractéristiques des actions un coefficient de sécurité pour obtenir les valeurs de calcul des actions, puis on combine ces valeurs de calcul pour établir le cas du chargement le plus défavorable.

- **a) Combinaison d'actions à l'ELU: CBA93 (article : A.3.3.2)**
- **Situation durable ou transitoire :** On ne tient compte que des actions permanentes et des actions variables, la combinaison utilisée est :

1.35Gmax+Gmin+1.5Q1+ $\Sigma$ 1, 3ψ<sub>0i</sub> Q i

 $\psi$ oi = 0.77 pour les bâtiments à usage courant.

ψ oi: Coefficient de pondération.

### **Situations accidentelles**

1.35Gmax+Gmin+FA+  $\psi$ 1i Q1+ $\Sigma$   $\psi$  2i Qi (i>1)

FA : Valeur nominale de l'action accidentelle.

ψ1i Q1 : Valeur fréquente d'une action variable.

Ψ 2i Qi : Valeur quasi-permanente d'une action variable.

Si l'action d'accompagnement est la neige.

Ψ1i= 0.50 Si l'action d'accompagnement est l'effet de la température.

0.20 Si l'action d'accompagnement est le vent.

### **b) Combinaison d'action à l'E L S : CBA93 (article : A.3.3.3)**

G max+G min+Q1+∑ ψ0iQi

ψ0i =0.6 pour l'effet de la température.

### Avec :

G max : l'ensemble des actions permanentes défavorables.

G min : l'ensemble des actions permanentes favorables.

Q1 : action variable de base.

Q i : action variable d'accompagnement.

### **c) Combinaisons de calcul**

Les combinaisons de calcul à considérer pour la détermination des sollicitations et des déformations selon le RPA99 version 2003 sont :

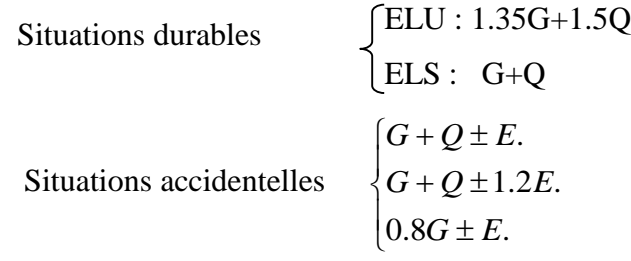

Avec :- G : étant l'action permanente.

- Q : charge d'exploitation.

- E : l'action du séisme.

### **VII. LES MATERIAUX**

**VII.1. Béton :** C'est un mélange de ciment, de sable, de granulat et d'eau et éventuellement des adjuvants.

Le ciment utilisé pour la réalisation de notre ouvrage en béton armé, est le CPA 325 (ciment portland artificiel). Le dosage de ciment par mètre cube de béton est de 375kg. (BAEL91 ; art B.1.1).

### **Caractéristiques mécaniques du béton**

**a) Résistance à la compression**  $f_{cj}$ : Cette résistance ( $f_{cj}$  en MPa) est obtenue par l'essai d'écrasement des éprouvettes cylindriques en béton normalisées (16cm de diamètre et d'une hauteur de 32cm) dans le laboratoire.

Dans le cas courant le béton est définit du point de vue mécanique par sa résistance à la compression à 28 jours  $f_{c28}$ 

- Pour des résistances  $f_{c28}$ . $\leq$ 40 MPA.

$$
\begin{cases}\nf_{\text{cj}} = \frac{j}{4,76 + 0,83j} & \text{si } j \le 28j \\
f_{\text{cj}} = f \ 28 & \text{si } j > 28j\n\end{cases}
$$
\nCBA93 article A.2.1.1

-Pour des résistances  $f_{c28.} > 40$  MPA.

$$
\begin{cases}\nf_{\text{cj}} = \frac{j}{1,4+0,95} f_{\text{c28}} & \text{Si } j \le 28j \\
f_{\text{cj}} = f_{\text{c28}} & \text{Si } j > 28j\n\end{cases}
$$
\nCBA93 article A.2.1.1

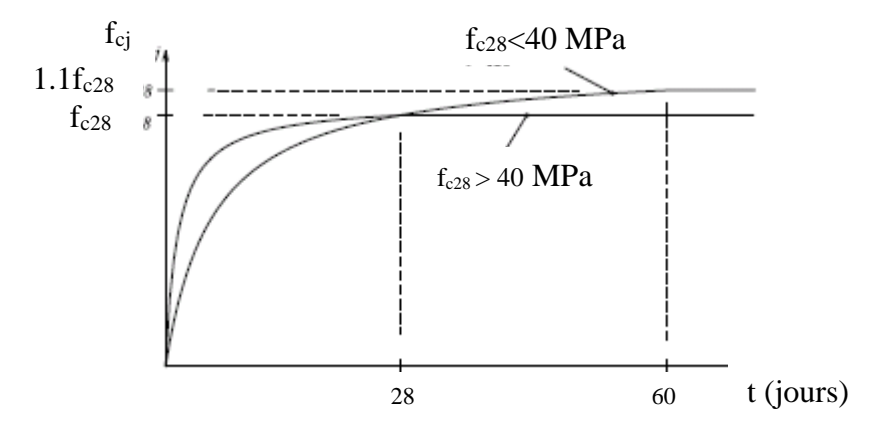

**Figure I.1:** Evaluation de la résistance  $f_{cj}$  en fonction de l'âge du béton

Pour 1m<sup>3</sup> de béton courant dosé à 350kg de ciment portland artificiel (CPA325), la résistance moyenne  $f_{c28}$ .comprise entre 22 et 25 MPa.

On prend  $f_{c28}$ . =25 MPa.

**b) Résistance à la traction**  $f_{ij}$ : la résistance à la traction du béton à j jours, notée f<sub>tj</sub>, est donnée par :

$$
\begin{cases}\nf_{ij} = 0.6 + 0.06fcj & \text{si } f_{c28}. \leq 60 \text{ MPa} \\
f_{ij} = 0.275 fcj & \text{si } f_{c28}. > 60 \text{ MPa}\n\end{cases}
$$
\nCBA93 (article A.2.1.1.2).

Pour j=28 jours et  $f_{c28}$ . =25Mpa ;  $f_{t28}$  =2,1Mpa.

### **c) Contrainte ultime de cisaillement (de béton)** BAEL91 (article A.5.1.211)

 $\int$ min (0.2 $f$ <sub>cj</sub>/ $\gamma$ <sub>b</sub>; 5Mpa) pour la fissuration peu nuisible.  $\tau_{\text{Adm}} =$ 

min (0.15 $f_{ci}/\gamma_b$ ; 4Mpa) pour la fissuration préjudiciable.

Dans notre cas on a  $f_{c28}=25$ Mpa donc :

 3.33Mpa pour la fissuration peu nuisible.  $\Big\}$  2.5Mpa pour la fissuration préjudiciable.  $\tau_{\text{Adm}} =$ 

**d) Module de déformation longitudinale du béton :** on distingue les modules de Young instantané Eij et différé EVJ, Le module instantané est utilisé pour les calculs sous chargement instantané dont la durée est inférieure à 24heures, le module instantané est pris égal.

 $E_{ij}=11000*(f_{ci})^{1/3}$ **BAEL91.** 

Pour des chargements de longue durée (cas courant), on utilisera le module différé, qui prend en compte artificiellement les déformations de fluage du béton. Le module instantané est pris égal à trois fois le module différé.

$$
Eij=3*Evj \t\t BAEL91.
$$

Pour les vérifications courantes :  $j > 28$  jours on a : Eij = 11000\* $(f_{c28.})^{1/3}$ .

 $Evi = (1/3)*Eii$ .

Pour :  $f_{c28} = 25Mpa$  on a :

E<sub>i28</sub>=32164.20 MPa

Ev28=10721.40 MPa

**e) Module déformation transversale du béton**

$$
G = \frac{E}{2*(\nu+1)}
$$

Avec : E : module de Young

: Coefficient de poisson **CBA93 (article A.2.1.3).**

$$
v = \frac{Déformation\ transverse}{Déformation\ longitudinal}
$$

Pour le calcul des sollicitations, le coefficient de poisson est pris égal à 0 (à l'ELU).

Pour le calcul des déformations, le coefficient de poisson est pris égal à 0,2 (à l'ELS).

ELU : 
$$
\nu = 0
$$
 et G=0,5\*E

ELS :  $V = 0.2$  et G=0,42  $*$ E

### **f) Diagramme contraintes déformations**

Diagramme contraintes ( $\sigma_{bc}$ )-déformations relatives ( $\varepsilon_{bc}$ ):

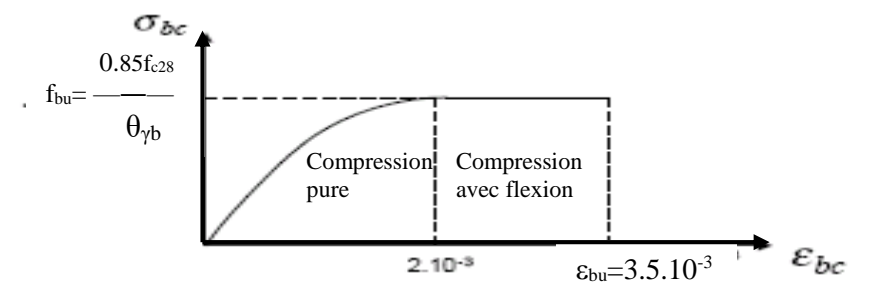

**Figure II**.2 **:** Diagramme contraintes déformations à L'ELU

 $-f_{\text{bu}}$  est la valeur de calcul de la contrainte du béton

$$
f_{\text{bu=}} \begin{cases} 0.25 * f_{\text{bu}} * 10^{3} * \varepsilon_{\text{bc}} * (4 * 10^{3} * \varepsilon_{\text{bc}}) & \text{si } 0 \le \varepsilon_{\text{bc}} \le 2^{0}/_{00} \\ 0.85 * f_{c28}/\theta * \gamma_{\text{b}} & \text{si } 2 \le \varepsilon_{\text{bc}} \le 3.5^{0}/_{00} \end{cases}
$$

-le coefficient  $\theta$  dépend de la durée d'application des charges :

1.. 24 *si durée h*  $0.9$  ..si  $1h$  > durée  $<$   $24$  $0.8..$ sih  $\prec$   $1$ *si*  $1h$  *> durée <*  $24h$  $sih \prec 1h$  $\theta = \begin{cases} \end{cases}$ =  $\big\langle 0.9$  ..si 1h > durée < l

 $-\gamma_b$  est le coefficient de sécurité :

 $1.5$ (*cas courants*)  $\hat{b}_b = \begin{cases} 1.5(cas \text{~counts}) \\ 1.15(combinaisons{~accidentelles}) \end{cases}$ *cas courants combinaisons accidentelles* γ  $\left\lceil \right\rceil$  $=\{$  $\overline{\mathcal{L}}$ 

### **VII.2. Les aciers**

Leurs rôles est de reprendre les efforts de traction qui ne peuvent pas être repris par le béton. Les armatures longitudinales des éléments structuraux doivent être de haute adhérence avec  $f_e \leq 500 \text{ MPA}$ et leurs allongement sous charges maximales doit être supérieur à cinq pour cent (5%) de leurs longueur initiale pour faire travailler au maximum l'acier.

### **VII.2.1. Résistance caractéristique de l'acier**

On définit la résistance caractéristique de l'acier comme étant sa limite d'élasticité : f.

• Contraintes limites  $\sigma_s$ 

```
 à ELU
```

$$
\sigma_s = \frac{f_e}{\gamma_s}
$$
 tq  $\gamma_s = \begin{cases} 1.15 & \text{Cas général} \\ 1 & \text{Cas accidental} \end{cases}$ 

 $\gamma_s$ : est le coefficient de sécurité

**à ELS : BAEL91** (article A.4.5.32)

La valeur de  $\sigma_s$  est donnée en fonction de la fissuration :

**Cas 1 :** fissuration peu préjudiciable :

 $\sigma_s = f_e$  [MPa]

**Cas2 :** fissuration préjudiciable:

 $\sigma_s$ = min (2/3\* $f_e$ , max (240,110( $\eta$ \* $f_{tj}$ )<sup>1/2</sup>) [MPa]

 $f_{ij}$ : résistance à la traction du béton à l'âge de j jours.

**Cas 3 :** fissuration très préjudiciable :

 $\sigma_s = \min(0.5f_e ; 90(\eta * f_{tj})^{1/2})$  [MPa].

: Coefficient de fissuration avec :

 $\eta=1$ : pour les ronds lisses, treillis soudés.

 $\eta$ =1.6 : pour les hautes adhérences.

### **VII.2.2. Principales armatures utilisées**

 **Tab I.1** : en fonction du type d'acier.

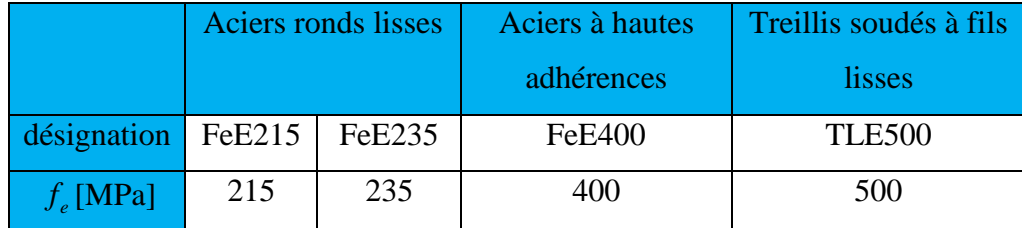

Le module d'élasticité longitudinal de l'acier  $E_s = 200000 \text{MPa}$ .

### **VII.2.3. Diagramme des contraintes déformations pour les aciers**

Le diagramme se compose de deux parties : **CBA93 (article A.2.2.2)** 

- Droite de Hook  $(\sigma = E_{\varepsilon})$  de pente E=2\*10<sup>5</sup> MPA indépendante de la nuance.
- Droite horizontale limitée à 10%(déformation maximale).

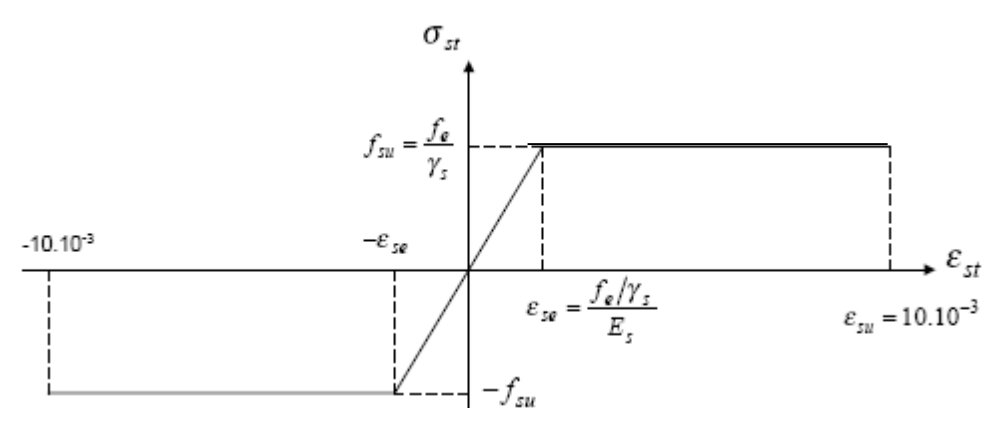

**FigureI.3 :** Diagramme des contraintes déformations pour les aciers.

La valeur de calcul de la limite d'élasticité garantie  $f_{\mu}$  est définie par :

 $\sigma s = f_{su} = f_e / \gamma_s$ 

- $\sigma s$  est la valeur de calcul de la contrainte de l'acier.
- $-\gamma_s$  est le coefficient de sécurité :

$$
\gamma_s = \begin{cases} 1.15 & \text{(cas courants).} \\ 1 & \text{(combinations acidentelles)} \end{cases}
$$

### **VIII. CONCLUSION**

 Les caractéristiques du béton et de l'acier utilisé sont données dans le tableau suivant :

**Tab I.2 :** Caractéristiques mécaniques des matériaux utilisés.

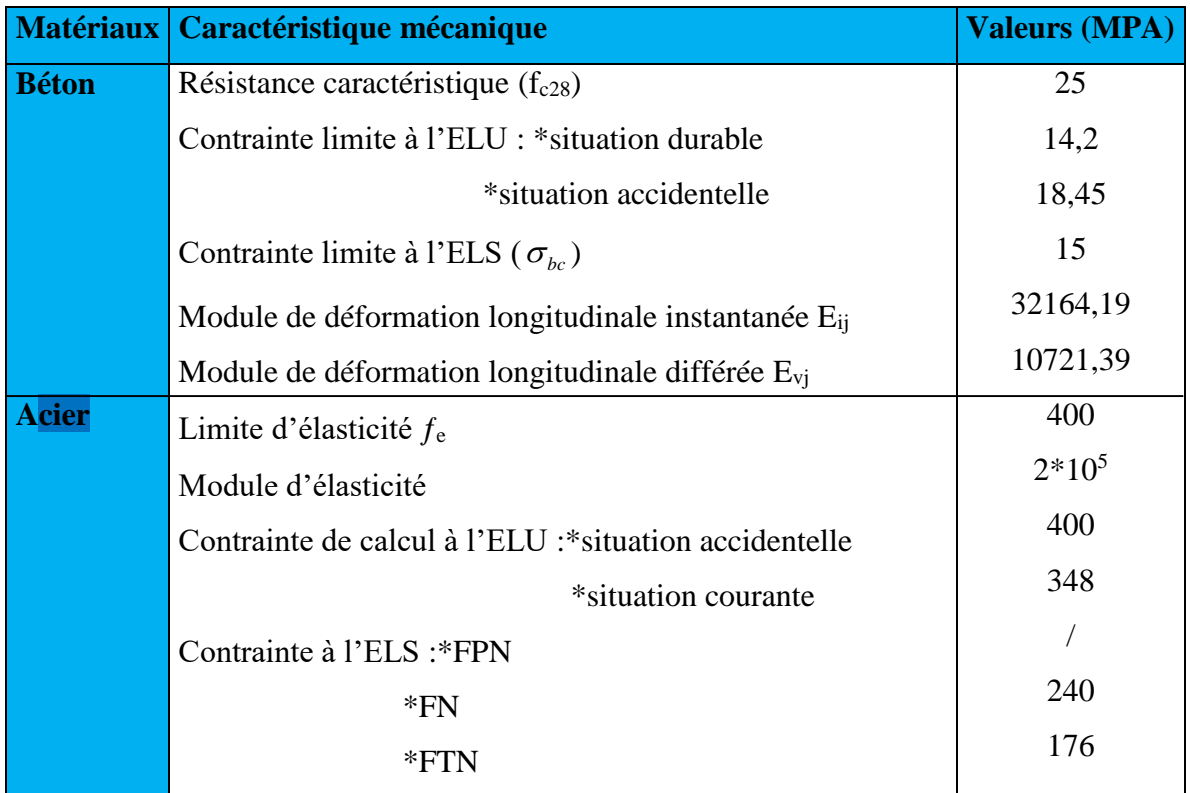

### **I. INTRODUCTION**

Le pré dimensionnement à pour but de déterminer l'ordre de grandeur des différents éléments de la structure pour reprendre les efforts dues aux charges permanentes et surcharges d'exploitations.

Le pré dimensionnement de chaque élément de la structure est conforme aux règlements *BAEL91, RPA99 v2003 et le CBA93*.

Dans ce qui suit un pré dimensionnement des éléments structuraux et non structuraux est présenté.

### **II. PREDIMENSIONNEMENT DES ELEMENTS NON STRUCTURAUX**

Ce sont les éléments qui ne participent pas au contreventement de la structure. Ils assurent la transmission des efforts aux différents éléments de contreventements.

### **II.1.Les planchers**

Ce sont des aires planes limitant les différents niveaux d'un bâtiment, ils sont supposés avoir une rigidité infinie dans leur plan horizontal, ce qui leur permet d'assurer la transmission des efforts horizontaux aux différents éléments de contreventement. Les planchers isolent aussi du point de vue thermique et acoustique les différents étages et offrent une protection contre les incendies.

Pour ce qui est de notre structure, nous avons opté pour des planchers en corps creux pour les étages courants ; dalle pleine pour les portes à faux et le sous sol qui sensé être un parking.

### **II.1.1 Plancher corps creux**

L'épaisseur du plancher est déterminée à partir de la condition de la flèche :

$$
h_t \ge \frac{L}{22.5} \qquad (Art\ B.6.8.4.2\ CBA\ 93).
$$

Avec :

L: La portée maximale entre nus d'appuis dans le sens de la disposition des poutrelles.

 $h_t$ : Hauteur totale du plancher.

 $L = 540$  cm

$$
Ht \ge \frac{540}{22.5} = 24cm
$$

On adopte un plancher d'une épaisseur de  $h_t = 24cm$ , 20cm pour le corps creux et 04cm pour la dalle de compression.

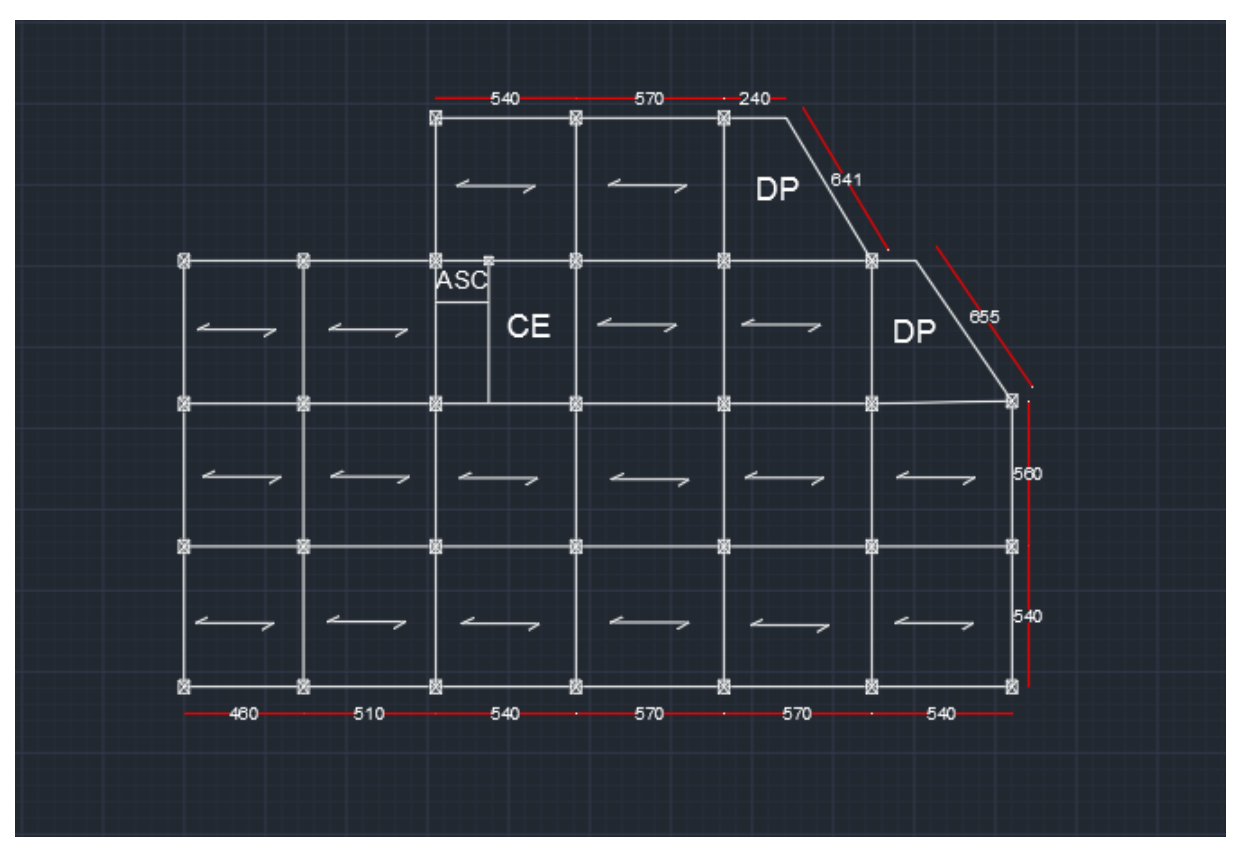

 **Fig.II.1:dispositions des poutrelles et positions des dalles pleines (étage 1 et 2).**

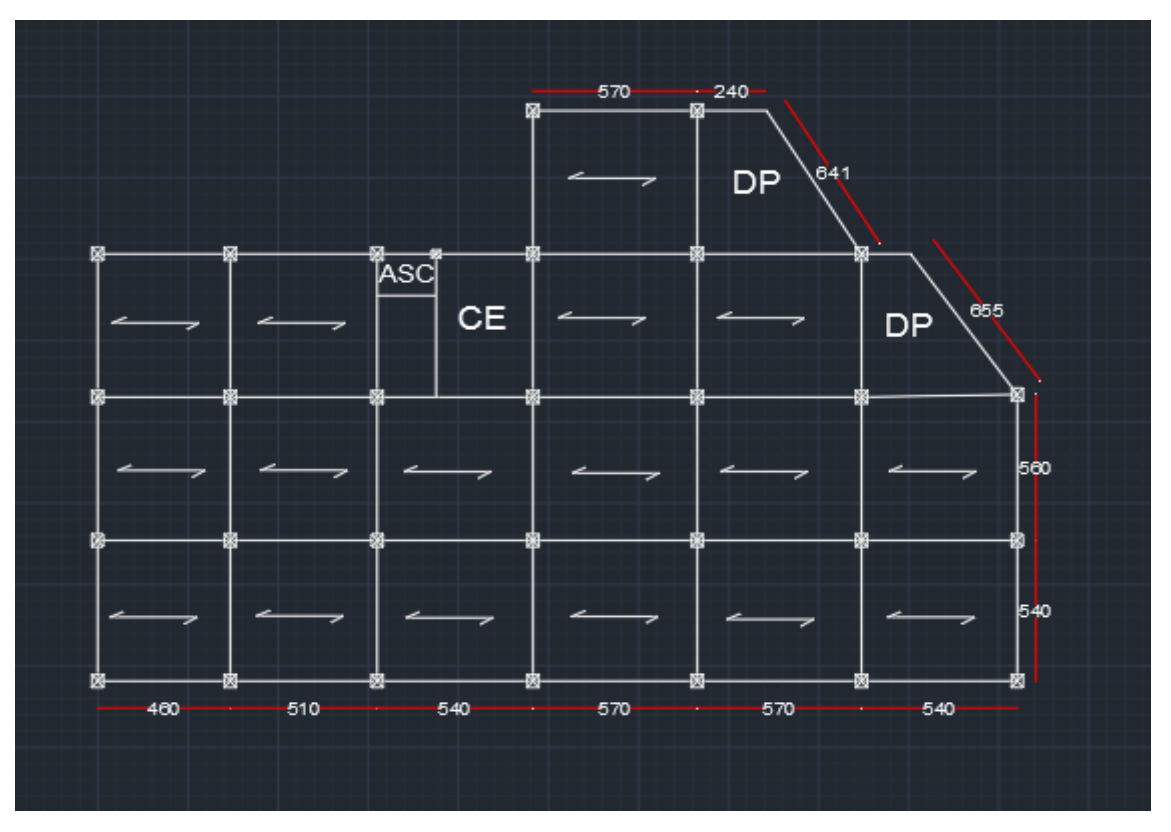

 **Fig.II.2:dispositions des poutrelles et positions des dalles pleines (autre etages ).**

### **Evaluation des charges des planchers terrasse accessible et étage courant**

### *Plancher terrasse accéssible*

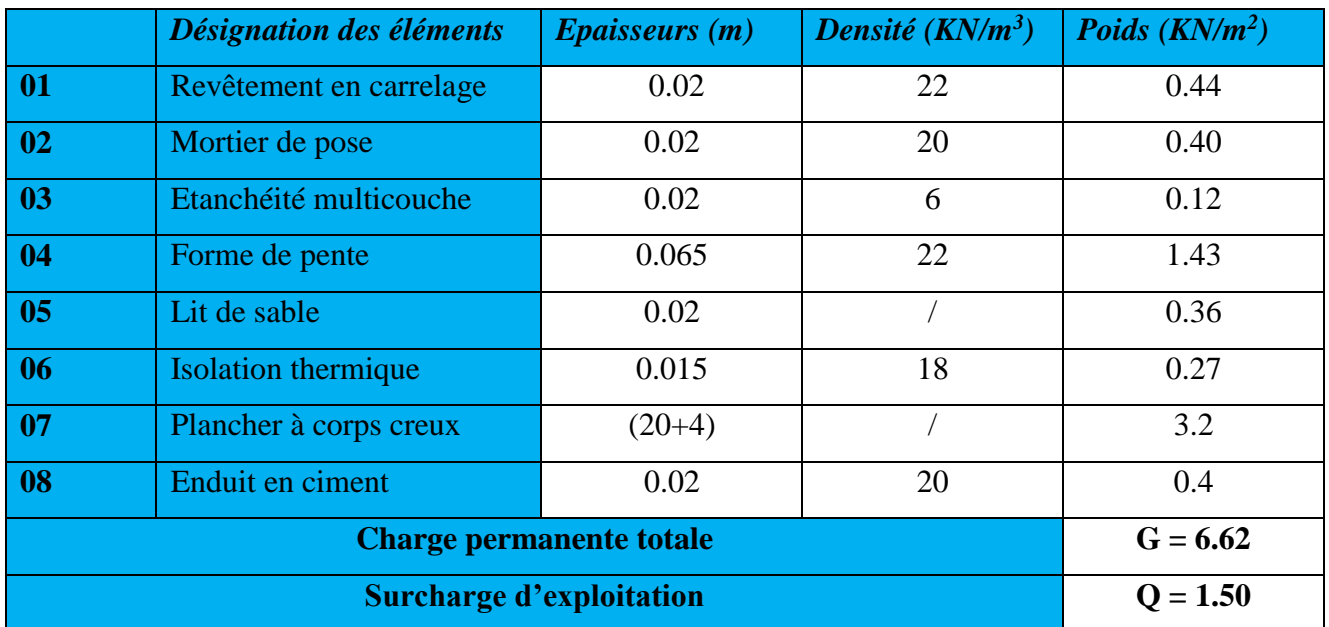

**Tableau II.1 :** Evaluation des charge du plancher terrasse accessible

### *Plancher étage courant*

**Tableau II.2** : Evaluation des charges du plancher étage courant

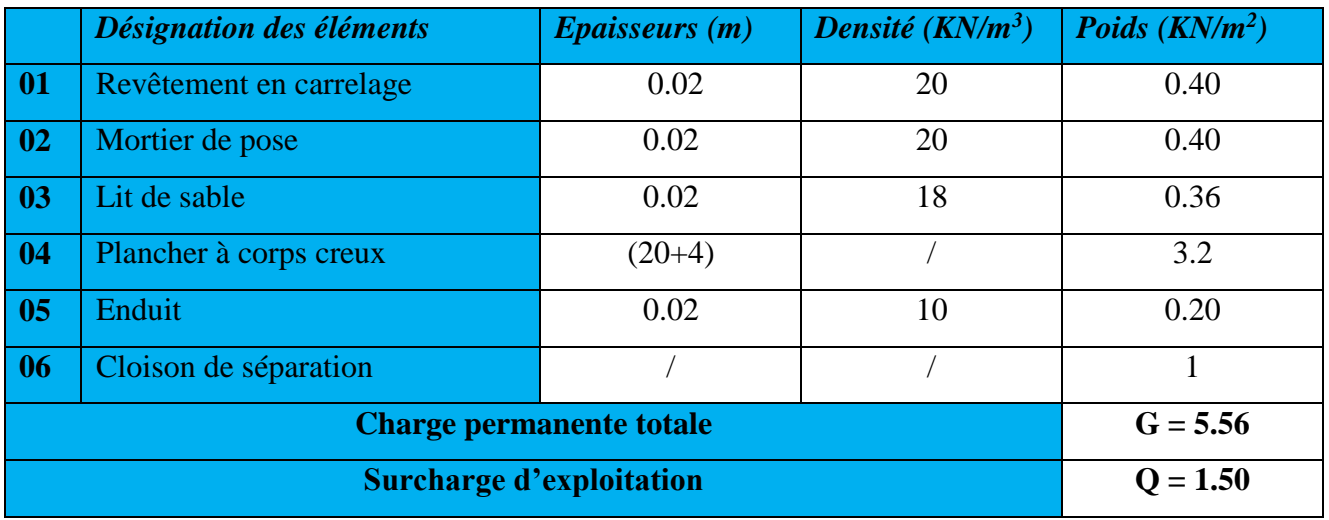

### *Plancher RDC (étage commercial)*

**Tableau II.3 :** Evaluation des charges du plancher étage commercial Les poutrelles

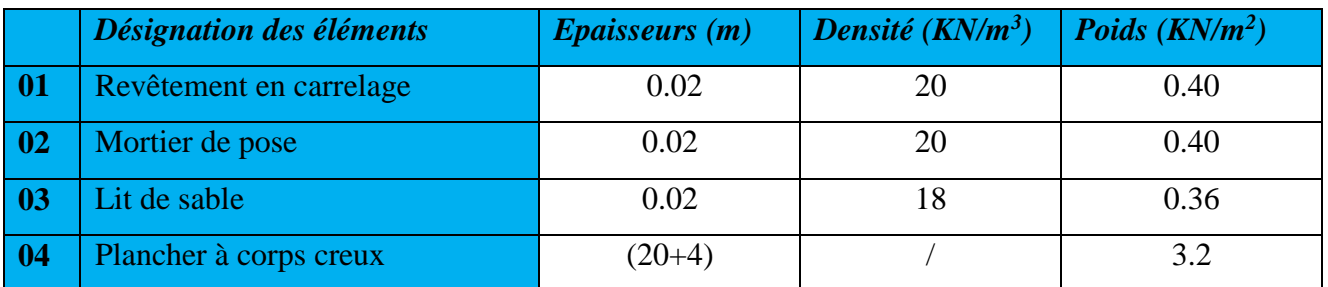

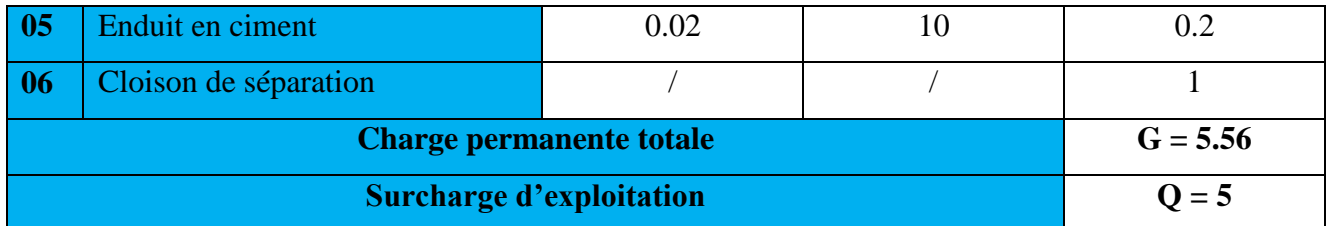

Ce sont des éléments préfabriqués en béton ou coulé sur place armé destinés à transmettre les charges verticales aux poutres.

Le choix du sens de disposition des poutrelles dépend de deux critères qui sont :

- Critère de la plus petite portée : les poutrelles sont disposées parallèlement à la plus petite portée.
- Critère de continuité : les poutrelles sont disposées selon la travée qui comporte le plus grand nombre d'appuis possibles.

### **Pré dimensionnement**

- **ht** : Hauteur du plancher ( $h_t = 24$  cm).
- **h**<sup>0</sup> : Hauteur de la dalle de compression ( $h$ <sup>0</sup> = 4 cm).
- **b<sup>0</sup>** : Largeur de la nervure ;

Tel que :  $b_0 = (0.4 \land 0.6) * h_t$ 

$$
b_0 = (0.4\dot{a}06) \times 24 \implies b_0 = (9.6\dot{a}14.4)cm
$$

### On opte pour : **b0=12 cm**

**b** : Largeur efficace de la dalle donnée par la formule :

$$
\frac{(b-b_0)}{2} \leq Min \bigg[ \frac{L_x}{2}; \frac{L_y}{10} \bigg]
$$

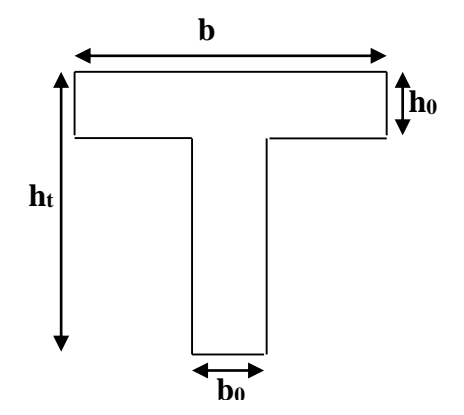

**Figure II.3 :** *Schéma poutrelle*

 $L_x$ : Est l'entre axe de deux poutrelles successives.

 $L_y$ : est la distance maximale entre nus d'appuis de deux poutres perpendiculaires à  $L_x$ 

 $L_x = 55$  cm

 $L_v = 540$ cm

$$
\frac{b-12}{2} \leq Min \bigg[ \frac{55}{2}; \frac{540}{10} \bigg] \Rightarrow b \leq 65cm
$$

On opte pour : **b=65 cm.**

### **II.1.2.Les dalles pleines**

 Une dalle pleine est un élément à contour généralement rectangulaire dont les appuis peuvent être continus (poutres, voiles) ou ponctuels (poteaux). Son pré dimensionnement se fait en se basant sur les critères suivants donnés par les règlements :

### **a) Critère de résistance**

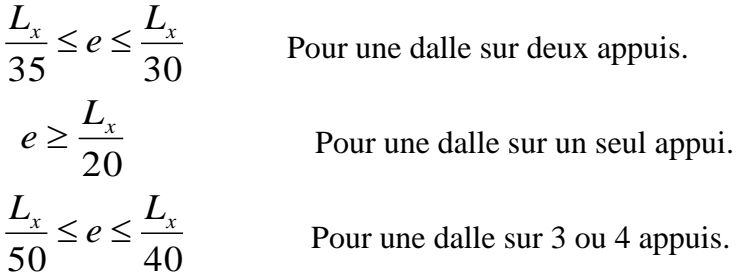

L<sup>x</sup> est la plus petite portée.

### **b) Critère de coupe feu**

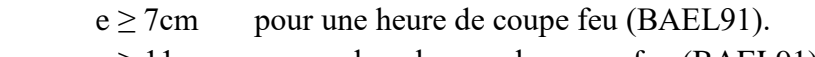

### $e \ge 11$ cm pour deux heures de coupe-feu (BAEL91).

### **Les différents types des panneaux de dalles de notre structure sont :**

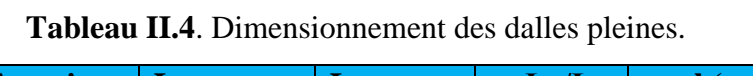

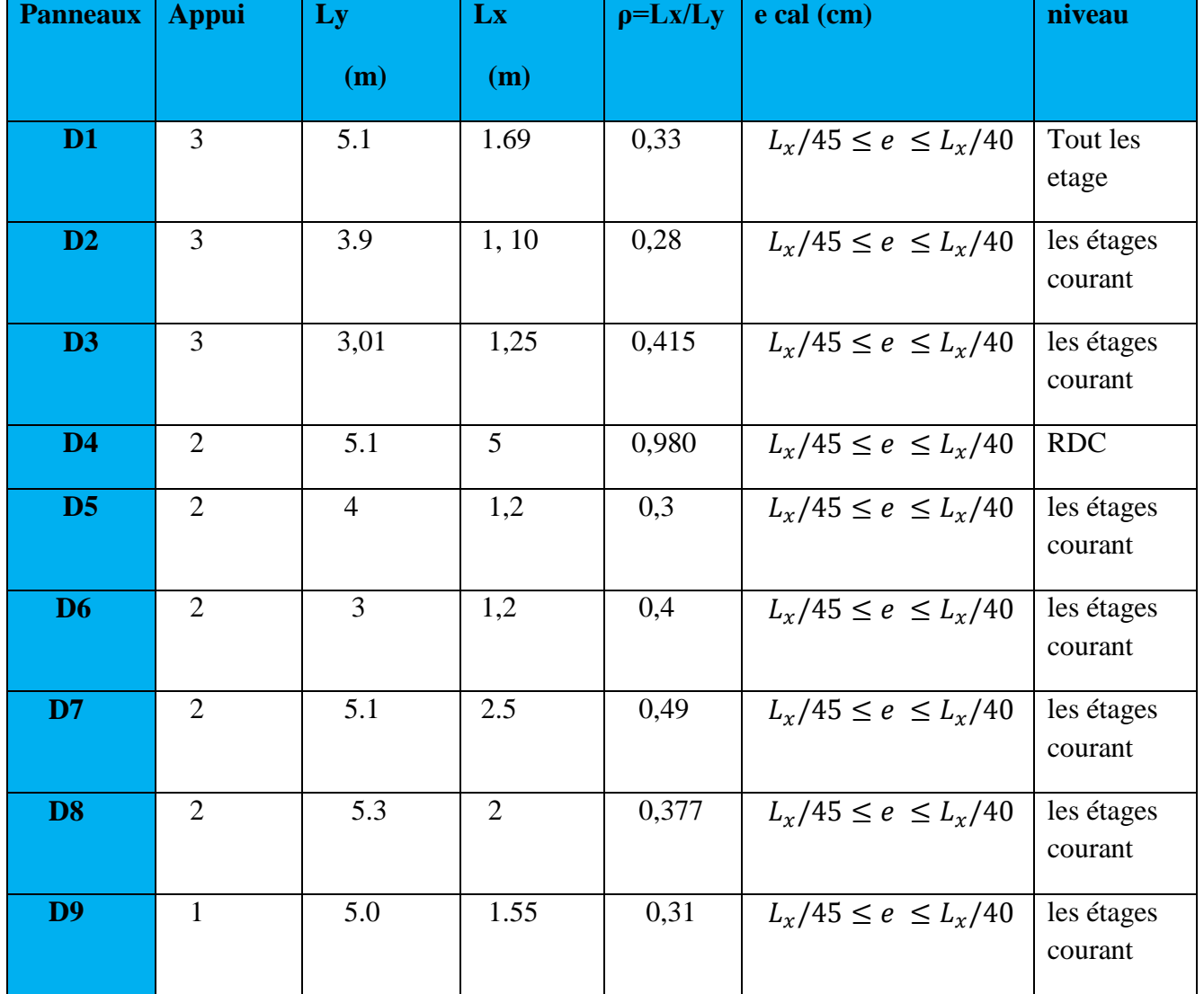

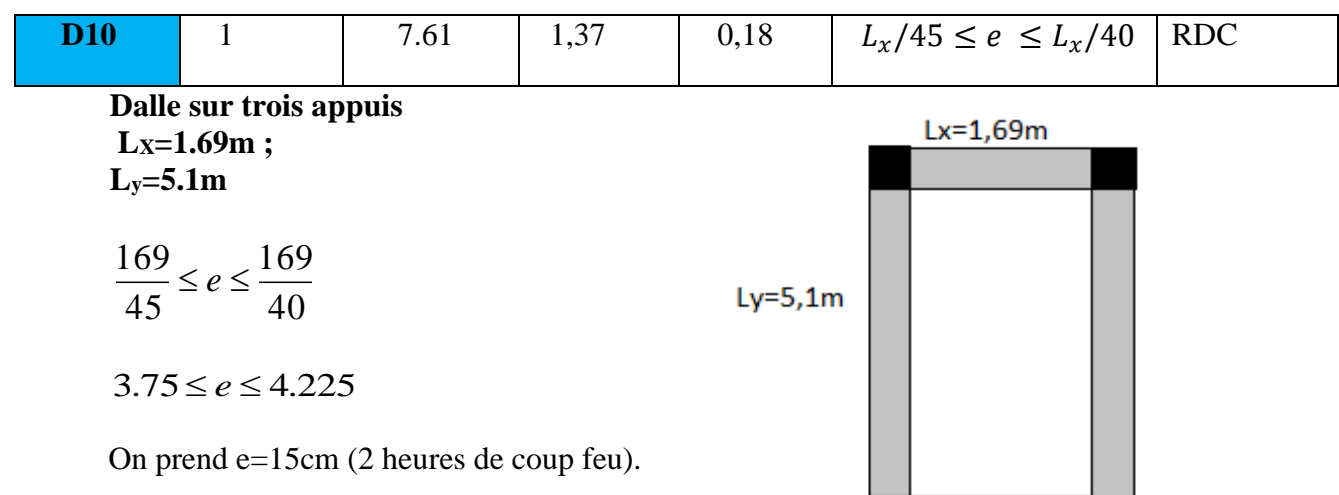

 **Fig.II.4 :** dalle sur trois appuis D1

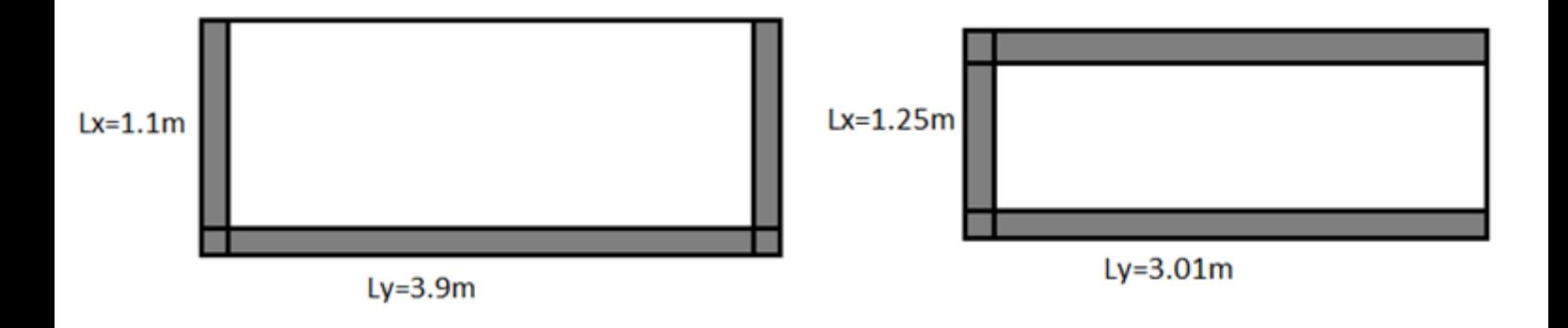

 **Fig.II.5 :** dalle sur trois appuis D1

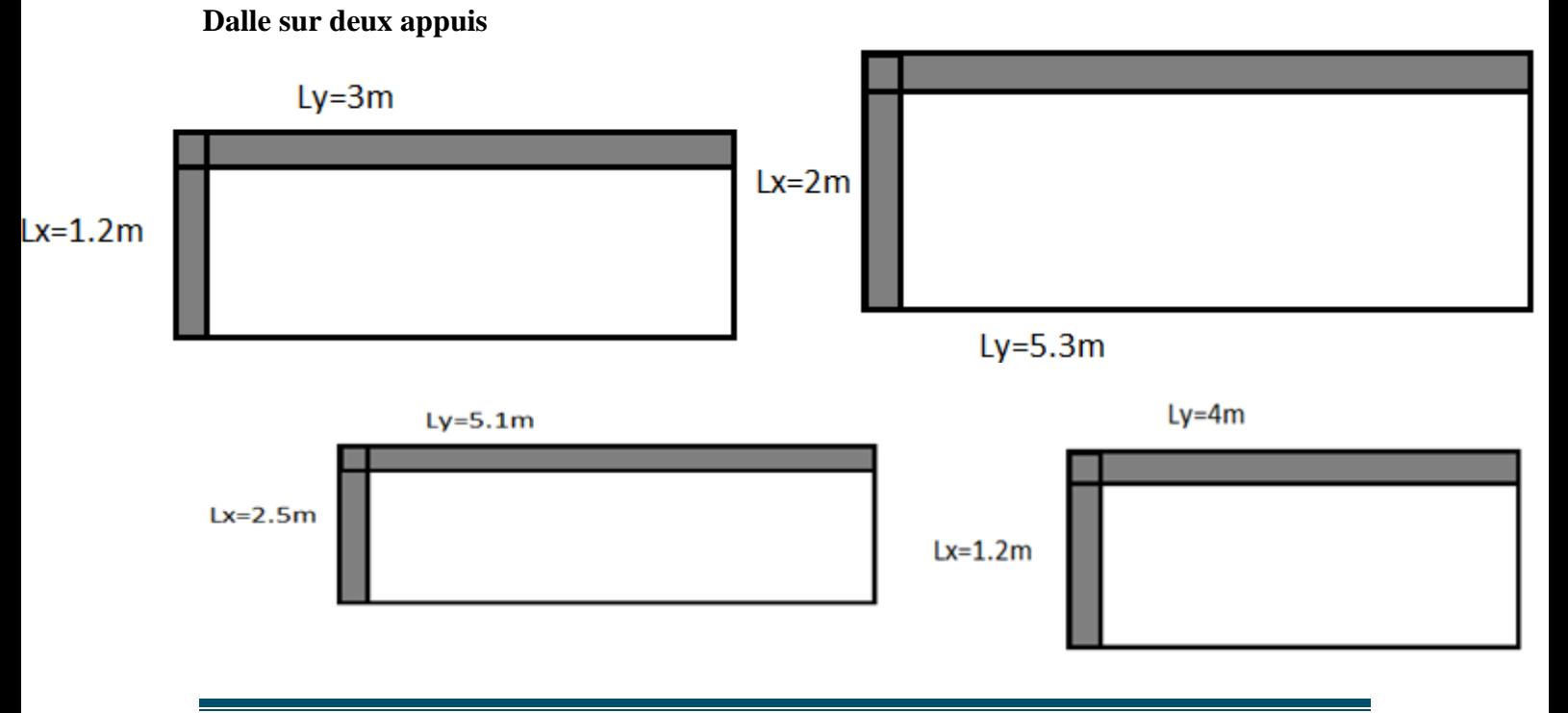

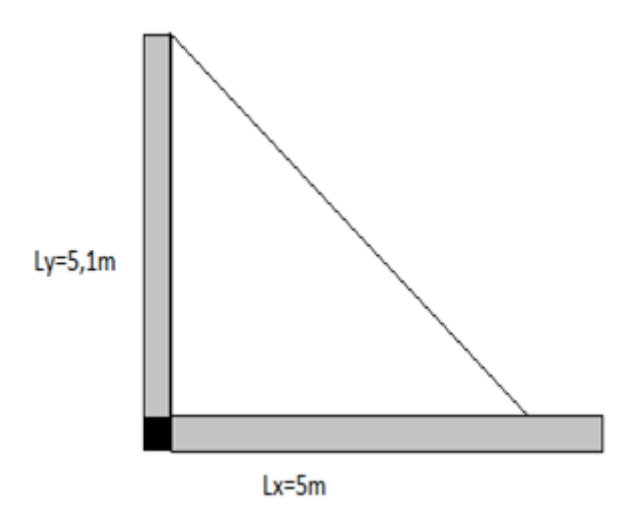

 **Fig.II.6 :** dalle sur deux appuis D2**.**

### **Lx=500cm ; Ly=510cm**

$$
\frac{500}{35} \le e \le \frac{500}{30}
$$

 $14.28 \le e \le 16.66$ 

On prend e=15cm (2 heures de coup feu).

### **Dalle sur un seul appui**

On prend la dalle la plus défavorable pour le dimensionnement.

$$
L_x=1.37m
$$
  
 $e \le \frac{137}{20} = 6.85cm$ 

On prend  $e = 15$  cm (2 heures de coupe feu).

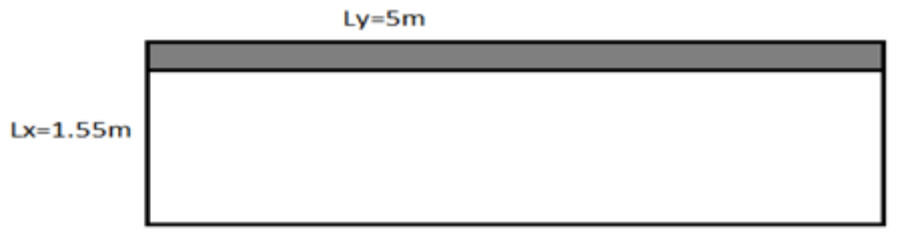

 **Fig.II.7 :** dalle sur un seul appui D3

### **Evaluation des charges du plancher dalle pleine (étage commercial)**

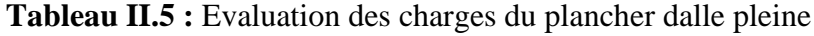

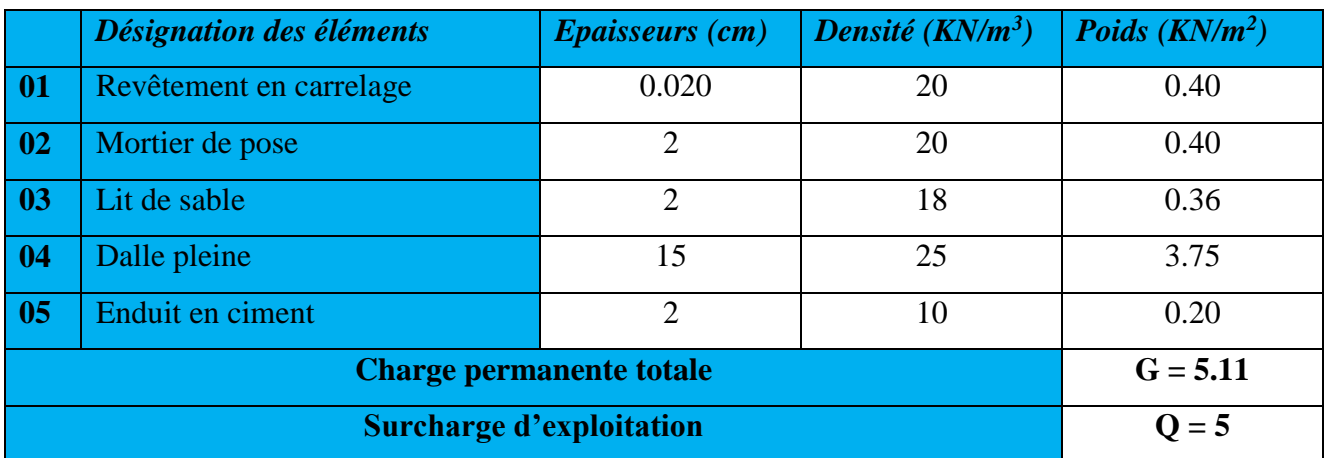

### **II.2. Les Balcons**

Ce sont des dalles pleines pouvant reposer sur un, deux ou trois appuis.Les balcon sont considérés secondaires dans le contreventement de la structure.

Nous évaluons dans ce qui suit les différentes charges revenant aux balcons :

|                                 | Désignation des éléments | <b>Epaisseurs</b> ( <i>m</i> ) | Densité $(KN/m^3)$ | Poids $(KN/m^2)$ |
|---------------------------------|--------------------------|--------------------------------|--------------------|------------------|
| 01                              | Revêtement en carrelage  | 0.02                           | 20                 | 0.40             |
| 02                              | Mortier de pose          | 0.02                           | 20                 | 0.40             |
| 03                              | Lit de sable             | 0.02                           | 18                 | 0.36             |
| 04                              | Dalle pleine             | 0.15                           | 25                 | 3.75             |
| 05                              | Enduit en ciment         | 0.02                           | 10                 | 0.20             |
| <b>Charge permanente totale</b> |                          |                                |                    | $G = 5.11$       |
| <b>Surcharge d'exploitation</b> |                          |                                |                    | $Q = 3.5$        |

**Tableau II.6 :** Evaluation des charges du balcon

### **II.3. Les murs extérieurs**

Ils jouent un rôle important dans l'isolation thermique et phonique du bâtiment. Ils sont caractérisés par un coefficient de comportement qui caractérise la structure étudiée.

### **Evaluations des charges**

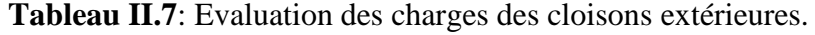

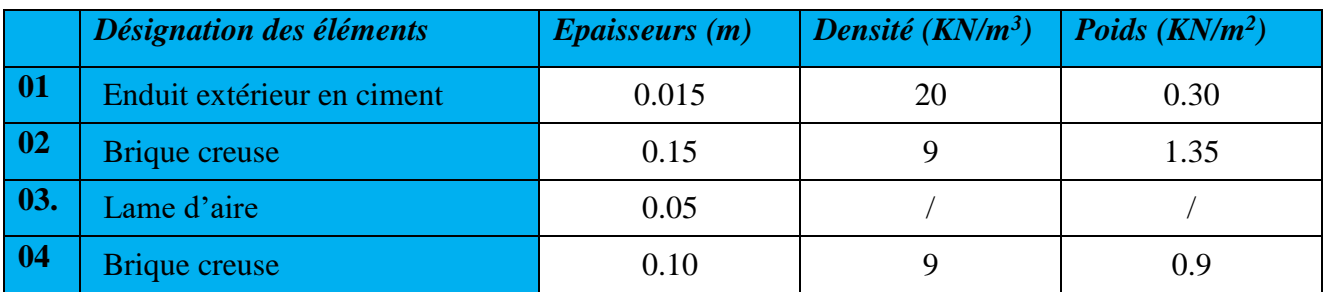

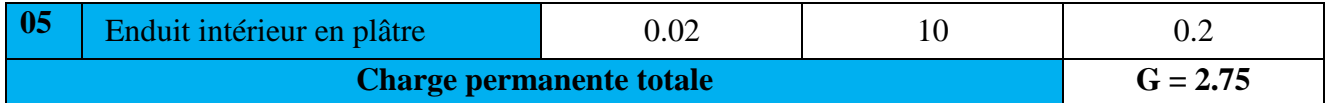

### **II.4. Les escaliers**

L'escalier est un élément en béton armé conçus sur place. Il est constitué d'une succession de marches permettant le passage d'un niveau à un autre.

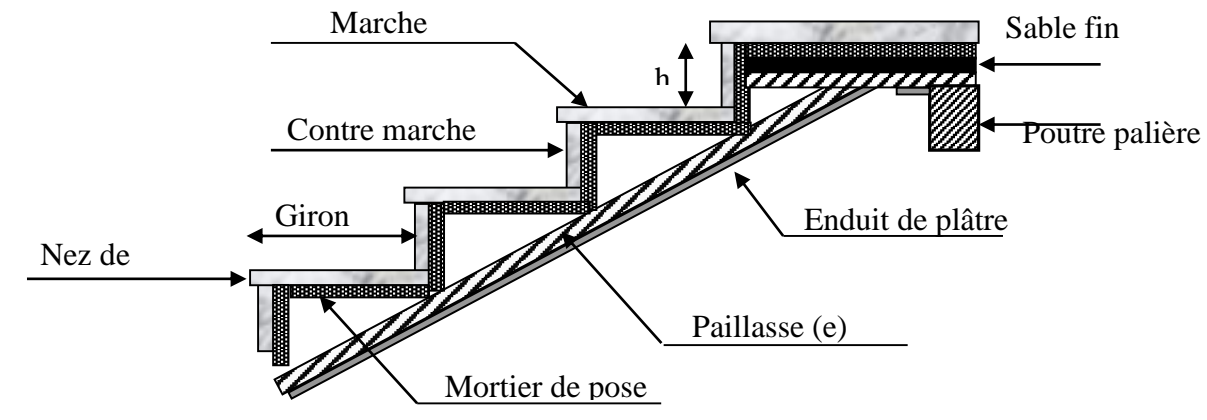

**Figure II.8** *: Détail d'un escalier*

Le calcul d'escalier est assimilé à une poutre simplement appuyée, et sollicitée à la flexion simple. Pour dimensionner les marches et les contre marches, on utilise la relation de **BLONDEL**

$$
59 < 2h + g < 66
$$

Avec :

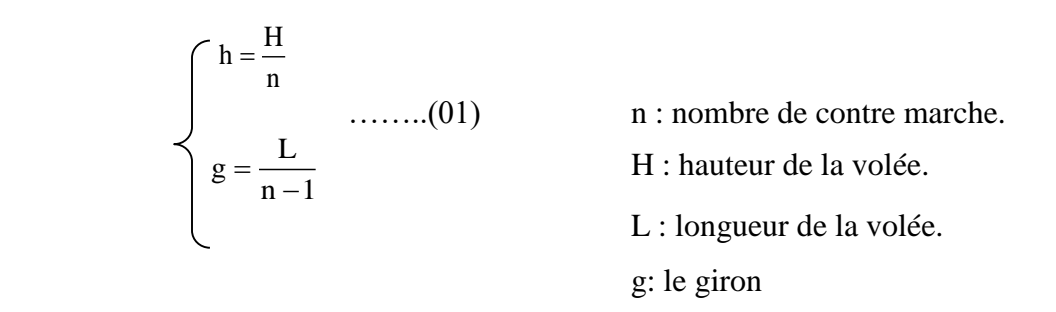

Soit :  $g+2h=64$ cm …………… (02)

On remplace (01) dans (02) on obtient l'équation :  $64n^2-(64+2H+L) n+2H=0$ . En fonction du nombre de volées ; nous avons définis deux types d'escalier : escalier a deux

volées et escalier a une seule volée
**1 er Type (deux volées)**

**Volée 1** 

 $H = 1..7m$ .

$$
L=2,70m.
$$

$$
\alpha_1=32.19^\circ
$$

$$
l_1 = 1.12 + \frac{1.70}{\sin 32.19} + 1.4 \Rightarrow l_1 = 5.71m
$$

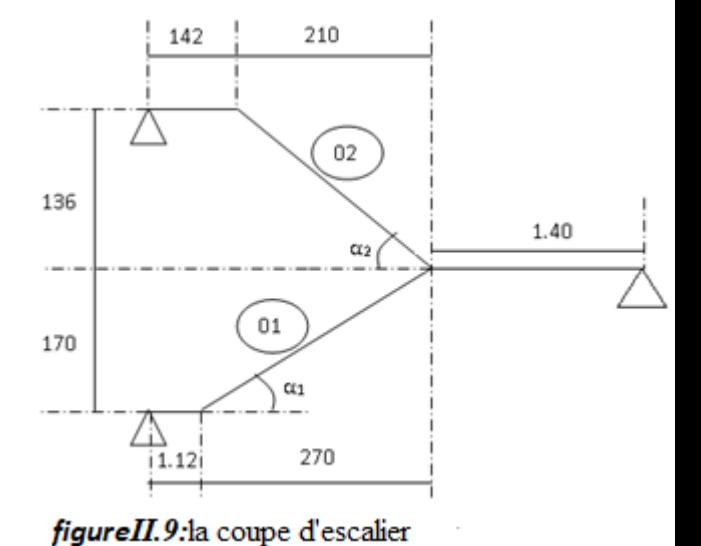

De ces données on obtient l'équation :

$$
64n^2 - 538n + 256 = 0
$$

Après la résolution, on trouve :  $n = 10$ 

On opte pour un nombre de contre marche : n=10

Ce qui donne le nombre de marche égale à 9.

D'où :

$$
h_1 = \frac{H}{n} = 17cm
$$

$$
g_1 = \frac{L}{n-1} = 30cm
$$

On dimension la paillasse suivant la condition de la flèche :

$$
\frac{l_1}{30} \le e_1 \le \frac{l_1}{20}
$$

Ce qui donne  $19.03 \text{ cm} \leq 28.55 \text{ cm}$  pour notre cas.

On opte pour :  $e_1 = 20$ cm

**Volée 2**

 $H = 1.36$ m.

 $L = 2.1$ m.

 $α<sub>2</sub>=32.92°$ 

$$
l_2 = 1.42 + \frac{1.36}{\sin 32.92} + 1.4 \Rightarrow l_2 = 5.32m
$$

De ces données on obtient l'équation :

 $64n^2 - 502n + 264 = 0$ 

Après la résolution, on trouve :  $n = 8$ 

On opte pour un nombre de contre marche : n=8.ce qui donne 7 pour le nombre de marches

D'où:

$$
h_2 = \frac{H}{n} = 17cm
$$

$$
g_2 = \frac{L}{n-1} = 30cm
$$

On dimensionne la paillasse suivant la condition de la flèche :

$$
\frac{l_2}{30} \le e_2 \le \frac{l_2}{20}
$$

Ce qui donne  $16.4cm \le e_2 \le 24.6cm$  pour notre cas.

On opte pour :  $e_2 = 20$ cm

# **Épaisseur du palier de repos**

Le palier de repos se dimensionne comme une dalle pleine sur un appui

1<sup>ere</sup> condition de résistance :  $e \ge \frac{L}{20}$  $e \geq \frac{L}{\sqrt{L}}$ 

Avec L : longueur de la console L= 140cm

$$
e \ge \frac{L}{20}
$$
  $\Rightarrow$   $e \ge 7$ cm.

2<sup>eme</sup> condition de coupe-feu : e≥11cm pour 2heure de coupe-feu

On choisit l'épaisseur de palier de repos : **e=20cm**

On récapitule les différentes caractéristiques de l'escalier dans le tableau suivant :

**Tableau II.8 :** caractéristique d'escalier

| $H_{\text{ (stage)}}$ |              | $H$ volé | L    | $\boldsymbol{a}$ | $\iota_{total}$ |                  |         | <b>Giron</b> | $h_{\text{centre}}$ | e         |
|-----------------------|--------------|----------|------|------------------|-----------------|------------------|---------|--------------|---------------------|-----------|
| (m)                   | <b>Volée</b> | (m)      | volé | (degré)          | (m)             | $\boldsymbol{n}$ | $(n-1)$ | (m)          | merche              | paillasse |
|                       |              |          | (m)  |                  |                 |                  |         |              | (m)                 | (m)       |
|                       | 01           | 1.70     | 2.70 | 32.19            | 5.71            | 10               | 9       | 0.3          | 0.17                |           |
| 3.06                  | 02           | 1.36     | 2.10 | 32.92            | 5.32            | 8                | 7       | 0.3          | 0.17                | 0.20      |

**Evaluation des charges sur la volée** 

**Tableau II.9** : Evaluation des charges sur les volées escalier

| <b>Désignation des</b><br>éléments | <b>Epaisseur (cm)</b> | Densité ( $KN/m^3$ ) | Poids $(KN/m2)$ |
|------------------------------------|-----------------------|----------------------|-----------------|
| Carrelage                          |                       | 20                   | 0,40            |
| Mortier de pose                    |                       | 20                   | 0,40            |
| Lit de sable                       |                       | 18                   | 0,36            |
| Paillasse                          | $20/(\cos\alpha_1)$   | 25                   | 5.9             |

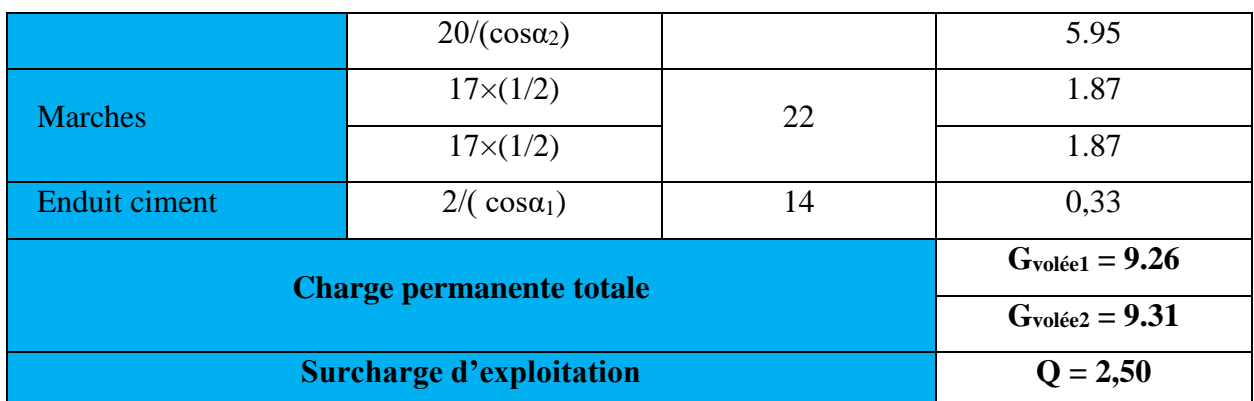

*.*

# **Evaluation des charges sur le palier**

**Tableau II.10:** Evaluation des charges sur le palier.

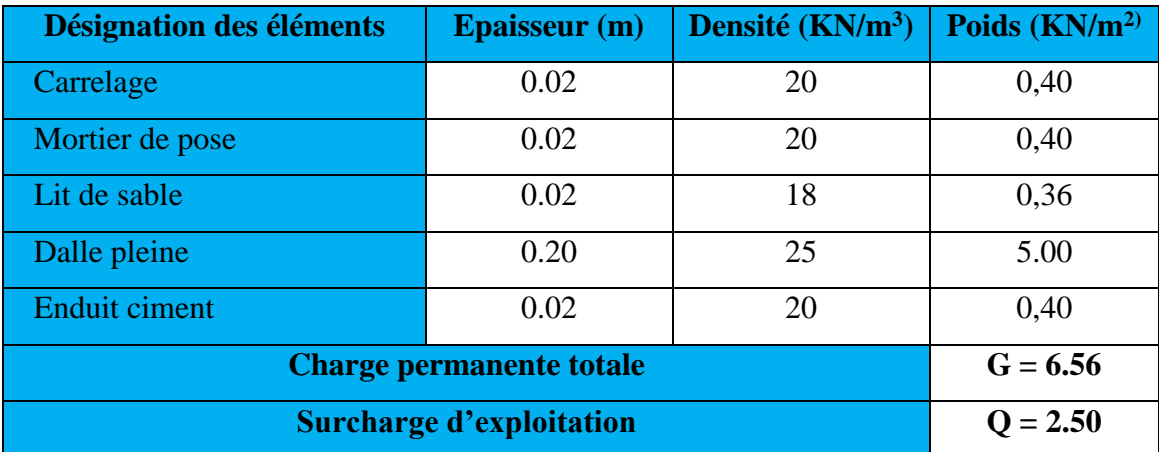

# **III. PREDIMENSIONNEMENT DES ELEMENTS STRUCTURAUX**

Ce sont les éléments qui assurent le contreventement de la structure.

# **III.1 Les voiles**

Ce sont des éléments porteurs en béton armé qui reprennent les efforts sismiques et les efforts verticaux.

Leur pré dimensionnement doit satisfaire les conditions du RPA99 suivantes :

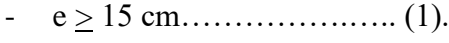

- $-e > h_e / 20$ ……………………….. (2).
- $-L \ge 4$  e………………………... (3).

Avec :

h<sup>e</sup> : Hauteur libre d'étage.

e : Epaisseur du voile.

L : Longueur du voile.

| Nature d'étage   | Hauteur libre d'étage (m) | Epaisseur du voile $e \geq h_e/$ |
|------------------|---------------------------|----------------------------------|
|                  |                           | <b>20</b>                        |
| Sous-sol         | 3.06                      | 0.15                             |
| <b>Entre Sol</b> | 3.06                      | 0.15                             |
| Etage courant    | 3.06                      | 0.15                             |
| <b>RDC</b>       | 4.08                      | 0.20                             |

**Tableau II.11 :** pré dimensionnement des voiles

On opte pour une épaisseur de **20cm** pour tous les niveaux Cette épaisseur vérifie toutes les conditions précédemment énoncées.

# **III.2 Les poutres**

Ce sont des éléments porteurs en béton armé a ligne moyenne rectiligne, dont la portée est prise entre nus d'appuis. On distingue deux types ; poutres principales et poutres secondaires.

# **III.2.1 Les poutres principales (P.P)**

Les poutres principales sont les poutres sur lesquelles les poutrelles prennent appuis. Leur pré dimensionnement se fait en respectant la condition de la flèche du *CBA 93* suivante :

$$
\frac{l}{15} \le h_t \le \frac{l}{10}
$$

Avec :  $h_t$  : hauteur de la poutre.

L : distance maximale entre nus d'appuis ( $L = L_{max} = 5.10$ m)

D'
$$
\text{où}: \frac{510}{15} \le h_i \le \frac{510}{10}
$$

Donc:  $34 \le h_t \le 51$ 

Soit  $h_t = 45$  cm et  $b = 35$  cm

On doit vérifier les dimensions adoptées aux exigences du *RPA99addenda2003 (Art : 7.5.1)* qui sont les suivantes :

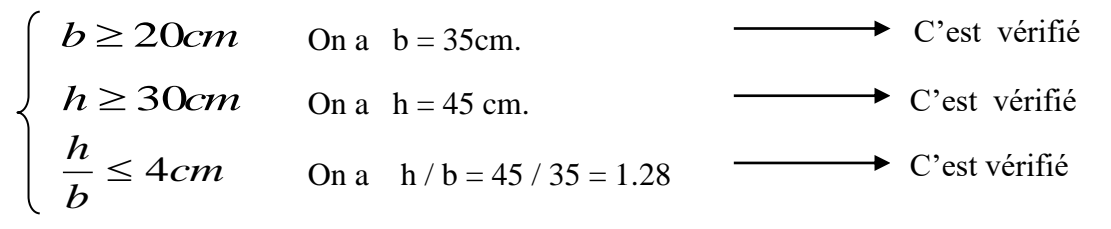

Toutes les conditions du *RPA* sont vérifiées donc on opte pour l'ensemble des poutres principales les dimensions suivantes :

$$
h=45\ \mathrm{cm}
$$

#### **b = 35cm**

#### **III.2.2 Les poutres secondaires (P.S)**

Ce sont les poutres disposées parallèlement aux poutrelles. Elles sont prés dimensionnés selon la condition de flèche du *CBA93.*

L = L<sub>max</sub> = 5.30 m  
D'où : 
$$
\frac{530}{15} \le h_t \le \frac{530}{10}
$$
  
Donc :  $35.33 \le h_t \le 53$  soit  $h_t = 40$  cm et  $b = 30$  cm

On doit vérifier les dimensions adoptées aux exigences du *RPA99addenda2003 (Art : 7.5.1)* qui sont les suivantes :

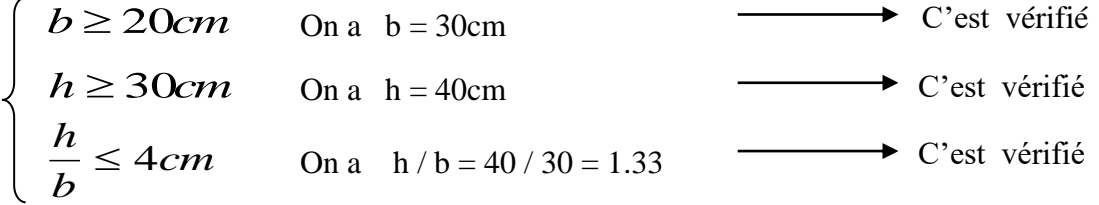

Toutes les conditions du *RPA* sont vérifiées donc on opte pour l'ensemble des poutres secondaires les dimensions suivantes :

$$
h = 40 \text{ cm}
$$

$$
b = 30 \text{ cm}
$$

#### **III.3.Les poteaux**

Sont des éléments porteurs en béton armé qui participent à reprendre les efforts sismiques et les efforts verticaux. Ils servent aussi aux chaînages verticaux.

Leur pré dimensionnement se fait à l'ELS et en compression simple selon l'article *(b8.4.1) du CBA* tout en vérifiant les exigences du *RPA* à savoir :

- Min  $(b_1,h_1) \geq 25$ cm.

- Min  $(b_1,h_1) \geq h_e / 20$ .
- $-1/4 < b_1/h_1 < 4$ .

En supposant que le béton reprend lui seul l'effort normal, la section du poteau est donné par la formule suivante :

$$
S \geq \frac{N}{\sigma_s}
$$

Avec :

 $\sigma_b$ : contrainte de compression du béton.

S : section du poteau.

N : effort normal revenant au poteau.

Dans un premier temps on pré dimensionne selon les exigences du (R P A 99).

Pour un poteau en Zone IIa on a : Afin de déterminer le poteau le plus sollicité, nous avons effectué la descente de charge sur les poteaux qui nous semblaient les plus sollicitées,

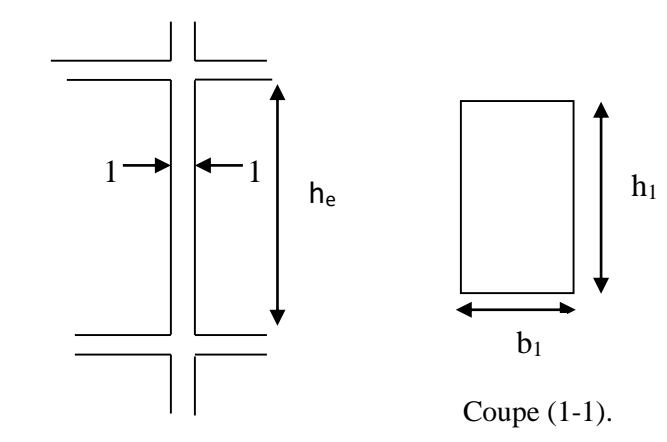

**Fig II.10** Hauteur libre d'étage.

en se referant : à la surface afférente, l'aboutissement des poutres, et position par rapport à la cage d'escalier. Il s'est avéré que le plus sollicité était le poteau (C-5)

# **III.3.1 La descente de charge**

On fixe les sections des poteaux comme suit :

Sous-sol et RDC :  $65 \times 60$  cm<sup>2</sup> Entre sol et  $1<sup>ère</sup>$  :  $60 \times 55cm<sup>2</sup>$ RDC, 2<sup>ère</sup> et 3<sup>ème</sup> étages : 55×50*cm*<sup>2</sup> 4 éme ,5ème étage : 2 50 45*cm*  $6^{\text{éme}}$ ,  $7^{\text{ème}}$  étage :  $45 \times 40$  *cm*<sup>2</sup> 8<sup>éme</sup>,9<sup>ème</sup> étage : 40×35*cm*<sup>2</sup>  $10^{\text{éme}}$ ,  $11^{\text{ème}}$  étage :  $35 \times 30$  cm<sup>2</sup>

# **III.3.2 La surface afférente pour la charge**

#### **permanente**

 $S = 4*(2.65*2.55) \Rightarrow S = 27.03m^2$ 

# **Les charges et surcharges :**

 $\checkmark$  Plancher terrasse accessible :  $Q = 27.03 \times 1.5 = 40.548$ KN *G* = 27.03× 6.62 = 178.9386*KN* 

 $\checkmark$  Plancher étages courant (d'habitations ):

 $G = 27.03 \times 5.56 = 150.2868$ KN

 $Q = 27.03 \times 1.5 = 40.548$ KN

 $\checkmark$  Plancher étages commerciale :

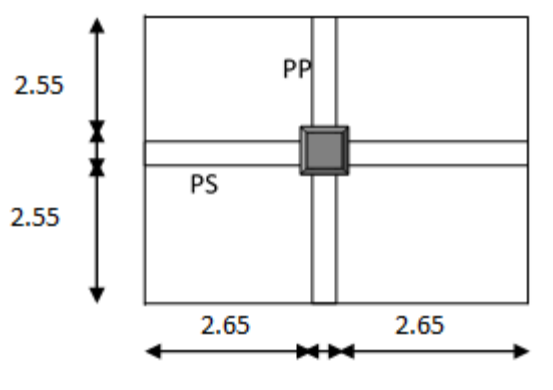

Fig II.12: la Surface afférente

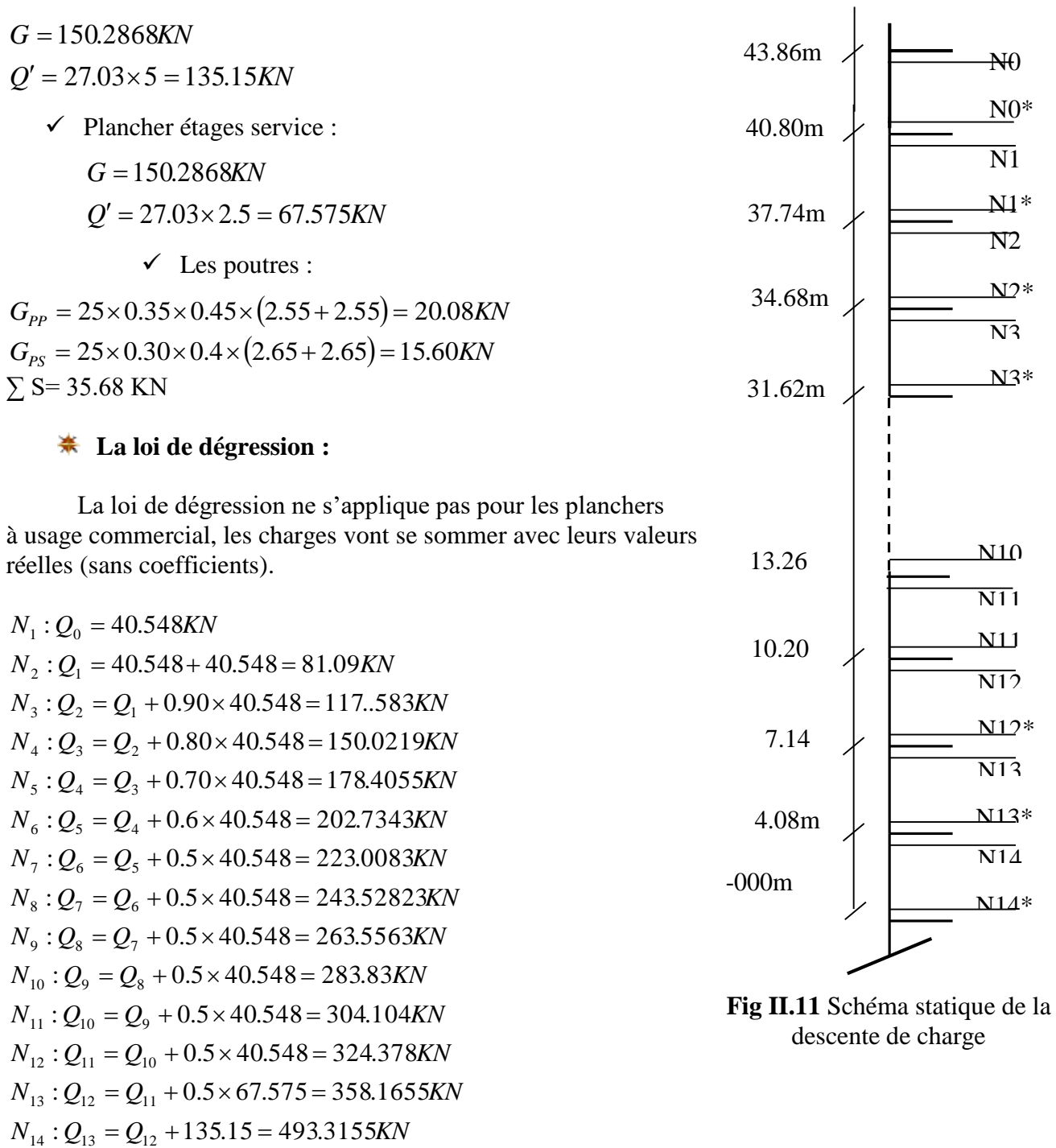

 $Q'$ : Surcharge d'exploitation du plancher à usage commercial.

Les résultats de la descente des charges pour le poteau *C-5* sont représentés dans le tableau suivant :

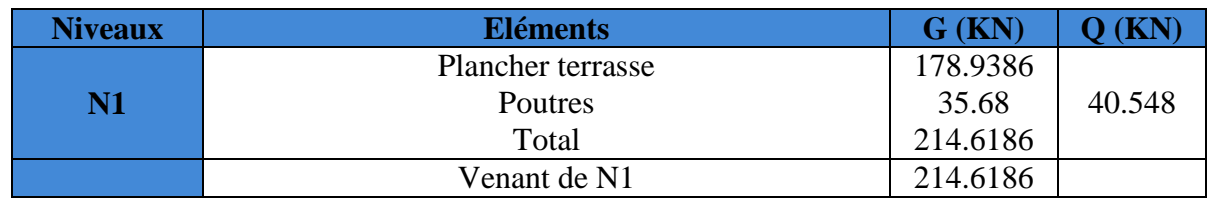

**Tableau II.12** :Descente de charge du poteau C-5

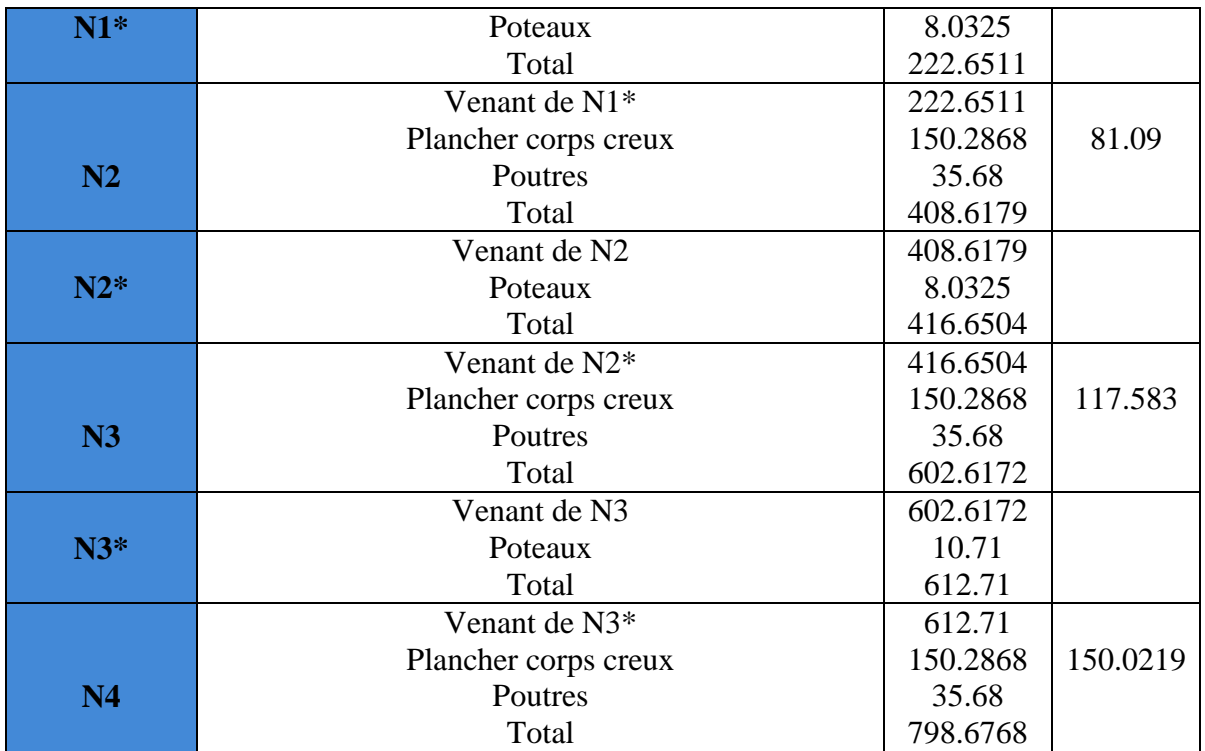

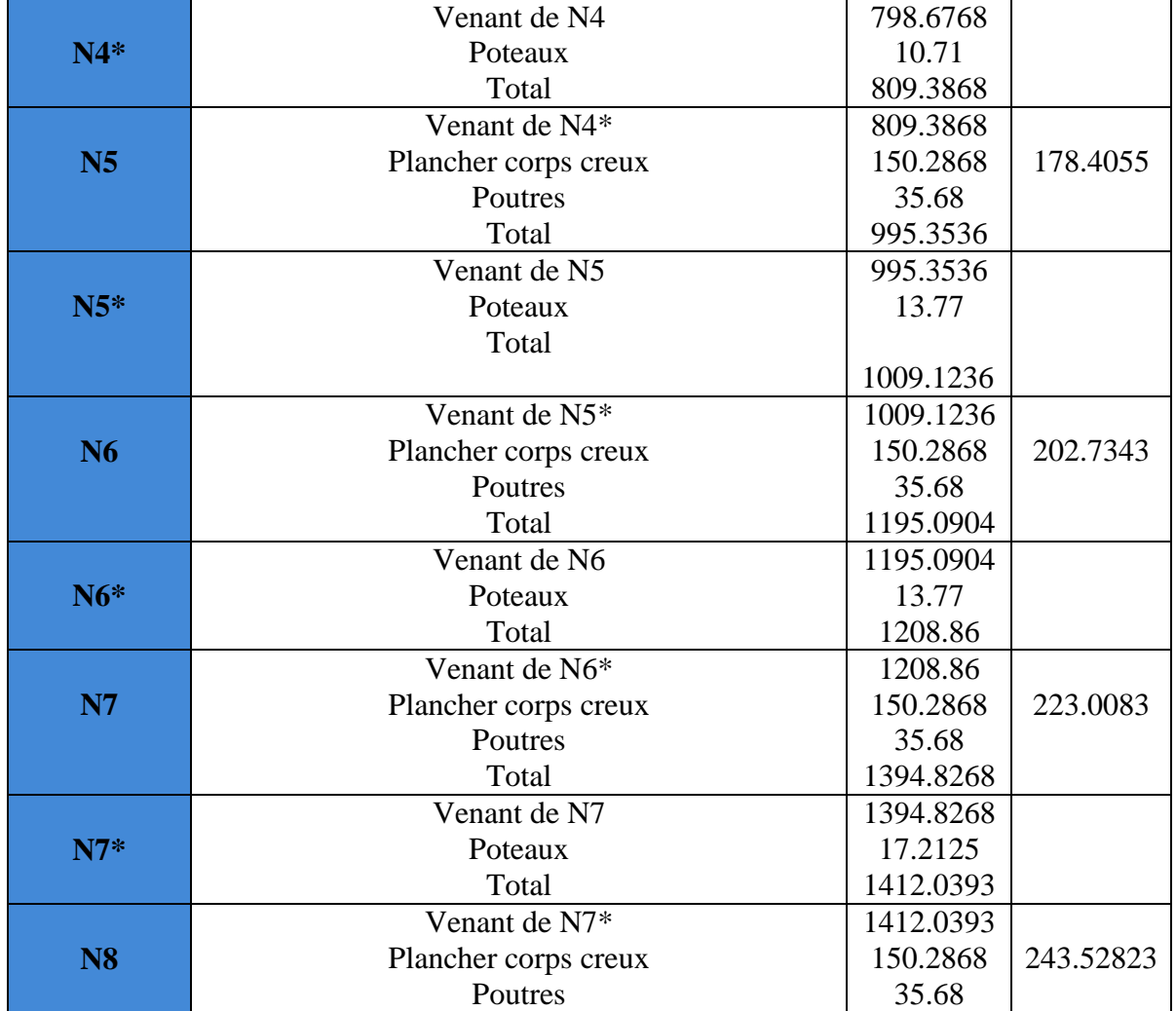

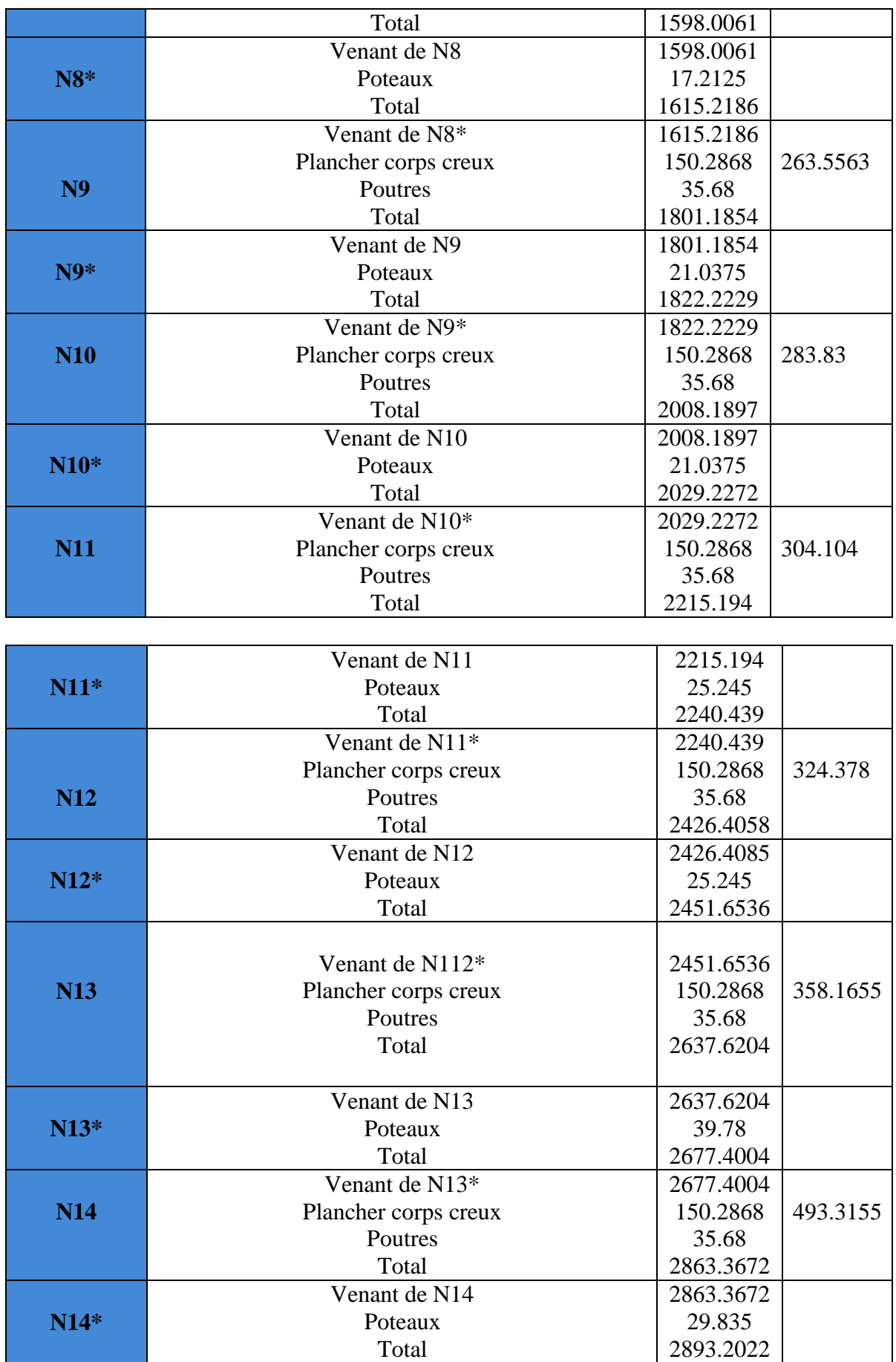

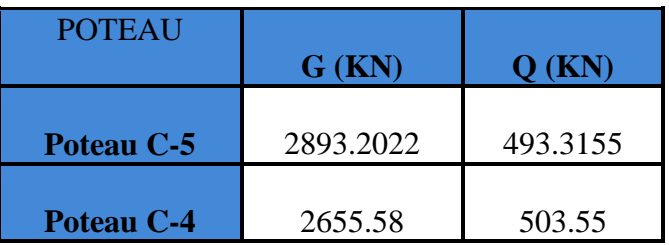

**Tableau II.13** Résultats dans les deux descentes.

Après avoir effectué le calcul pour la recherche du poteau le plus sollicité, on a trouvé que c'est le poteau numéro *C-5* qui est le plus sollicité sous charges verticales.

 $G_{totale} = 2893.2022KN, Q_{totale} = 493.3155KN$ 

Selon le CBA93 (article B.8.11) on doit majorer l'effort normal de compression ultime Nu de

10% tel que :  $Nu = 1.1 \times (1.35G + 1.5Q)$ 

Nu\*= 1.10\*4645.796=5110.375 KN

# **III.3.3. Vérification pour le poteau** *C-5***:**

**Sous-sol et RDC :**

# **III.3.3.1 Vérification à la compression simple:**

On doit vérifier la condition suivante :

 $\frac{u}{2}$  ≤ 0.6 ×  $f_{c28}$ *B*  $\frac{N_u}{s} \leq 0.6 \times f_{c28}$  Avec *B*: section du béton.

$$
B \ge \frac{N_u}{0.6 \times f_{c28}} \Rightarrow B \ge \frac{5110.375 \times 10^{-3}}{0.6 \times 25} = 0.340 m^2
$$

$$
B \ge 0.340
$$

On a  $B = 0.60 \times 0.65 = 0.390$  $m<sup>2</sup>$ 

# **III.3.3.2 Vérification au flambement** :

D'après le (CBA 93), on doit faire vérification suivante :

$$
N_{u} \leq \alpha \times \left[\frac{B_{r} \times f_{c28}}{0.9 \times \gamma_{b}} + \frac{A_{s} \times f_{e}}{\gamma_{s}}\right]
$$

*Br* : Section réduite du béton.

: *A<sup>s</sup>* Section des armatures.

<sup>b</sup> : coefficient de sécurité de béton .

 $\gamma_s$ : coefficient de sécurité des aciers

 $\alpha$ : Coefficient en fonction de l'élancement  $\lambda$ .

*CBA 93 (Article B.8.2.1)*

$$
\alpha = \begin{cases}\n\frac{0.85}{1+0.2 \times (\frac{3}{35})^2} \to 0 < \lambda \le 50. \\
0.6 \times (\frac{50}{2})^2 \to 50 < \lambda \le 70.\n\end{cases}
$$
\nOn calculate l'élancement  $\lambda = \frac{l_f}{l_f}$ .  
\nl\_f : Longueur de flambement.  
\nl\_f : Longueur du poteau.  
\nl : Rayon de giration :  $l = \sqrt{\frac{I}{B}}$   
\nl 'Moment d'inertie :  $I = \frac{b_1 \times h_1^3}{12}$   
\nl\_f = 0.7 × l\_0 = 0.7 × 3.06 = 2.142m.  
\nl\_f = 0.7 × l\_0 = 0.7 × 4.08 = 2.856m.  
\nB = 0.60 × 0.65 = 0.390m<sup>2</sup>.  
\nl =  $\frac{0.60 × 0.65}{12} = 0.231$   
\nl\_f =  $\sqrt{\frac{0.021125}{0.390}} = 0.233$   
\n $\lambda = \frac{2.142}{0.233} = 9.193 < 50 \Rightarrow \alpha = \frac{0.85}{1+0.2 \times (\frac{9.193}{35})^2} = 0.838$   
\n $\lambda = \frac{2.856}{0.233} = 12.257 < 50 \Rightarrow \alpha = \frac{0.85}{1+0.2 \times (\frac{1.2257}{35})^2} = 0.829$   
\nD'après le BAEL91 on doit vérifier que :  
\nB,  $= \frac{N_u *}{\alpha \times \frac{f_{.28}}{0.9 \times f_{.4}} + \frac{f_{.0}}{200 \times f_{.1}}}$   
\nB,  $\ge \frac{5110375 \times 10^3}{0.829 \times \frac{1.25}{0.9 \times 1.15} + \frac{400}{200 \times 1.15}}$  = 0.2072m<sup>2</sup>  
\nB,  $\ge \frac{449631 \times 10^{-3}}{0.838 \times \frac{25}{0.9 \times 1.15} + \frac{400}{200 \times 1$ 

D'après le BAEL91 on doit vérifier que :

$$
B_r = \frac{N_u *}{\alpha \times \left[ \frac{f_{c28}}{0.9 \times \gamma_s} + \frac{f_e}{200 \times \gamma_s} \right]}
$$
  
\n
$$
B_r \ge \frac{5110.375 \times 10^{-3}}{0.829 \times \left[ \frac{25}{0.9 \times 1.15} + \frac{400}{200 \times 1.15} \right]} = 0.2380 m^2
$$
  
\n
$$
B_r \ge \frac{4496.31 \times 10^{-3}}{0.838 \times \left[ \frac{25}{0.9 \times 1.15} + \frac{400}{200 \times 1.15} \right]} = 0.2072 m^2
$$

Or nous avons  $B_r = (60-2) \times (65-2) \times 10^{-4} = 0.3654 m^2$  $0.3654 > 0.2380$  $0.3654 > 0.2072$ donc le poteau ne risque pas de flamber.

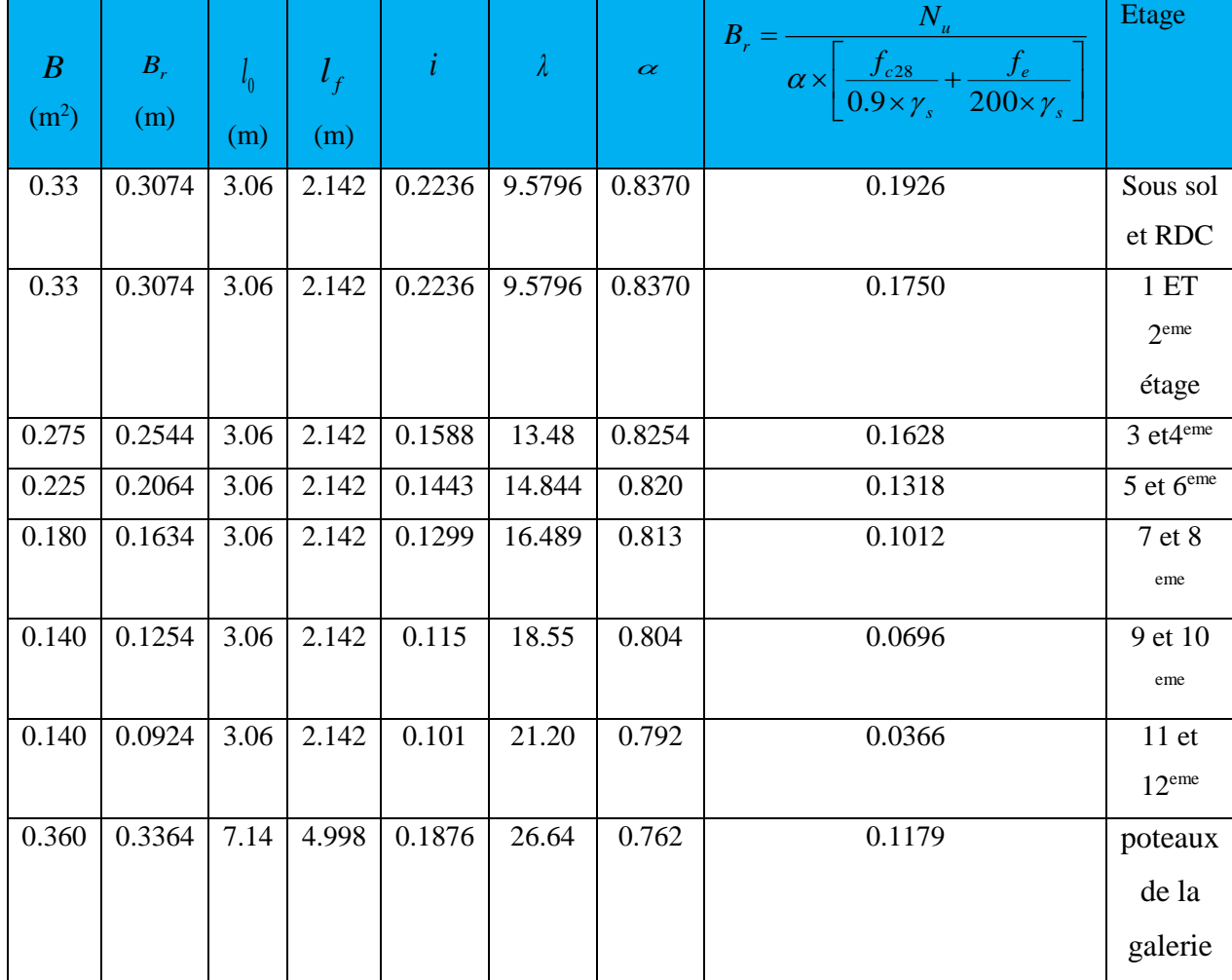

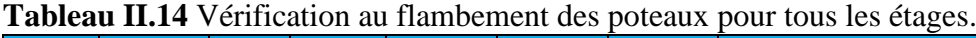

Les poteaux ne risque pas de flamber dans tous les niveaux.

#### **IV. Conclusion :**

Après que nous avons fini le pré dimensionnement des éléments structuraux et que nous avons fait toutes les vérifications nécessaires, nous avons adopté les sections suivantes :

- Poutres principales :  $45 \times 35$ *cm*<sup>2</sup>.
- Poutres secondaires :  $40 \times 30$ *cm*<sup>2</sup>.
- Poteaux du Sous sol, RDC:  $65 \times 60 cm^2$ .
- Poteaux des etage 1 et entre sol : 60×55*cm*<sup>2</sup>.
- Poteaux des étages 2 et 3 :55×50*cm*<sup>2</sup>.
- Poteaux des étages 4 et  $5:50\times45$ *cm*<sup>2</sup>.
- Poteaux des étages 6 et 7 :  $45 \times 40$  cm<sup>2</sup>.
- Poteaux des étage  $8$  et  $9$ ;  $40 \times 35$ *cm*<sup>2</sup>.
- Poteaux des étage  $10$  et  $11 : 35 \times 30$  cm<sup>2</sup>.
- Pour les poteaux du la galerie :  $60 \times 60 cm^2$ .

# **I. INTRODUCTION**

 La construction est un ensemble d'éléments qui sont classés en deux catégories : éléments principaux et élément secondaires. Dans ce chapitre on s'intéresse uniquement à l'étude des éléments secondaires (différents planchers, escalier, acrotère et l'ascenseur poutre chainage..). Cette étude se fait en suivant le cheminement suivant : évaluation des charge sur l'élément considéré, calcul des sollicitations les plus défavorables puis, détermination de la section de acier nécessaire pour reprendre les charges en question toutes on respectant la règlementation en vigueur (BAEL91, CBA93, RPA99 addenda 2003…).

# **II. ETUDES DES PLANCHERS**

Dans notre structure nous avons deux types de planchers :

- plancher à corps creux.
- Plancher à dalle pleine.

# **II.1. Plancher à corps creux**

# **ІІ.1.1. Les poutrelles**

Le sens de disposition des poutrelles adopté est montré sur la figure II.1 au chapitre II, les différents types de poutrelles que nous avons alors sont les suivantes :

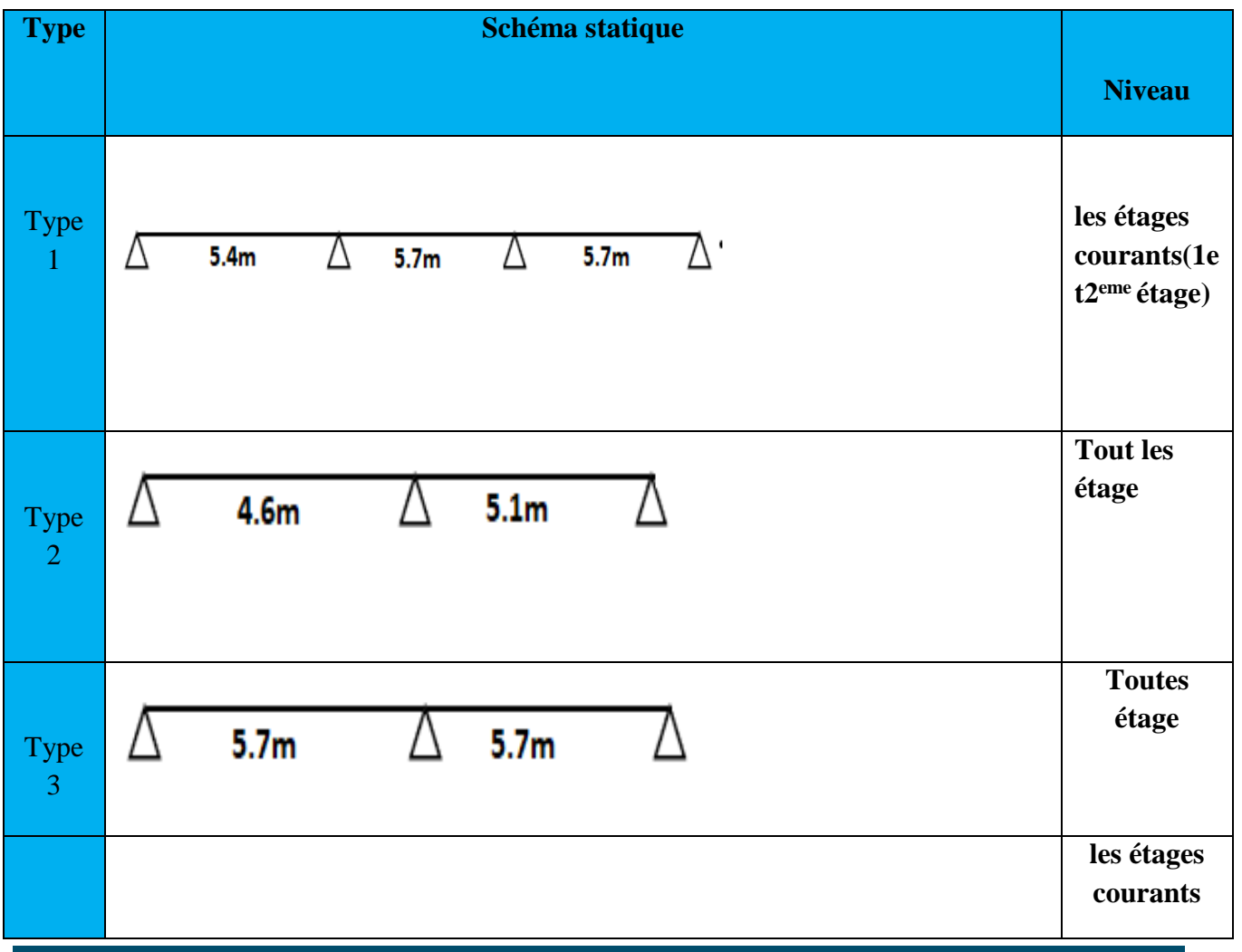

# **Tab ІІІ 1 :** Les différents Types de poutrelles

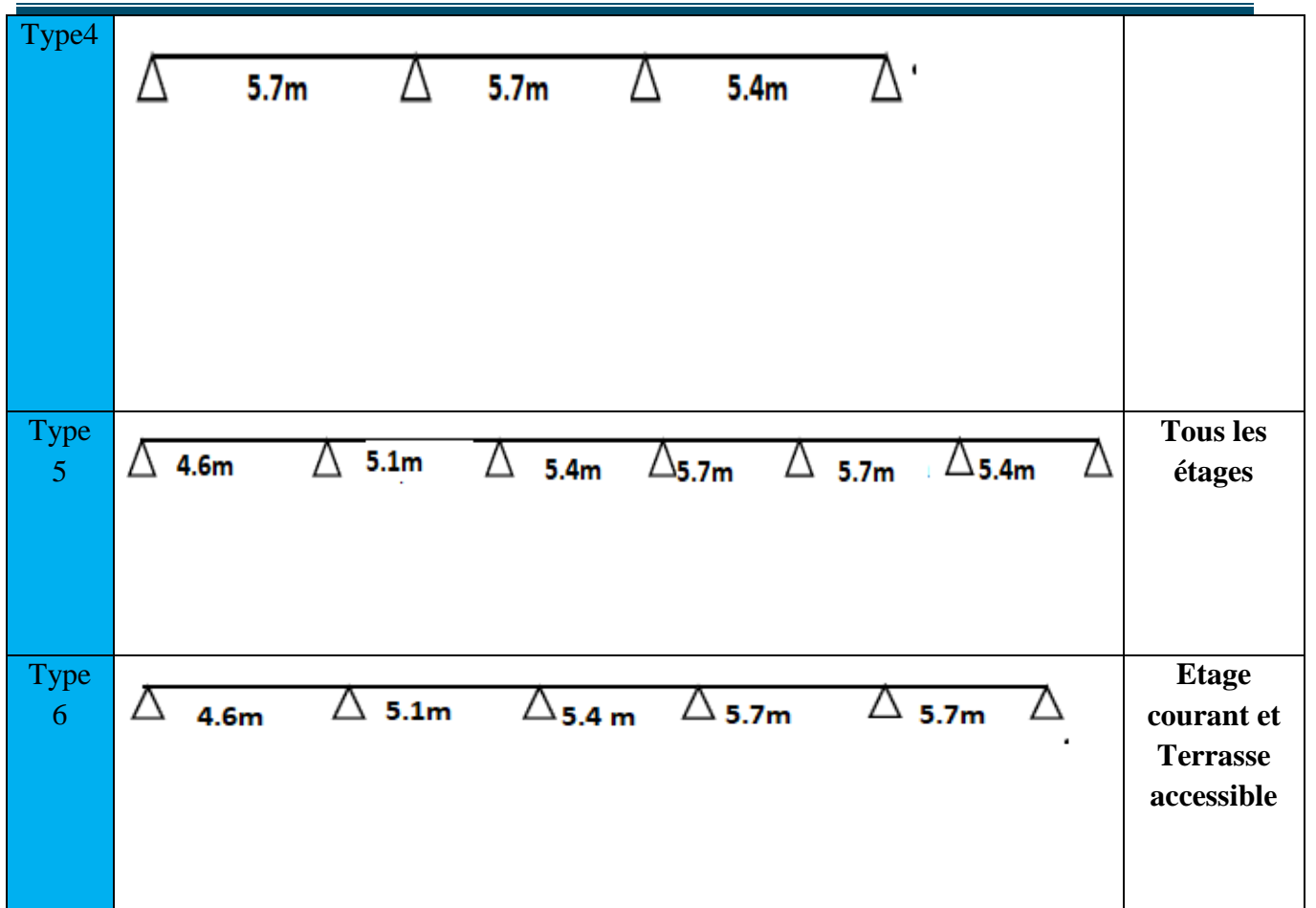

# **ІІ.1.1.1. Méthodes de calcul**

 Les poutrelles se calculent à la flexion simple comme des sections en T. Pour cela nous disposons de deux méthodes :

- Méthode forfaitaire.
- Méthode de Caquot.

# **A. Méthode forfaitaire** (Annexe E.1 du BAEL 91)

# **Domaine d'application** (BAEL91art B.6.2, 210**)**

Pour déterminer les moments en appui et en travée, il est possible d'utiliser la méthode forfaitaire si les quatre conditions suivantes sont vérifiées :

- plancher à surcharge modérée (*Q ≤ min* (2*G*, 5KN/*m 2* )).
- le rapport entre deux travées successives :  $0.8 \leq l_l/l_{i+1} \leq 1.25$ .
- le moment d'inertie constant sur toutes les travées.
- fissuration peu nuisible (F.P.N).

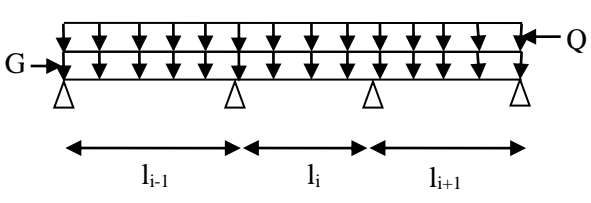

#### **Exposée de la méthode :**

**Fig. ІІІ.1:** Schéma d'une Poutre continue

Soit une poutre continue soumise à une charge uniformément répartie Q (Fig. ІІІ.1),

et soit 
$$
\alpha = \frac{Q}{Q+G}
$$

Avec : α= coefficient traduisant l'importance de  $Q$  +  $G$ *Q*  $^+$ 

#### **Evaluation des moments**

#### **a. Moment en appuis de rive**

Les moments sur les appuis de rive sont nuls seulement le BAEL91 préconise de mettre des aciers de fissuration équilibrant un moment fictif égale à −0.15*M*0.

tel que  $M_0 = max (M^1_{0,\dots,1} M^n_0)$ , avec n=nombre de travées d'une poutre.

M<sub>0</sub>: moment isostatique (M<sub>0</sub> =  $\frac{q}{8}$ )  $\frac{q\times l_i^2}{a}$ 

# **b. Moment en appuis intermédiaires**

La valeur absolue de chaque moment en appui intermédiaire doit être au moins égale à :

 $\overline{0.6M_0}$  pour une poutre à deux travées.

0.5M0 pour les appuis voisins des appuis de rive d'une poutre à plus de deux travées.

 $0.4M<sub>0</sub>$  pour les autres appuis intermédiaires d'une poutre à plus de trois travées. Avec M0 la valeur maximale du moment fléchissant dans la travée de référence (travée isostatique) à gauche ou à droite de l'appui considéré.

#### **c. Moment en travée**

Les moments en travée sont déterminés à partir des deux conditions suivantes :

$$
(1): \text{Mt} + \frac{|M_{s}| + |M_{d}|}{2} \ge \max \begin{cases} (1+0.3 \times \alpha) \times M_{0} \\ 1.05 \times M_{0} \end{cases}
$$

$$
(2): \begin{cases} M_{t} \ge \frac{(1.2+0.3 \times \alpha) \times M_{0}}{2} \dots (a) \\ M_{t} \ge \frac{(1+0.3 \times \alpha) \times M_{0}}{2} \dots (b) \end{cases}
$$

(a): Si c'est une travée de rive.

(b): Si c'est une travée intermédiaire.

 $M_t$ : Est le maximum entre (1) et (2).

Tel que  $M_0$ : Moment isostatique de la travée considérée.

# **Evaluation des efforts tranchants**

Les efforts tranchants sont évalués :

 Soit forfaitairement en supposant la discontinuité entre les travées, dans ce cas les efforts tranchants hyperstatiques sont confondus même avec les efforts tranchants isostatiques sauf pour les appuis voisins de rive.

L'effort tranchant isostatique doit être majoré de :

- 15 % s'il s'agit d'une poutre à deux travées
- 10 % s'il s'agit d'une poutre à plus de deux travées.
- Soit par la méthode RDM :

Compte tenu de la continuité :  $V_u = V_{u0}$  (isostatique) +  $(M_i-M_{i-1})/L_i$ 

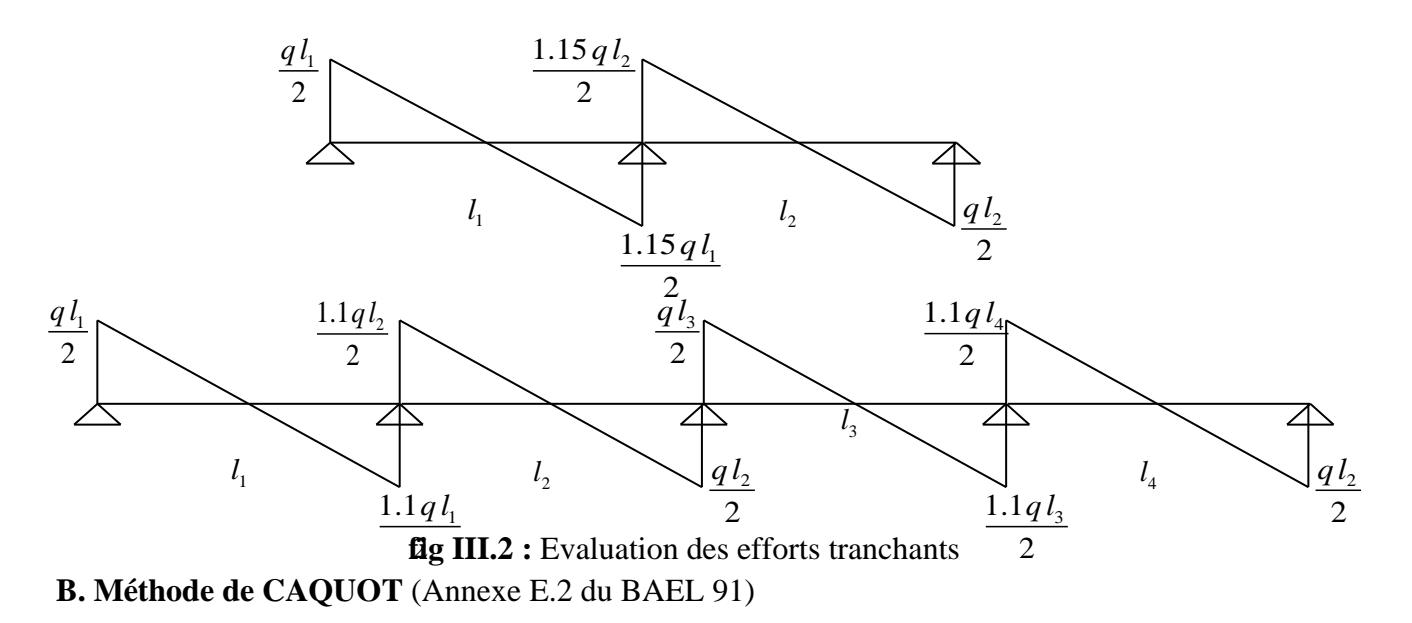

#### **- Conditions d'application**

Cette méthode s'applique pour les planchers à surcharge élevée mais peut également s'appliquer pour les planchers à surcharge modérée lorsque l'une des conditions de la méthode forfaitaire n'est pas satisfaite.

#### **-Principe de la méthode**

Cette méthode est basée sur la méthode des trois moments que Caquot a simplifiée et corrigé pour tenir compte de l'amortissement des effets de chargement des travées éloignées sur un appui donné, et de la variation du moment d'inertie des travées successives.

#### **- Moment en appuis**

$$
M_{i} = \frac{q_{g} \times L_{g}^{3} + q_{d} \times L_{d}^{3}}{8.5 \times (L_{g} + L_{d})}
$$

 $L_{d}$ : Longueurs fictives Telque : ,  $q_d$  : Chargement à gauche et à droite de l'appui respectivement  $g \circ \mathfrak{t}$   $\mathcal{L}_d$ *g d*  $L$  et  $L$ *q q*  $\int$ ∤  $\left( q_s, q_d \right)$ : Chargement à gauche et à droite de l'appui respectivement

 $\mathcal{L} = \begin{bmatrix} 0.8L \\ 1 \end{bmatrix}$  Travée intermédiare : Travée de rive *L L L*  $=\bigg\{$ l

**- Moment en travée**

$$
M(X) = M_0(X) + M_g \times \left(1 - \frac{X}{L}\right) + M_d \times \left(\frac{X}{L}\right) = \frac{q_X}{2} \times (L - X) \times M_g \left(1 - \frac{X}{L}\right) + M_d \times \left(\frac{X}{L}\right)
$$

$$
\frac{dM}{dX} = 0 \Rightarrow -q \times X + q \times \frac{L}{2} - \frac{M_s}{L} + \frac{M_d}{L} = 0
$$

$$
\Rightarrow X = \frac{\frac{q \times L}{2} - \frac{M_g}{L} + \frac{M_d}{L}}{q}
$$

 $M_{\text{max}} = M(X)$ 

# **- L'effort tranchant**

$$
V = \frac{dM}{dX} = q \times \frac{L}{2} - q \times X - \frac{M_s}{L} + \frac{M_d}{L}
$$

# **ІІ.1.1.2. Calcul des charges et surcharges revenants aux poutrelles**

 $\hat{A}$  l'ELU :  $q_u = (1.35 \times G + 1.5 \times Q) \times b$  $\dot{A}$  l'ELS :  $q_s = (G + Q) \times b$ 

La poutrelle reprend la charge sur une distance b=0.65m.

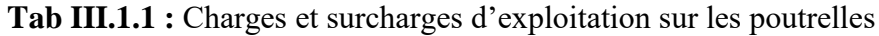

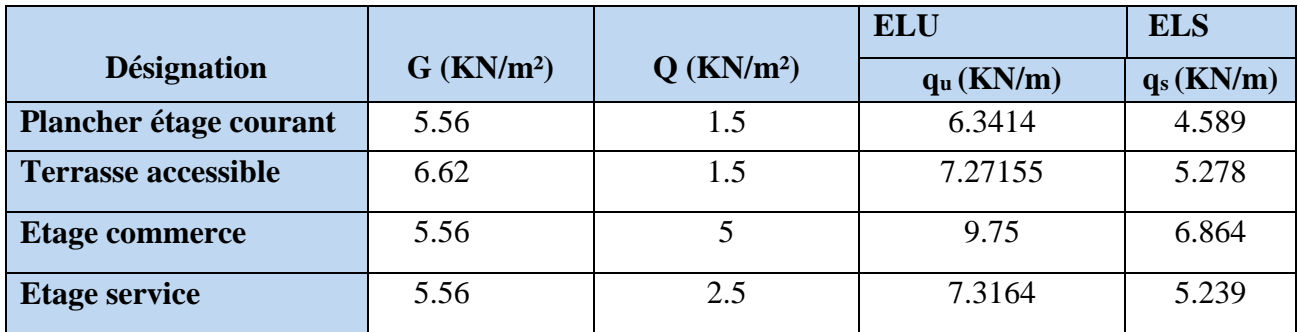

*a) poutrelles du plancher commercial :*  **Poutrelle de type 5 :**  $P_u = 9.75$  KN/m  $P_s = 6.864$  KN/m G= 5.56 KN/m²  $Q= 5$  KN/ $m<sup>2</sup>$  $\alpha = 0.473$  $1 + 0.3 \times \alpha = 1.1419$  $1.2 + 0.3 \times \alpha = 1.3419$ 

**Tableau III.1.2** Sollicitations à l'ELU des poutrelles du plancher commercial (type 5).

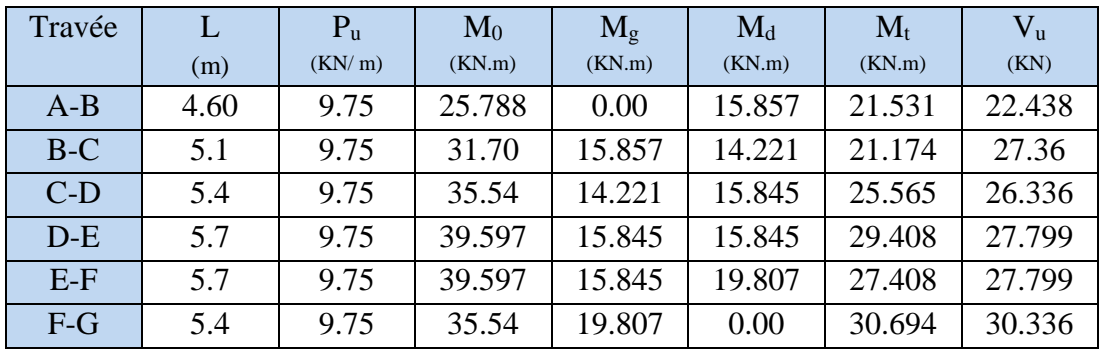

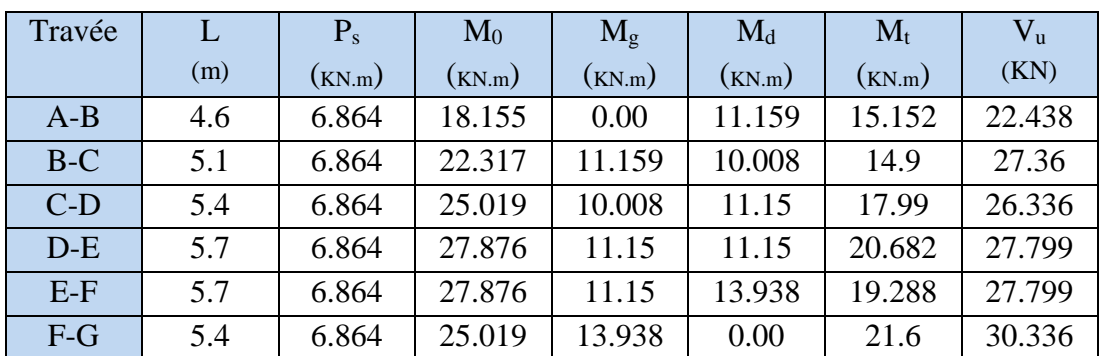

**Tableau III.1.3** Sollicitations à l'ELS des poutrelles du plancher commercial (type 5).

# **Poutrelle de type 2 :**

**Tableau III.1.4** Sollicitations à l'ELU des poutrelles du plancher commercial (type 2).

| Travée |     | $P_u$  | $\rm M_0$ | $\rm M_g$ | $\rm M_d$ | $\mathbf{M}_\text{t}$ | $\rm V_u$ |
|--------|-----|--------|-----------|-----------|-----------|-----------------------|-----------|
|        | (m) | (KN/m) | (KN.m)    | (KN.m)    | (KN.m)    | (KN.m)                | (KN)      |
| $A-B$  | 4.6 | 9.75   | 25.799    | 0.00      | 19.028    | 19.946                | 22.434    |
| $B-C$  |     | 9.75   | 31.712    | 19.028    | 0.00      | 26.699                | 28.604    |

**Tableau III.1.5** Sollicitations à l'ELS des poutrelles du plancher commerciale (type 2).

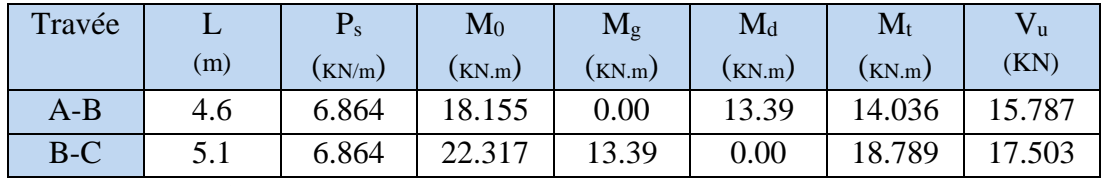

# **Poutrelle de type 3 :**

**Tableau III.1.6** Sollicitations à l'ELU des poutrelles du plancher commercial (type 3

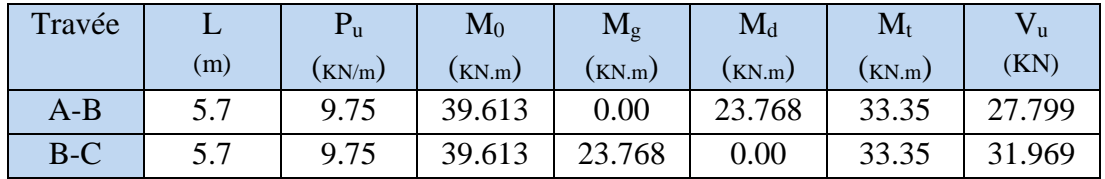

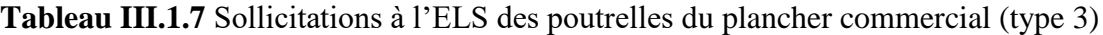

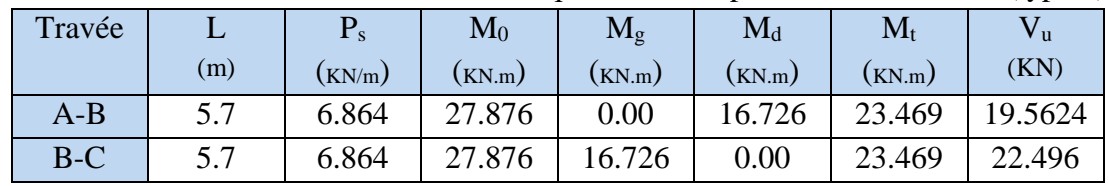

*b) Poutrelles du Plancher terrasse accessible :* **Poutrelle de type 2 :**

 $P_u = 7.27$  KN/m  $P_s = 5.278$  KN/m  $G = 6.62$  KN/m<sup>2</sup> Q= 1.5 KN/m  $\alpha = 0.186$ 

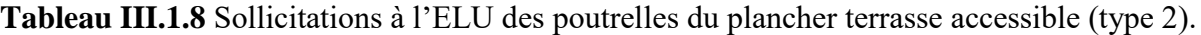

| Travée |     | $P_u$  | $\mathrm{M}_0$ | $M_{\rm g}$ | $\rm M_d$ | $\mathbf{M}_\text{t}$ | ۷u      |
|--------|-----|--------|----------------|-------------|-----------|-----------------------|---------|
|        | (m) | (KN/m) | (KN.m)         | (KN.m)      | (KN.m)    | (KN.m)                | (KN)    |
| A-B    | 4.6 | 7.27   | 19.234         |             | 14.186    | 13.208                | 16.721  |
| $B-C$  | 5.1 | 7.27   | 23.643         | 14.186      |           | 17.862                | 18.5385 |

**Tableau III.1.9** Sollicitations à l'ELS des poutrelles du plancher terrasse accessible (type 2).

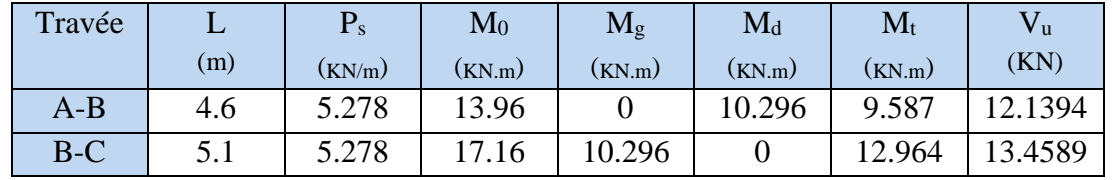

#### **Poutrelle de type 2 :**

**Tableau III.1.10** Sollicitations à l'ELU des poutrelles du plancher terrasse accessible (type 3).

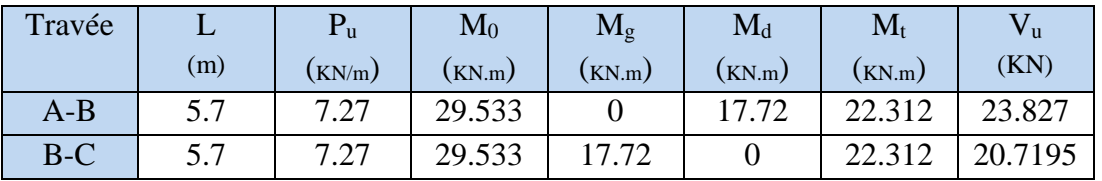

**Tableau III.1.11** Sollicitations à l'ELS des poutrelles du plancher terrasse accessible (type 3).

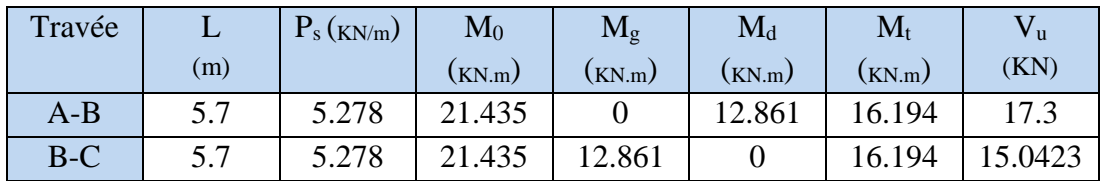

# **Poutrelle de type 5 :**

**Tableau III.1.12** Sollicitations à l'ELU des poutrelles du plancher terrasse accessible (type 5).

| Travée | L    | $P_{u}$ | $M_0$  | $M_{g}$ | $M_d$  |        | $V_{u}$ |
|--------|------|---------|--------|---------|--------|--------|---------|
|        | (m)  | (KN/m)  | (KN.m) | (KN.m)  | (KN.m) | (KN.m) | (KN)    |
| $A-B$  | 4.60 | 7.27    | 19.234 | 0.00    | 11.822 | 14.39  | 20.398  |
| $B-C$  | 5.1  | 7.27    | 23.643 | 11.822  | 10.602 | 13.743 | 19.725  |
| $C-D$  | 5.4  | 7.27    | 26.506 | 10.602  | 11.813 | 16.77  | 20.725  |
| $D-E$  | 5.7  | 7.27    | 29.533 | 11.813  | 11.813 | 19.359 | 20.725  |
| $E-F$  | 5.7  | 7.27    | 29.533 | 11.813  | 14.762 | 17.882 | 22.798  |
| $F-G$  | 5.4  | 7.27    | 26.506 | 14.762  | 0.00   | 20.594 | 19.63   |

**Tableau III.1.13** Sollicitations à l'ELS des poutrelles du plancher terrasse accessible (type 5).

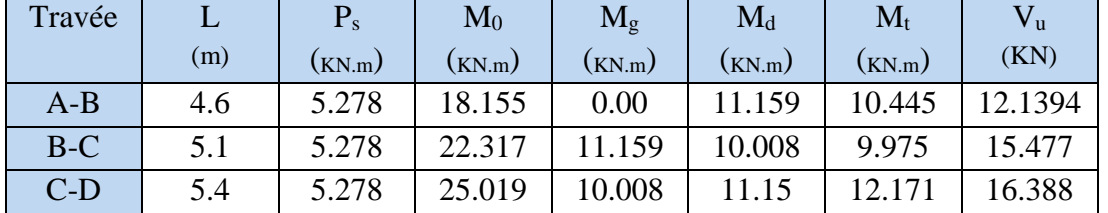

#### **Chapitre III Calcul des éléments secondaires**

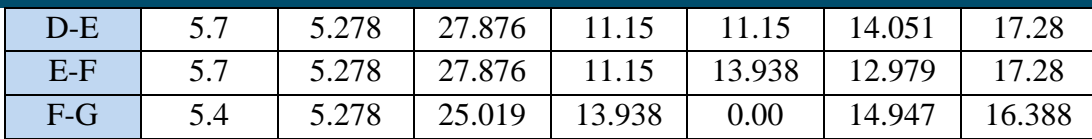

# **Poutrelle de type 6 :**

**Tableau III.1.14** Sollicitations à l'ELS des poutrelles du plancher terrasse accessible (type 6).

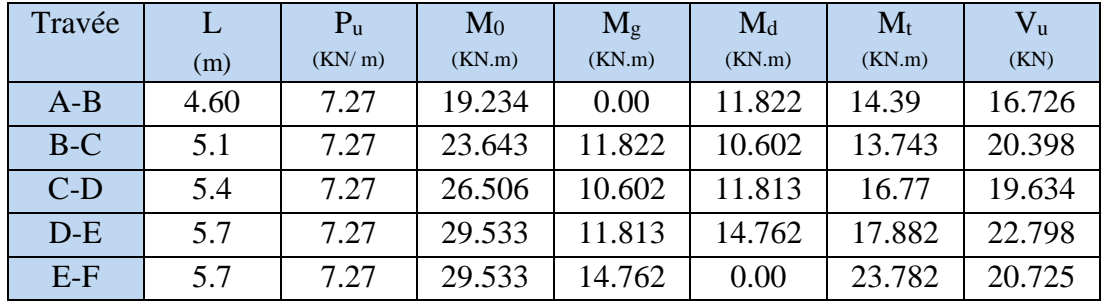

**Tableau III.1.15** Sollicitations à l'ELS des poutrelles du plancher terrasse accessible (type 6).

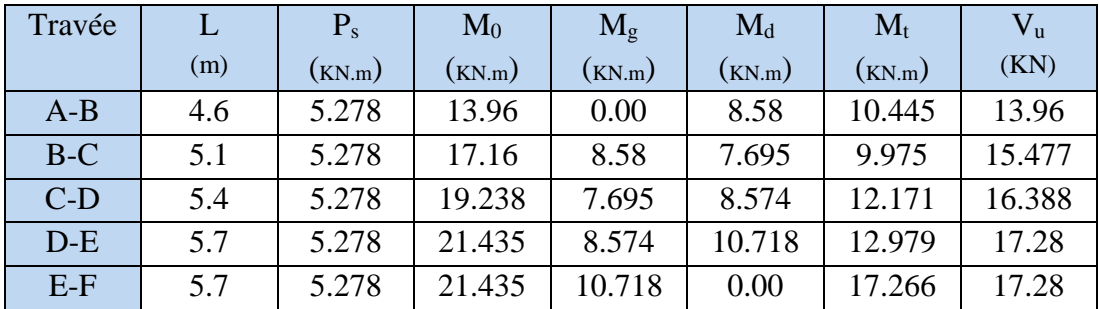

# **c) Poutrelles du Plancher d'habitation :**

**Poutrelle de type 5 :**

 $P_u = 6.3414$  KN/m  $P_s = 4.589$  KN/m  $G = 5.56$  KN/m<sup>2</sup>  $Q = 1.5$  KN/ $m<sup>2</sup>$  $\alpha = 0.212$  $1 + 0.3 \times \alpha = 1.0636$  $1.2 + 0.3 \times \alpha = 1.2636$ 

**Tableau III.1.116** Sollicitations à l'ELU des poutrelles du plancher d'habitation (type 5).

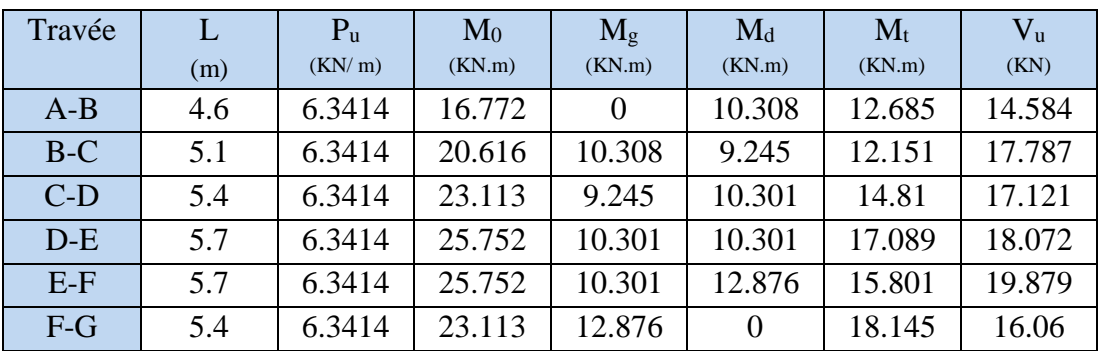

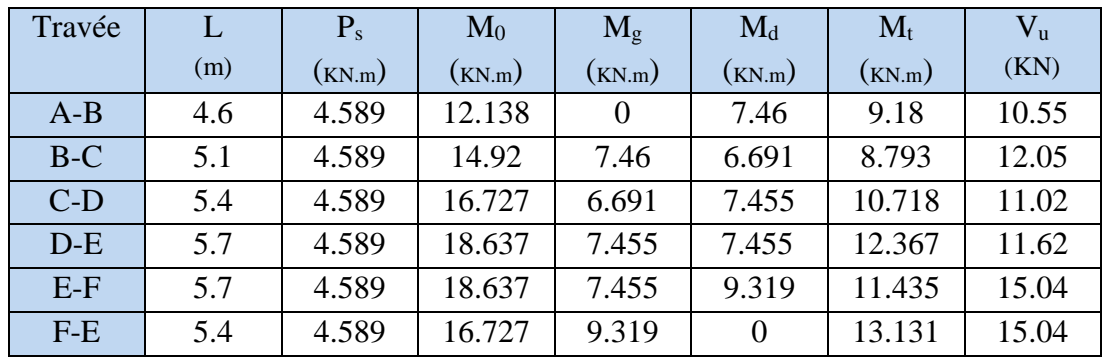

**Tableau III.1.17** Sollicitations à l'ELS des poutrelles du plancher d'habitation (type 5).

# **Poutrelle de type 3 :**

**Tableau III.1.18** Sollicitations à l'ELU des poutrelles du plancher d'habitation (type 3).

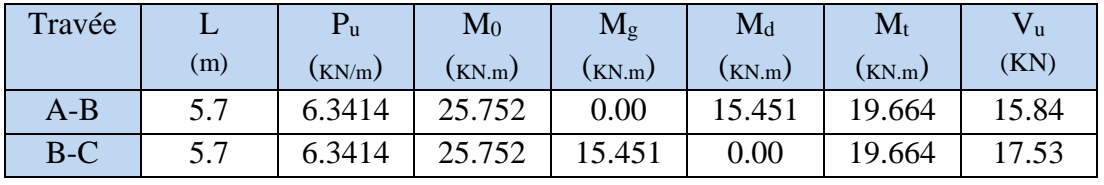

**Tableau III.1.19** Sollicitations à l'ELS des poutrelles du plancher d'habitation (type 3).

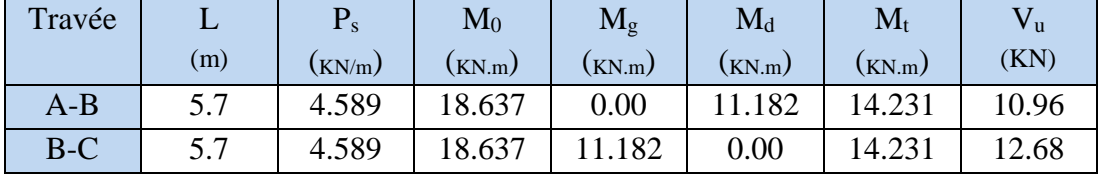

# **Poutrelle de type 4 et 1 :**

**Tableau III.1.20** Sollicitations à l'ELU des poutrelles du plancher d'habitation (type 1et4).

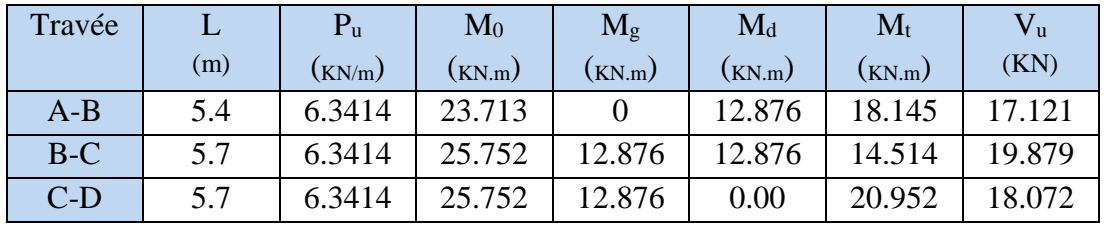

**Tableau III.1.21** Sollicitations à l'ELS des poutrelles du plancher d'habitation (type 1et4).

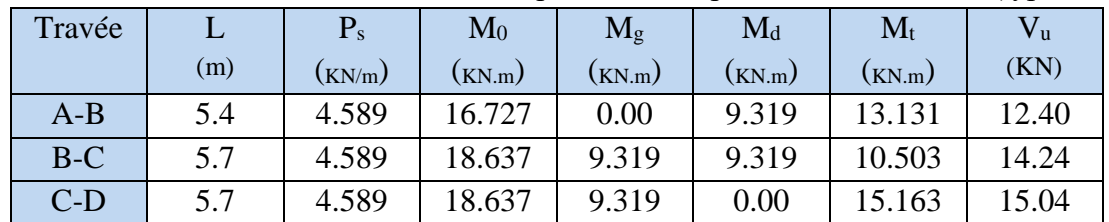

**d) Poutrelles étage entre sol (service bureaux) :**

#### **Poutrelle de type 3 :**

 $P_u = 7.3164$  KN/m  $P_s = 5.239$ KN/m  $G= 5.56$  KN/m<sup>2</sup>  $Q = 2.5$  KN/m<sup>2</sup>  $\alpha$  = 0.310

**Tableau III.1.22** Sollicitations à l'ELU des poutrelles du plancher service et bureaux (type 3).

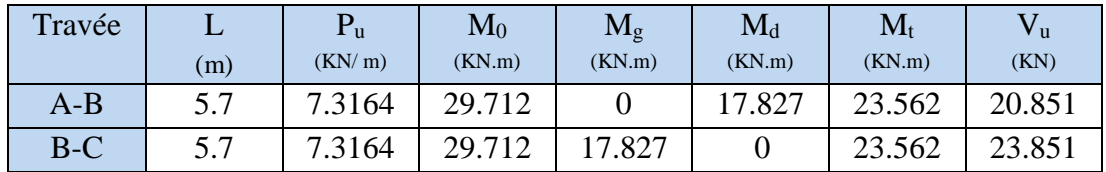

**Tableau III.1.23** Sollicitations à l'ELS des poutrelles du plancher service et bureaux (type 3)

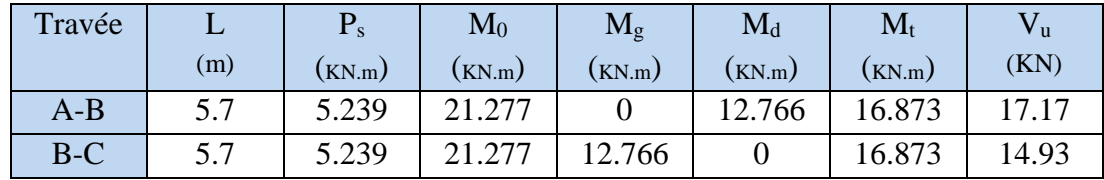

# **Tableau récapitulat**

**Tableau III.1.24** Récapitulation des moments et efforts tranchants maximaux.if .

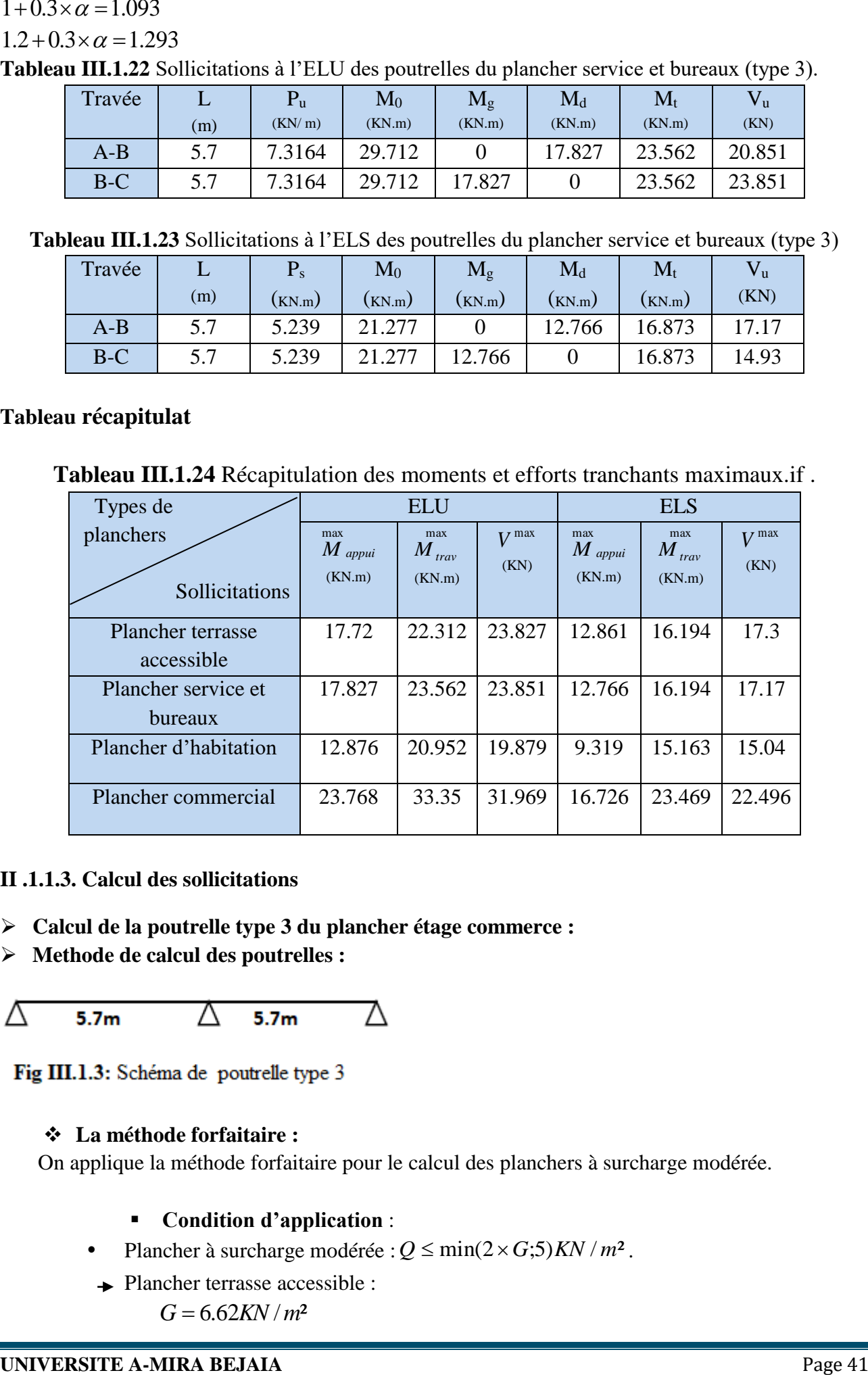

#### **II .1.1.3. Calcul des sollicitations**

- **Calcul de la poutrelle type 3 du plancher étage commerce :**
- **Methode de calcul des poutrelles :**

$$
\triangle \qquad 5.7 \text{m} \qquad \triangle \qquad 5.7 \text{m} \qquad \triangle
$$

#### **La méthode forfaitaire :**

On applique la méthode forfaitaire pour le calcul des planchers à surcharge modérée.

# **Condition d'application** :

- Plancher à surcharge modérée :  $Q \leq min(2 \times G; 5)$ *KN* /  $m^2$ .
- **→** Plancher terrasse accessible :

 $G = 6.62KN/m^2$ 

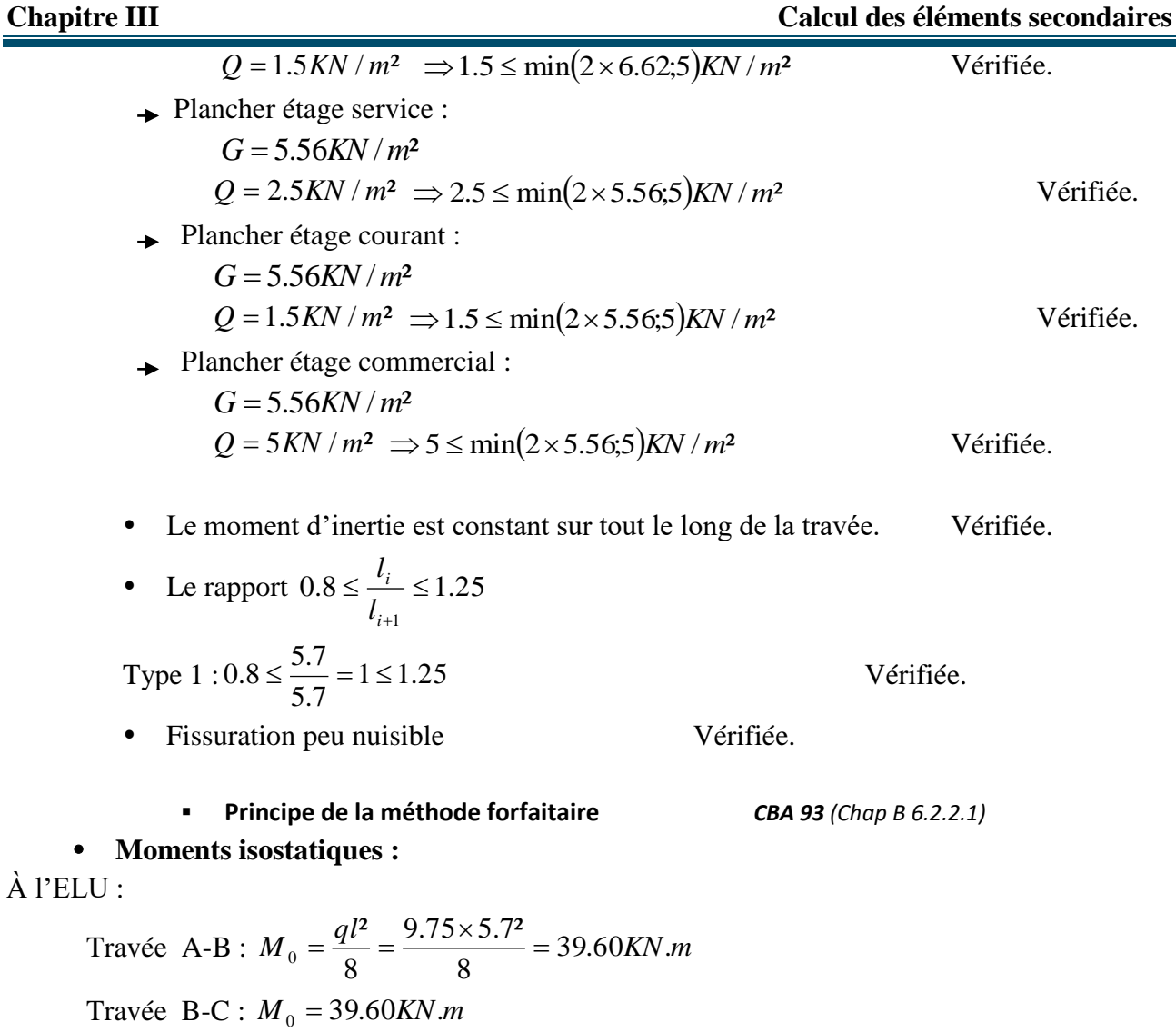

À l'ELS :

 $\text{Travée A-B}: M_{0} = 27.87 \text{kN.m}$ 

 $\text{Travée } B-C : M_{0} = 27.87 K N.m$ 

#### **Moments sur les appuis :**

Appuis de rive :

 $M_{\overline{A}} = M_{\overline{C}} = 0$ 

Sur les appuis de rive, le moment et nul, mais il faut toujours mettre des aciers de fissuration équilibrant un moment égal à  $0.15{\times}M_{_0}$  .

Appuis intermédiaires :

À l'LEU :

 $M_B = 0.6 \times M_{BC}^0 = 0.6 \times 39.60 = 23.76$ KN.m  $= 0.6 \times M_{loc} = 0.6 \times 39.60 =$ À l'ELS :

> $M_B = 0.6 \times M_{BC}^0 = 0.6 \times 27.87 = 16.7222$ *KN .m*  $= 0.6 \times M_{loc} = 0.6 \times 2 / 0.8 =$

**Moments en travées :**

$$
\alpha = \frac{Q}{Q+G} = \frac{5}{1+5.56} = 0.473
$$

$$
\alpha = 0,473 \implies \begin{cases} 1+0,3\alpha = 1,1419. \\ 1,2+0,3\alpha = 1,3419. \end{cases}
$$
  
\n $\hat{A}$  l'ELU :

$$
\begin{cases} M_t + \frac{M_g + M_d}{2} \ge \max[(1 + 0.3\alpha)M_0; 1.05M_0] \\ M_t \ge \frac{1.2 + 0.3\alpha}{2}M_0 \end{cases}
$$

Travée A-B

$$
\begin{cases}\nM_{\text{tAB}} \ge \frac{1,2 + 0,3 \times 0.473}{2} M_0 & \dots \dots \dots \dots \dots (1) \\
M_{\text{tAB}} \ge 26.53KN.m \\
\begin{cases}\nM_t \ge \frac{M_g + M_d}{2} (1 + 0,3\alpha) M_0 & \dots \dots \dots \dots \dots (2) \\
M_{\text{tab}} \ge 33.33KN.m \\
\text{Travée B-C} : \\
M_t \ge 33.33KN.m\n\end{cases}
$$
\n(2)

À l'ELS :

Travée A-B :  $M_{t} \ge 9.78$ *KN*.*m*  $M_{t} \geq 8.15$ *KN*.*m* Travée B-C :  $M_t \geq 9.95$ *KN*.*m*  $M_t \geq 8.25$ *KN*.*m*  **Les efforts tranchants :** À L'ELU : Travée A-B :  $V_B = -1.15 \times V_A = -31.95$ KN  $V_A = \frac{9.75 \times 9.7}{2} = 27.78$ KN 2  $=\frac{9.75\times5.7}{2}$ Travée B-C :  $V_c = -27.78N$  $V_B = 1.15 \times \frac{3.00 \times 10^{10}}{2} = 31.95 \text{KN}$ 2  $1.15 \times \frac{9.75 \times 5.7}{ } =$  $=1.15\times\frac{9.75\times}{1.15\times}$ À l'ELS : Travée A-B :  $V_B = 1.15 \times V_A = -22.494$  *KN*  $V_A = \frac{3.68 \times 10^{14} \text{ J}}{2} = 19.56 \text{K} \text{N}$ 2  $\frac{6.864 \times 5.7}{ }$  =  $=\frac{6.864 \times}{10^{-4}}$ Travée B-C :

$$
V_B = 1.15 \times \frac{6.864 \times 5.7}{2} = 22.43KN
$$
  

$$
V_C = -19.56KN
$$

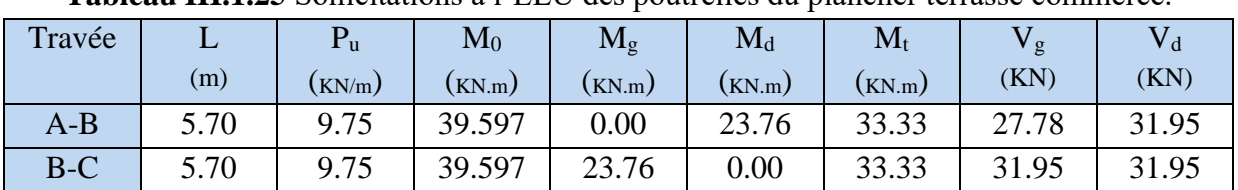

**Tableau III.1.25** Sollicitations à l'ELU des poutrelles du plancher terrasse commerce.

**Tableau III.1.26** Sollicitations à l'ELS des poutrelles du plancher terrasse commerce.  $(T<sub>rms</sub>, 2)$ 

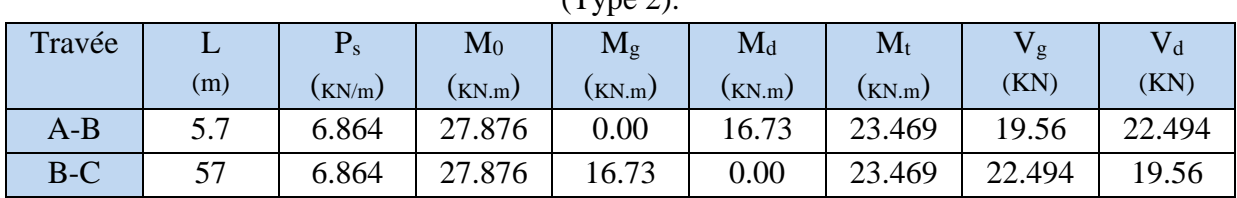

# **II .1.1.4. Ferraillage des poutrelles**

On prend comme exemple pour le ferraillage la poutrelle type 4 du plancher étage courant qui est sollicité par les efforts suivants :

$$
M_{\text{Travée}}^{\text{Max}} = 33.33 \text{K} \text{N} \cdot m
$$
\n
$$
A \text{ } \text{ }^{\text{}}\text{ }^{\text{}}\text{ }^{\text
$$

Les Caractéristiques géométriques de la poutrelle sont :

*d cm* 22  $b_0 = 12cm$ *H* = 20*cm h cm* 24  $h_0 = 4cm$ *b cm* 65

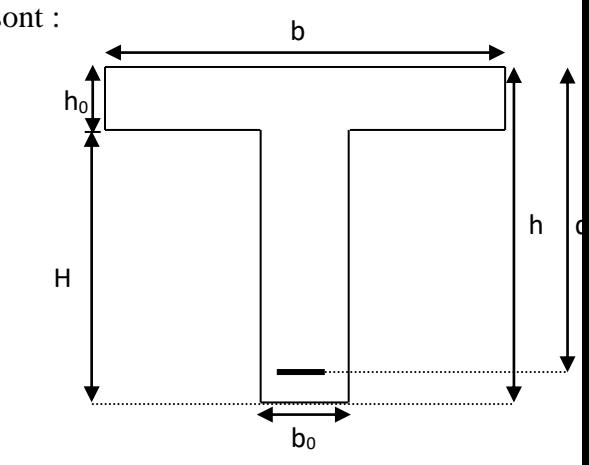

#### **A-calcul à l'ELU Figure II.4** : Schéma poutrelle

Le calcul du ferraillage se fait pour une section en T soumise à une flexion simple

 $\checkmark$  si Mu  $\leq M_{\tau U} = b \times h_0 \times f_{\check{b}u} \times (d - \frac{h_0}{\tau}) \Rightarrow$ 2  $_0 \times f_{bu} \times (d - \frac{n_0}{2})$  $M_{TU} = b \times h_0 \times f_{bu} \times (d - \frac{h_0}{2}) \Longrightarrow$  l'axe neutre passe par la table de compression,

donc la section sera calculée comme une section rectangulaire  $(b * h_0)$ .

 $\checkmark$  si non l'axe neutre passe par la nervure, donc le calcul se fera pour une section en T. MTU : Le moment équilibré par la table de compression.

#### **Armatures longitudinales**

#### **a. Ferraillage en travée**

$$
M_{tu} = b \times h_0 \times f_{bu} \times (d - \frac{h_0}{2})
$$
  
\n
$$
M_{tu} = 0.65 \times 0.04 \times 14.2 \times 10^3 \times (0.22 - \frac{0.04}{2})
$$
  
\n
$$
M_{tu} = 73.84 KN.m
$$

 $M_{\mu} > M_{\mu} = 33.35 K N \cdot m \Rightarrow$  L'axe neutre passe par la table de compression, donc la table n'est pas entièrement comprimée, la section en T est calculée comme une section rectangulaire  $(b_0 \times h)$ .

$$
\mu_{bu} = \frac{M_U}{bd^2 f_{bu}} = \frac{33.35 \times 10^{-3}}{0.65 \times (0.22)^2 \times 14.2} = 0.0746
$$
\n
$$
\mu_l = 0.8 \alpha_l (1 - 0.4) = 0.392 > \mu_{bu} = 0.0746
$$

 Le diagramme passe par le pivot « A » et les armatures comprimées ne sont pas nécessaires  $(A'_{s} = 0)$  et  $\varepsilon_{s} = 10\%; f_{st} = \frac{f_{e}}{1.15} = 348 MPa$ *S*  $f_s = 10\%; f_{st} = \frac{f_e}{\gamma_s} = \frac{1.15}{1.15} = 348$  $=10\%; f_{st} = \frac{f_e}{f} = \frac{400}{f} =$ γ ε

$$
\alpha = \frac{1 - \sqrt{1 - 2\mu_{bu}}}{0.8} \Rightarrow \alpha = 0.097
$$

$$
z = d(1 - 0.4\alpha) \Rightarrow z = 0.21 \text{ lm}
$$

$$
A^{travée} = \frac{M^{travée}}{z \times f_{st}} \Rightarrow A^{travée} = 4.54 cm^2
$$

On prend  $A_s = 3\phi 14 = 4.62$ *cm*<sup>2</sup>

 $\overline{a}$ **Vérification de la condition de non fragilité**

$$
A_{Min} = \frac{0.23 \times b \times d \times f_{t28}}{f_e}
$$
  

$$
A_{Min} = \frac{0.23 \times 0.65 \times 0.22 \times 2.1}{400} = 1.72 cm^2
$$

 $A_s = 4.62$ *cm*<sup>2</sup> >  $A_{Min} \Rightarrow$  La condition de non fragilité est vérifiée.

#### **b. Ferraillage en appuis**

#### **-Appuis intermédiaire**

$$
M_{\text{Internet}}^a = 23.76 \text{kN} \cdot m
$$

La table de compression se trouve dans la zone tendue car le moment est négatif en appuis. Le béton tendu n'intervient pas dans le calcul, donc la section en T est calculée comme une section rectangulaire de dimensions  $(b_0 \times h) = (0.12 \times 0.24) m^2$  $(b_0 \times h) = (0.12 \times 0.24) m^2$ .

$$
\mu_{bu} = \frac{M_u}{b_0 \times d^2 \times f_{bu}} \Rightarrow \mu_{bu} = 0.288
$$

 $\mu_{bu} < \mu_{l} = 0.392 \Rightarrow$  Le diagramme passe par le pivot « A »

 $\xi_{st}$ =10‰  $\Rightarrow$   $f_{st} = \frac{f_e}{1.15} = 348 MPa$ *s*  $\frac{d}{dt} = \frac{3e}{\gamma} = \frac{188}{1.15} = 348.$  $=\frac{f_e}{\gamma_s}=\frac{400}{1.15}=$ et les armatures dans la zone comprimées ne sont pas

nécessaires 
$$
(A'=0)
$$
.

$$
\alpha = \frac{1 - \sqrt{1 - 2\mu_{bu}}}{0.8} \Rightarrow \alpha = 0.436
$$
  

$$
z = d(1 - 0.4\alpha) \Rightarrow z = 0.18 \text{ Im}
$$
  

$$
A_a^{\text{Interne}} = \frac{M_a^{\text{Rive}}}{z \times f_{st}} \Rightarrow A_a^{\text{Interne}} = 3.77 \text{ cm}^2
$$

On prend  $A_s = 2\phi 16 = 4.02$ *cm*<sup>2</sup>

#### **Vérification de la condition de non fragilité**

$$
\mu_{ba} < \mu_i = 0.392 \Rightarrow \text{Le diagramme passe par le pivot } \times A \times \frac{\varepsilon}{\varepsilon_n} = 10\%_{0} \Rightarrow f_{a} = \frac{f_{c}}{f_{c}} = \frac{400}{1.15} = 348MPa \text{ et les armatures dans la zone comprimées ne sont pasnécessaires (A+=0).\n
$$
\alpha = \frac{1-\sqrt{1-2\mu_{ba}}}{\sqrt{1-2\mu_{ba}}} \Rightarrow \alpha = 0.436
$$
\n
$$
z = d(1-0.4\alpha) \Rightarrow z = 0.18 \text{Jm}
$$
\n
$$
A_a^{bnew} = \frac{M_a^{bnew}}{z \times f_{a}} \Rightarrow A_a^{bnew} = 3.77 \text{cm}^2
$$
\n
$$
\text{Vérification de la condition de non fragilité}
$$
\n
$$
A_{Mac} = \frac{0.23 \times b_{0} \times d \times f_{r28}}{40} = 0.32 \text{cm}^2
$$
\n
$$
A_{Mac} = \frac{0.23 \times b_{0} \times d \times f_{r28}}{400} = 0.32 \text{cm}^2
$$
\n
$$
A_{Mac} = \frac{0.23 \times b_{0} \times d \times f_{r28}}{400} \Rightarrow \text{La condition de non fragilité est verifiée}
$$
\n
$$
\text{Appuis de rice}
$$
\nLa table de compression se trouve dans la zone tendue car le moment est négaití en appuis. Le béton tend un interior int pas dans le calcul, donc la section en T est calculée comme une section reclaugulaire de dimensions ( $b_a \times h$ ) = (0.12×0.24) $m^2$ .  
\n
$$
\mu_{ba} = -5.94 \text{K/N} \cdot m
$$
\n
$$
\mu_{ba} = -5.94 \text{K/N} \cdot m
$$
\n
$$
\mu_{ba} = \frac{M_a}{b_b \times d^2 \times f_{ba}} \Rightarrow \mu_{ba} = 0.072
$$
\n
$$
\mu_{ba} < \mu = 0.392 \Rightarrow \text{Le diagramme passe par le pivot } \times A \times \frac{\varepsilon}{\mu} = 0.0023
$$
\n
$$
\mu_{ba} < \mu = 0.392 \Rightarrow
$$
$$

#### **-Appuis de rive**

La table de compression se trouve dans la zone tendue car le moment est négatif en appuis. Le béton tendu n'intervient pas dans le calcul, donc la section en T est calculée comme une section rectangulaire de dimensions  $(b_0 \times h) = (0.12 \times 0.24) m^2$  $(b_0 \times h) = (0.12 \times 0.24) m^2$ .

$$
M_{Rive}^{a} = -5.94KN.m
$$
  

$$
\mu_{bu} = \frac{M_{u}}{b_{0} \times d^{2} \times f_{bu}} \Rightarrow \mu_{bu} = 0.072
$$

 $\mu_{bu} < \mu_{l} = 0.392 \Rightarrow$  Le diagramme passe par le pivot « A »

 $\xi_{st}$ =10‰  $\Rightarrow$   $f_{st} = \frac{f_e}{1.15} = 348 MPa$ *s*  $\frac{d}{dt} = \frac{3e}{\gamma_e} = \frac{1886}{1.15} = 348.$  $=\frac{f_e}{f_e}=\frac{400}{f}$ γ et les armatures dans la zone comprimées ne sont pas

nécessaires (A'=0).

$$
\alpha = \frac{1 - \sqrt{1 - 2\mu_{bu}}}{0.8} \Rightarrow \alpha = 0.0934
$$
  

$$
z = d(1 - 0.4\alpha) \Rightarrow z = 0.21 \text{ lm}
$$
  

$$
A_a^{Rive} = \frac{M_a^{Rive}}{z \times f_{st}} \Rightarrow A_a^{Rive} = 0.80 \text{cm}^2
$$

On prend  $A_s = 1 \phi 12 = 1.13 cm^2$ 

**Vérification de la condition de non fragilité**

$$
A_{Min} = \frac{0.23 \times b_0 \times d \times f_{t28}}{F_e}
$$
  

$$
A_{Min} = \frac{0.23 \times 0.12 \times 0.22 \times 2.1}{400} = 0.31 cm^2
$$

=1.13*cm*<sup>2</sup> > A<sub>*Min*</sub> ⇒La condition de non fragilité est vérifiée

#### **Vérification de l'effort tranchant**

$$
\tau_U = \frac{V_{\text{max}}}{b_0 * d} = \frac{31.96 * 10^{-3}}{0.12 * 0.22} = 1.21 MPa
$$

La fissuration est peu nuisible et  $\alpha = 90^{\circ}$ 

$$
\tau = \min(0.13 f_{c28}; 4MPa) = \min(3.25; 4MPa) = 3.25MPa
$$

**Vérification des armatures longitudinales à l'effort tranchant aux voisinages des appuis Appuis de rive** 1.21 3.25 ................. *MPa MPa U* Condition vérifiée.

$$
A_{l} \ge \frac{\gamma_{s} \times V_{u}}{f_{e}}
$$
 Avec :  $A_{l} = 1.13 + 4.02 = 5.15 \text{ cm}^{2}$   

$$
A_{l} = 5.15 \text{ cm}^{2} \ge \frac{1.15 \times 31.96 \times 10^{-3}}{400} = 0.9188 \text{ cm}^{2}
$$
 Condition vérifiée

#### **Appui intermédiaire**

A<sub>3</sub> = 1.13cm<sup>2</sup> > A<sub>abs</sub> ⇒ La condition de non fragilité est vérifie  
\nVérification de l'effort tranchant  
\n
$$
\tau_U = \frac{V_{\text{max}}}{b_0 * d} = \frac{31.96 * 10^{-3}}{0.12 * 0.22} = 1.21 MPa
$$
\nLa fissuration est peu nuisible et α = 90°  
\n
$$
\bar{\tau} = \min(0.13f_{\text{c}20} : 34MPa) = \min(3.254 MPa) = 3.25 MPa
$$
\nVérification des armatures longitudinalles à l'effort tranchant aux voisinages des appuis  
\nAppuis de rive  
\nA<sub>1</sub> ≥  $\frac{\gamma}{2}$ , YV<sub>2</sub> Avec : A<sub>1</sub> = 1.13 + 4.02 = 5.15 cm<sup>2</sup>  
\nA<sub>1</sub> = 5.15 cm<sup>2</sup> ≥  $\frac{1.15 \times 31.96 \times 10^{-3}}{400} = 0.9188 cm^2$  Condition vérifie  
\nAppui the  
\nAppui the  
\nAppui the  
\nAppui for the  $A_{\text{c}} = \frac{M_a}{1.5} = \frac{M_a}{400}$   
\n
$$
A_1 \ge \frac{1.15}{f_e} \times [V_u + \frac{M_a}{0.9 \times d}]
$$
\n
$$
A_1 \ge \frac{1.15}{f_e} \times [V_u + \frac{M_a}{0.9 \times d}]
$$
\n
$$
A_2 \ge \frac{1.15}{2.5} \times [V_u + \frac{M_a}{0.9 \times d}]
$$
\n
$$
A_3 \ge \frac{1.15}{400} \times [3.196 - \frac{23.76}{0.9 \times 0.22} \times 10^{-3} = -2.23 cm^2 > A, \ge -2.23 cm^2
$$
aucune vérification à faire.  
\nVérification de la contrante de cisallement à la jonction table-nervure  
\n
$$
\tau_u = \frac{V_a(b-b_0)}{0.9 \times d \times b \times h_0} = \frac{31.96 \times 10^{-3} \times (0.65 - 0.12)}{0.9 \
$$

**Vérification de la contrainte de cisaillement à la jonction table- nervure**

$$
\tau_u = \frac{v_u (b - b_0)}{0.9 \times d \times b \times h_0} = \frac{31.96 \times 10^{-3} \times (0.65 - 0.12)}{0.9 \times 0.22 \times 0.65 \times 0.04} = 1.64 MPa < \overline{\tau} = 3.25 MPa
$$

#### **Armatures transversales**

$$
\phi_t \le \min\left(\phi_l^{\min};\frac{h}{35};\frac{b_0}{10}\right) \Rightarrow \phi_l = 6.8 \text{mm}.
$$

On choisit un étrier de  $\phi$ 6  $\Rightarrow$  A<sub>t</sub> = 0.57*cm*<sup>2</sup>

**Calcul de l'espacement**

St = min 
$$
\begin{cases} (0.9d, 40cm) = 19.8cm \\ \frac{At \times f_e}{0.4 \times b_0} = 47.5cm \\ \frac{0.8 \times A_t \times f_e}{b_0(\tau_u - 0.3 \times K \times f_{t28})} = 24.12 \end{cases}
$$

Avec  $K = 1$  (pas de reprise de bétonnage, flexion simple et fissuration peu nuisible). On adopte:  $St = 15$  cm.

Les résultats du ferraillage sont résumés dans les tableaux suivants

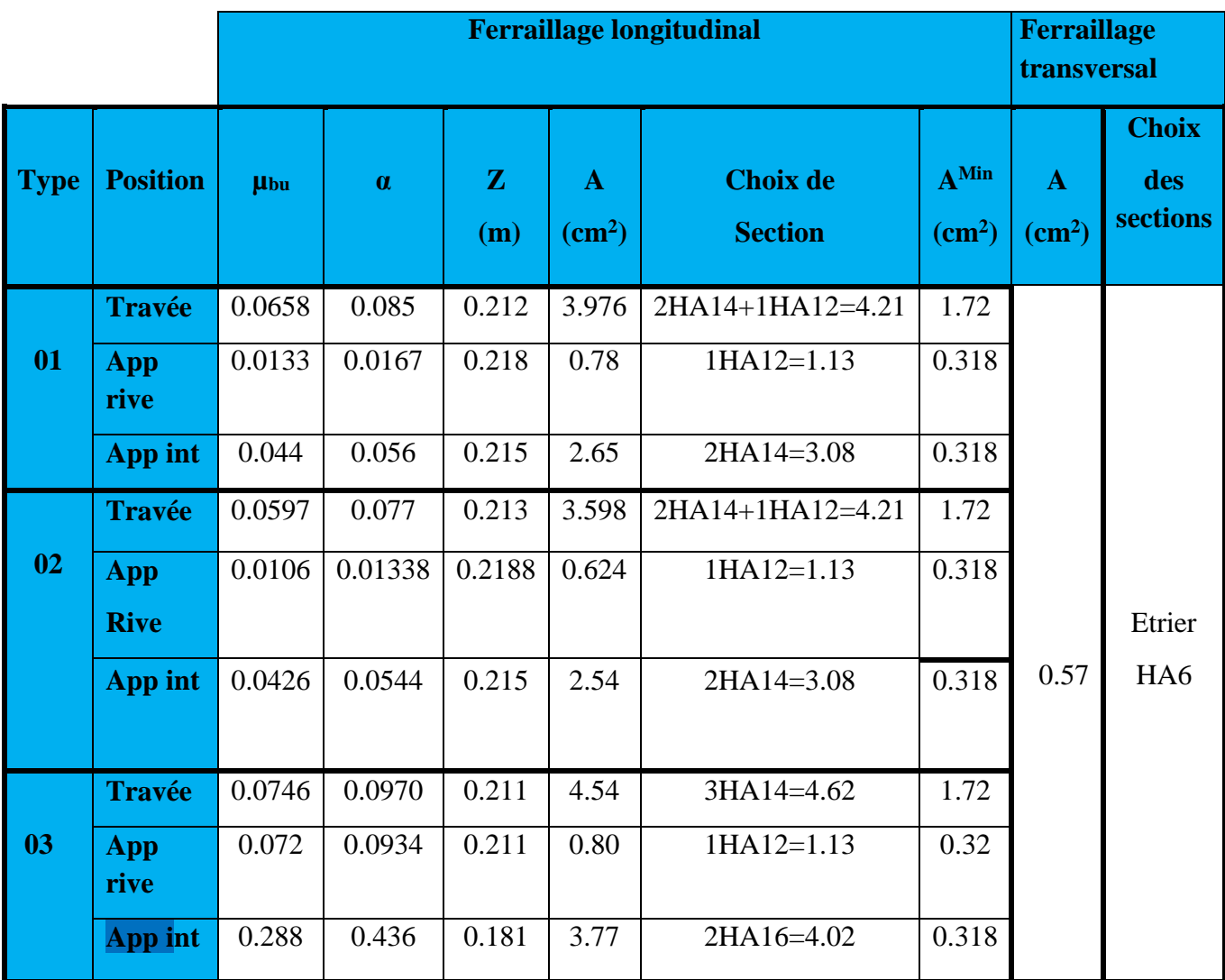

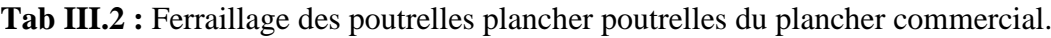

**Tab III.3 :** Ferraillage des poutrelles plancher poutrelles du plancher service et bureaux.

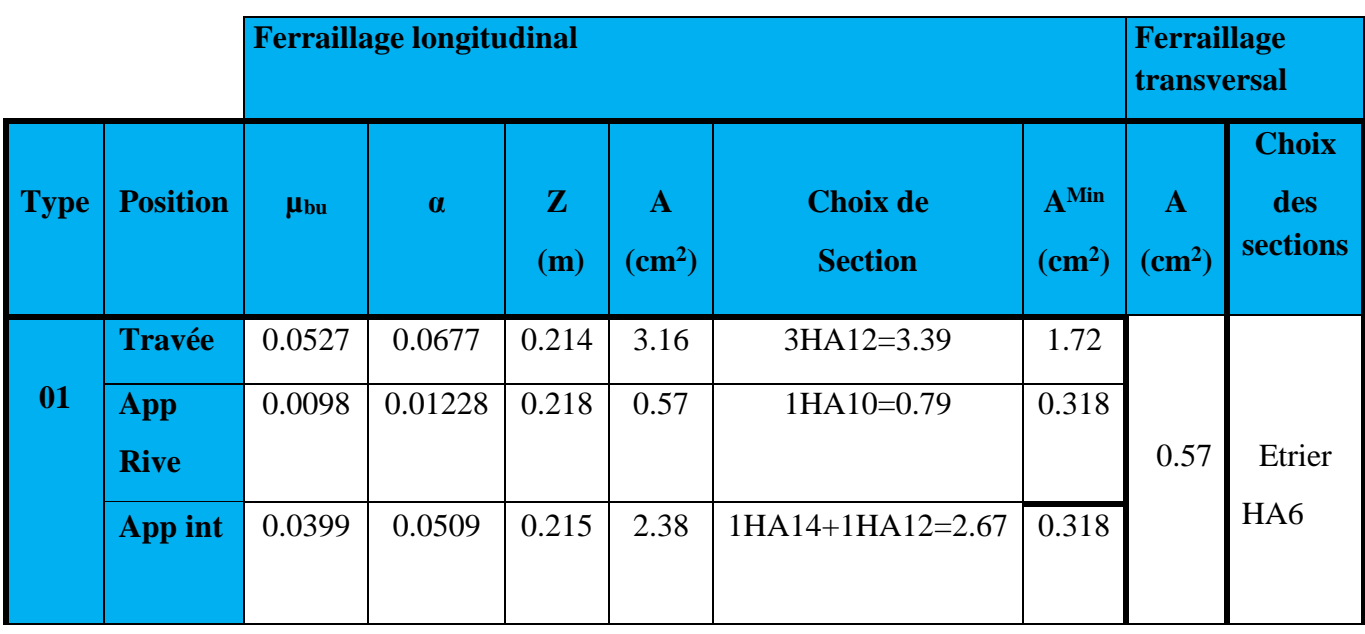

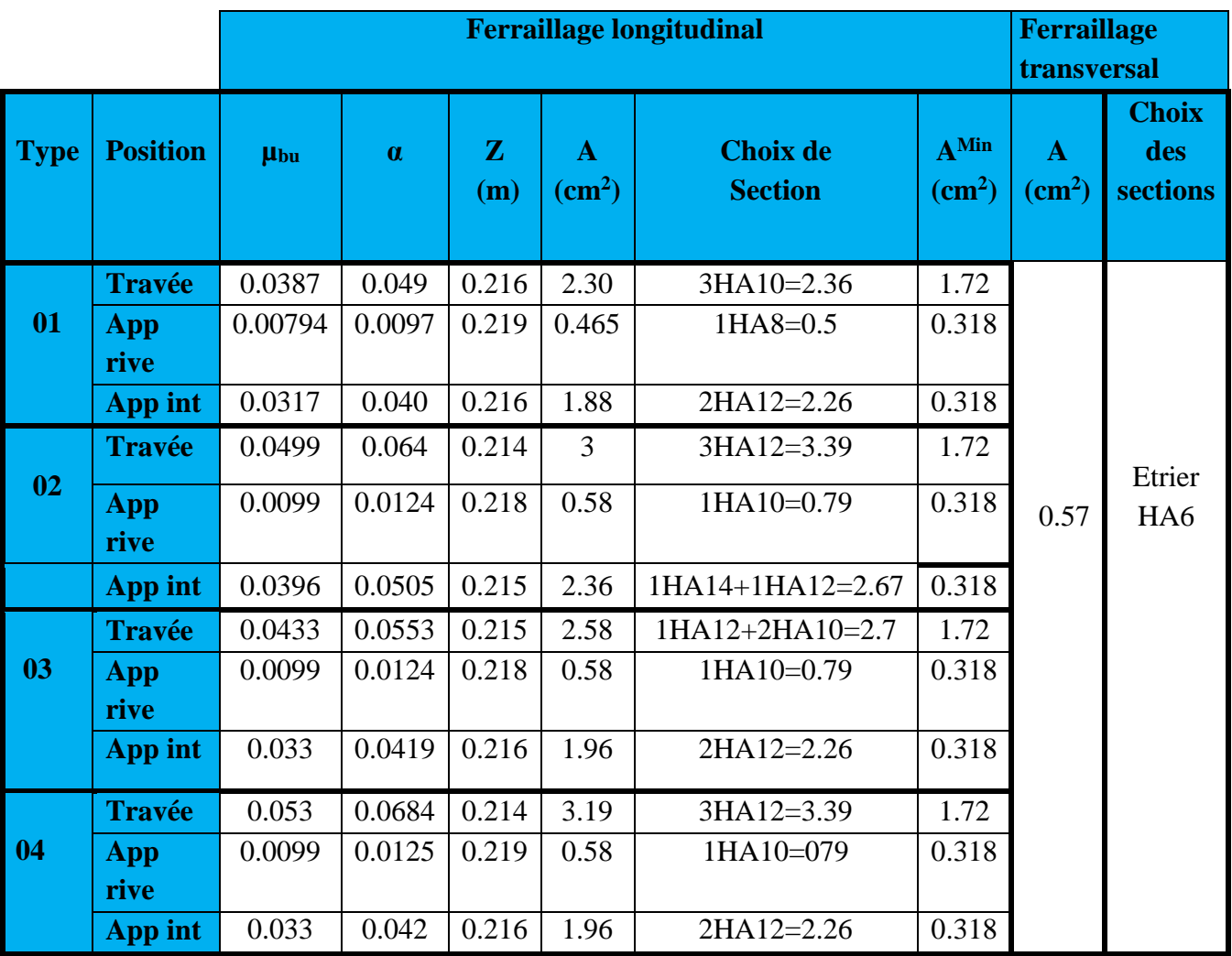

# **Tab III.4:** Ferraillage des poutrelles plancher terrasse accessible

**Tab III.5:** Ferraillage des poutrelles plancher poutrelles du plancher d'habitation.

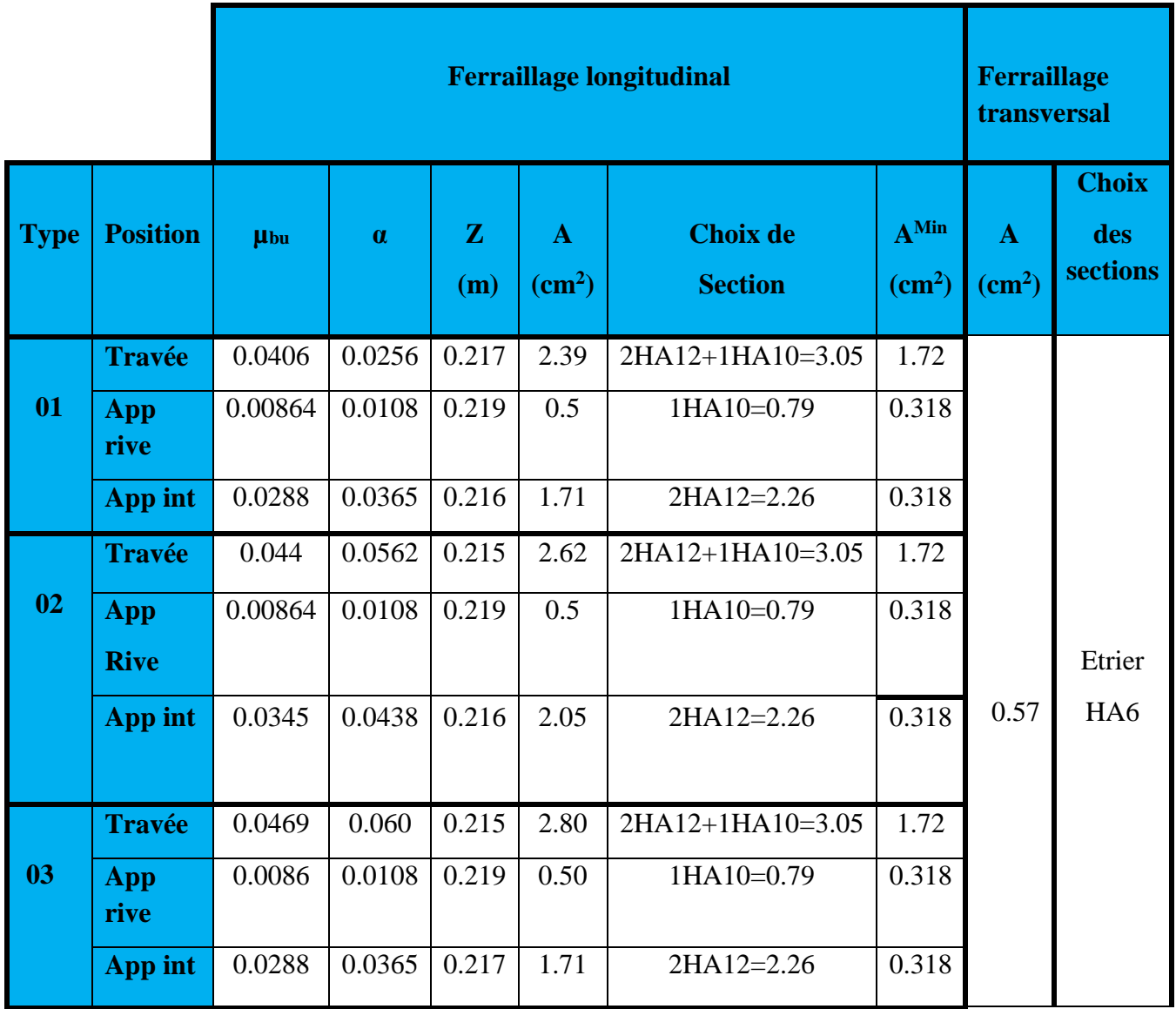

# **B-Vérification à l'ELS**

# **a) Etat limite d'ouverture des fissures**

La fissuration est peu nuisible, donc la vérification n'est pas nécessaire.

# **b) Etat limite de compression du béton**

On doit vérifier  $\sigma_{bc} \leq \sigma_{bc}$ 

$$
\sigma_{bc}^- = 0.6 \times f_{c28} = 15 MPa.
$$

$$
\sigma_{bc} = \frac{M_{ser}}{I} * y
$$

**En travée**

 $M_{\text{ser}} = 23.469$  KN.m; A=4.62cm<sup>2</sup>

Position de l'axe neutre :

$$
H = \frac{b \times h_0^2}{2} + 15 \times A \times (h_0 - d') - 15 \times A \times (d - h_0)
$$
  

$$
A' = 0 \implies H = \frac{0.65 \times 0.04^2}{2} - 15 \times 4.62 \times 10^{-4} \times (0.22 - 0.04)
$$

$$
\frac{b_0}{2} \times y^2 + [(b - b_0) \times h_0 + 15A] \times y - [(b - b_0) \times \frac{h_0}{2} + 15Ad] = 0 \implies y = 6.1cm
$$

$$
I = \frac{b \times y^3}{3} - \frac{(b - b_0)}{3} \times (y - h_0)^3 + 15A \times (d - y)^2 \Rightarrow I = 2227404 \, \text{cm}^4 \,.
$$

$$
\sigma_{bc} = \frac{M_{ser} \times y}{I} = \frac{23.469 \times 6.1 \times 10^3}{22274.04} = 6.42 MPa \le \overline{\sigma}_{bc} = 15 MPa
$$
 Condition vérifiée

#### **En appuis**

# **Appuis intermédiaires**

$$
H = \frac{b \times h_0^2}{2} + 15 \times A \times (h_0 - d') - 15 \times A \times (d - h_0)
$$

$$
\frac{b_0}{2} \times y^2 + [(b - b_0) \times h_0 + 15A] \times y - [(b - b_0) \times \frac{h_0}{2} + 15Ad] = 0 \implies y = 4.44cm
$$

$$
I = \frac{b_0}{3} y^3 + 15A(d - y)^2 \Rightarrow I = 20523.05cm^4
$$
  

$$
\sigma_{bc} = \frac{M_{ser} \times y}{I} = \frac{16.726 \times 4.4 \times 10^3}{20523.05} = 3.58 MPa \le \overline{\sigma}_{bc} = 15 MPa
$$
 Condition vérifie

$$
\frac{b_0}{2} \times y^2 + [(b - b_0) \times h_0 + 15A] \times y - [(b - b_0) \times \frac{h_0}{2} + 15Ad] = 0 \implies y = 1.57cm
$$

$$
I = \frac{b \times y^3}{3} - \frac{(b - b_0)}{3} \times (y - h_0)^3 + 15A \times (d - y)^2 \Rightarrow I = 7412019cm^4
$$
  

$$
\sigma_{bc} = \frac{M_{ser} \times y}{I} = \frac{4.1814 \times 6.596 \times 10^3}{5169.844} = 0.886MPa \le \overline{\sigma}_{bc} = 15MPa \text{ Condition vérifiée}
$$

| $\Rightarrow$ H = -7.274×10 <sup>-4</sup> cm <sup>3</sup> < 0 $\Rightarrow$ calcul d'une section en T                                                            |                         |           |                        |                     |       |                     |                                          |                       |              |  |  |
|----------------------------------------------------------------------------------------------------|-------------------------|-----------|------------------------|---------------------|-------|---------------------|------------------------------------------|-----------------------|--------------|--|--|
| Calcul de y:                                                                                                    |                         |           |                        |                     |       |                     |                                          |                       |              |  |  |
| $\frac{b_0}{2} \times y^2 + [(b - b_0) \times h_0 + 15A] \times y - [(b - b_0) \times \frac{h_0}{2} + 15Ad] = 0 \implies y = 6.1cm$                              |                         |           |                        |                     |       |                     |                                          |                       |              |  |  |
|                                                                                                    | Le moment d'inertie I : |           |                        |                     |       |                     |                                          |                       |              |  |  |
| $I = \frac{b \times y^3}{3} - \frac{(b - b_0)}{3} \times (y - h_0)^3 + 15A \times (d - y)^2 \Rightarrow I = 2227404cm^4.$                                        |                         |           |                        |                     |       |                     |                                          |                       |              |  |  |
| $\sigma_{bc} = \frac{M_{ser} \times y}{I} = \frac{23.469 \times 6.1 \times 10^3}{22274.04} = 6.42 MPa \le \overline{\sigma}_{bc} = 15 MPa$ Condition vérifiée    |                         |           |                        |                     |       |                     |                                          |                       |              |  |  |
| En appuis                                                                                                    |                         |           |                        |                     |       |                     |                                          |                       |              |  |  |
| Appuis intermédiaires                                                                                                    |                         |           |                        |                     |       |                     |                                          |                       |              |  |  |
| $M_{\text{ser}} = 16.726 \text{ KN.m}; A = 4.02 \text{ cm}^2$                                                                                                    |                         |           |                        |                     |       |                     |                                          |                       |              |  |  |
| $H = \frac{b \times h_0^2}{2} + 15 \times A \times (h_0 - d) - 15 \times A \times (d - h_0)$                                                                     |                         |           |                        |                     |       |                     |                                          |                       |              |  |  |
| Calcul de $y$ :                                                                                                    |                         |           |                        |                     |       |                     |                                          |                       |              |  |  |
| $\frac{b_0}{2} \times y^2 + [(b - b_0) \times h_0 + 15A] \times y - [(b - b_0) \times \frac{h_0}{2} + 15Ad] = 0 \implies y = 4.44cm$                             |                         |           |                        |                     |       |                     |                                          |                       |              |  |  |
| Le moment d'inertie I :                                                                                                    |                         |           |                        |                     |       |                     |                                          |                       |              |  |  |
| $I = \frac{b_0}{2} y^3 + 15A(d - y)^2 \Rightarrow I = 2052305cm^4$                                                                                               |                         |           |                        |                     |       |                     |                                          |                       |              |  |  |
| $\sigma_{bc} = \frac{M_{ser} \times y}{I} = \frac{16.726 \times 4.4 \times 10^3}{2052305} = 3.58 MPa \leq \overline{\sigma}_{bc} = 15 MPa$ Condition vérifiée    |                         |           |                        |                     |       |                     |                                          |                       |              |  |  |
| Appuis de rive                                                                                                    |                         |           |                        |                     |       |                     |                                          |                       |              |  |  |
| $M_{\text{ser}} = 4.1814 \text{KN} \cdot \text{m}$ ; A=1.13 cm <sup>2</sup>                                                                                      |                         |           |                        |                     |       |                     |                                          |                       |              |  |  |
| $\frac{b_0}{2} \times y^2 + [(b - b_0) \times h_0 + 15A] \times y - [(b - b_0) \times \frac{h_0}{2} + 15Ad] = 0 \implies y = 1.57cm$                             |                         |           |                        |                     |       |                     |                                          |                       |              |  |  |
| Le moment d'inertie I :                                                                                                    |                         |           |                        |                     |       |                     |                                          |                       |              |  |  |
| $I = \frac{b \times y^3}{3} - \frac{(b - b_0)}{3} \times (y - h_0)^3 + 15A \times (d - y)^2 \Rightarrow I = 7412019cm^4$                                         |                         |           |                        |                     |       |                     |                                          |                       |              |  |  |
|                                                                                                    |                         |           |                        |                     |       |                     |                                          |                       |              |  |  |
| $\sigma_{bc} = \frac{M_{ser} \times y}{I} = \frac{4.1814 \times 6.596 \times 10^3}{5169.844} = 0.886 MPa \le \overline{\sigma}_{bc} = 15 MPa$ Condition vérifiée |                         |           |                        |                     |       |                     |                                          |                       |              |  |  |
| Les vérifications à l'état limite de compression du béton pour les autres types de poutrelles sont                                                               |                         |           |                        |                     |       |                     |                                          |                       |              |  |  |
| résumées dans le tableau suivant :                                                                                                    |                         |           |                        |                     |       |                     |                                          |                       |              |  |  |
| Tab III.6: Vérification des contraintes dans le béton                                                                                                    |                         |           |                        |                     |       |                     |                                          |                       |              |  |  |
| <b>Etage</b>                                                                                                    | type                    | position  | $M_{\rm{ser}}$<br>Kn.m | As<br>$\text{Cm}^2$ | Y(cm) | I(Cm <sup>4</sup> ) | $\sigma_{\scriptscriptstyle b}$<br>(Mpa) | $\sigma_{b}$<br>(Mpa) | vérification |  |  |
|                                                                                                    |                         | travée    | 23.469                 | 4.62                | 6.1   | 22274.04            | 6.42                                     | 15                    | vérifiée     |  |  |
| étage<br>01                                                                                                    |                         | App inter | $-16.726$              | 4.02                | 4.44  | 20523.05            | 3.58                                     | 15                    | vérifiée     |  |  |
| commerce                                                                                                    |                         | App rive  | $-4.1814$              | 1.13                | 1.57  | 7412.019            | 0.885                                    | 15                    | vérifiée     |  |  |
| 02<br><b>Etage</b>                                                                                                    |                         | travée    | 16.873                 | 3.39                | 5.52  | 20193.57            | 4.89                                     | 15                    | vérifiée     |  |  |
|                                                                                                    |                         |           |                        |                     |       |                     |                                          |                       |              |  |  |
| Page 51<br>UNIVERSITE A-MIRA BEJAIA                                                                                                    |                         |           |                        |                     |       |                     |                                          |                       |              |  |  |

**Tab III.6:** Vérification des contraintes dans le béton

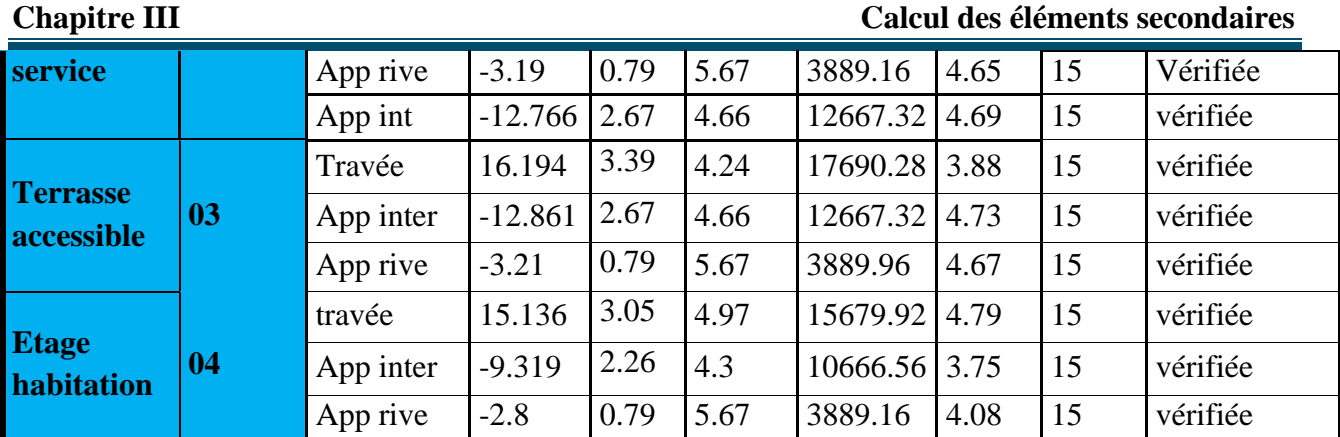

#### **c) Vérification de la flèche**

 D'après le CBA93 La vérification de la flèche est nécessaire si les conditions suivantes ne sont pas satisfaites

$$
\begin{cases}\n\frac{h}{L} \ge \frac{1}{16} \dots \dots \dots \dots (1) \\
\frac{h}{L} \ge \frac{M_t}{10 \times M_0} \dots \dots \dots (2) \\
\frac{A}{b_0 \times d} \le \frac{4.2}{f_e} \dots \dots \dots (3)\n\end{cases}
$$

Dans notre cas on va vérifier la flèche de la poutrelle type '1'de la terrasse car c'est elle qui a la travée la plus grande (L=5.7 m).

$$
\frac{h}{L} = \frac{24}{570} = 0.042
$$
  

$$
\frac{1}{16} = 0.0625
$$
  

$$
\frac{1}{16} = 0.0625 > \frac{h}{L} = 0.042 \implies
$$
 La première condition n'est pas vérifié, donc la vérification de la flèche est nécessaire.

La flèche totale est définie d'après le BAEL91 (art B.6.5, 2) comme suit :

$$
\Delta f = f_{vg} + f_{ip} - f_{ig} - f_{ij}
$$

Avec :  $f_{ig}$  et  $f_{vg}$  : la flèche de l'ensemble des charges permanentes (instantanée ou différés).

 $f_{ij}$ : la flèche instantanée due à l'ensemble des charges permanentes appliquées au moment de la mise en œuvre des cloisons (poids propre + cloisons).

*ip f* : La flèche instantanée de l'ensemble des charges permanentes et surcharge d'exploitation.

Valeur limite de la flèche BAEL91 (art B.6.5, 2) ;

On a une travée inferieure a 5m donc la flèche admissible (poutre et dalle), la flèche est limitée à : 500  $\frac{l}{\epsilon}$  si la portée  $1 \leq 5$  m.

Pour une portée supérieure à 5m, la flèche admissible  $f_{adv} = \frac{E}{1000} + 0.5$ 1000  $f_{\text{adm}} = \frac{L}{1000} + 0.5 \implies$ 

$$
f_{\text{adm}} = \frac{570}{1000} + 0.5 = 1.07 \text{cm}.
$$

Les propriétés de la section :

$$
y = 6.1
$$
 cm ;  $I = 22274$  cm<sup>4</sup> ;  $A_s = 4.62$  cm<sup>2</sup>

$$
E_i = 11000\sqrt[3]{f_{c28}} = 32164.19MPa
$$
.;  $E_v = \frac{E_i}{3} = 10721.39MPa$ .

#### **Calcul de**  $I_0$

$$
I_0 = \frac{b}{3} \times (V_1^3 + V_2^3) + 15 \times A_s \times (V_2 + c)^2
$$
  
\n
$$
V_1 = \frac{1}{B} \times (\frac{b \times h^2}{2} + 15 \times A_s \times d)
$$
  
\n
$$
V_2 = h - V_1
$$
  
\n
$$
B = b \times h + 15 \times A_s \implies B = 65 \times 20 + 15 \times 4.62 = 1369.3 \text{ cm}^2
$$
  
\n
$$
V_1 = \frac{1}{1369.3} \times (\frac{65 \times 24^2}{2} + 15 \times 4.62 \times 22) \implies V_1 = 14.78 \text{ cm}
$$
  
\n
$$
V_2 = 24 - 14.78 \implies V_2 = 9.22 \text{ cm}
$$
  
\n
$$
I_0 = \frac{65}{3} \times (14.78^3 + 9.22^3) + 15 \times 4.62 \times (9.22 + 2)^2 \implies I_0 = 95660.37 \text{ cm}^4
$$
  
\n
$$
\rho = \frac{A_s}{b_0 \times d} = \frac{4.62}{12 \times 22} = 0.0175
$$
  
\n
$$
\lambda_i = \frac{0.05 \times f_{i28}}{\rho \times (2 + 3 \times \frac{b_0}{b})} \implies \lambda_i = \frac{0.05 \times 2.1}{0.0175 \times (2 + 3 \times \frac{12}{65})} \implies \lambda_i = 2.31
$$

# $\lambda_{_{\rm v}} = 0.4\!\times\!\lambda_{_{\rm i}} \Rightarrow \lambda_{_{\rm v}} = 0.924$

# **Evaluation des moments en travée**

 $q_{\text{jser}} = 0.65 \times G$  La charge permanente qui revient à la poutrelle sans la charge de revêtement.

 $q_{gser} = 0.65 \times G$  La charge permanente qui revient à la poutrelle.

 $q_{\text{pser}} = 0.65 \times (G + Q)$  La charge permanente et la surcharge d'exploitation.

 $q_{\,jser} = 0.65 \!\times\! 3.2$   $= 2.08$ KN / m

 $q_{\rm \,gser} = 0.65{\times} 5.56{\,=\,} 3.614$ KN / m

 $= 0.65 \times (5.56 + 5) = 6.864$ *KN* / *m* 

$$
M_{gser} = 0.75 \times \frac{q_g \times L^2}{8} \Rightarrow M_{gser} = 0.75 \times \frac{3.614 \times 5.7^2}{8} = 11
$$
KN.m

$$
M_{jser} = 0.75 \times \frac{q_j \times L^2}{8} \Rightarrow M_{jser} = 0.75 \times \frac{2.08 \times 5.7^2}{8} = 6.33
$$
 KN.m

$$
M_{pser} = 0.75 \times \frac{q_p \times L^2}{8} \Rightarrow M_{pser} = 0.75 \times \frac{6.864 \times 5.7^2}{8} = 20.90
$$
 KN.m

• Contraintes  $(\sigma_s)$ 

$$
\sigma_{is} = 15 \times \frac{M_{\text{Iser}} \times (d - y)}{I} \quad ; \quad \sigma_{\text{gs}} = 15 \times \frac{M_{\text{gser}} \times (d - y)}{I} \quad ; \quad \sigma_{\text{ps}} = 15 \times \frac{M_{\text{pser}} \times (d - y)}{I}
$$

$$
\sigma_{js} = 15 \times \frac{6.33 \times (0.22 - 0.061) \times 10^5}{22274} \Rightarrow \sigma_{js} = 67.778 MPa
$$

$$
\sigma_{_{gs}} = 15 \times \frac{11 \times (0.22 - 0.061) \times 10^5}{22274} \Rightarrow \sigma_{_{gs}} = 117.783 MPa
$$

$$
\sigma_{ps} = 15 \times \frac{20.90 \times (0.22 - 0.061) \times 10^5}{22274} \Rightarrow \sigma_{ps} = 223.78 MPa
$$

Calculate 
$$
\mu : \quad \mu = 1 - \frac{1.75 \times f_{128}}{4 \times \rho \times \sigma_s + f_{128}} \quad \text{Si } \mu \leq 0 \Rightarrow \mu = 0
$$

$$
\mu_{g} = 1 - \frac{1.75 \times 2.1}{4 \times 0.0175 \times 117.783 + 2.1} = 0.6447
$$

$$
\mu_j = 1 - \frac{1.75 \times 2.1}{4 \times 0.0175 \times 67.778 + 2.1} = 0.463
$$

$$
\mu_p = 1 - \frac{1.75 \times 2.1}{4 \times 0.0175 \times 223.78 + 2.1} = 0.79
$$

**Calcul des inerties fictives ( I***<sup>f</sup>* **)** 

$$
q_{\mu\sigma} = 0.55 \times (3.56+5) = 6.864 \text{KV/m}
$$
\n
$$
M_{\mu\sigma} = 0.75 \times \frac{q_s \times L^2}{8} \Rightarrow M_{\mu\sigma} = 0.75 \times \frac{3.614 \times 5.7^2}{8} = 11 \text{KN.m}
$$
\n
$$
M_{\mu\sigma} = 0.75 \times \frac{q_s \times L^2}{8} \Rightarrow M_{\mu\sigma} = 0.75 \times \frac{2.08 \times 5.7^2}{8} = 6.33 \text{ KN.m}
$$
\n
$$
M_{\mu\sigma\sigma} = 0.75 \times \frac{q_s \times L^2}{8} \Rightarrow M_{\mu\sigma\tau} = 0.75 \times \frac{6.864 \times 5.7^2}{8} = 20.90 \text{ KN.m}
$$
\n
$$
\bullet \text{ Contrainties } (\sigma_s)
$$
\n
$$
\sigma_{\mu} = 15 \times \frac{M_{\mu\sigma} \times (d - y)}{I} \quad ; \quad \sigma_{\mu} = 15 \times \frac{M_{\mu\sigma\sigma} \times (d - y)}{I} \quad ; \quad \sigma_{\mu} = 15 \times \frac{M_{\mu\sigma\sigma} \times (d - y)}{I} \quad \sigma_{\mu} = 15 \times \frac{M_{\mu\sigma\sigma} \times (d - y)}{22274} \quad \sigma_{\mu} = 67.778 \text{MPa}
$$
\n
$$
\sigma_{\mu} = 15 \times \frac{11 \times (0.22 \cdot 0.061) \times 10^5}{22274} \Rightarrow \sigma_{\mu} = 67.778 \text{MPa}
$$
\n
$$
\sigma_{\mu} = 15 \times \frac{20.90 \times (0.22 - 0.061) \times 10^5}{22274} \Rightarrow \sigma_{\mu} = 117.783 \text{MPa}
$$
\n
$$
\sigma_{\mu} = 15 \times \frac{20.90 \times (0.22 - 0.061) \times 10^5}{22274} \Rightarrow \sigma_{\mu} = 123.78 \text{MPa}
$$
\n
$$
\sigma_{\mu} = 15 \times \frac{20.
$$
# **Evaluation des flèches**

$$
f_{ijser} = \frac{M_{jser} \times L^2}{10 \times E_i \times I_{fij}} \Rightarrow f_{ijser} = \frac{6.33 \times 5.7^2}{10 \times 32164.19 \times 50845.56} \times 10^7 = 0.1257 \text{cm}
$$

$$
f_{igser} = \frac{M_{gser} \times L^2}{10 \times E_i \times I_{fig}} \Rightarrow f_{igser} = \frac{11 \times 5.7^2}{10 \times 32164.19 \times 4227205} \times 10^7 = 0.263 \text{ cm}
$$

$$
f_{vgser} = \frac{M_{gser} \times L^2}{10 \times E_v \times I_{fvg}} \implies f_{igser} = \frac{11 \times 5.7^2}{10 \times 10721.39 \times 4227205} \times 10^7 = 0.789 cm
$$

$$
f_{ipser} = \frac{M_{pser} \times L^2}{10 \times E_i \times I_{fip}} \Rightarrow f_{ipser} = \frac{20.90 \times 5.7^2}{10 \times 32164.19 \times 37249.46} \times 10^7 = 0.567 \text{ cm}
$$

#### **La flèche totale**  *f*

$$
\Delta f = f_{\rm gv} + f_{\rm pi} - f_{\rm gi} - f_{\rm ij} = 0.789 + 0.567 - 0.263 - 0.1257 = 0.9673 \text{cm} < f_{\rm adm} = 1.07 \text{cm}
$$

Donc la condition de flèche est vérifiée.

### **b) Etat limite de déformation :**

**Tableau III.7** Vérification des états limites de déformation.

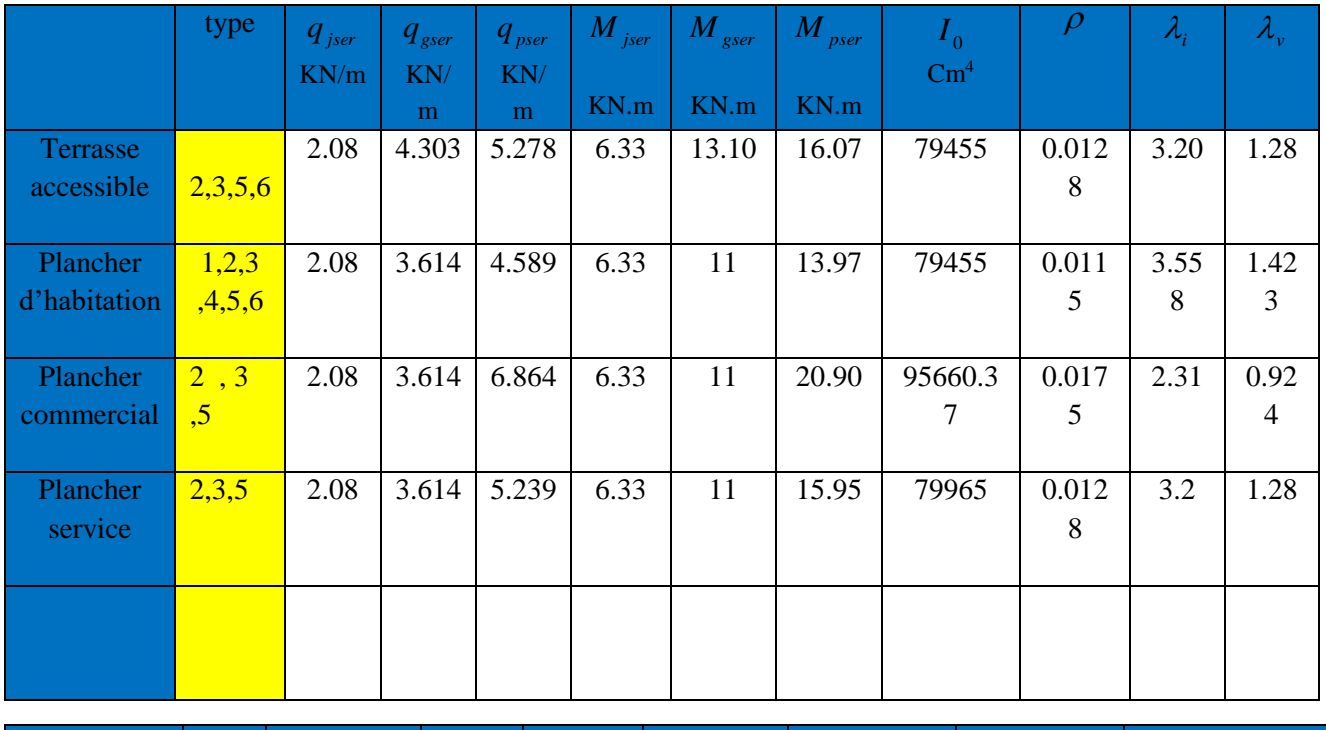

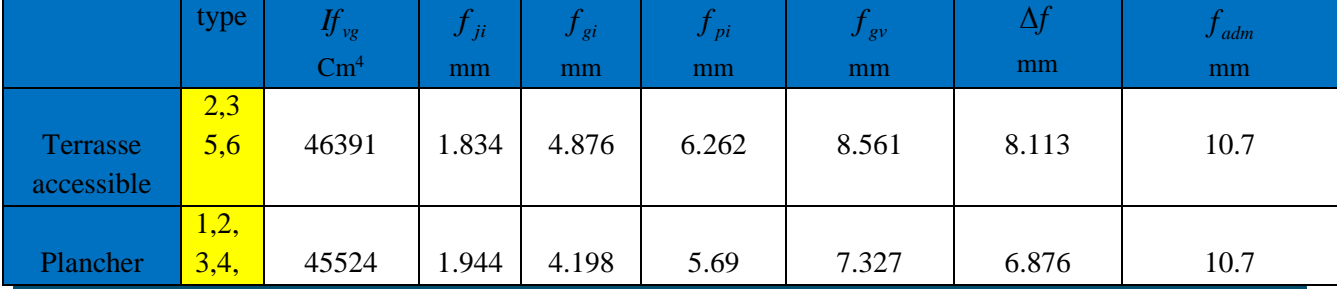

# **Chapitre III Calcul des éléments secondaires**

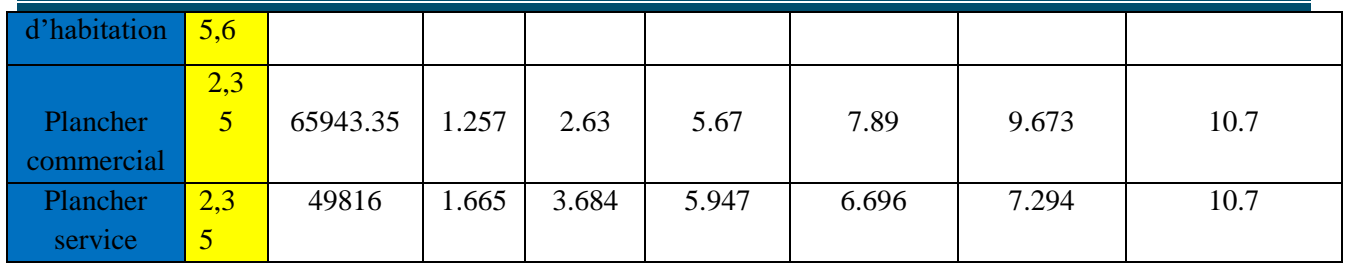

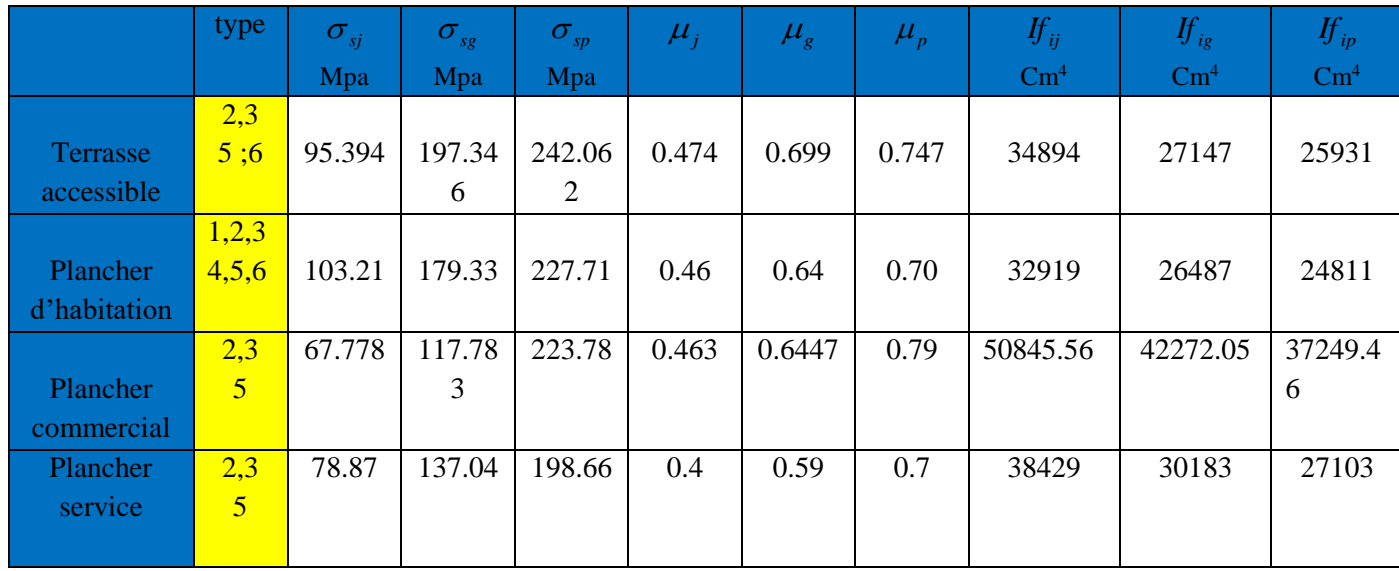

# **Schéma de ferraillage des poutrelles**

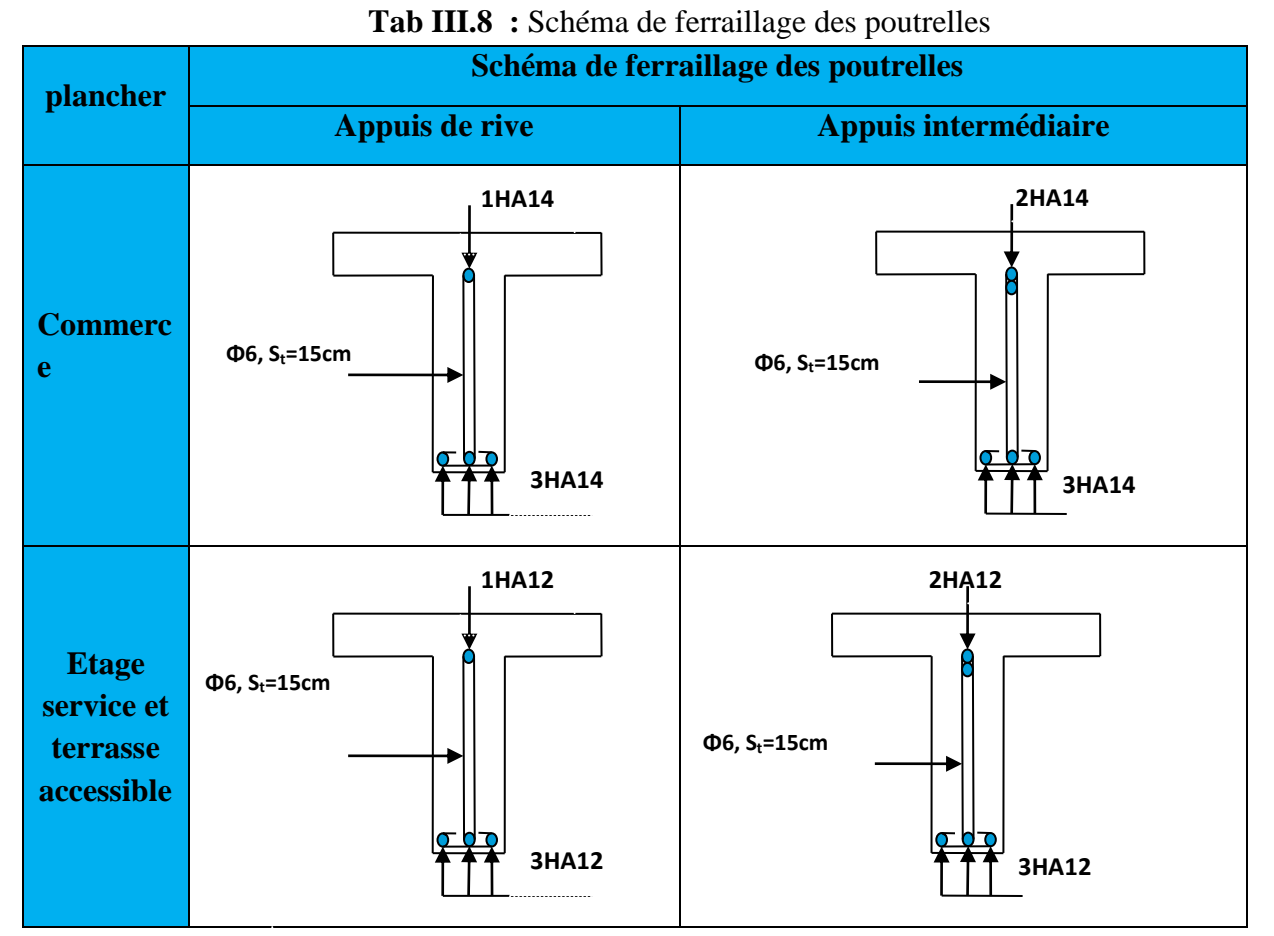

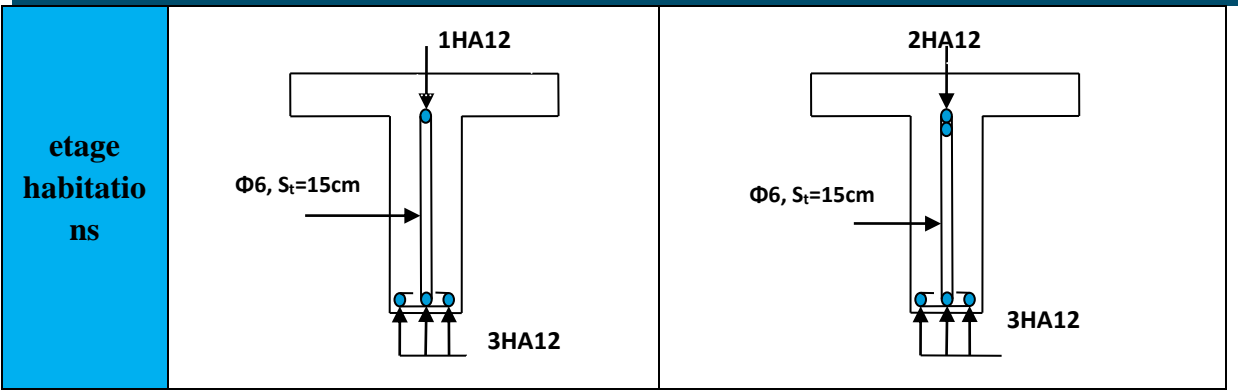

**ІІ.1.2. Etude de la dalle de compression** 

# **-Armatures perpendiculaires aux nervures**

Selon le BAEL 91 (B.6.8, 423) :

 $A_{\perp} = \frac{1 \times 6}{f} = \frac{1 \times 65}{400} = 0.65$  $\frac{4 \times b}{1} = \frac{4 \times 65}{1} =$  $=\frac{4 \times}{4 \times}$  $v_{\perp} = \frac{4 \times}{c}$  $f_e$  $A_{\perp} = \frac{4 \times b}{a} = \frac{4 \times 65}{100} = 0.65$  cm<sup>2</sup>/ml

# **-Armatures parallèles aux nervures**

$$
A_{\text{m}} = \frac{A_{\text{L}}}{2} = 0.325 \text{ cm}^2/\text{ml}
$$

D'après le même article cité ci-dessus les espacements ne doivent pas dépasser :

- 20cm (5 p.m) pour les armatures perpendiculaires aux nervures,
- 33cm (3 p.m) pour les armatures parallèles aux nervures.

Pour faciliter la mise en œuvre ; on prend un treillis soudé  $TS\phi5(150\times150)$ 

# **Schéma de ferraillage de la dalle de compression**

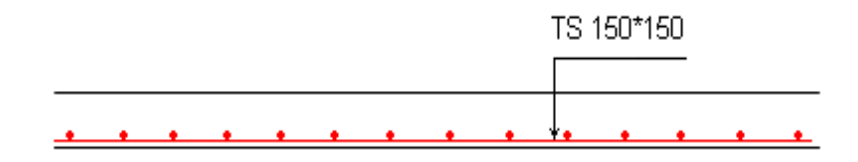

**Fig III.5 :** Schéma de ferraillage de la dalle de compression

# **II.2. Planchers dalles pleines**

Les dalles pleines sont classées selon le nombre d'appuis sur lesquels elles reposent ;

- Dalle sur quatre appuis.
- Dalle sur trois appuis.
- Dalle sur deux appuis.

-Dalle console.

L<sup>x</sup> : la plus petite dimension du panneau

L<sup>y</sup> : la plus grande dimension du panneau.

#### $P\times L_{\chi}$ 6 =  $14.40\times1.69^{3}$ 6

**A L'ELS :**

 $M_{0x} = 41.1$ KN.m :  $M_{0y} = 8.13$ KN.m

- **•** Calcul des moments compte tenu de
	- **En travée**

$$
\left\{\begin{array}{c}M^{x}{}_{u}=0.75M^{x}{}_{0u}=43.90KN.m/ml\\M{_{u}}^{y}=0.75M{^{y}}_{0u}=8.68KN.m~/ml\\M{^{x}}_{ser}=0.75M{^{x}}_{0ser}=30.82KN.m/ml\\M{^{y}}_{ser}=0.75M{^{y}}_{0ser}=6.09KN.m/ml\end{array}\right.
$$

- **En appuis**

$$
\rho = \frac{l_x}{l_y}
$$

 $Si: \rho \leq 0.4 \Rightarrow$  La dalle travail suivant un seul sens (flexion principale suivant  $l_x$ ).

 $Si: \rho > 0.4 \Rightarrow$  La dalle travail suivant les deux sens. Dans notre cas on a trois types de dalles : dalle sur 3 appuis (D1) et dalle console (D3), Dalle sur 2 appuis(D2).

$$
II.2.1. Dalle sur trois appui (D1)
$$

 **Calcul du chargement**   $G=5.11$ KN/m<sup>2</sup>; Q=5KN/m<sup>2</sup>

$$
q_u = 1.35 \times 5.11 + 1.5 \times 5 = 14.4 \text{KN/ml}.
$$
  

$$
q_s = 5.11 + 5 = 10.11 \text{KN/ml}.
$$

$$
\rho = \frac{L_x}{L_y} = \frac{1.69}{5.1} = 0.33 \Rightarrow \rho \prec 0.4 \Rightarrow \text{La dalle travail selon}
$$
  

$$
v = 0 \quad et \qquad \rho = 0.33
$$

I,

$$
\frac{Lx}{2} = \frac{5.10}{2} = 2.55 \qquad L_x < \frac{Ly}{2}
$$

• Calcul de  $Mx_0$  et  $My_0$  : **A L'ELU :**

$$
M_{0x} = \frac{P \times L_x^2 \times L_y}{2} - \frac{2 \times P \times L_x^3}{3} = \frac{14.4 \times 1.69^2 \times 5.1}{2} - \frac{2 \times 14.40 \times 1.69^3}{3} = 58.54 \text{KN} \cdot \text{m}
$$
  

$$
M_{0y} = \frac{P \times L_x}{6} = \frac{14.40 \times 1.69^3}{6} = 11.58 \text{KN} \cdot \text{m}
$$

$$
\textbf{1'encastrement}
$$
\n
$$
.75M^{x}_{0u} = 43.90 \text{KN} \cdot m / ml
$$

$$
Lx=1,69m
$$
   
   
   
Ly=5,1m

 *q<sup>s</sup>* = 5.11+5 = 10.11*KN*/*ml*. **Fig.III.6 :**panneau de dalle D1

deux sens  $l_x$  et  $l_y$ 

$$
\begin{cases}\nM^{x}{}_{u} = -0.3M^{x}{}_{0u} = -17.58KN.m/ml \\
M^{y}{}_{u} = -0.3M^{y}{}_{0u} = -3.47KN.m/ml \\
M^{x}{}_{ser} = -0.3M^{x}{}_{0ser} = -12.33KN.m/ml \\
M^{y}{}_{ser} = -0.3M^{y}{}_{0ser} = -2.44KN.m/ml\n\end{cases}
$$

**Effort tranchant**

$$
V_x = \frac{P \times L_x}{2} \times \frac{\text{Ly}^4}{\text{Lx}^4 + \text{ly}^4} = V_x = \frac{14.40 \times 1.69}{2} \times \frac{5.1^4}{1.69^4 \times 5.1^4} = 12.02 \text{ KN}
$$

$$
V_{y} = \frac{P \times L_{y}}{2} \times \frac{L_{x}^{4}}{L_{x}^{4} + L_{y}^{4}} = V_{y} = \frac{14.40 \times 5.1}{2} \times \frac{1.69^{4}}{1.69^{4} + 5.1^{4}} = 0.43
$$
 KN

### **Ferraillage**

Le ferraillage se fait à la flexion simple pour une bande de 1 ml. Et  $d=12cm$ 

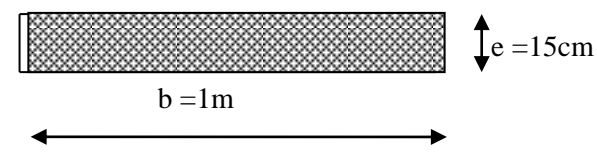

**Fig. III.7:**Section de la dalle pleine à ferrailler

Le tableau suivant résume le calcul des armatures en travées et en appuis dans les deux sens :

|        | En travée |                                   |                     |                                   |            |  |  |  |  |  |  |
|--------|-----------|-----------------------------------|---------------------|-----------------------------------|------------|--|--|--|--|--|--|
|        | M         | A calculé                         | $A_{min}(cm^2/m_l)$ | A adopté                          | $S_t$ (cm) |  |  |  |  |  |  |
|        | (KN.m)    | $\text{(cm}^2\text{/m}_\text{l})$ |                     | $\text{(cm}^2\text{/m}_\text{l})$ |            |  |  |  |  |  |  |
| Sens x | 43.90     | 10.60                             | 1.2                 | 10HA14=15.39                      | 10         |  |  |  |  |  |  |
| Sens y | 8.68      | 2.13                              | 1.2                 | 5HA10=3.93                        | 20         |  |  |  |  |  |  |
|        |           |                                   | En appuis           |                                   |            |  |  |  |  |  |  |
| Sens x | 17.56     | 4.42                              | 1.2                 | 5HA14=7.70                        | 20         |  |  |  |  |  |  |
| Sens y | 3.47      | 0.84                              | 1.2                 | 5HA10=3.93                        | 20         |  |  |  |  |  |  |

**Tab III.10:** Calcul de ferraillage de la dalle sur quatre appuis(D1)

 $e \ge 12$  cm et  $\rho < 0.4$  donc

A<sub>x min</sub>=  $\rho_0 \times b \times e = 1.2$ cm<sup>2</sup>

 $A_y$  min=  $\rho_0 \times b \times e = 1.2$ cm<sup>2</sup>

Avec  $\rho_0 = 0.0008$ 

La condition de non fragilité est vérifiée.

#### **Vérification des espacements**

#### **En Travée :**

Sens x :  $S_t = 10$ *cm*  $\leq$  min(3*.e*; 33*cm*) = 33*cm* condition vérifiée

Sens y :  $S_t = 20cm \le \text{min}(4.e; 45cm) = 45cm$  condition vérifiée

#### **En Appuis :**

Sens x :  $S_t = 20cm \le \text{min}(3.e; 33cm) = 33cm$  condition vérifiée

Sens y :  $S_t = 20cm \le \text{min}(4.e; 45cm) = 45cm$  condition vérifiée

#### **Vérification des armatures secondaires**

En travée :  $A_y = 3.93$ cm<sup>2</sup>  $>$  $\frac{A_x}{A} = \frac{15.39}{4} = 3.84$ cm<sup>2</sup> vérifier  $x^2 > \frac{A_x}{A} = \frac{13.39}{A} = 3.84$ cm<sup>2</sup> 4 15.39 4  $=3.93cm^{2} > \frac{\Delta x}{4} = \frac{13.33}{4} =$ 

#### **Vérification de l'effort tranchant**

 $\frac{u}{b \times d} = \frac{2.266 \times 10^{-6}}{1 \times 0.12} = 0.11 MPa \le \tau_{\text{adm}} = 0.05 \times f_{c28} = 1.25 MPa \Rightarrow pas \ d'armature \ transversde$  $\hat{J}_{bu}^{\max} = \frac{V_u}{b \times d} = \frac{12.53 \times 10^{-3}}{1 \times 0.12} = 0.11 MPa \leq \tau_{adm} = 0.05 \times f_{c28} = 1.25 MPa \Rightarrow pas \; d'$  $\frac{12.53\times10^{-3}}{2}$  = 0.1 1MPa  $\leq$   $\tau_{adm}$  = 0.05 $\times$   $f_{c28}$  $\lambda_{\max} = \frac{V_u}{V_u} = \frac{12.53 \times 10^{-3}}{1000} = 0.11 MPa \leq \tau_{adm} = 0.05 \times f_{c28} = 1.25 MPa \Rightarrow$ ×  $\frac{v_u}{\times d} = \frac{12.53 \times}{1 \times 0.}$ ᆖ  $\tau_{\text{max}} = \frac{V_u}{V_u} = \frac{12.53 \times 10^{-3}}{100} = 0.11 MPa \leq \tau$ **Vérification à l'ELS**

#### **Vérification des contraintes**

Comme notre dalle se situe à l'intérieur (D1), on ne vérifie que la contrainte de compression dans le béton.

$$
\sigma_{bc} = \frac{M_{ser} \times y}{I} \le \overline{\sigma_b} = 0.6 \times f_{c28} = 15 \text{ MPa}
$$
  

$$
y = \frac{b \times y^2}{2} + 15(A_s + A_s) \times y - 15 \times (d \times A_s + d \times A_s) = 0
$$
  

$$
I = \frac{b_0 \times y^3}{3} + 15 \times [A_s \times (d - y)^2 + A_s \times (y - d')^2]
$$

Le tableau suivant illustre les résultats de calcul

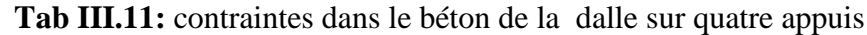

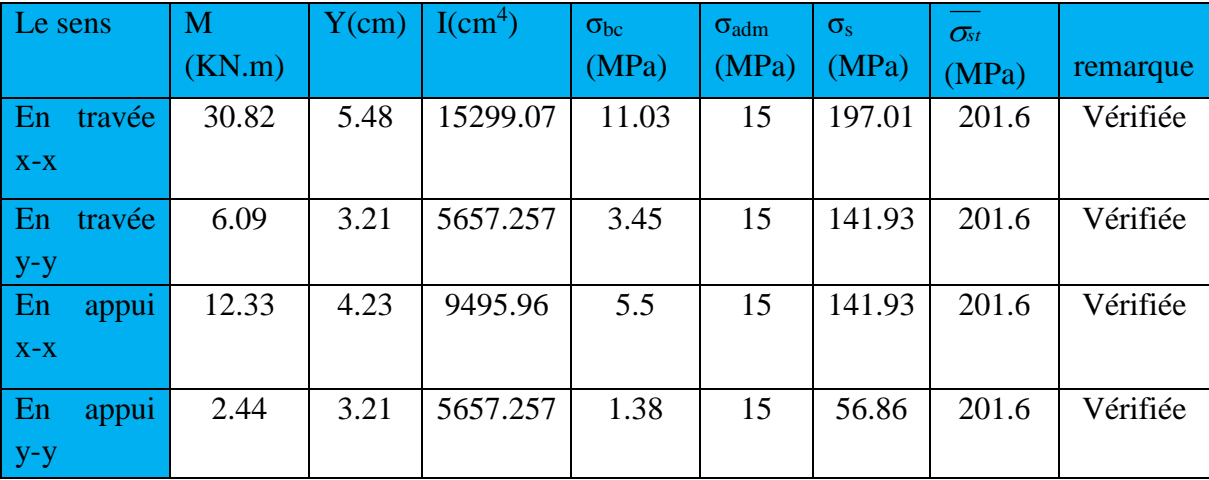

# **Vérification de la flèche**

La vérification de la flèche est nécessaire si l'une des conditions suivantes n'est pas vérifiée. **Sens x-x**

$$
\begin{cases}\n\frac{h}{L} \ge \frac{1}{16} \dots \dots \dots \dots (1) \\
\frac{h}{L} \ge \frac{M_t}{10 \times M_0} \dots \dots \dots (2) \\
\frac{A}{b_0 \times d} \le \frac{4.2}{f_e} \dots \dots \dots (3) \\
\frac{h}{L} = \frac{15}{510} = 0.029 \times \frac{1}{16}\n\end{cases}
$$

16 510 *L h* La première condition n'est pas vérifiée, donc la vérification de la

flèche est nécessaire.

La flèche totale est définie d'après le BAEL91 comme suit :

$$
\Delta f = f_{vg} + f_{ip} - f_{ig} - f_{ij}
$$

Avec :  $f_{ig}$  et  $f_{ig}$ : la flèche de l'ensemble des charges permanentes (instantanée ou différés).

 $f_{ij}$ : La flèche de l'ensemble des charges permanentes avant la mise en œuvre des charges.

*ip f* : La flèche de l'ensemble des charges permanentes et surcharge d'exploitation.

Pour une portée supérieure à 5m, la flèche admissible  $f_{\text{atom}} = \frac{E}{1.00 \times 10^{10}} + 0.5$  $f_{\text{adm}} = \frac{L}{1000} + 0.5$  Pour une portée inferieure

a 5m la flèche admissible  $f_{\text{adm}} = \frac{E}{500}$  $f_{\text{adm}} = \frac{L}{\epsilon_0}$ 

Selon y-y :

$$
\Rightarrow f_{\text{adm}} = \frac{510}{1000} + 0.5 = 1.01 \, \text{cm}
$$

Selon x-x :

$$
\Rightarrow f_{\text{adm}} = \frac{169}{500} = 0.338 \text{cm}
$$

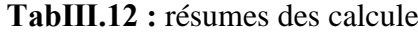

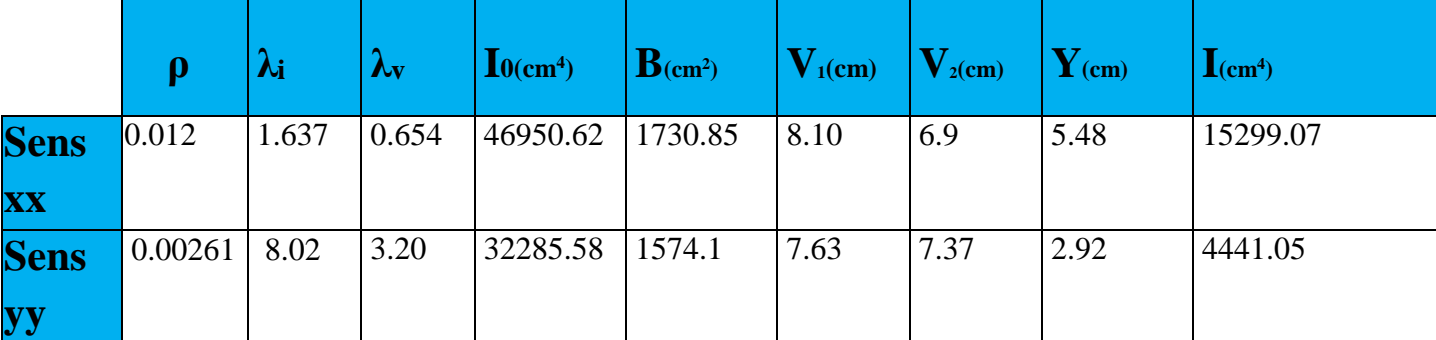

**Calcul de la flèche :**

**TabⅢ.13 :**Vérification de la flèche dans le sens (x-x) ;(y-y).

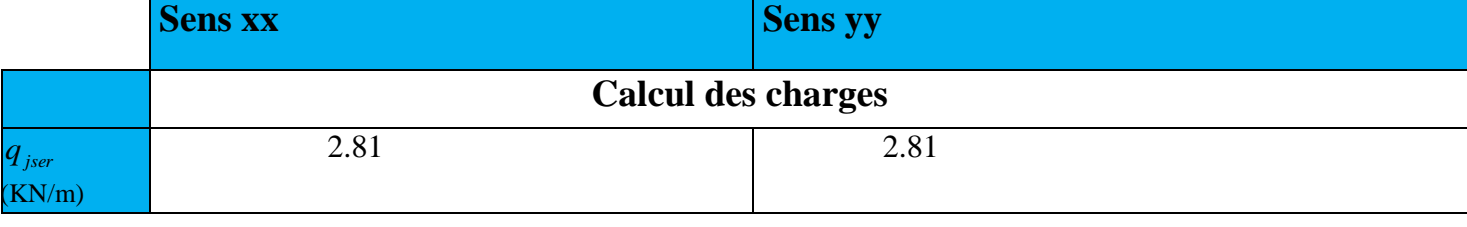

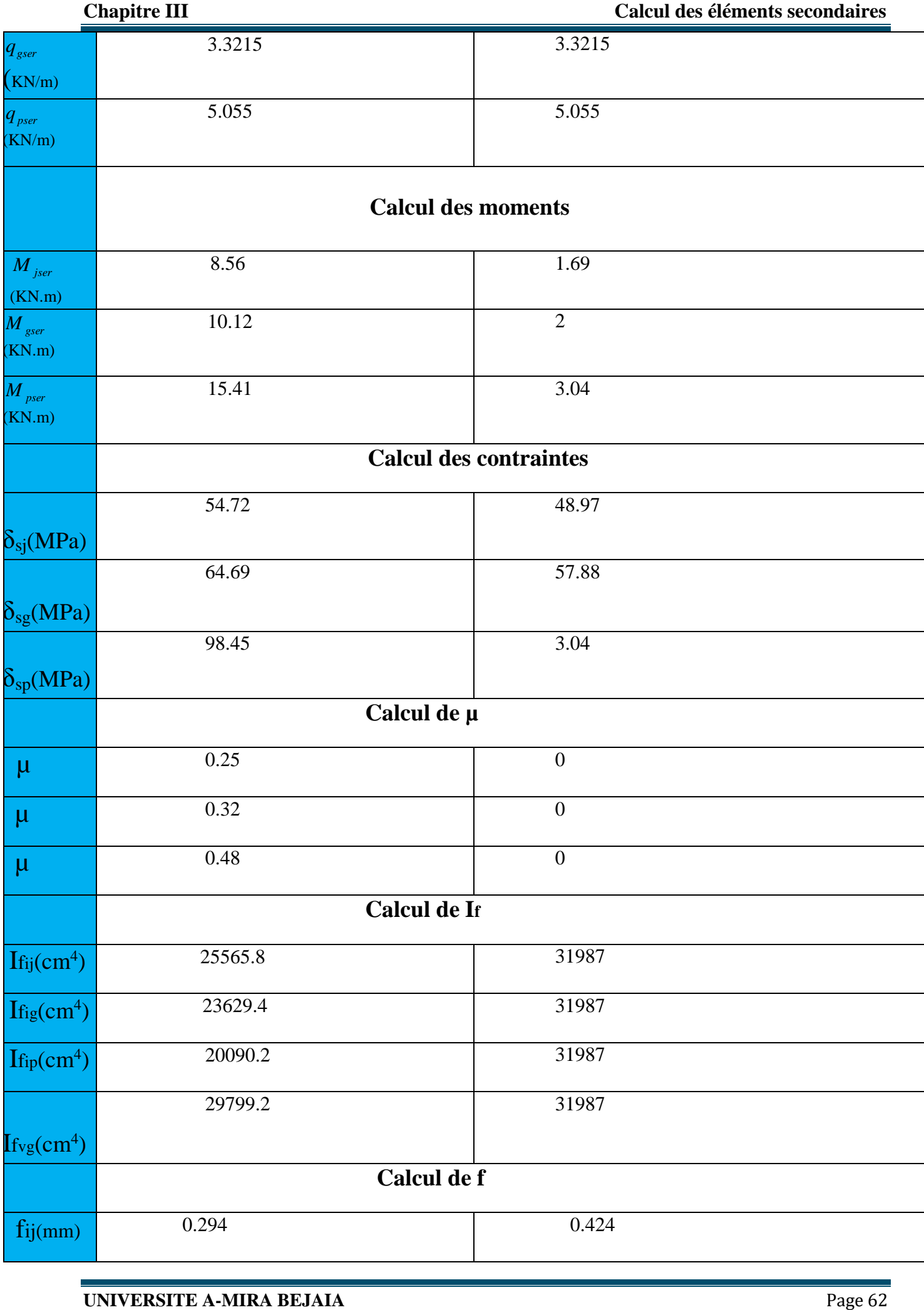

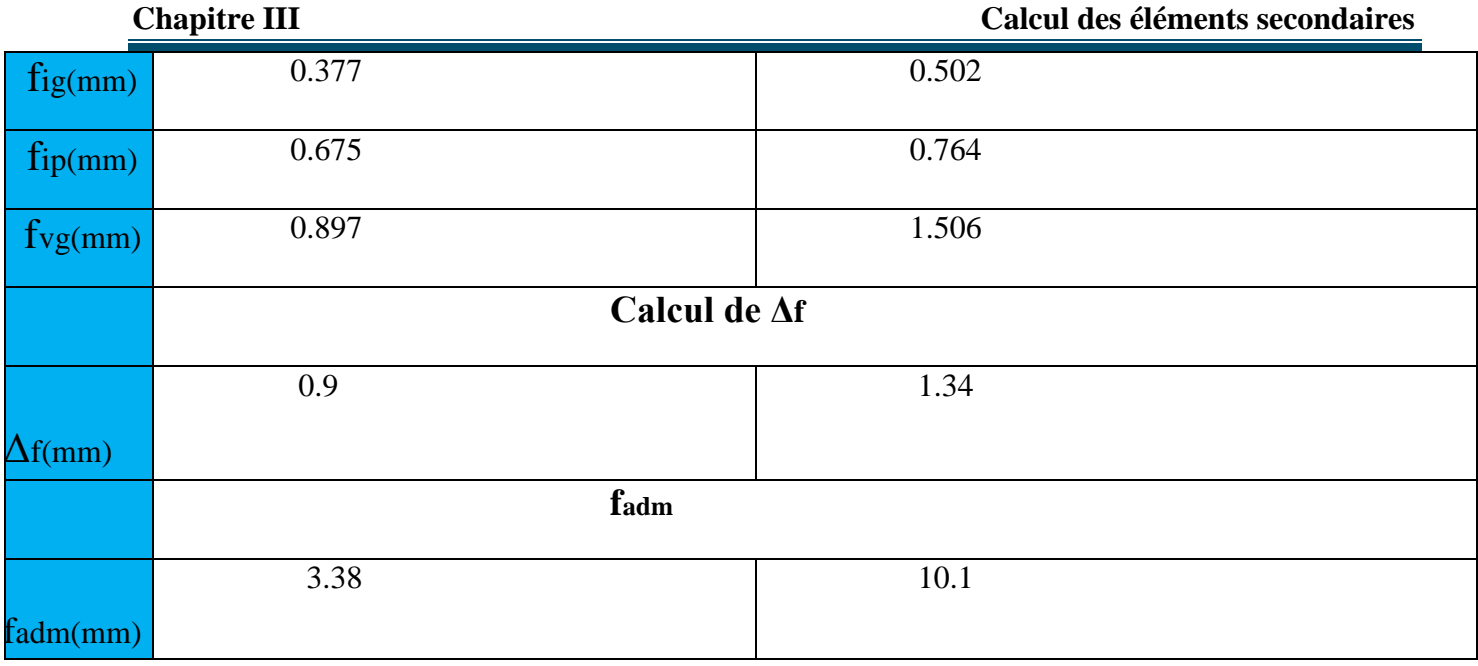

Selon x-x : La flèche totale  $\Delta f_t = 0.09$ *cm*  $\langle f_{adm} = 0.38$ *cm* vérifiée Selon y-y : La flèche totale  $\Delta f_t = 0.134$ *cm* <  $f_{adm} = 1.01$ *cm* vérifiée

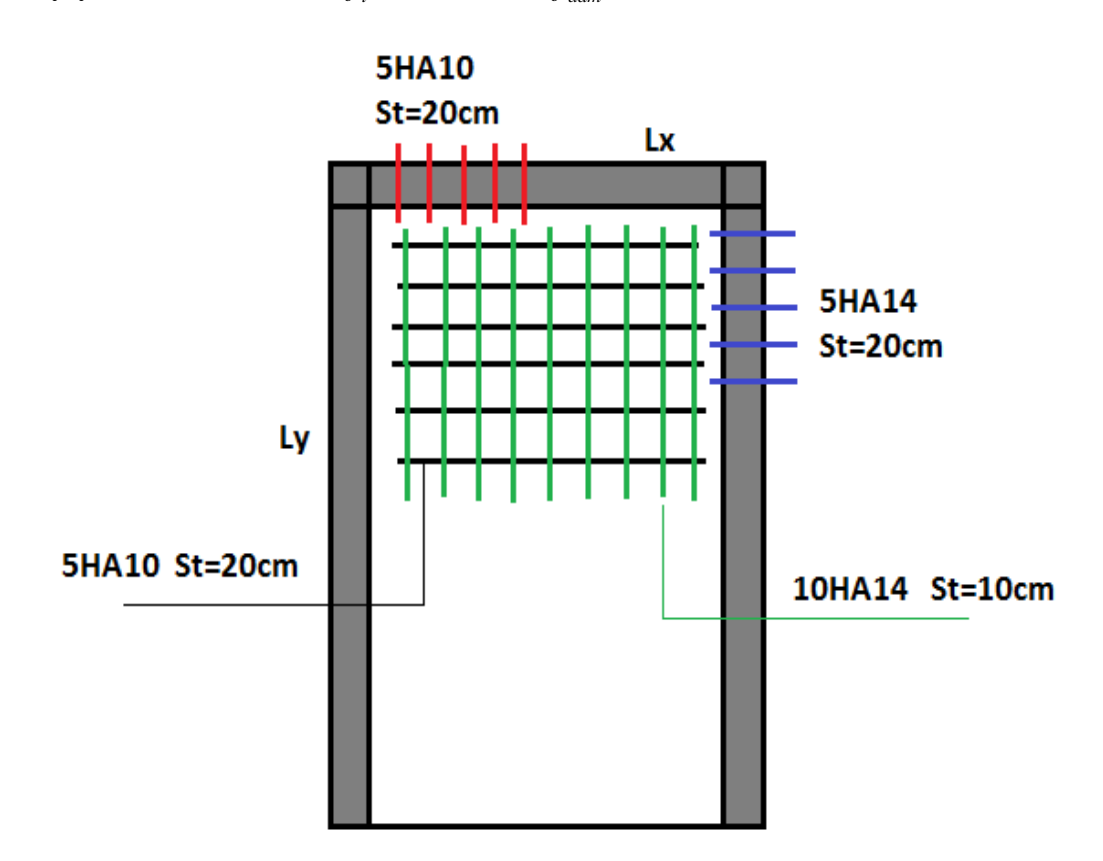

 **Fig ІІІ.8** : Schéma de ferraillage Dalle pleine sur appuis trois D1

# **II.2.2. Dalle sur deux appuis D2**

 **Calcul du chargement**   $L_x = 5m$   $L_y = 5.1m$   $e=15cm$ 

$$
G=5.11 \text{KN/m}^2
$$
;  $Q=5.1 \text{KN/m}^2$ 

$$
\begin{cases}\n q_u = 1.35 \times 5.11 + 1.5 \times 5 = 14.39 \text{KN/ml.} \\
 q_s = 5.11 + 5 = 10.11 \text{KN/ml.}\n\end{cases}
$$

$$
\rho = \frac{L_x}{L_y} = \frac{5}{5.1} = 0.98 \Rightarrow \rho > 0.4 \Rightarrow \text{La dalle}
$$

travail selon deux sens  $l_x$  et  $l_y$ 

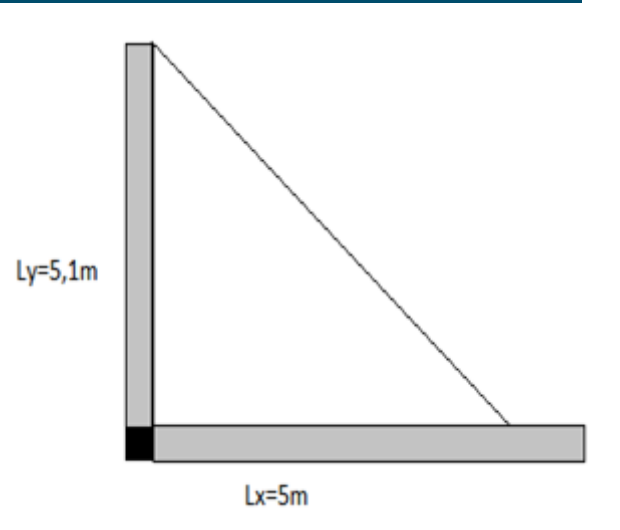

**Fig III.9 :** Schéma d'une dalle sur deux appuis

Du tableau (annexe I) on tire la valeur  $\mu_x$  et  $\mu_y$  à l'ELU et l'ELS

$$
\dot{a} \quad l'ELU \begin{cases} \mu_x = 0.0.384 \\ \mu_y = 0.9545 \end{cases} \qquad \dot{a} \quad l'ELS \begin{cases} \mu_x = 0.0457 \\ \mu_y = 0.9694 \end{cases}
$$

**Calcul de** *Mx***<sup>0</sup> et** *My***<sup>0</sup>**

 $\overline{\phantom{a}}$ 

$$
M_{0u}^{x} = \mu_{x} \times q \times l_{x}^{2} = 0.0384 \times 14.39 \times 5^{2} = 13.81 \text{KN} \cdot m
$$
  
\n
$$
M_{0u}^{y} = \mu_{y} \times M_{0}^{x} = 0.9545 \times 13.8144 = 13.18 \text{KN} \cdot m
$$
  
\n
$$
M_{0\text{ ser}}^{x} = \mu_{x} \times q \times l_{x}^{2} = 0.0457 \times 10.11 \times 5^{2} = 11.55 \text{KN} \cdot m
$$
  
\n
$$
M_{0\text{ ser}}^{y} = \mu_{y} \times M_{0}^{x} = 0.9694 \times 11.55 = 11.19 \text{KN} \cdot m
$$

# **Calcul des moments compte tenu de l'encastrement :**

- **En travée** 

$$
\begin{cases}\nM^{x}_{u} = 0.85M^{x}_{0u} = 11.74KN.m \\
M^{y}_{u} = 0.85M^{y}_{0u} = 11.20KN.m \\
M^{x}_{ser} = 0.85M^{x}_{0ser} = 9.81KN.m \\
M^{y}_{ser} = 0.85M^{y}_{0ser} = 9.51KN.m\n\end{cases}
$$

- **En appuis**

$$
\left\{\begin{array}{c}M_{u}^{x}=-0.3M^{x}{}_{0u}=-4.14KN.m\\M_{u}^{y}=-0.3M^{x}{}_{0u}=-3.95~\text{KN.m}\\M_{ser}^{x}=-0.3M^{x}{}_{0ser}=-3.465KN.m\\M_{ser}^{x}=-0.3~M^{x}{}_{0,ser}=3.357~\text{KN.m}\\M_{ser}^{x}= -0.3~M^{x}{}_{0,ser}=3.357~\text{KN.m} \end{array}\right.
$$

== **Effort tranchant**

$$
V_x = \frac{P \times L_x}{2} \times \frac{\text{Ly}^4}{\text{Lx}^4 + \text{ly}^4} = V_x = \frac{14.39 \times 5}{2} \times \frac{5.1^4}{5^4 + 5.1^4} = 18.69 \text{ KN}
$$

$$
V_{y} = \frac{P \times L_{y}}{2} \times \frac{L_{x}^{4}}{L_{x}^{4} + L_{y}^{4}} = V_{y} = \frac{14.40 \times 5.1}{2} \times \frac{5^{4}}{5^{4} + 5.1^{4}} = 17.62 \text{ KN}
$$

#### **Ferraillage**

Le diamètre des barres utilisées doit êtres  $\phi \leq \frac{e}{\phi} = \frac{150}{10} \Rightarrow \phi \leq 15$ mm 10 150  $\phi \leq \frac{0}{10} = \frac{100}{10} \Rightarrow \phi \leq$ 

Le ferraillage se fait à la flexion simple pour une bande de 1 ml.

Le tableau suivant résume les résultats de calcul des armatures en travées et en appuis dans les deux sens

| <b>sens</b> |       | $M(kn)$ .<br>m) | µbu                 | Z(m)  | $A_{cal}$ (cm <sup>2</sup><br>/ml) | $A_{min}(cm)$<br>$^{2}/\mathrm{ml}$ ) | $A_{opt}(cm^2/ml)$ | St(cm) |
|-------------|-------|-----------------|---------------------|-------|------------------------------------|---------------------------------------|--------------------|--------|
| travée      | $X-X$ | 11.74           | $0.0574 \mid 0.116$ |       | 2.90                               | 1.21                                  | 5HA12=5.65         | 20     |
|             | $y-y$ | 11.20           | 0.0547              | 0.116 | 2.77                               | 1.2                                   | 5HA12=5.65         | 20     |
| sens        |       | M(kn.<br>m)     | ubu                 | Z(m)  | $A_{cal}$ (cm <sup>2</sup><br>/ml) | $A_{min}(cm)$<br>$^{2}/\mathrm{ml}$ ) | $A_{opt}(cm^2/ml)$ | St(cm) |
| appui       | $X-X$ | 4.14            | 0.020               | 0.118 | 1.00                               | 1.44                                  | $4HA20=3.14$       | 20     |
|             | $y-y$ | 3.95            | 0.0193              | 0.118 | 0.96                               | 1.44                                  | $4HA10=3.14$       | 20     |

**Tab III.14:** Calcul de ferraillage de la dalle sur deux appuis(D2)

### **Vérification de l'espacement**

Sens x :  $S_t = 25cm \le \text{min}(3.e; 33cm) = 33cm$  condition vérifiée

Sens y :  $S_t = 20cm \le \text{min}(4.e; 45cm) = 45cm$  condition vérifiée

### **Vérification de l'effort tranchant**

$$
\tau_{bu}^{\text{max}} = \frac{V_u}{b \times d} = \frac{18.69 \times 10^{-3}}{1 \times 0.12} = 0.15 MPa \le \tau_{adm} = 0.05 \times f_{c28} = 1.25 MPa \Rightarrow pas \ d'armature \ transverse
$$

#### **Vérification à l'ELS Vérification des contraintes**

Comme notre dalle se situe à l'intérieur (FPN), alors on ne vérifier que la contrainte de compression dans le béton.

$$
\sigma_{bc} = \frac{M_{ser} \times y}{I} \le \overline{\sigma_b} = 0.6 \times f_{c28} = 15 \text{ MPA}
$$
  

$$
y = \frac{b \times y^2}{2} + 15(A_s + A_s) \times y - 15 \times (d \times A_s + d \times A_s) = 0
$$
  

$$
I = \frac{b_0 \times y^3}{3} + 15 \times \left[A_s \times (d - y)^2 + A_s \times (y - d')^2\right]
$$

Le tableau suivant illustre les résultats de calcul :

Le tableau suivant illustre les résultats de calcul

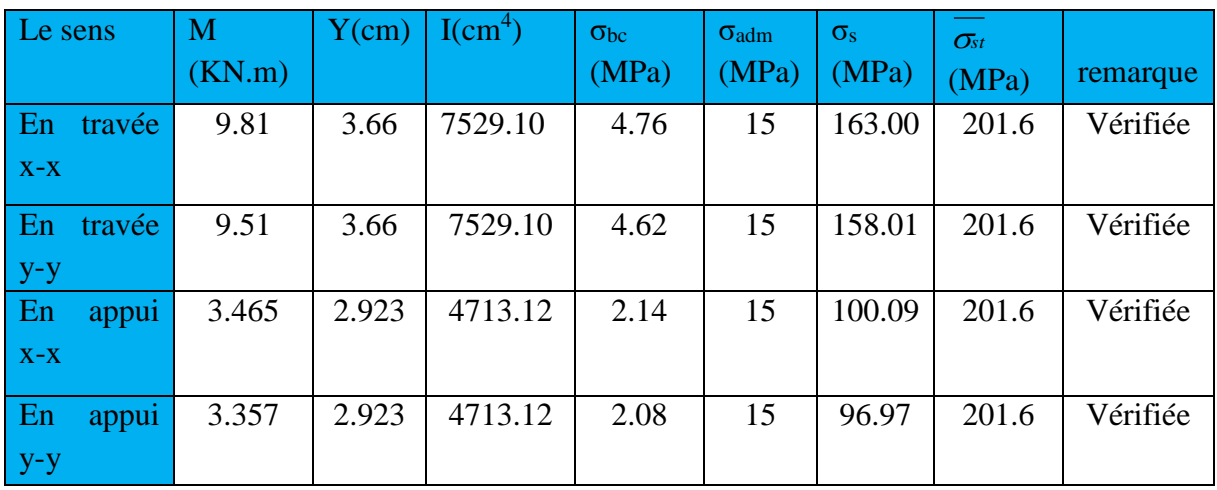

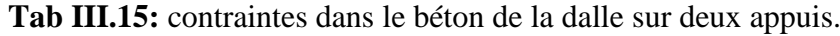

# **Vérification de la flèche**

La vérification de la flèche est nécessaire si l'une des conditions suivantes n'est pas vérifiée **Sens x-x**

$$
\begin{cases}\n\frac{h}{L} \ge \frac{1}{16} \dots (1) \\
\frac{h}{L} \ge \frac{M_t}{10 \times M_0} \dots (2) \\
\frac{A}{b_0 \times d} \le \frac{4.2}{f_e} \dots (3) \\
\frac{h}{L} = \frac{15}{510} = 0.029 \times \frac{1}{16}\n\end{cases}
$$

flèche est nécessaire.

La flèche totale est définie d'après le BAEL91 comme suit :

$$
\Delta f = f_{vg} + f_{ip} - f_{ig} - f_{ij}
$$

Avec :  $f_{ig}$  et  $f_{ig}$ : la flèche de l'ensemble des charges permanentes (instantanée ou différés).  $f_{ij}$ : La flèche de l'ensemble des charges permanentes avant la mise en œuvre des charges. *ip f* : La flèche de l'ensemble des charges permanentes et surcharge d'exploitation.

La première condition n'est pas vérifiée, donc la vérification de la

Pour une portée supérieure à 5m, la flèche admissible  $f_{\text{atom}} = \frac{E}{1.000} + 0.5$ 1000  $f_{adm} = \frac{L}{1000} +$ 

Selon y-y :  
\n
$$
\Rightarrow f_{\text{adm}} = \frac{510}{1000} + 0.5 = 1.01 \text{ cm}
$$

Selon x-x :

 $\Rightarrow$  *f*<sub>adm</sub> =  $\frac{1000}{1000} + 0.5 = 1$ cm  $=\frac{500}{-}+0.5=$ 

|                | $\boldsymbol{\rho}$ | Λi    | $\mathbf{v}$ | $I0$ (cm <sup>4</sup> ) | $B(cm^2)$ | $\mathbf{V}_1(\mathbf{cm})$ | $ V_2$ (cm) | $\mathbf{Y}(\mathbf{cm})$ | I(cm <sup>4</sup> ) |
|----------------|---------------------|-------|--------------|-------------------------|-----------|-----------------------------|-------------|---------------------------|---------------------|
| <b>Sens xx</b> | 0.0047              | 4.468 | 1.78         | 29841.2                 | 1584.75   | 7.74                        | 7.26        | 3.66                      | 7529.10             |
| <b>Sens yy</b> | 0.0047              | 4.468 | 1.78         | 29841.2                 | 1584.75   | 7.74                        | 7.26        | 3.66                      | 7529.10             |

**TabⅢ.16 :** résumes des calcule D2.

# **Calcul de la flèche :**

 **TabⅢ.17 :**Vérification de la flèche dans le sens (x-x) ;(y-y) D2.

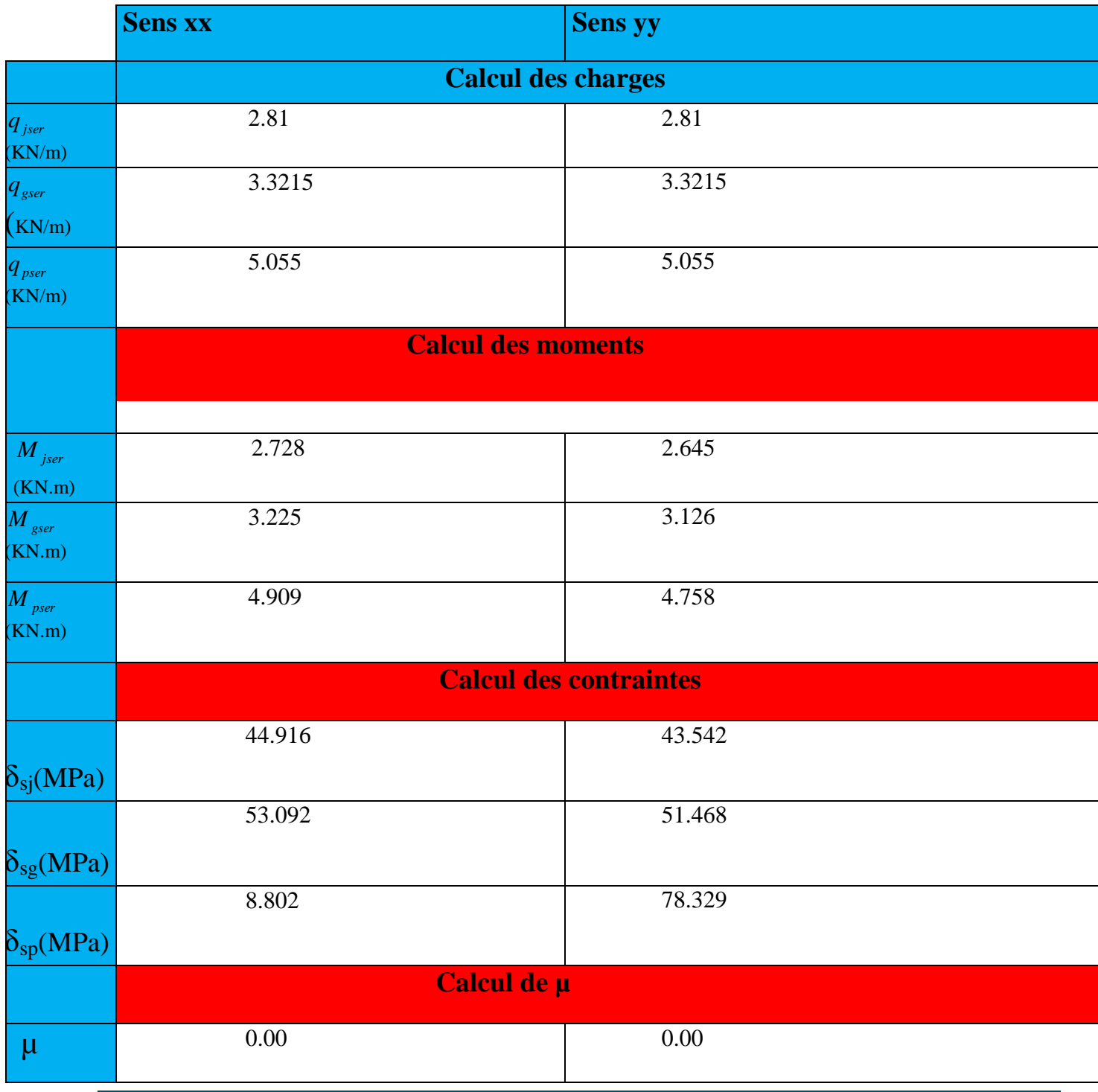

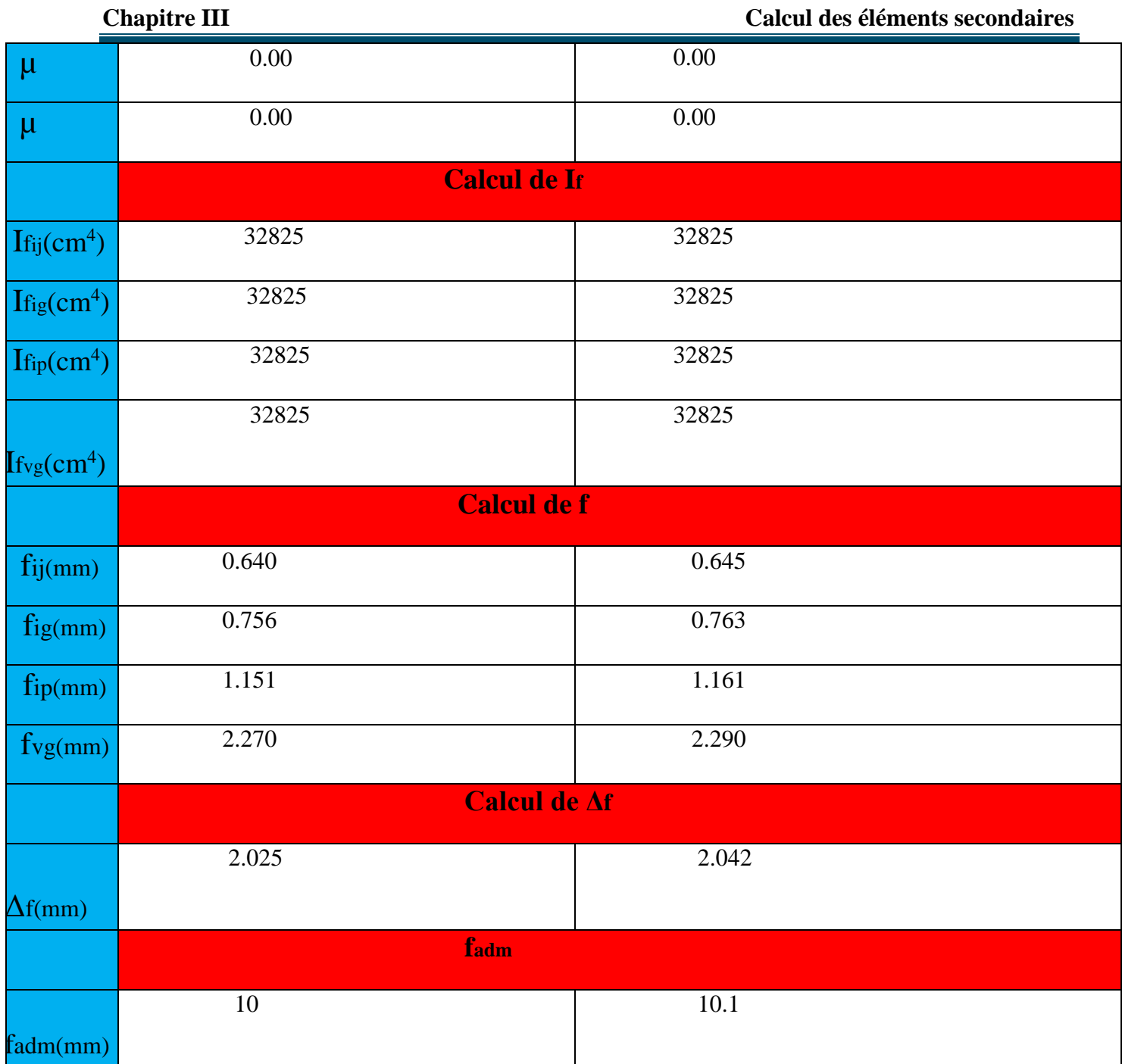

Selon x-x : La flèche totale  $\Delta f_t = 0.2025$ *cm*  $\langle f_{\text{adm}} = 1.00$ *cm* vérifiée Selon y-y : La flèche totale  $\Delta f_t = 0.2042cm < f_{adm} = 1.01cm$  vérifiée

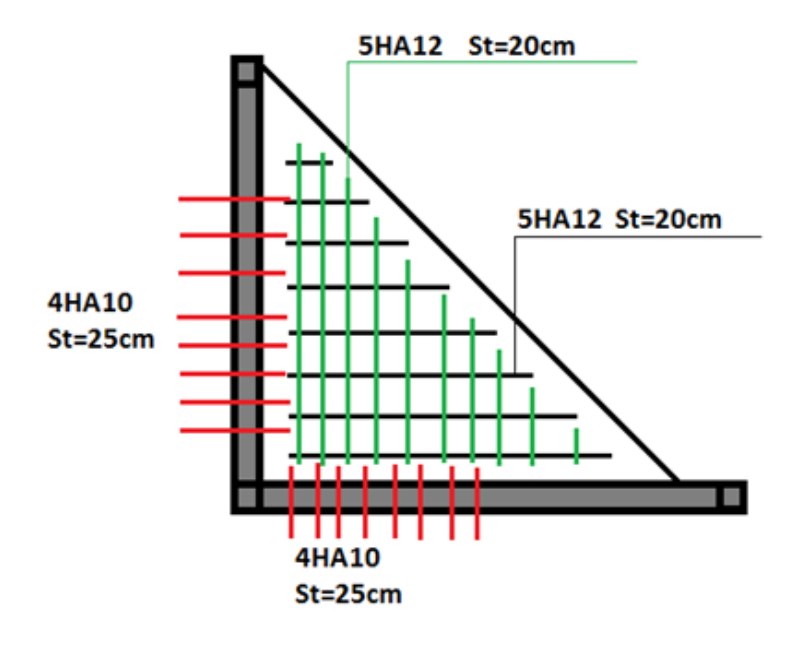

**Fig. III.10:** schéma de ferraillage de la dalle sur deux appuis D2

### **II.2.2. Dalle console**

On étudiera la dalle la plus sollicitée c-à-d. la dalle (D3)

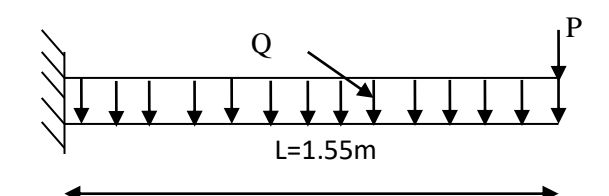

**Fig III.11:** schéma statique de la dalla sur un seul appui

**Calcul du chargement** 

G=5.11KN/m<sup>2</sup>; Q=1.5KN/m<sup>2</sup>; P=2.2 KN

P: poids de la cloison extérieure selon le DTR BC2-2. Pour une bande de 1m on a:

$$
q_u = 1.35 \times 5.11 + 1.5 \times 1.5 = 9.1485 \text{ KN/ml}.
$$
  
P<sub>u</sub>=1.35×2.2=2.97KN  

$$
q_s = 5.11 + 1.5 = 6.61 \text{ KN/ml}; P_s = 2.2 \text{KN}.
$$

**Calcul des sollicitations** 

$$
M_{u} = \frac{q_{u} \times L^{2}}{2} + P_{u} \times L \implies M_{u} = 12.65 \text{KN} \cdot m / ml
$$

$$
M_{ser} = \frac{q_{ser} \times L^2}{2} + P_{ser} \times L \implies M_{ser} = 9.217 \, \text{KN} \cdot \text{m} / \, \text{ml}
$$

 $Ly=5m$ 

 $Lx=1.55m$ 

**Fig.III.12:**dalle sur un seul appui

 $\times L + P_u \Rightarrow V = 15.50$ *KN* 

### **Ferraillage**

Le ferraillage se fait à la partie supérieure de la dalle avec des armatures principales (Ap) et secondaire  $(A<sub>s</sub>)$ .

$$
A_p = \frac{M_u}{f_{st} \times z}
$$

$$
A_s = \frac{A_p}{3}
$$

Le calcul des armatures est résumé dans le tableau suivant :

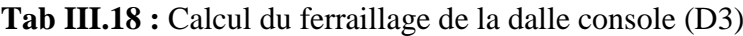

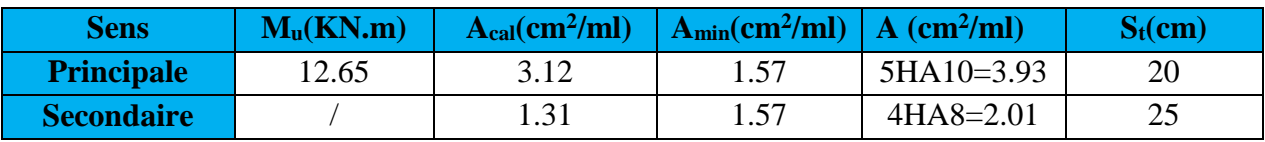

### **Vérification de l'effort tranchant**

 $\frac{M}{b \times d}$  =  $\frac{2000 \times 120}{1 \times 0.13}$  = 0.119MPa  $\leq \tau_{\alpha dm}$  = 0.05  $\times$  f<sub>c28</sub> = 1.25MPa  $\Rightarrow$  pas d'armature transversde  $v_{\rm b}^{\rm max} = \frac{V_{u}}{b \times d} = \frac{15.50 \times 10^{-3}}{1 \times 0.13} = 0.119 MPa \leq \tau_{\rm adm} = 0.05 \times f_{c28} = 1.25 MPa \Rightarrow pas \; d'$  $\frac{15.50\times10^{-3}}{2}$  = 0.119MPa  $\leq \tau_{adm}$  = 0.05  $\times$  f<sub>c28</sub>  $\lambda_{\max} = \frac{V_u}{V_{\max}} = \frac{15.50 \times 10^{-3}}{19} = 0.119 MPa \leq \tau_{\text{adm}} = 0.05 \times f_{c28} = 1.25 MPa \Rightarrow$ ×  $\frac{V_u}{\times d} = \frac{15.50 \times}{1 \times 0.}$  $=$  $\tau_{\text{max}} = \frac{V_u}{V_u} = \frac{15.50 \times 10^{-3}}{100} = 0.119 MPa \le \tau$ 

# **Vérification à l'ELS**

### **Vérification des contraintes**

Comme notre dalle se situe à l'intérieur (D1), alors on ne vérifiera que la contrainte de compression dans le béton.

Le tableau suivant résume la vérification des contraintes :

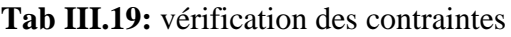

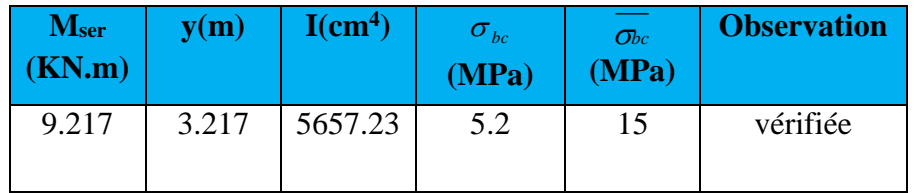

### **Vérification de la flèche**

La vérification de la flèche est nécessaire si l'une des conditions suivantes n'est pas vérifiée

$$
V = q_n \times L + P_n \implies V = 15.50 \text{K/N}
$$
\n• **Ferrailing** se  
\n• **Ferrailing** se  
\nthe derrailing  
\nthe secondaire (A<sub>n</sub>).  
\n
$$
A_p = \frac{M_n}{f_n \times z}
$$
\n
$$
A_s = \frac{A_p}{3}
$$
\nLe  
\nthe calculator (A<sub>n</sub>).  
\n
$$
A_s = \frac{A_p}{3}
$$
\nLe  
\nthe calculator  
\n**M<sub>n</sub>(KN.m)** A<sub>na</sub>(cm<sup>2</sup>/m1) A<sub>na</sub>(cm<sup>2</sup>/m1) A (cm<sup>2</sup>/m1) B (cm<sup>2</sup>)  
\n**Perinepale** 12.65 3.12 1.57 5H A10=3.93 20  
\n**Secondaire** 1.31 1.57 4H A8=2.01 25  
\n**Vertical** 1.81 1.31 1.57 4H A8=2.01 25  
\n**Vertical** 1.82 1.59 4H A8=2.01 25  
\n**Vertical** 1.83 12 1.57 4H A9=2.01 25  
\n**Vertical** 1.81 1.31 1.57 4H A8=2.01 25  
\n**Vertical** 1.82 1.59 1.613 1.617 1.619  
\n**Vertical** 1.70 13 1.619  
\n**Vertical** 1.71 1.619  
\n**Vertical** 1.72 1.619  
\n**Vertical** 1.73 1.619  
\n**Vertical** 1.74 1.619  
\n**Vertical** 1.75 1.619  
\n**Vertical** 1.761 1.619  
\n**Vertical** 1.77 1.619  
\n**Vertical** 1.78 1.619  
\n**Vertical** 1.79 1.709  
\n**Vertical** 1.701 1.719  
\n**Vertical** 1.719  
\n**Vertical** 1.72 1.73 1.

$$
\frac{M_t}{10 \times M_0} = 0.085 < \frac{h}{L} = 0.1094 \text{ La deuxième condition est vérifiée.}
$$
\n
$$
\frac{A}{b_0 \times d} = 0.0030 < \frac{4.2}{f_e} = 0.01 \text{ La troisième condition est vérifiée}
$$

Donc il n'est pas nécessaire de vérifier la flèche.

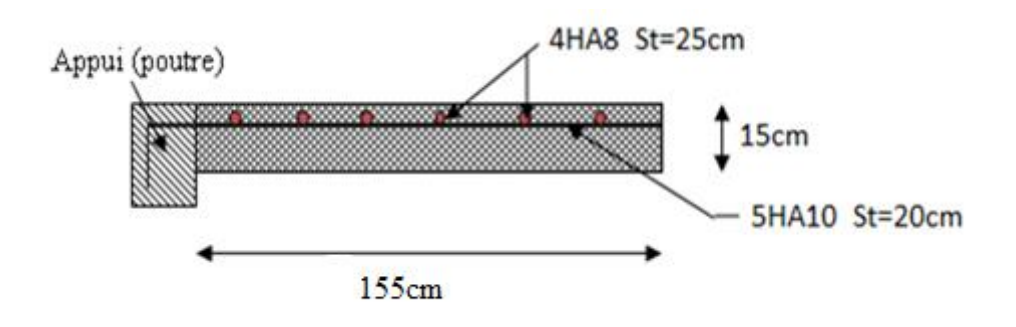

**Fig. III.13:** schéma de ferraillage de la dalle sur une seule appuis.

### **IⅡ. ETUDE DE LA POUTRE DE CHAINAGE**

Dans notre structure la poutre de chainage sert d'appui pour la cloison extérieur. Son calcul se fait à la flexion simple.

#### **Dimensionnement**

D'après le RPA99 version 2003 Art 9.3.3 la largeur de la poutre de chaînage doit être supérieure ou égale à 2/3 de l'épaisseur de l'élément supporté et la hauteur h ≥15cm.

$$
\frac{l \max}{16} \le h \le \frac{l \max}{10}
$$
  
31.875 \le h \le 51  

$$
h \ge 15 \text{cm}
$$
  

$$
b \ge \frac{2}{3} * 35 = 23.33 \text{ cm}
$$

On opte pour une poutre de chainage de  $(b \times h) = (30 \times 35) \text{cm}^2$ .

G<sub>0</sub>: poids de la poutre de chainage.

G<sub>1</sub> : poids de la cloison extérieur.

 $G_0 = 25*0.30*0.35 = 2.625$  KN/ml

 $G_1 = 2.62 \times 2.71 = 7.10$  KN/ml

G plancher= 5.56\*1.4 =7.784 KN/ml

A l'ELU :  $q_u=1.35(G_0+G_1+G_{plancher})+1.5*3.2 \implies q_u=28.43715$  KN/ml

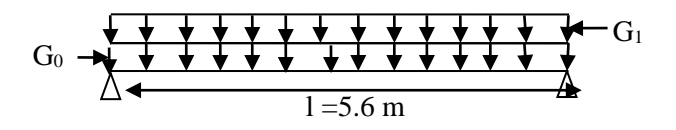

**Fig. ІІІ.14:** Schéma statique de la Poutre de chainage

A l'ELS :  $q_{\text{ser}} = G_0 + G_1 + G_{\text{planet}} \implies q_{\text{ser}} = 20.709 \text{ KN/ml}$ 

#### **Calcul des sollicitations**

2

 $\sim$  2  $V_u = \frac{q_u \times l}{2}$  $\frac{\langle l^2 \rangle}{8}$   $V_u = \frac{q_u \times}{2}$ En travée  $M^{t}{}_{u} = 0.85 M^{t}{}_{0u} \Rightarrow M^{t}{}_{u} = 94.72 K N.m$  $u^{\mu} = 0.85 M_{0u} \Rightarrow M_{u}^{\mu} = 94.72 K N.$  $M_{\odot} = \frac{q \times l}{l}$ 

$$
M^t{}_{ser} = 0.85 M^{\circ}_{0ser} \Rightarrow M^{\circ}_{ser} = 69 KN.m
$$

En appuis  $M^a{}_u = -0.5 M_{0u} \Rightarrow M_u^a = -16.71 \text{kN.m}$  $u^a u = -0.5 M_{0u} \Rightarrow M_u^{a} = -16.71 K N.$ 

$$
M^a{}_{ser} = -0.5 M^{\,}_{0ser} \Rightarrow M^{\,a}_{ser} = -12.17 K N.m
$$

 $\frac{q_u \times l}{l} \Rightarrow V = 79.624$ KN  $V_u = \frac{q_u \times l}{2} \Rightarrow V_u = 79.624$ 

Le ferraillage de la poutre de chainage est résumé dans le tableau suivant :

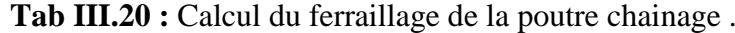

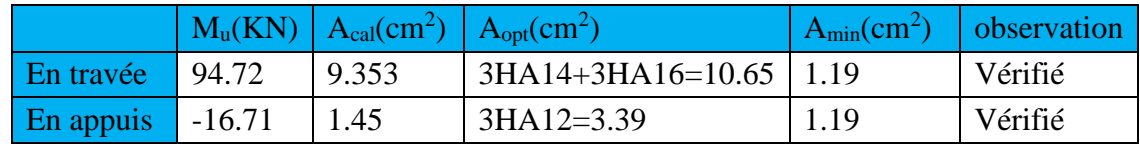

#### **Vérification de l'effort tranchant**

Il faut vérifier que  $\tau_u \leq \tau_{\text{adm}}$ 

$$
Avec: \tau_u = \frac{V_u}{b \times d} = 0.804 MPa
$$

Fissuration nuisible  $\Rightarrow \tau_{\text{adm}} = \min(0.13 \times f_{C_{28}}; 3MPa) = 3.25 MPa$ .

$$
\tau_u = 0.804 MPa \le \tau_{\text{adm}} = 3.25 MPa
$$
 Vérifiée

#### **Calcul des armatures transversales**

$$
\phi \le \min(\frac{h}{35}; \frac{b}{10}; \phi_l^{\min}) \Rightarrow \phi \le 10mm \quad on \text{ adopte } \phi = 8mm.
$$

On adopte un cadre et un épingle  $\phi$ 8 ;

Donc A<sub>t</sub>=4 
$$
\phi
$$
8 = 2.01cm<sup>2</sup>

#### **Calcul des espacements**

$$
S_t \le \frac{A_t \times f_e}{0.4 \times b} = \frac{2.01 \times 10^{-4} \times 400}{0.4 \times 0.30} = 67 cm
$$

$$
S_t \le \frac{0.8 \times A_t \times f_e}{b \times (\tau_u - 0.3 \times f_{ij})} \le 0
$$

# **Vérification à l'ELS**

**Tab III.21:** vérification des contraintes

| $\mathbf{M_{ser}}$<br>[KN] | $y$ (cm) | I(cm <sup>4</sup> ) | (MPa) | $\sigma$<br>(MPa) | observation |
|----------------------------|----------|---------------------|-------|-------------------|-------------|
| 69                         | 14.16    | 85094.1             | 11.48 | 15                | vérifiée    |

### **Vérification de la flèche**

$$
\left\{\n\begin{aligned}\n\frac{h}{L} &\ge \frac{1}{16} \quad \text{............(1)} \\
\frac{h}{L} &\ge \frac{M_t}{10 \times M_0} \quad \text{............(2)} \\
\frac{A}{b_0 \times d} &\le \frac{4.2}{f_e} \quad \text{............(3)} \\
\frac{h}{L} &= \frac{35}{340} = 0.0625 > \frac{1}{16} \quad \text{La première condition n'est pas}\n\end{aligned}\n\right.
$$

 **Tab III.22:** vérification de la flèche de la poutre chainage.

|          | $S_t \le \min(0.9 \times d; 40cm) = 29.7cm$                                            |                                                                                                    |                                                                            |                        |                           |                                          |                                                                                                   |                  |                   |  |  |  |  |
|----------|----------------------------------------------------------------------------------------|----------------------------------------------------------------------------------------------------|----------------------------------------------------------------------------|------------------------|---------------------------|------------------------------------------|---------------------------------------------------------------------------------------------------|------------------|-------------------|--|--|--|--|
|          | $S_t \leq \frac{0.8 \times A_t \times f_e}{b \times (\tau_a - 0.3 \times f_e)} \leq 0$ |                                                                                                    |                                                                            |                        |                           |                                          |                                                                                                   |                  |                   |  |  |  |  |
|          | $S_t \leq \min(h; 25cm) = 25cm$                                                        |                                                                                                    |                                                                            |                        |                           |                                          |                                                                                                   |                  |                   |  |  |  |  |
|          |                                                                                        | On prend $S_t = 20$ cm.                                                                                                    |                                                                            |                        |                           |                                          |                                                                                                   |                  |                   |  |  |  |  |
|          |                                                                                        | Vérification à l'ELS                                                                                                    |                                                                            |                        |                           |                                          |                                                                                                   |                  |                   |  |  |  |  |
|          |                                                                                        |                                                                                                    | l'acier, les résultats de calcul sont résumées dans le tableau suivant :   |                        |                           |                                          | On doit vérifier les contraintes de compression dans le béton et les contraintes de traction dans |                  |                   |  |  |  |  |
|          |                                                                                        |                                                                                                    |                                                                            |                        |                           | Tab III.21: vérification des contraintes |                                                                                                   |                  |                   |  |  |  |  |
|          |                                                                                        | Mser<br>(KN)                                                                                                    | $y$ (cm)                                                                   | $I$ (cm <sup>4</sup> ) | $\sigma_{_{bc}}$<br>(MPa) | $\sigma_{bc}$<br>(MPa)                   | observation                                                                                       |                  |                   |  |  |  |  |
|          |                                                                                        | 69                                                                                                    | 14.16                                                                      | 85094.1                | 11.48                     | 15                                       | vérifiée                                                                                          |                  |                   |  |  |  |  |
|          |                                                                                        | Vérification de la flèche                                                                                                    |                                                                            |                        |                           |                                          |                                                                                                   |                  |                   |  |  |  |  |
|          |                                                                                        |                                                                                                    |                                                                            |                        |                           |                                          | La vérification de la flèche est nécessaire si l'une des conditions suivantes n'est pas vérifiée  |                  |                   |  |  |  |  |
|          |                                                                                        |                                                                                                    |                                                                            |                        |                           |                                          |                                                                                                   |                  |                   |  |  |  |  |
|          |                                                                                        |                                                                                                    |                                                                            |                        |                           |                                          |                                                                                                   |                  |                   |  |  |  |  |
|          |                                                                                        |                                                                                                    |                                                                            |                        |                           |                                          |                                                                                                   |                  |                   |  |  |  |  |
|          |                                                                                        | $\frac{\frac{h}{L} \ge \frac{M_t}{10 \times M_0} \dots \dots \dots (2)}{\frac{A}{b_0 \times d} \le \frac{4.2}{f_e} \dots \dots \dots (3)}$ |                                                                            |                        |                           |                                          |                                                                                                   |                  |                   |  |  |  |  |
|          | $\boldsymbol{h}$                                                                       |                                                                                                    | $\frac{35}{340}$ = 0.0625 > $\frac{1}{16}$ La première condition n'est pas |                        |                           |                                          |                                                                                                   |                  |                   |  |  |  |  |
|          | L                                                                                      | 340                                                                                                    | Donc il est nécessaire de vérifiée la flèche.                              |                        |                           |                                          |                                                                                                   |                  |                   |  |  |  |  |
|          |                                                                                        |                                                                                                    |                                                                            |                        |                           |                                          |                                                                                                   |                  |                   |  |  |  |  |
|          |                                                                                        |                                                                                                    | Tab III.22: vérification de la flèche de la poutre chainage.               |                        |                           |                                          |                                                                                                   |                  |                   |  |  |  |  |
| $qj$ ser | qg ser                                                                                 | qpser                                                                                                    | Mjser                                                                      | <b>Mgser</b>           | Mp <sub>ser</sub>         | I <sub>o</sub>                           | P                                                                                                 | $\lambda$        | $\lambda_{\rm v}$ |  |  |  |  |
| 14.2     | 17.504                                                                                 | 20.709                                                                                                    | 36.1816                                                                    | 44.60                  | 52.766                    | 145567                                   | 0.0107                                                                                            | 1.95             | 0.78              |  |  |  |  |
| $Q_{sj}$ | $Q_{sg}$                                                                               | $Q_{sp}$                                                                                                    | $\mu_j$                                                                    | $\mu_g$                | $\mu_{P}$                 | $If_{ij}$                                | $If$ <sub>ig</sub>                                                                                | If <sub>ip</sub> | If <sub>vg</sub>  |  |  |  |  |
| 120.16   | 148.11                                                                                 | 175.23                                                                                                    | 0.49                                                                       | 0.564                  | 0.617                     | 81883.76                                 | 76256.64                                                                                          | 72679.43         | 111203.19         |  |  |  |  |
| $f_{ij}$ | $f_{gi}$                                                                               | $f_{\rm pi}$                                                                                                    | $f_{gv}$                                                                   | $\Delta_{\rm f}$       | $F$ adm                   |                                          |                                                                                                   |                  |                   |  |  |  |  |
| 0.431    | 0.598                                                                                  | 0.707                                                                                                    | 1.17                                                                       | 0.848                  | 1.06                      |                                          |                                                                                                   |                  |                   |  |  |  |  |
|          |                                                                                        | Donc la flèche est vérifier.                                                                                                    |                                                                            |                        |                           |                                          |                                                                                                   |                  |                   |  |  |  |  |
|          |                                                                                        |                                                                                                    |                                                                            |                        |                           |                                          |                                                                                                   |                  |                   |  |  |  |  |
|          |                                                                                        |                                                                                                    |                                                                            |                        |                           |                                          |                                                                                                   |                  |                   |  |  |  |  |
|          |                                                                                        |                                                                                                    | UNIVERSITE A-MIRA BEJAIA                                                   |                        |                           |                                          |                                                                                                   |                  | Page 73           |  |  |  |  |

**Schémas de ferraillage** :

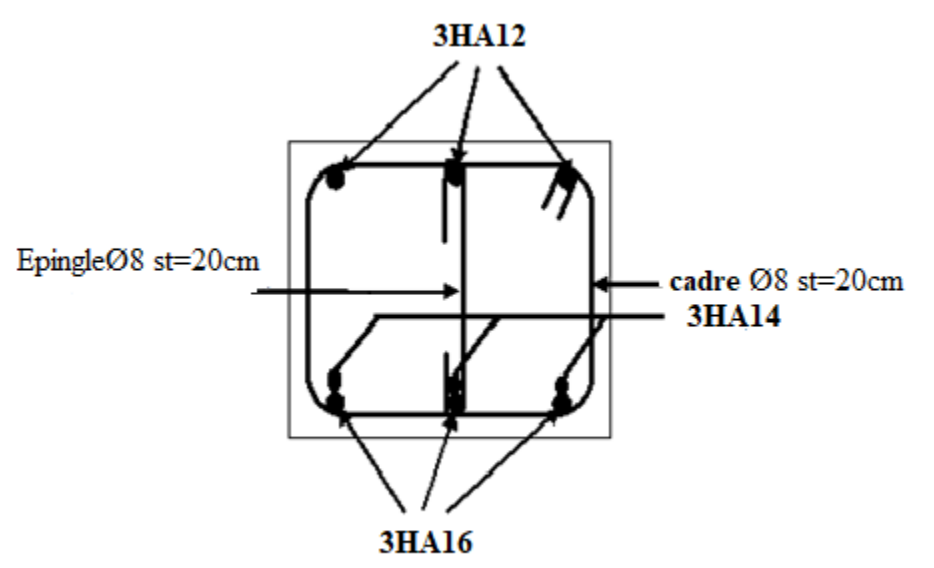

Fig III.15:schéma de ferraillage de la poutre de chainge.

# **IV. les Escaliers :**

**IV.1.1. Définition :** Un escalier est une succession de marches permettant le passage d'un niveau à un autre, il peut être en béton armé, en acier ou en bois.

Δ Dans notre structure on a un seul type d'escalier et il est fait en béton armé

### **IV.1.2. Etude de l'escalier :**

Ce type d'escalier et composé de :

- Un palier d'épaisseur 20cm.
- Deux volées parallèles d'épaisseur 20cm.
- $\checkmark$  Giron de 30cm.
- $\checkmark$  Contre marche de 17cm.

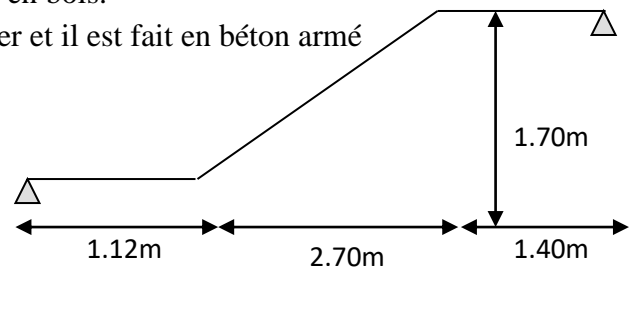

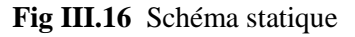

L'escalier travaille à la flexion simple en considérant la dalle comme une poutre uniformément chargée et en tenant des types d'appuis sur les quels elle repose.

- Pour déterminer les sollicitations, on a deux méthodes de calcul qui sont les suivantes :
- La méthode des charges équivalentes.
- La méthode R.D.M.
- **Charges et surcharges :**

 $P$ alier :  $G_{palier} = 6.56KN/m^2$  $V$ olée :  $G_{paillasse} = 9.26KN/m^2$  $Q_{\textit{scalar}} = 2.50$ KN /  $m^2$ 

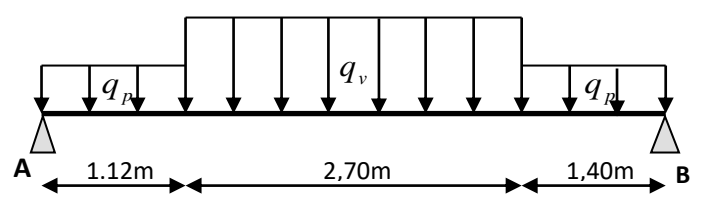

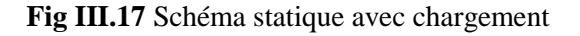

 **Moments et efforts tranchants :** *a) l'ELU :*  $q_v = 1.35 \times 9.26 + 1.5 \times 2.5 = 16.251$ KN / ml  $q_p = 1.35 \times 6.56 + 1.5 \times 2.5 = 12.606$ KN / ml Par la méthode RDM on trouve :  $R_{\rm B} = 37.55$ KN  $R_{\rm A}$  = 38.09KN *V*  $_{Elu} = 38.09$  KN  $M_{a} = 30.18$ KN  $.m$  $M_t^{max} = 45.27 K N.m$  $M_{0}$  (x = 2.59cm) = 60.36KN .m *b) l'ELS :*  $q_p = 6.56 + 2.50 = 9.06$ KN / m  $q_v = 9.26 + 2.5 = 11.76$ KN / m Après calcul on trouve :  $R_{\rm B} = 27.09$ KN  $R_A = 27.49$ KN  $M_{a} = 18.945$ KN .m  $M_t^{\max} = 28.41$  KN .m  $M_{0}$  (x = 2.59cm) = 37.89KN .m

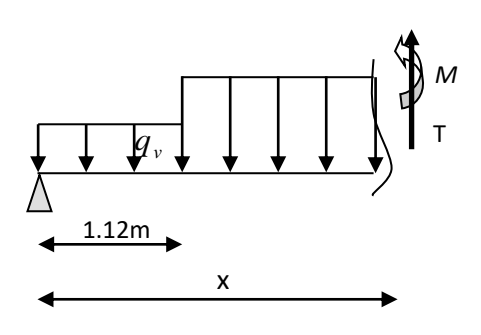

*p q*

 $V_{ser} = 27.49$ KN

# **IV.1.3. Calcul du ferraillage :**

Le calcul se fait à la flexion simple pour une section rectangulaire (b x h).

### Avec :

En travée:  $M_t = 45.27$ KN.*m* 

En appuis: *M a =30.18KN.m*

 $b = 100$  cm.  $d = 18$  cm.  $h = 20$  cm.

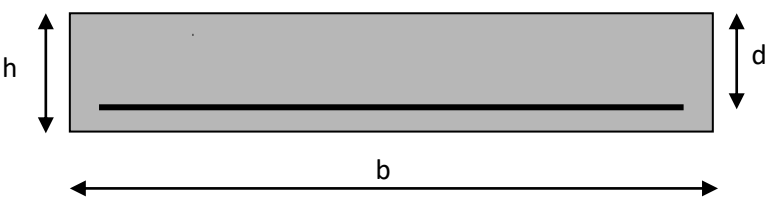

**Fig III.18** Section à ferrailler

# **Le ferraillage**

Le calcul se fait à la flexion simple pour une bande de un mètre. Les résultats sont résumés dans le tableau suivant :

| <b>Zone</b> | $M_{u}$ | <b>Ubu</b> | $\alpha$ | <b>Bras</b> de | Acalculée                 | <b>Section</b>              | espacement |
|-------------|---------|------------|----------|----------------|---------------------------|-----------------------------|------------|
|             | (KNm)   |            |          | levier         | $\text{(cm}^2/\text{ml})$ | choisis                     | $S_t$ (cm) |
|             |         |            |          | z(m)           |                           | $A_s$ (cm <sup>2</sup> /ml) |            |
| appui       | 30.18   | 0.0655     | 0.0848   | 0.174          | 4.987                     | $5H A 12 = 5.65$            | 20         |
| travée      | 45.27   | 0.098      | 0.130    | 0.170          | 7.623                     | $4HA16=8.04$                | 25         |

**Tab III.23 :** Résumé des résultats de ferraillage.

#### **Armatures de répartition**

**En través:** 
$$
A_r = \frac{A_s}{4} = \frac{8.04}{4} = 2.01 \text{cm}^2/\text{ml}
$$

Soit :  $A_r = 4H A 10/ml = 3.14cm<sup>2</sup>/ml$  $St = 25cm$ 

# **En appuis**

$$
A_r^t = \frac{A_t}{4} = \frac{5.65}{4} = 1.41 \text{cm}^2
$$
  
Soit  $A_r^a = 4HAS/ml = 2.01 \text{cm}^2 \rightarrow S_t = 25 \text{cm}$ 

### **Vérifications à l'Etat Limite Ultime**

**Vérification de la condition de non fragilité**

$$
A_{\min} = 0.23 \times b \times d \times \frac{f_{ij}}{fe} = 0.23 \times 1 \times 0.18 \times \frac{2.1}{400} = 2.17 \text{ cm}^2
$$

**En través:** 
$$
A^t = 8.04 \text{ cm}^2 > A_{\text{min}} = 2.17 \text{ cm}^2
$$
 vérifiée

**En appuis :** 
$$
A_a = 5.65 \text{ cm}^2 > A_{\text{min}} = 2.17 \text{ cm}^2
$$
{} *veirifiée*

### **Vérification de l'effort tranchant**

On doit vérifier l'inégalité suivante :

$$
\tau_u \leq \frac{0.07}{\gamma_b} f_{c28}
$$

 $u = \frac{20.034420}{1.010} = 0.21 < \frac{0.01}{1.5} \times 25 = 1.16 MPa$ 1.5  $0.21<\frac{0.07}{1}$  $1\!\times\!0.18$  $38.09\times 10^{-3}$  $= 0.21 < -3.25 =$ ×  $=\frac{38.09 \times}{100}$  $\tau_{\text{m}} = \frac{38.09 \times 10^{-7}}{10^{13}}$ Donc on ne met pas d'armature transversale.

# **Vérification des espacements**

D'après Le BAEL91 les espacements sont :

- Armatures principales :  $S_t = 25$ cm< min (3.e , 33cm)=33cm
- Armatures secondaires :  $S_t = 20$ cm <min (4.e ,45cm)=45cm
- **Vérification des armatures longitudinales à l'effort tranchant**

$$
A_l \ge \frac{1.15V_u}{f_e}
$$

$$
A_1 = A_t + A_a = 8.04 + 5.65 = 13.69
$$
 cm<sup>2</sup>

$$
A_{I} = 6.44 \text{cm}^2 > \frac{1.15 \times 38.09 \times 10^{-3}}{400} = 1.09 \text{cm}^2
$$

### **Vérifications à l'ELS**

La fissuration est peu nuisible car les escaliers sont à l'abri des intempéries, donc les

vérifications à faire sont :

**Contrainte d'adhérence**

$$
\tau_{ser} \prec \tau_{ser}
$$
\n
$$
\tau_{ser} = 0.6 \cdot \psi^2 . f_{t28} \quad \text{avec: } \psi = 1.5 \rightarrow \text{pour les} (HA)
$$
\n
$$
\tau_{ser} = 2.83 MPa
$$
\n
$$
\tau_{ser} = \frac{V_{st}}{0.9.d. \sum U_i}
$$

∑U<sup>i</sup> : étant la somme des périmètres des barres

*i*

$$
\sum U_i = n.\pi.\phi
$$

 $b = 1$  m; St=25cm; n=4 barres.

$$
\Rightarrow
$$
  $\Sigma U_i = 20.096$  cm

 $\int^{ser}$  0.9.d. $\sum U$ 

$$
\tau_u = \frac{27.49 \times 10^{-3}}{0.9 \times 0.18 \times 20.096 \times 10^{-2}} = 0.844 MPa.
$$

 $\tau_{ser}$  = 0.844 Mpa <  $\bar{\tau}_{ser}$  = 2.83 MPa c'est vérifier

#### **Vérification de la contrainte de compression du béton**

La fissuration étant peu nuisible la seule vérification à faire est de vérifier que la contrainte de compression du béton ne dépasse pas la contrainte admissible.

$$
\sigma_{bc} = \frac{M_{ser} \times y}{I} \le \overline{\sigma_b} = 0.6 \times f_{c28} = 15 \text{ MPa}
$$
  

$$
M_0 (x = 2.59 \text{cm}) = 37.89 \text{KN} \cdot \text{m}
$$
  

$$
M_t^{\text{max}} = 28.41 \text{KN} \cdot \text{m}
$$
  

$$
M_a = 18.945 \text{KN} \cdot \text{m}
$$
  

$$
V_{ser} = 27.49 \text{KN}
$$

$$
v_{ser} = 27.45 \text{ K}
$$
  
Calcul de  $y: \frac{b \times y^2}{2} + 15(A_s + A_s) \times y - 15 \times (d \times A_s + d' \times A_s) = 0$ 

Calculate 
$$
I : I = \frac{b_0 \times y^3}{3} + 15 \times \left[A_s \times (d - y)^2 + A_s \times (y - d')^2\right]
$$

Les résultats de calcul des contraintes sont résumés dans le tableau suivant :

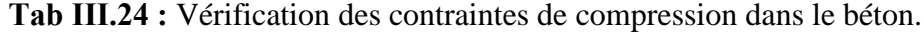

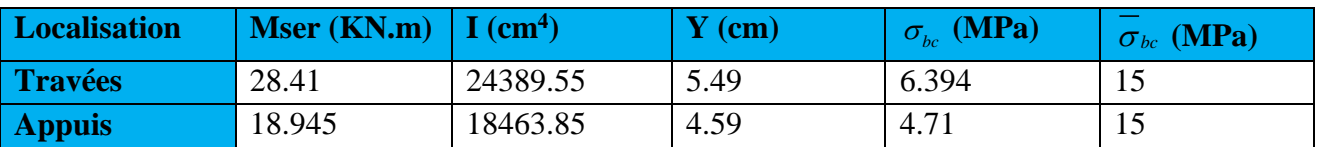

# **État limite de déformation**

# **Vérification de la flèche**

La vérification de la flèche est nécessaire si les conditions suivantes ne sont pas satisfaites :

$$
\begin{cases}\n\frac{h}{l} \ge \frac{1}{16} \\
\frac{h}{l} \ge \frac{M_t}{20 \times M_0} \\
\frac{A}{b_0 \times d} \le \frac{4.2}{f_e}\n\end{cases}
$$
 BAEL91

 $\ddot{\phantom{a}}$ 

 $\overline{1}$ 

*condition vérifiée L h* . 0.00625............. 1 6 1 0.0983 522 2 0 (1)

 *condition vérifiée L h* 0.0375......... 2 0 6 0.3 6 4 5.2 7 0.0383 522 2 0 (2) 

*condition vérifiée b d A* . 0.0105........... 400 4.2 0.0045 100 18 8.04 (3) 0 

Les trois conditions sont vérifiées donc ce n'est pas nécessaire de vérifier la flèche.

### **2. Calcul de la volée n<sup>0</sup> 2**

 Ce calcul ce fait comme pour une poutre continue sur deux appuis. Les deux appuis étant la poutre brisée et le voile de la cage d'ascenseur.

 **Calcul à l'ÉLU** Gv=9.31 KN/m Q =2.5 KN/m q =16.32KN/m Les sollicitations sont calculées par la méthode RDM

qui donne ;

$$
R_a=R_b=q^*L/2 \implies R_a=17.136 \text{ KN}.
$$

 $M_0 = q^*L^2/8 = 8.9964$  KNm

$$
\Rightarrow \begin{cases} M_a = -0.5M_0 = -4.5KNm \text{ ; en appui.} \\ M_t = 0.75M_0 = 6.74KNm \text{ ; en travée.} \end{cases}
$$

**Ferraillage en travée (**flexion simple)

 $M_t = 6.74$ KNm  $\implies A_s = 1.083$ cm<sup>2</sup>

**Ferraillage en appui** (flexion simple)

 $M_a = -4.5$ KNm  $\implies A_s = 0.72$  cm<sup>2</sup>

**Vérification de la condirion de non fragilité**

$$
A_{\min} = 0.23.b.d \frac{f_{t28}}{f_e} = 2.17 \text{ cm}^2 > A_{\text{calculate}}
$$

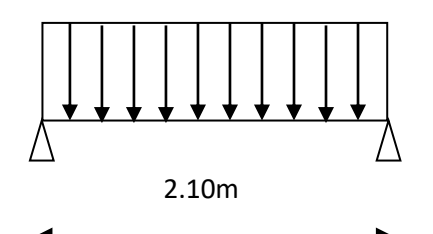

**Fig : III.19 :** schémas statique de la

volée(2)

On ferraille avec Amin

Soit : 
$$
A_a=5HA8/ml = 2.51 \text{ cm}^2/ml
$$
, avec  $S_t=20 \text{cm}$  en appui.  
 $A_t=5HA10/ml = 3.39 \text{cm}^2/ml$ , avec  $S_t=20 \text{cm}$  en través.

#### **Vérification de l'effort tranchant**

On a: T=17.136KN 
$$
\Rightarrow \tau = \frac{T}{b \times d} = 0.0952MPa < \tau = 1.25MPa
$$

Donc pas d'armatures transversales.

#### **Calcul des armatures de répartition**

$$
A_r = A_s/4 = 3.39/4 = 0.8475
$$
 cm<sup>2</sup> soit :  $A_r = 4H A6$  p.m = 1.13cm<sup>2</sup>/ml avec :  $S_t = 25$  cm

#### **Vérification des espacements**

- Armatures principales :  $S_t \le \min(3.e; 33 cm) = 33 cm > 20 cm$  c'est vérifié.
- Armatures secondaires :  $S_t \le \min(4.e.; 45 cm) = 45 cm > 25 cm$  c'est vérifié.

## **Calcul à l'ELS**

#### **Vérification de la contrainte de compression du béton**

$$
\sigma_{bc} = \frac{M_{ser}}{I} \times y \le 0.6 \times f_{c28} = 15 MPa
$$

 $q_v = G_v + Q = 11.81$  KN/ml  $\implies M_0 = 6.51$  KNm

$$
\begin{cases} \text{ M}_{a} = -0.5 \text{M}_{0} = 3.25 \text{KNm en appui.} \\ \text{ M}_{t} = 0.75 \text{M}_{0} = 4.88 \text{KNm en travée.} \end{cases}
$$

Calculate 0.75M<sub>0</sub> = 4.88K/Nm en trace.  
\nCalculate 
$$
y : \frac{b \times y^2}{2} + 15(A_s + A_s) \times y - 15 \times (d \times A_s + d \times A_s) = 0
$$

Calculate 
$$
I : I = \frac{b_0 \times y^3}{3} + 15 \times \left[A_s \times (d - y)^2 + A_s \times (y - d')^2\right]
$$

Les résultats de calcul des contraintes sont résumés dans le tableau suivant :

**Tableau ІІІ.25 :** Vérification des contraintes de compression dans le béton.

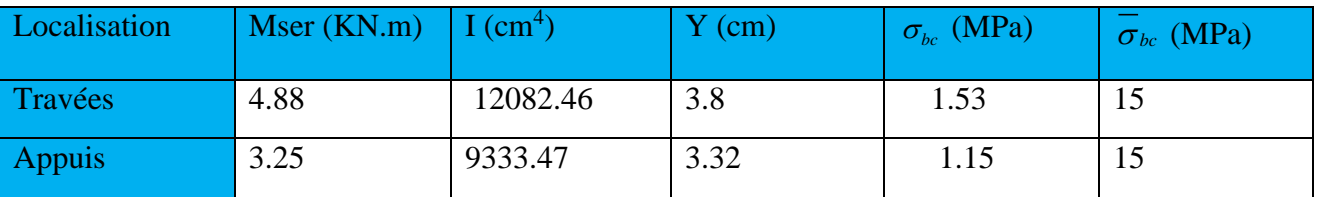

# **État limite de déformation**

#### **Vérification de la flèche**

La vérification de la flèche est nécessaire si les conditions suivantes ne sont pas satisfaites

$$
\begin{cases}\n\frac{h}{l} \ge \frac{1}{16} \\
\frac{h}{l} \ge \frac{M_t}{20 \times M_0} \\
\frac{A}{b_0 \times d} \le \frac{4.2}{f_e}\n\end{cases}
$$
\n
$$
BAEL91
$$

 *condition vérifiée L h* . 0.0625............. 1 6 1 0.0952 210 2 0 (1)

 *condition vérifiée L h* 0.0374........ 2 0 8.9964 6.7 4 0.0952 210 2 0 (2) 

*condition vérifiée b d A* . 0.0105........... 400 4.2 0.00339 100 10 3.39 (3) 0 

Les trois conditions sont vérifiées donc ce n'est pas nécessaire de vérifier la flèche.

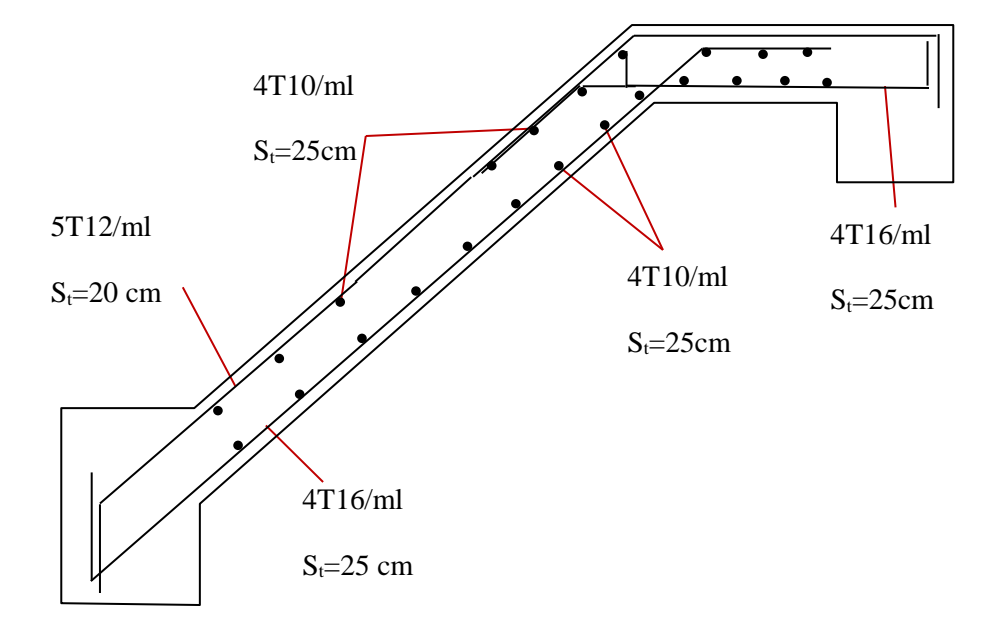

**Fig. ІІІ.20.** Schémas de ferraillage des volées

#### **IV.2.Calcul de la poutre palière**

Notre poutre palière elle est soumise à sont poids propre, aux charge transmises par les escaliers sous forme de réaction d'appui ainsi qu'aux moments de torsions. Son calcul se fait comme suit

# **-Dimensionnement**

$$
\frac{L}{15} \le h \le \frac{L}{10} \to \frac{3.03}{15} \le h \le \frac{3.03}{10}
$$

 $20.2cm \leq h \leq 30.3cm$ 

Soit : h=30cm et b=30cm

# **Exigences de RPA :**

 $h \geq 30$  cm

 $b \geq 20$  cm

$$
\frac{h}{b} < 4
$$

# -**Calcul à la flexion simple**

La poutre est soumise à son poids propre

 $g_0 = 25*0.3*0.30 = 2.25$ KN/ml

 $g_1 = 25*0.30*0.3/\cos 32.19 = 2.66$ KN/ml

g<sup>0</sup> : étant le poids propre de la partie horizontale.

g<sup>1</sup> : étant le poids propre de la partie inclinée.

En plus de son poids propre elle est soumise aux charges transmises par l'escalier.

 $R_a = 38.09$ KN/ml et  $R_b = 37.55$ KN/ml

Pu=1.35×(2.25+2.66)+37.55=44.1785 KN

 $M_0=(44.1785\times$  (3.03) ^2)/8=50.699 KN.m

 $V_{\text{u}}=66.93 \text{ KN.m}$ 

Le tableau suivant résume les résultats de calcul des moments et leurs ferraillages correspondant ainsi que la contrainte de cisaillement.

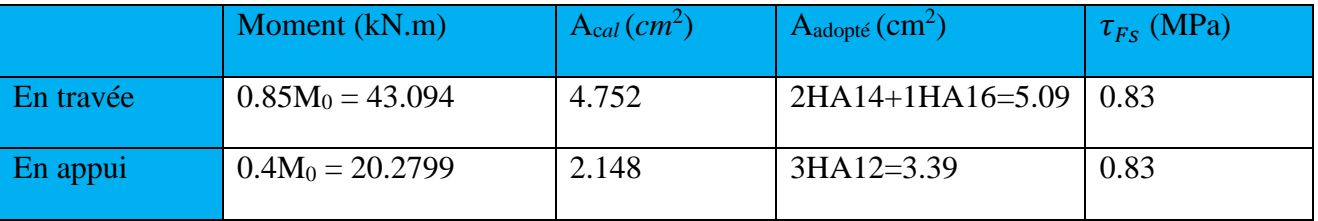

 **Tableau III.26 :**le résume des résultats de calcul des moments et leurs ferraillages

**Vérifications**

**Vérifications à L'ELU**

 **Condition de non fragilité**

$$
A_t = 4.752 > A_{\min} = 0.23 \times b \times d \times \frac{f_{t28}}{f_e} = 0.23 \times 0.3 \times 0.28 \times \frac{2.1}{400} = 1.01 \text{ cm}^2 \quad \text{Véritiée}
$$

$$
A_a = 2.148 > A_{\min} = 1.01 cm^2
$$
 vérifiée

#### **Contrainte de cisaillement**

Il faut vérifier que  $\tau_u \leq \tau_{\text{adm}}$ 

$$
Avec: \tau_u = \frac{V_u}{b \times d} = 0.83 MPa
$$

Et 
$$
\tau_{adm} = \min(0.2 \times \frac{f_{c28}}{\gamma_b}; 4MPa) = 3.33MPa.
$$

$$
\tau_u = 0.83 MPa \le \tau_{adm} = 3.33 MPa
$$
 Véritiée

**Calcul des armatures transversales à la flexion simple**

$$
\phi \le \min(\frac{h}{30}; \frac{b}{10}; \phi_l^{\min}) \Rightarrow \phi \le 10mm \text{ ; On adopte S}_l = 15cm
$$
  

$$
A_t \ge b \times S_t \times (\tau_u - 0.3 \times f_{tj}) / 0.8 \times 400 = 0.3 \times 0.15 \times (0.83 - 0.3 \times 2.1) / 0.8 \times 400
$$

 $A_t \ge 0.28$ 

On adopte  $A_t = 0.5$ cm<sup>2</sup>

#### **Vérification des espacements**

$$
S_{t} \leq \frac{A_{t} \times f_{e}}{0.4 \times b} = \frac{1.58 \times 10^{-4} \times 400}{0.4 \times 0.30} = 52.66cm
$$
 Vérifiée  

$$
S_{t} \leq \min(0.9 \times d; 40cm) = 29.70cm
$$
 Vérifiée  

$$
S_{t} \leq \frac{0.8 \times A_{t} \times f_{e}}{b \times (\tau_{u} - 0.3 \times f_{ij})} = 27.92cm
$$
 Vérifiée  

$$
S_{t} \leq \min(h; 25cm) = 25cm
$$
 Vérifiée

#### **-Calcul à la Torsion**

Le moment de torsion provoquer sur la poutre palière est transmis par la volée ; c'est le moment d'appuis

 $M<sup>torsion</sup> = M<sub>a</sub>=8.11KN$ 

#### **-Ferraillage**

#### **Armatures longitudinales en torsion**

Le moment de torsion  $M_T = 8.11$ *KN*.*m* est le moment statique au niveau de l'appui B

D'après le BAEL 91, dans le cas de la torsion la section réelle est remplacée par une section fictive Ω (section creuse d'épaisseur e)

 $\Omega = (30-5) \times (30-5) = 625$ cm<sup>2</sup> 5 6 30  $e = \frac{b}{6} = \frac{30}{6} = 5$ cm  $\Omega = (b-e) \times (h-e)$ 

U : est le périmètre de la section creuse

 $U = 2 \times [(30-5) + (30-5)] = 100$ cm  $U = 2 \times [(b-e) + (h-e)]$ 

 $3 \times 1$  170 2 1.79  $2\times 0.065\times 348$  $A_i = \frac{8.11 \times 10^3 \times 1}{2 \times 0.065 \times 348} = 1.79$ cm  $2 \times \Omega \times f$  $A_i = \frac{M_T \times U}{\sqrt{2}}$ *st*  $\mu = \frac{m_T \lambda}{2 \times \Omega \times}$  $=\frac{8.11\times10^{6} \times}{4.11\times10^{6} \times}$  $=\frac{M_T \times}{\sqrt{M_T}}$ BAEL91 (article I.II)

#### **Calcul des contraintes de cisaillement dû à la torsion**

$$
\tau_{\text{utor}} = \frac{M_{\text{tor}}}{2 \times \Omega \times e} = \frac{8.11 \times 10^{-3}}{2 \times 625 \times 10^{-4} \times 0.05} = 1.2976 MPa
$$
\n
$$
\tau_{\text{adm}} = \min(0.13 f_{c28}; 4MPa) = 3.25 MPa \quad \text{vérifier}
$$
\n
$$
\Rightarrow \tau_{\text{utor}} = 1.2976 MPa < \tau_{\text{adm}} = 3.25 MPa \quad \text{vérifier}
$$

#### **Vérification vis-à vis de l'effort tranchant**

$$
\tau = \sqrt{\tau_{FS}^2 + \tau_T^2} = 1.54 MPa < 3.25 MPa
$$
 *vérifiée* BAEL91 (article I.III)

#### **Calcul des armatures transversales à la torsion**

On fixe l'espacement comme suit :

En travée ;  $S_t = 20$  cm

$$
A_T = \frac{M_{tor} \times S_t}{2 \times \Omega \times f_{st}} = \frac{8.11 \times 10^{-3} \times 0.20}{2 \times 750 \times 10^{-4} \times 348} = 0.36 \text{cm}^2
$$

En appuis ;  $S_t=10$  cm

$$
A_T = \frac{M_{tor} \times S_t}{2 \times \Omega \times f_{st}} = \frac{8.11 \times 10^{-3} \times 0.10}{2 \times 650 \times 10^{-4} \times 348} = 0.180 cm^2
$$

#### **Choix d'armature**

La section totale des armatures à adoptée est :

En través: 
$$
A_t = \frac{1}{2} A_L (tor) + A_L (flexion) = \frac{1}{2} \times 1.79 + 5.09 = 5.985 cm^2
$$

On opte pour : 3HA16=6.03cm<sup>2</sup>

En appuis : 
$$
A_a = \frac{1}{2} A_L (tor) + A_L (flexion) = \frac{1}{2} \times 1.79 + 3.39 = 4.285 cm^2
$$

On opte pour :  $2HA14+1HA16 = 5.09cm<sup>2</sup>$ 

Donc la section d'armature transversale totale à prendre en travée et en appuis est :

 $A_T = 0.5 + 0.78 = 1.31$  *cm*<sup>2</sup>. On opte pour un cadre  $\Phi 8$  et un Etrier  $\Phi 8$ =2.01 cm<sup>2</sup>

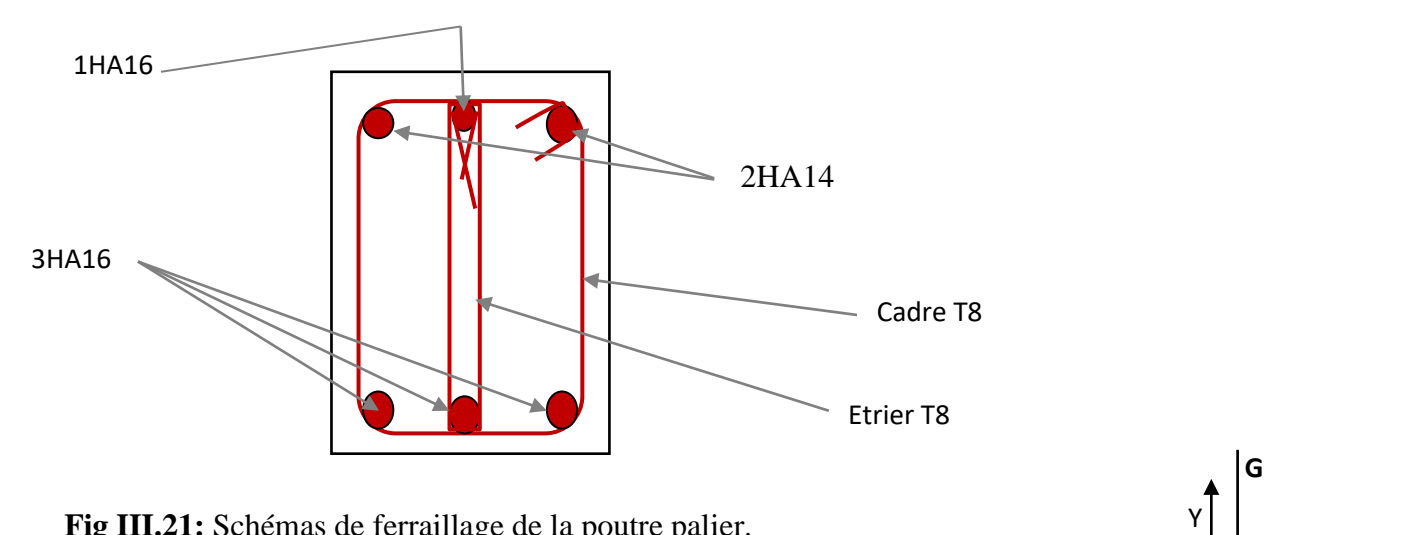

**Fig III.21:** Schémas de ferraillage de la poutre palier.

### **V. ETUDE DE L'ACROTERE**

#### **V.1. Hypothèse de calcul**

- L'acrotère est sollicité en flexion composée.
- La fissuration est considérée comme préjudiciable.
- Le calcul se fait pour une bande de un mètre linéaire.

On a les données suivantes :

S=15\*110+
$$
\frac{3*10}{2}
$$
+7\*10=0.1735 m<sup>2</sup>

Poids proper:

G1=25\*0.1735\*1=4.33KN Poids d enduit exterieur(ciment e=1.5cm):  $G2=20*0.015*1.1*1=0.33$  KN Poides d enduit interior (ciment e=2cm): G3=20\*0.02\*1.1\*1=0.44 KN

 $W_P = G1 + G2 + G3 = 5.1$ KN  $O=1.5KN$  $A = 0.15$  $C_P = 0.8$  $W_P = 3.11$ KN/ml  $F_P = 4*0.15*0.8*5.1=2.44$  KN

A:coefficient d acceleration de zone (Groupe d usage 2,zone Ⅱa,A=0.15)

### **V.2. Calcul des sollicitations**

#### **a) Calcul du centre de pression**

$$
x_C = \frac{\sum A_i \times x_i}{\sum A_i}, y_C = \frac{\sum A_i \times y_i}{\sum A_i}
$$

**Fig III.22 :** Schema statique de l acrotere

**H = 1.1m**

**Q**

X

Tel que :

 $\sum A_i = S$  : (*surface de l'acrotére*)

 $y_c = 0,574$ m  $x_{C} = 0,0809$ m

#### **b) Moment engendré par les efforts normaux**

$$
N_G = 5.1 \, KN / ml \Rightarrow M_G = 0 \, KN.m
$$
  
Q = 1.5  $KN / ml \Rightarrow M_Q = 1.5 \times 1 \Rightarrow M_Q = 1.5 \, KN.m.$ 

 $L_{\rm a}$   $F_{\rm p} = 2.44 K N \Rightarrow M_{F_{\rm p}} = F_{\rm p} \times y_{\rm c} = 2.44 \times 0.574 \Rightarrow M_{F_{\rm p}} = 1.4 K N.m.$  section dangereuse se situe à l'encastrement*.*

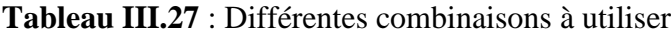

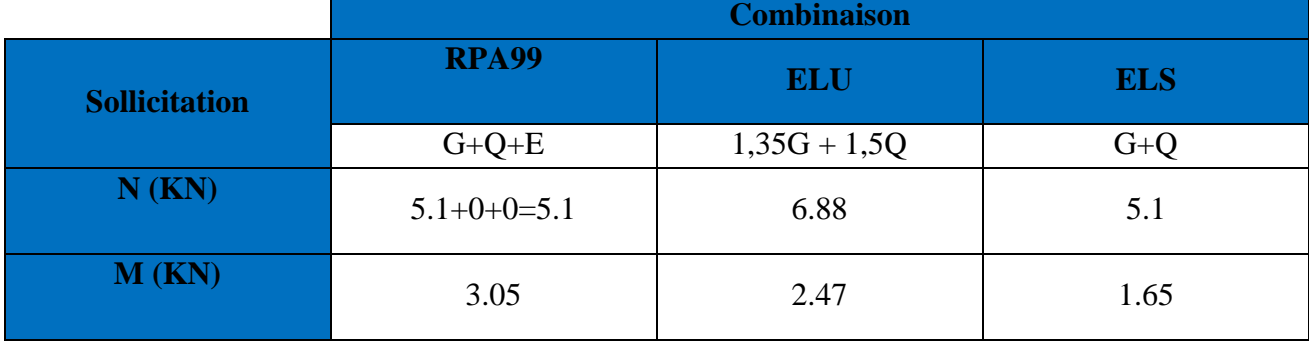

#### **c) Calcul de l'excentricité**

$$
e_1 = \frac{M_u}{N_u} = \frac{2.47}{6.88} = 0.359m
$$
  
\n
$$
\rightarrow e_1 > \frac{H}{6} \Rightarrow
$$
 La section est particlement comprimée.  
\n
$$
\frac{H}{6} = 0.18m
$$

Un élément soumis à un effort composé dû à une force de compression doit être justifié à l'état limite ultime de stabilité de forme selon **(***B.A.E.L 91 Art 4.4.1).* 

Pour l'excentricité selon *(C.B.A Art 4.3.5)***.**

 $e_2 = e_1 + e_a$ 

Tel que:

e<sup>a</sup> : Excentricité additionnelle

e<sup>1</sup> **:** Excentricité structurale (résultat des contraintes normales avant application des excentricités additionnelles).

$$
e_a = \max(2cm; \frac{l}{250}) = \max(2cm; \frac{110}{250}) = 2cm
$$
  
 $d' \circ \hat{u} : e_2 = 0.359 + 0.02 = 0.379m$ 

Calcul à la flexion composée, en tenant compte de façon forfaitaire de l'excentricité (e3) du second ordre due à la déformation.

$$
e_3 = \frac{3 \times l_f^2 \times (2 + \alpha \times \phi)}{10^4 \times h}.
$$
 BAEL91.

Tel que :

 $\alpha$ : Le rapport du moment du premier ordre dû aux charges permanentes et quasi permanentes au moment total du premier ordre.

φ : Le rapport de la déformation finale dû au fluage à la déformation instantanée sous la charge considérée, généralement est égale à 2.

$$
\alpha = \frac{M_G}{M_G + M_Q} = \frac{0}{0 + 1.5} = 0 \Rightarrow e_3 = \frac{3 \times (2 \times 1.1)^2 \times (2 + 0)}{10^4 \times 0.11} = 2.64 \text{cm}.
$$
  
d'où :  $e_1 = e_2 + e_3 = 37.9 + 2.64 = 40.4 \text{cm}.$ 

Les sollicitations corrigées pour le calcul en flexion composée sont :

N<sub>U</sub> = 6.88 KN  
\nM<sub>U</sub> = N<sub>U</sub>×e<sub>t</sub> = 4.2×0.259= 2.47 KN.m  
\n**V.3. Ferraillege**  
\n**À PELU**  
\n**h** = 15cm; 
$$
d = 13
$$
 cm;  $b = 100$  cm;

$$
\overline{\sigma}_{bc} = \frac{0.85 \times f_{c28}}{\gamma_b} = \frac{0.85 \times 25}{1.5} = 14.2 MPa;
$$
  

$$
\overline{\sigma}_{s} = \frac{f_e}{\gamma_s} = \frac{400}{1.15} = 348 MPa.
$$

L'acrotère, est sollicité en flexion composée, mais le calcul se fera par assimilation à la flexion simple sous l'effet d'un moment fictif :  $M_{\mu A} = M_{\mu G} + N_{\mu} \times (d - \frac{h}{2})$ 

Tel que :

 $M_{uG}$  et  $N_u$ : les sollicitations au centre de gravité de la section du béton seul. MuA : moment de flexion évalué au niveau de l'armature.

α: L *e* rapport du moment du premier order did aux charges permanentes et quas  
\npermanenteres au moment out a premier order.  
\nφ: L<sup>α</sup> rapport de la deformation finale du au fluage à la deformation instantaneous  
\ncharge considérée, généralement est égale à 2.  
\nα = 
$$
\frac{M}{M_0 + M_0} = \frac{0}{0 + 1.5} = 0 \Rightarrow e_s = \frac{3 \times (2 \times 1.1)^2 \times (2 + 0)}{10^4 \times 0.11} = 2.64 cm.
$$
  
\n*d'*où :  $e_r = e_2 + e_3 = 37.9 + 2.64 = 40.4 cm$ .  
\nLtes solidicitations configées pour le calcul en flexion composée sont :  
\nNu = 6.88 KN  
\nM<sub>U</sub> = N<sub>U</sub>:∞<sub>1</sub> = 4.2×0.259 = 2.47 KN.m  
\nV.3. Ferraillege  
\n $h = 15cm$ ; d = 13 cm; b = 100 cm;  
\n $\overline{\sigma}_k = \frac{0.85 \times f_{c38}}{f_s} = \frac{0.85 \times 25}{1.5} = 14.2 MPa;$   
\n $\overline{\sigma}_s = \frac{0.85 \times f_{c38}}{f_s} = \frac{0.85 \times 25}{1.5} = 14.2 MPa;$   
\n $\overline{\sigma}_s = \frac{0.85 \times f_{c38}}{f_s} = \frac{0.85 \times 25}{1.5} = 14.2 MPa;$   
\n $\overline{\sigma}_s = \frac{1}{f_s} = \frac{400}{1.15} = 348 MPa.$   
\n $\overline{\sigma}_s = \frac{1}{f_s} = \frac{400}{1.15} = 348 MPa.$   
\n $\overline{\sigma}_s = \frac{0.85 \times f_{c38}}{1.5} = 14.2 MPa;$   
\n $\overline{\sigma}_s = \frac{0.85 \times f_{c38}}{f_s} = 14.2 MPa;$   
\n $\overline{\sigma}_s = \frac{0.85 \times 25}{f_s} = 14.2 MPa;$   
\n $\overline{\sigma}_s = \frac{0.85 \times f_{c38}}{$ 

**Vérification de la condition de non fragilité**

$$
A_{\min} = 0.23 \times b \times d \times \frac{f_{i28}}{f_e} = 0.23 \times 1 \times 0.13 \times \frac{2.1}{400} = 1.56 \text{cm}^2
$$

 $A_{min} > A_U \implies$  on adopte  $A_U = 4HA8 = 2.01 \text{cm}^2/\text{ml}$ .

#### **Armatures de répartition**

$$
A_r = A_u / 4 = 2,01 / 4 = 0,5025
$$
 cm<sup>2</sup>  $\Rightarrow A_r = 4$  HA6 (1,13 cm<sup>2</sup>/ml).

#### **Espacement**

Armatures principales **:**  $S_t \le 100 / 3 = 33.3$  cm  $\rightarrow$  on adopte  $S_t = 30$  cm. Armatures de répartition **:**  $S_t \le 100 / 3 = 33.3$  cm  $\rightarrow$  on adopte  $S_t = 30$  cm.

# **Vérification au cisaillement**

L'acrotère est exposé aux intempéries (fissuration préjudiciable).

$$
\Rightarrow \tau_u \le \min(0, 1 \times f_{c28}; 3Mpa)
$$
  
\n
$$
\frac{\tau_u}{\tau_u} \le \min(2,5; 3Mpa)
$$
  
\n
$$
\tau_u \le 2,5Mpa
$$
  
\n
$$
V_u = 1.5 \times G = 1, 5 \times 5.1 = 7.65KN.
$$
  
\n
$$
\tau_u = \frac{V_u}{b \times d} = \frac{7.65 \times 10^{-3}}{1 \times 0, 13} \Rightarrow \tau_u = 0,0588MPa
$$

 $\tau_u < \bar{\tau}_u \rightarrow$  Pas de risque de cisaillement

**Vérification de l'adhérence**

$$
\tau_{se} = \frac{V_u}{0.9 \times d \times \sum \mu_i}; \sum \mu_i
$$
: La somme des périmètres des barres.  

$$
\sum \mu_i = n \times \pi \times \phi = 4 \times \pi \times 0.8 = 10.04
$$
  

$$
\tau_{se} = \frac{7.65 \times 10^{-3}}{0.9 \times 0.13 \times 10.04 \times 10^{-2}} = 0.651
$$
  

$$
\tau_s = 0.6 \times \psi_s^2 \times f_{r28} = 0.6 \times 1.5^2 \times 2.1 = 2.84
$$
  

$$
\Rightarrow \tau_{se} < \tau_{se} \rightarrow \text{Pas de risque par rapport à l'adhérence.}
$$

**À l'ELS :** (vérification des contraintes).

 $d = 0.13m$ ;

D'après le **BAEL 91**, la vérification des contraintes se fait de la façon suivante :

#### **Position de l'axe neutre**

 $C = d - e_A$ ;

Tel que **e<sup>A</sup> :** distance du centre de pression C à la fibre la plus comprimée B de la section.

$$
e_{A} = \frac{M_{ser}}{N_{ser}} = \frac{1.65}{5.1} = 0,32m
$$
  
\n
$$
e_{A} > \frac{h}{6} = 0,018 \Rightarrow Section\ partiellement\ comprimée
$$
  
\n
$$
\Rightarrow c = \frac{h}{2} - e_{A} = 0,055 - 0,32 = -0,265m = -26.5cm
$$
  
\n
$$
y_{ser} = y_{c} + c
$$
  
\n
$$
y_{c}^{3} + p * y_{c} + q = 0
$$
  
\n
$$
q = -2c^{3} - 90\frac{A}{b}(c - d')^{2} - 90\frac{A}{b}(d - c)^{2}
$$
  
\n
$$
A^{'} = 0 \Rightarrow P = -3c^{2} + 90\frac{A}{b}(d - c) \Rightarrow
$$
  
\n
$$
P = -3 \times 0.265^{2} + 90 \times \frac{2.01 \times 10^{-4}}{1.1}(0.13 - 0.265) = -0.213m^{2}
$$
  
\n
$$
q = -2c^{3} - 90\frac{A}{b}(d - c)^{2} \Rightarrow q = -2 \times 0.265^{3} - 90 \times \frac{2.01 \times 10^{-4}}{1.1}(0.13 - 0.265)^{2} = -0.037
$$
  
\n
$$
m^{3} y_{c}^{3} - 0.213 y_{c} - 0.037 = 0
$$
  
\n
$$
0 \le y = y_{c} + c \le h \Rightarrow -c \le y_{c} \le h - c
$$
  
\n
$$
\Rightarrow -0.265 \le y_{c} \le -0.17
$$

 $\overline{O}$ 

$$
y_c = -0.26 + 0.27 = 0.01 \text{ m}
$$
  
\n
$$
\mu_t = \frac{b y^2}{2} + 15 A (c - d) - 15 A (d - y)
$$
  
\n
$$
\mu_t = \frac{1.1 \times 0.01^2}{2} - 15 \times 2.01 \times 10^{-4} (0.13 - 0.01) = -3.068 \times 10^{-4} \text{ m}^3
$$
  
\n
$$
\sigma_{bc} = \frac{1 \times 10^{-3} \times 0.01}{-3.068 \times 10^{-4}} = -0.60 \text{ Mpa}
$$

Fissuration nuisible  $\Rightarrow \sigma_s \le \min(\frac{2}{3} \times f_e, 150 \times \eta)$  $\overline{\sigma}_s \le \min(\frac{2}{2} \times f_e, 150 \times \eta) = 240 \text{ MPa}$  $\frac{124 \times 10^{-4}}{-3.068 \times 10^{-4}} (0.13 - 0.01) = -19.94 MPa \le \sigma_s =$  $=15\times\frac{5.1\times10^{-7}}{3.068\times10^{-7}}$ т,  $\frac{3.1 \times 10}{2.050 \times 10^{-4}} (0.13 - 0.01) = -19.94 MPa \le \overline{\sigma}_s$ 4 3  $\frac{1.11 \times 10^{-4}}{3.068 \times 10^{-4}} (0.13 - 0.01) = -19.94$  $\sigma_s = 15 \times \frac{5.1 \times 10^{-3}}{1000 \times 10^{13}} (0.13 - 0.01) = -19.94 MPa \le \sigma_s = 240 MPa$ 

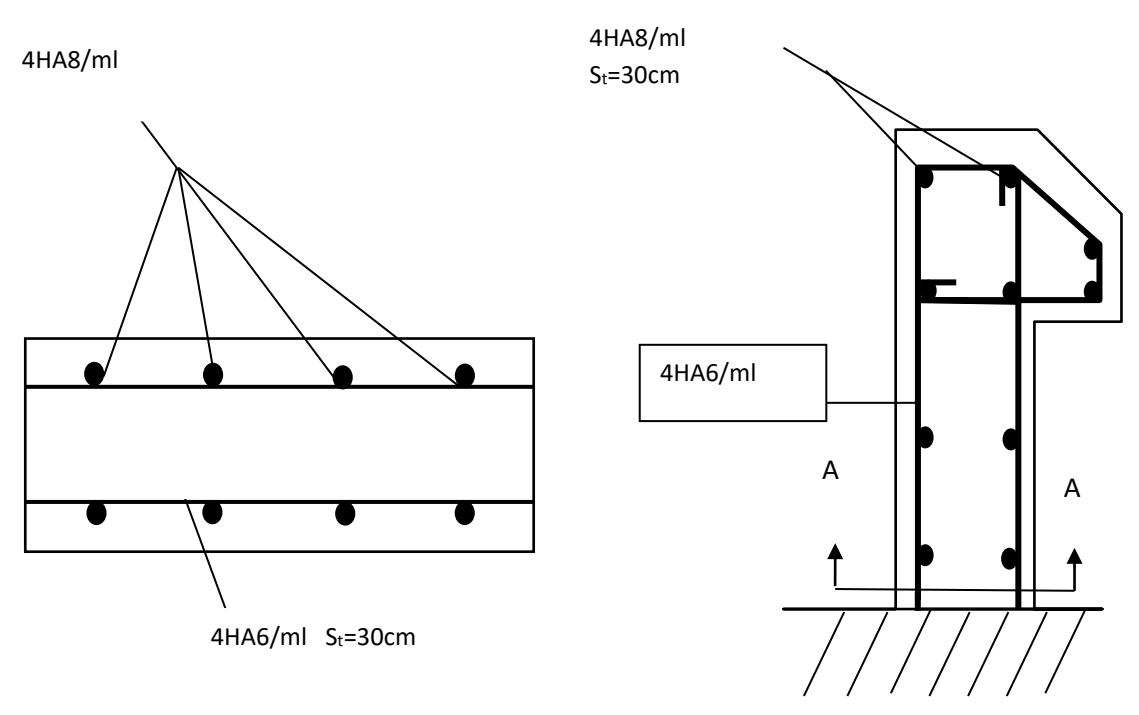

Coupe A\_A

**Fig Ⅲ.23:** Schéma de ferraillage de l'acrotère

# **VI. ÉTUDE DE L'ASCENSEUR**

 L'ascenseur est un appareil mécanique, servant à déplacer verticalement des personnes ou chargements vers les différents niveaux du bâtiment, il est constitue d'une cabine qui se déplace le long d'une glissière verticale dans la cage d'ascenseur munie d'un dispositif mécanique qui permet de déplacer la cabine.

 Dans notre bâtiment on opte pour un ascenseur de 8 personnes ayant les caractéristiques suivantes : (Annexe II )

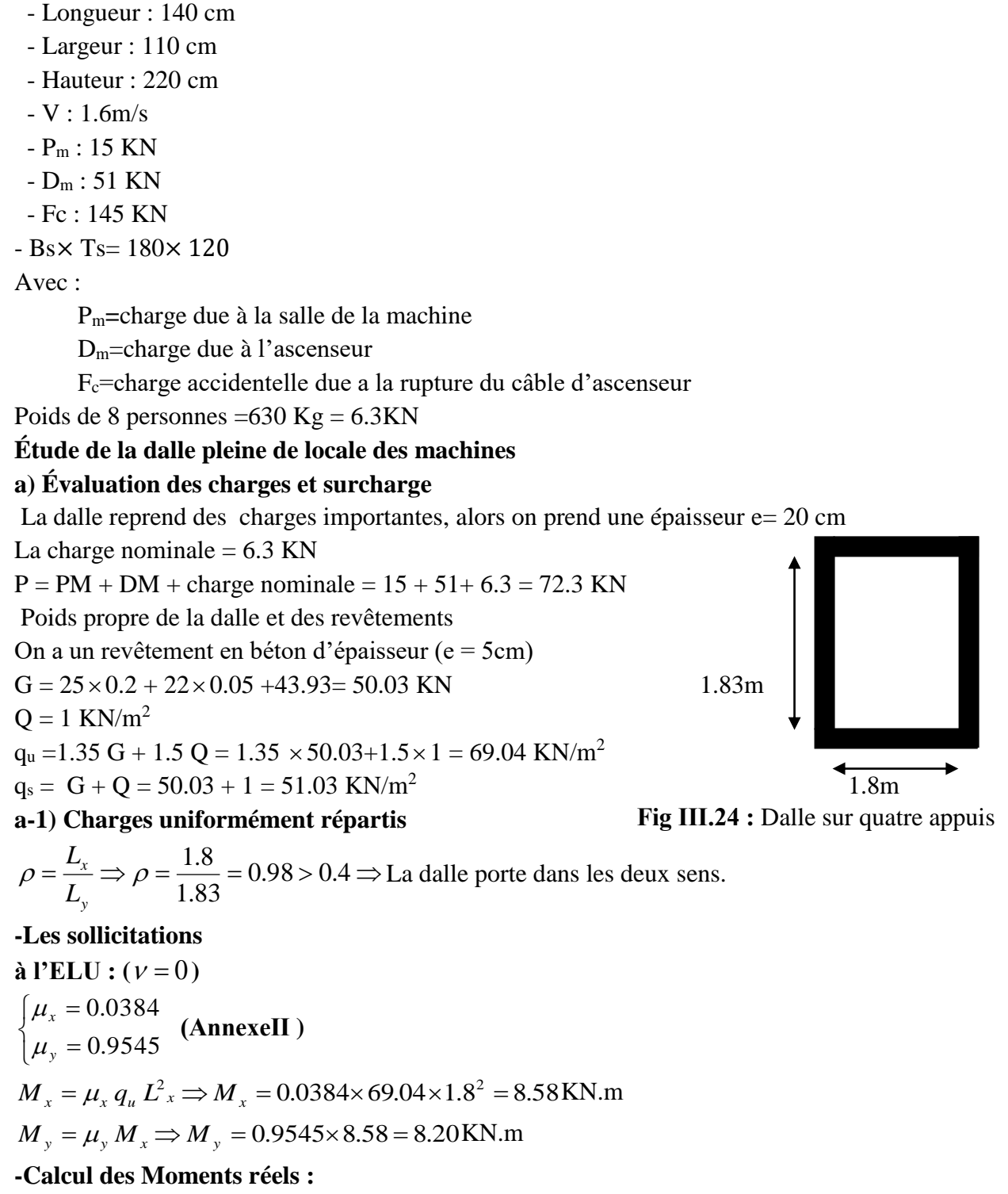

 $M_t^x = 0.85 M_t = 0.85 \times 8.58 = 7.30$  KN.m

 $M_{\text{y}}^{\text{y}}$ =0.85×8.20=6.97KN.m

**-Moment en appuis :**

 $M_a^x = 0.3 M_x = 0.3 \times 8.58 = 2.574$  KN.m

### **- Ferraillage :**

Le ferraillage se fait à la flexion simple pour une bande de 1m de longueur et de 20 cm d'épaisseur a la flexion simple avec :  $dx = 18$  cm et dy =18 cm

| Localisation | $\rm M_{t}$<br>(KN.m) | $\rm M_a$<br>(KN.m) | $A_{t}$<br>calculée<br>$\rm (cm^2)$ | $\rm A_a$<br>calculée<br>$\rm (cm^2)$ | $A_{min}$<br>En<br>travee<br>$\rm \langle cm^2 \rangle$ | $A_{min}$<br>En<br>appuis<br>$\rm (cm^2)$ | $A_t$ adoptée<br>$\rm (cm^2)$ | A <sub>a</sub> adoptée<br>$\rm (cm^2)$ |
|--------------|-----------------------|---------------------|-------------------------------------|---------------------------------------|---------------------------------------------------------|-------------------------------------------|-------------------------------|----------------------------------------|
| Sens xx      | 7.30                  | 2.574               | 1.17                                | 0.41                                  | 1.61                                                    | 1.61                                      | $4HA8=2.01$                   | $4HA8=2.01$                            |
| Sens yy      | 6.97                  | 2.574               | 1.12                                | 0.41                                  | 1.60                                                    | 1.61                                      | $4HA8=2.01$                   | $4HA8=2.01$                            |

**Tab III.28:** Tableau de ferraillage de la dalle de locale des machines

### **- Vérification de condition de non fragilité**

**Pour**  $h > 12$ cm et  $\rho \ge 0.4$ :

**En travée : Sens xx**  $: A_x \ge \rho_0 \left( \frac{3-\rho}{2} \right) b h$ 2  $\geq \rho_0 \left(\frac{3-\rho}{2}\right)$  $\Rightarrow$  *A<sub>x</sub>* = 2.01cm<sup>2</sup>  $\geq \rho_0 \left( \frac{3-\rho}{2} \right) bh$ l  $= 2.01$ cm<sup>2</sup>  $\geq \rho_0 \left( \frac{3}{2} \right)$ 2  $2.01 cm^2 \ge \rho_0 \left( \frac{3-\rho}{2} \right) bh = 0.0008 \times \left( \frac{3-0.98}{2} \right) \times 100 \times 20$  $\frac{3-0.98}{2}$   $\times 100 \times$  $\bigg)$  $\left(\frac{3-0.98}{2}\right)$ l  $\times \left( \frac{3-0.98}{2} \right) \times 100 \times 20 = 1.61 \text{ cm}^2$ .

Sens yy : 
$$
A_y \ge \rho_0 bh \Rightarrow A_y = 2.01 \text{cm}^2 \ge \rho_a bh = 0.0008 \times 100 \times 20 = 1.6 \text{cm}^2
$$

**En appui** :  $A_x \ge \rho_0 \left(\frac{3-\rho}{2}\right) b h$  $\geq \rho_0 \left( \frac{3-\rho}{2} \right)$ 

$$
\Rightarrow A_x = 2.01cm^2 \ge \rho_0 \bigg( \frac{3 - \rho}{2} \bigg) bh = 0.0008 \times \bigg( \frac{3 - 0.98}{2} \bigg) \times 100 \times 20 = 1.61 \text{ cm}^2
$$

**- Espacement des armatures :**

**-Armatures // L<sub>x</sub>**  $: S_t = 25cm \leq min(3 e, 33 cm) = 33 cm$ 

**-Armatures // Ly** :  $S_t = 25$  cm  $\le$  min (4 e , 45 cm) = 45 cm

**-Vérification au cisaillement**

$$
V_u = \frac{q_u \times l_x}{2 \times \left(1 + \frac{\rho}{2}\right)} = \frac{69.04 \times 1.8}{2 \times \left(1 + \frac{0.98}{2}\right)} = 41.70 \text{KN}.
$$
  

$$
\tau_u = \frac{V_u}{bd} = \frac{41.70 \times 10^{-3}}{1 \times 0.18} = 0.23 \text{ MPa} < \bar{\tau} = 0.05 f_{c28} = 1.25 \text{ MPa}.
$$

# **- Vérification à l'ELS**

# **-État limite de compression du béton**

La fissuration est peu nuisible donc la vérification à faire est la contrainte de compression du béton.

$$
\sigma_{bc} = \frac{M_{ser} \times y}{I} \le \overline{\sigma_b} = 0.6 \times f_{c28} = 15 \text{ MPa}
$$
  
\n
$$
q_s = G + Q = 50.03 + 1 = 51.03 \text{ KN/m}
$$
  
\n
$$
\text{a l'ELs : } (v = 0.2)
$$
  
\n
$$
\Rightarrow \begin{cases} \mu_x = 0.0457 \\ \mu_y = 0.9694 \end{cases} \text{ (Annexe I)}
$$
  
\n
$$
M_x = \mu_x q_s L_x^2 \Rightarrow M_x = 0.0457 \times 51.03 \times 1.8^2 = 7.55 \text{ KN.m}
$$
  
\n
$$
M_y = \mu_y M_x \Rightarrow M_y = 0.9694 \times 7.55 = 7.32 \text{KN.m}
$$

**-Calcul des Moments réels :**

 $M_t^x = 0.85 M_t = 0.85 \times 7.55 = 6.41 \text{KN} \cdot \text{m}$
$M_t$ <sup>y</sup>=0.85M<sub>y</sub>=0.85×7.32=6.22KN.m

# **-Moment en appuis :**

 $M_a^x = 0.3 M_x = 0.3 \times 7.55 = 2.265 \text{KN} \cdot \text{m}$ *M*<sub>a</sub><sup>y</sup>=0.3M<sub>y</sub>=0.3×7.32=2.20KN.m

# **Calcul des contraintes :**

Calculate 
$$
y: \frac{b \times y^2}{2} + 15(A_s + A_s) \times y - 15 \times (d \times A_s + d \times A_s) = 0
$$
;  $A = 0$ .  
\nCalculate  $I: I = \frac{b_0 \times y^3}{3} + 15 \times [A_s \times (d - y)^2 + A_s \times (y - d')^2]$ 

**Tab III.29:** Résultats de calcul des contraintes.

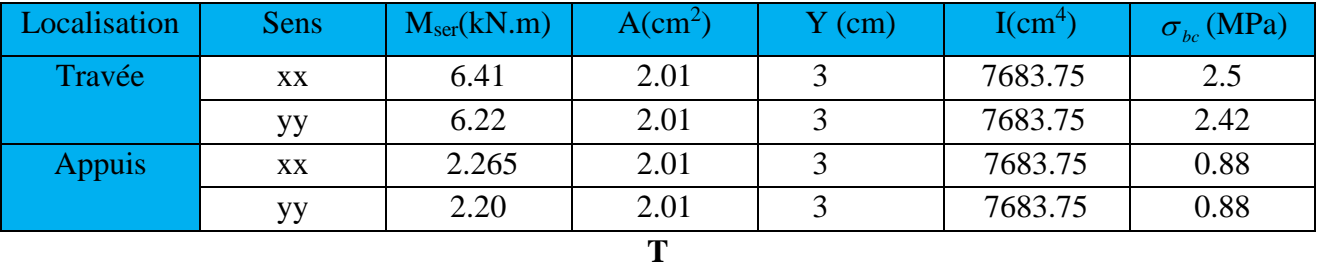

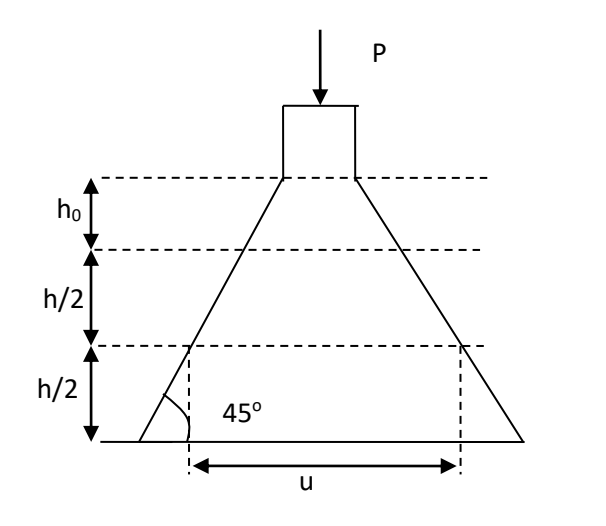

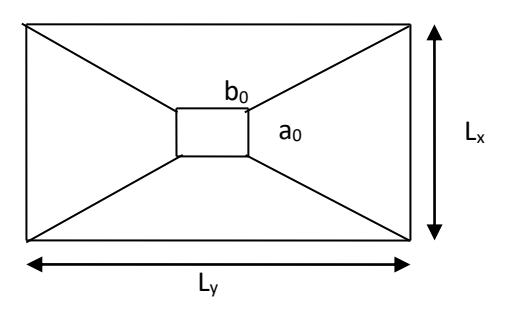

**Fig III.25 :**L'ascenseur

# **a-2) Cas de charges concentrées**

La charge P qui s'applique sur la dalle est une surcharge d'impacte  $(a_0 \times b_0)$  agit sur une aire  $(u \times v)$ . On calcul le rectangle d'impact  $(u \times v)$ .

 $u = a_0 + h_0 + 2 \xi h$  $v = b_0 + h_0 + 2 \xi h$ Avec :  $a_0$  et u : dimension // à  $L_x$  $b_0$  et v : : dimension // à  $L_v$  $(a_0 \times b_0)$  surface du chargement de la charge concentrée h : Epaisseur du revêtement  $\xi$ : Coefficient qui dépend du type de revêtement (béton armé  $\xi$ =1)  $(a_0 \times b_0) = (150 \times 160)$  cm<sup>2</sup>  $u = 150 + 20 + 2 \times 1 \times 5 = 180$  cm  $v = 160 + 20 + 2 \times 1 \times 5 = 190$ cm Calcul les moments :  $M_{x} = (M_{1} + v M_{2})q$ BAEL 91(article IV.3)

#### **Chapitre III Calcul des éléments secondaires**

*M*<sub>**1= UAI, + UAI,**  $\theta$   $\theta$  **LEV**  $\theta$  **LEV**  $\theta$  **LE</sub>**  $=(M_{\circ}+V)$  $v:$ coefficient de poisson  $\bigl( \nu = 0 \: \grave{\rm a} \: l' \: {\rm ELU}$  $\begin{cases} V = 0.2 \text{ a l' ELS} \\ V = 0.2 \text{ a l' ELS} \end{cases}$  $\left\vert \nu\right\rangle =% \frac{\left( \nu\right) }{2\pi}\sum_{i=1}^{N}\left\vert i\right\rangle \left\langle j\right\vert$  $M_1$  et  $M_2$ : sont des valeurs lues à partir des tables de PIGEAUD **ELU**  $=\overline{\phantom{a}}\Rightarrow \rho = \overline{\phantom{a}}\Rightarrow 0.98 > 0.4 \Rightarrow$ 1.83 1.8  $\rho = \frac{-x}{a} \Rightarrow \rho$ *y L*  $L_x \Rightarrow \rho = \frac{1.8}{1.8} = 0.98 > 0.4 \Rightarrow$  La dalle porte dans les deux sens l ∤ ſ Ξ  $=0 \Rightarrow \begin{cases} M_1 = 0.043 \\ M_2 = 0.027 \end{cases}$ 0.045 0 2 1 *M*  $v = 0 \Rightarrow \begin{cases} M_1 = 0.045 \\ M_2 = 0.025 \end{cases}$  (Annexe III) 1.03 183  $=\frac{190}{1}$ 1 180  $\frac{u}{L} = \frac{180}{180} =$ *y L x v u*  $G = 72.3$  KN  $q_u = 1.35G = 97.6KN$  $M_{_{\rm{y1}}}=0.027{\times}72.3$   $=$   $2.63KNm$  $M_{\rm_{x1}} = 0.045 \times 72.3 = 4.39 Nm$ 

## **-Moment dû aux poids propre de la dalle**

 $M_{x2} = 1.02KNm$  $M_{v2} = 0.97$  KNm.

#### **-La superposition des moments**

 $M_x = M_{x1} + M_{x2} = 4.39 + 1.02 = 5.41$ KNm.

 $M_y = M_{y1} + M_{y2} = 2.63 + 0.97 = 3.6$ KNm.

# **-Moment en travées**

 $M_t^x = 0.85 \times 5.41 = 4.6$  KNm.

 $M_t^y = 0.85 \times 3.6 = 3.06$ KNm.

# **-Moment en appuis**

 $M_a^x = 0.3 \times M_x = 0.3 \times 5.41 = 41.62$ *KNm*. *x*  $a_{a}^{x} = 0.3 \times M_{x} = 0.3 \times 5.41 =$ 

 $M_{a}^{y} = 0.3 \times My = 0.3 \times 3.06 = 1.01$ *KNm*.

#### **Tab III.30:** Tableau de ferraillage de le dalle de local des machines

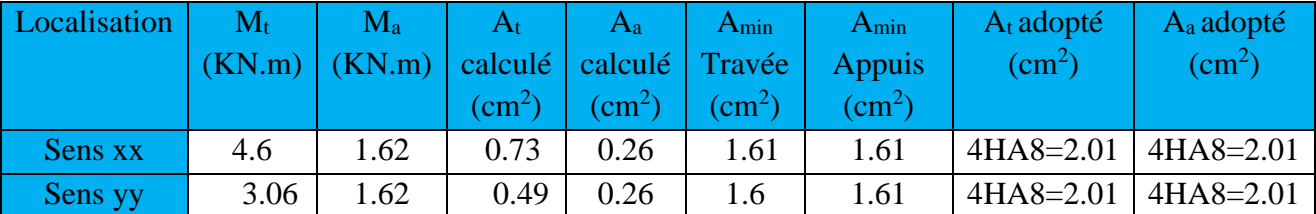

# **- Vérification de condition de non fragilité Pour h>12cm et**  $\rho \ge 0.4$ :

**En travée : Sens xx**  $: A_x \ge \rho_0 \left( \frac{3-\rho}{2} \right) b h$ 2  $\geq \rho_0 \left(\frac{3-\rho}{2}\right)$ 

$$
\Rightarrow A_x = 2.01 \text{cm}^2 \ge \rho_0 \bigg( \frac{3 - \rho}{2} \bigg) bh = 0.0008 \times \bigg( \frac{3 - 0.98}{2} \bigg) \times 100 \times 20 = 1.61 \text{cm}^2.
$$

**Sens yy** :  $A_y \ge \rho_0 bh \Rightarrow A_y = 2.51 cm^2 \ge \rho_0 bh = 0.0008 \times 100 \times 20 = 1.6 cm^2$ .  $\Rightarrow$   $A_y = 2.51$ cm<sup>2</sup>  $\ge \rho_0 bh = 0.0008 \times 100 \times 20 = 1.6$ cm

**En appui** :  $A_a \ge \rho_0 \left(\frac{3-\rho}{2}\right) b h$  $\geq \rho_0 \left( \frac{3-\rho}{2} \right)$ 

$$
\Rightarrow A_a = 2.01 \text{cm}^2 \ge \rho_0 \bigg( \frac{3 - 0.98}{2} \bigg) bh = 1.61 \text{cm}^2.
$$

# **-Vérification au non poinçonnement**

La condition de non poinçonnement est vérifier si :

$$
Q_u \leq \frac{0.045 U_c h f_{c28}}{\gamma_b}
$$
 BAEL91 (article V.3.c)

*Q<sup>u</sup>* : Charge de calcul à l' ELU

h : L'épaisseur totale de la dalle

$$
U_c = 2(u + v) = 740cm
$$

$$
q_u = 97.6KN \le \frac{0.045 \times 740 \times 20 \times 25}{1.5} = 1110KN
$$

la condition est vérifiée.

# **- Vérification de la contrainte tangentielle**

**-Vérification de l'effort tranchant**

$$
\tau_u = \frac{V_u}{b \, d} \quad \prec \bar{\tau} = 0.05 \, f_{c28} = 1.25 \, \text{MPa}
$$

L'effort tranchant max au voisinage de la charge

v>u 
$$
\Rightarrow
$$
 au milieu de u :  $V_u = \frac{q_u}{3v} = \frac{97.6}{3 \times 1.9} = 17.12$ KN.

Au milieu de v : 
$$
V_u = \frac{q_u}{2v + u} = \frac{97.6}{5.6} = 17.42
$$
KN.

$$
\tau_u = \frac{V_u}{bd} = \frac{17.42 \times 10^{-3}}{1 \times 0.18} = 0.09 MPa \prec \overline{\tau} = 0.05 f_{c28} = 1.25 MPa.
$$

# **-Espacement des armatures**

**Sens xx** :  $S_t = 25$  cm  $\le$  min (3 h, 33 cm) = 33 cm ; Soit : St=25cm.

**Sens yy:**  $S_t = 25$  cm  $\le$  min (4 h, 45 cm) = 45 cm; Soit: St=25cm. **l'ELS** : ( $\nu$  = 0.2)

# **1) Les moments engendrés par le système de levage**

 $q<sub>ser</sub> = G = 72.3KN$  ${M}_{x1} = \big( {M}_{1} + \nu {M}_{2} \big) q_{ser} = \big( 0.045 + 0.2 \times 0.027 \big) \times 72.3 = 3.64 K N m$  $M_{y1} = (M_{2} + \nu M_{1})q_{ser} = 2.6$ KNm.

# **2) Les moments dus aux poids propre de la dalle**

 $q_{ser} = G + Q = 5 + 1 = 6$  KN/m<sup>2</sup>  $M_{x2} = \mu_x q_s L_x^2 \Rightarrow M_{x2} = 0.0457 \times 6 \times 1.8^2 = 0.88$ KNm.  $y_2 = \mu_y M_{x2} \Rightarrow M_{y2} = 0.9694 \times 0.88 = 0.86 \text{ KN.m}$ 

## **3) La superposition des moments**

Les moments agissant sur la dalle sont :

 $M_x = M_{x1} + M_{x2} = 3.64 + 0.88 = 4.52$ KNm.

 $M_{y} = M_{y1} + M_{y2} = 2.6 + 0.86 = 3.46$ KNm.

# **-Vérifications des contraintes**

# **-Moment en travées**

 $M_t^x = 0.85 \times 4.52 = 3.84$  KNm.

 $M_t^y = 0.85 \times 3.46 = 2.94$  *KNm* 

## **-Moment en appuis**

 $M^x = 0.3 \times 4.52 = 1.35$ *KNm*.  $a = 0.3 \times 4.52 =$ 

 $M_a^y = 0.3 \times 3.46 = 1.038$ *KNm*.

Calcul de  $y$ :  $\frac{b \times y^2}{2} + 15(A + A) \times y - 15 \times (d \times A + d \times A') = 0$ ; avec: A'=0.

Calcul de  $I: I = \frac{b \times y^3}{3} + 15 \times [A \times (d - y)^2 + A \times (y - d')^2]$ 

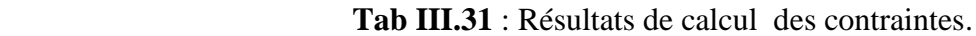

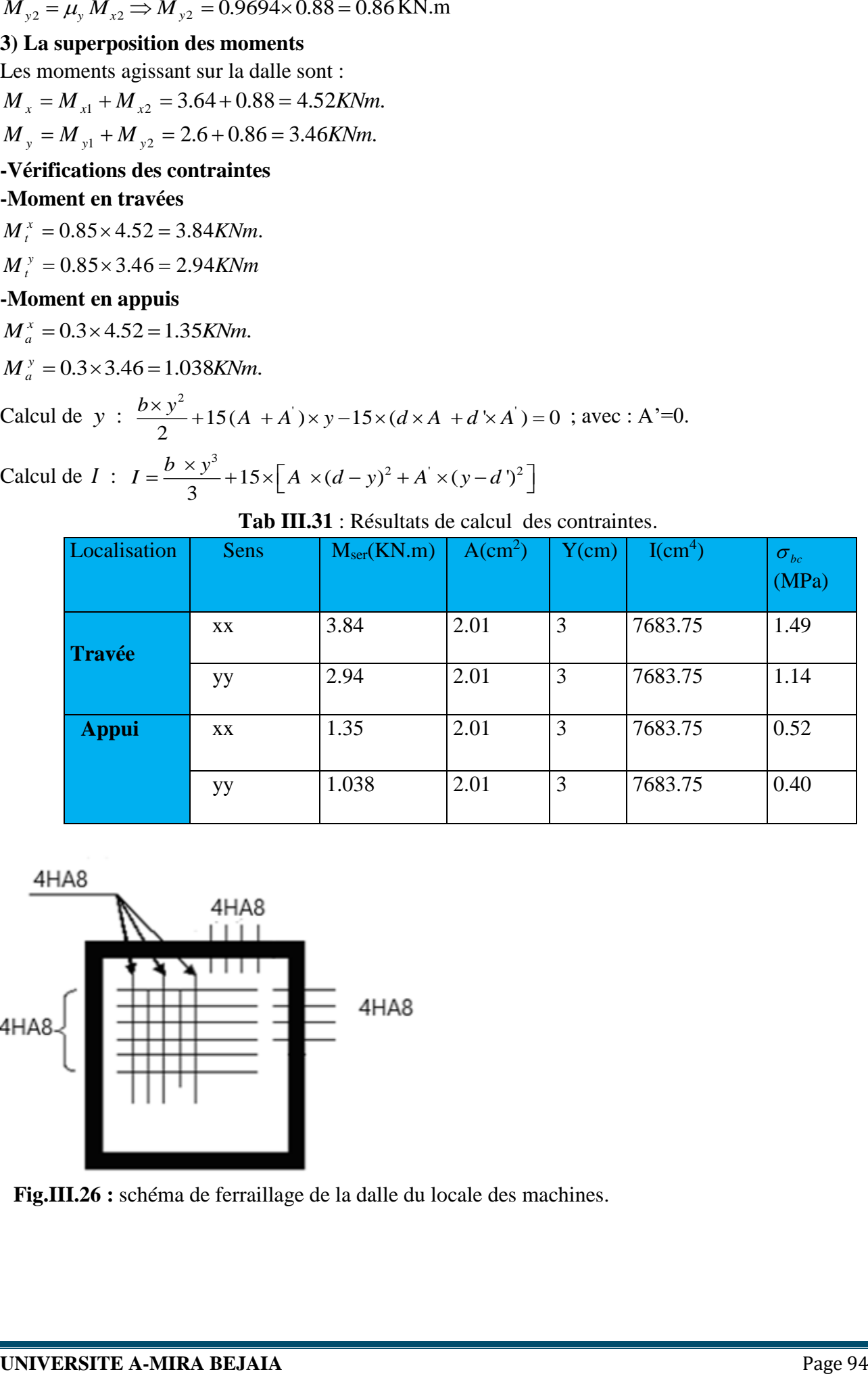

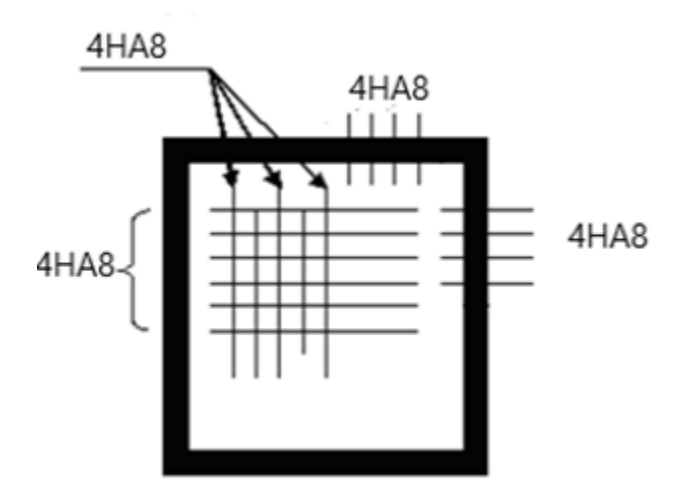

**Fig.III.26 :** schéma de ferraillage de la dalle du locale des machines.

# **VII. CONCLUSION**

 Le but de ce chapitre été la détermination des sections d'acier nécessaire pour reprendre les charges revenant aux éléments secondaires.

 Le choix de la disposition des poutrelles s'est fait au chapitre précédent. D'après la disposition adoptée nous avons eu plusieurs types de poutrelles. Ces dernières ont été étudiées et ferraillées.

 Notre structure présente un seul type d'escalier, ce dernier est à deux volées. Dans ce chapitre il a été procédé à son étude et son ferraillage.

 L'acrotère est calculé à la flexion composée. Son ferraillage a été déterminé en respectant les règles données par le BAEL et le RPA.

En dernier, nous avons fait l'étude de l'ascenseur puis on a ferraillé la dalle de locale des machines.

# **I.INTRODUCTION**

 L'étude sismique d'une structure vise à assurer une protection acceptable des constructions vis à vis des effets des actions sismiques par une conception et un dimensionnement appropriés toute en satisfaisant les trois aspects essentiels de la conception qui sont : la résistance, l'aspect architectural et l'économie.

 Cet objectif ne peut être atteint qu'avec un calcul adéquat tout en respectant la réglementation en vigueur.

# **II. METHODES DE CALCUL**

Selon les règles parasismiques Algériennes (RPA99/version2003) l'étude peut être menée suivant trois méthodes :

- 1. Par la méthode statique équivalente ;
- 2. Par la méthode d'analyse modale spectrale ;
- 3. Par la méthode d'analyse dynamique par accélérogrammes ;

Pour ce qui est de notre structure, les conditions d'application de la méthode statique équivalente ne sont pas réunis pour cause de sa hauteur qui dépasse largement les 23m à côté du fait qu'elle soit irrégulière en plan et en élévation, se situe en zone IIa et appartient au groupe d'usage 2. Selon les exigences du RPA99/version2003, la méthode à utiliser dans ce cas est celle de l'analyse modale spectrale, avec calcul de l'effort sismique à la base par la méthode statique équivalente pour une vérification ultérieure (RPA99/version2003 article 4.3.6)*.*

# **III. ANALYSE SISMIQUE DE LA STRUCTURE**

La méthode retenue pour l'analyse du comportement sismique de notre structure est la méthode d'analyse modale spectrale.

L'analyse dynamique se prête probablement mieux à une interprétation réaliste du comportement d'un bâtiment soumis à des charges sismiques que le calcul statique prescrit par les codes. Elle servira surtout au calcul des structures dont la configuration est complexe ou non courante et pour lesquelles la méthode statique équivalente reste insuffisante ou inacceptable ou autre non- conforme aux conditions exigées par le RPA 99/version2003 pour un calcul statique équivalent.

Pour les structures symétriques, il faut envisager l'effet des charges sismiques séparément suivant les deux axes de symétrie, pour les cas non symétriques l'étude doit être menée pour les deux axes principaux séparément.

Pour mener à bien la méthode de calcul par analyse modale spectrale le calcul de la force sismique totale est demandé. Ainsi ; cette force sismique est calculée par la méthode statique équivalente.

Les forces réelles dynamiques qui se développent dans la construction sont remplacées par un système de forces statiques fictives dont les effets sont similaires à ceux de l'action sismique.

# **Calcul de la force sismique totale** RPA99 (Article 4.2.3)

La force sismique *V* ; appliquée à la base de la structure, doit être calculée successivement dans les deux directions horizontales et orthogonales selon la formule :

$$
V_{st} = A \times D \times Q \times \frac{1}{R} \times W
$$

 *A* : Coefficient d'accélération de la zone. C'est un coefficient numérique dépendant de la zone sismique ainsi que du groupe d'usage.

Pour notre cas on a : groupe d'usage 2, zone IIa  $\Rightarrow$  A = 0.15 selon le tableau 4.1 (RPA99/version2003).

 *R* : Coefficient de comportement global de la structure, il est fonction du système de contreventement. Il est donné dans le tableau 4.3 (RPA99/version2003).

Dans le cas de notre projet, on a opté pour un système de contreventement mixte portiques-voiles avec justification de l'interaction, donc :  $R = 5$ .

*Q* : Facteur de qualité.

La valeur de *Q* est déterminée par la formule 4.4 donnée au RPA :

$$
Q = I + \sum_{1}^{6} Pq
$$

*Pq* est la pénalité à retenir selon que le critère de qualité *q* est satisfait ou non.

Les valeurs à retenir pour les deux sens (x et y) sont dans le tableau suivant :

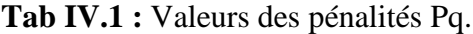

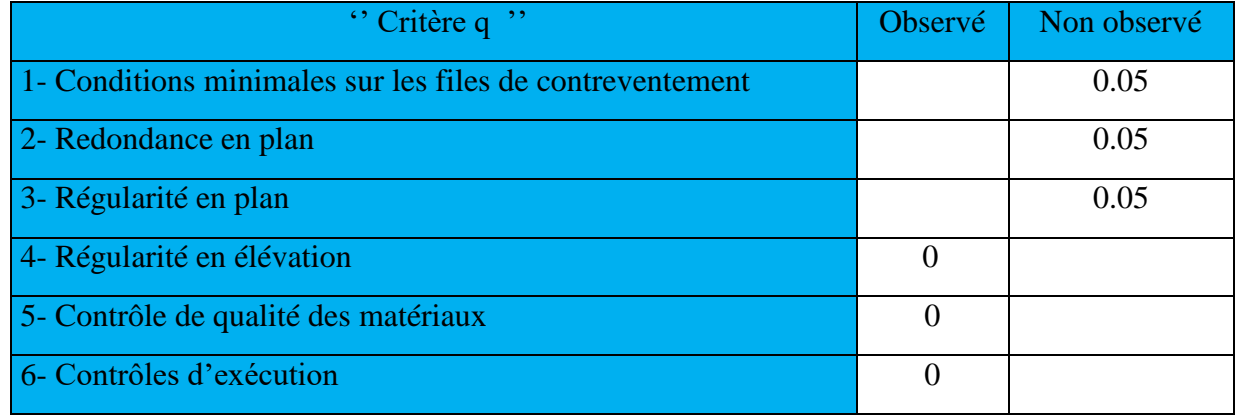

 $Q_x = Q_y = 1.15$ 

*W* : Poids total de la structure.

La valeur de W comprend la totalité des charges permanentes pour les bâtiments d'habitation. Il est égal à la somme des poids *W i* **;** calculés à chaque niveau (i) :

$$
W = \sum_{i=1}^{n} Wi
$$
 avec  $W_i = W_{Gi} + \beta \times W_{Qi}$  RPA99 (Formule 4.5)

 $W_{Gi}$ : Poids dû aux charges permanentes et à celles des équipements fixes éventuels, solidaires à la structure.

 $W_{Qi}$ : Charges d'exploitation.

 $\beta$ : Coefficient de pondération, il est fonction de la nature et de la durée de la charge d'exploitation donné par le tableau 4.5 (RPA99).

Concernant notre projet on a des niveaux à usage d'habitation, donc le coefficient de pondération  $\text{est }\beta = 0.20.$ 

Le poids total de la structure a été calculé en utilisant le logiciel Etabs 16.0.2. la valeur trouvé est :

W = 68708.0629KN

D : Facteur d'amplification dynamique. Il est donné par l'expression suivante :

$$
D = \begin{cases} 2.5\eta & 0 \le T \le T_2 \\ 2.5\eta \left(\frac{T_2}{T}\right)^{\frac{2}{3}} & T_2 \le T \le 3s \\ 2.5\eta \left(\frac{T_2}{3}\right)^{\frac{2}{3}} \left(\frac{3}{T}\right)^{\frac{5}{3}} & T \ge 3s \end{cases}
$$

 $\eta$ : Facteur de correction de l'amortissement, donné par la formule  $\eta = \sqrt{\frac{1}{2} \times 0.7}$ 2  $\frac{7}{2}$   $\geq$  $\eta = \sqrt{2+\xi}$ 

: Pourcentage d'amortissement critique (Tableau 4.2 RPA99/version 2003)

Il est fonction (des matériaux constitutifs, de type de la structure et de l'importance des remplissages)

 $\xi = 10%$ 

$$
\eta = \sqrt{\frac{7}{2+10}} = 0.76
$$

T1 et T2 : période caractéristique relative au sol.

Selon le rapport de sol, le sol d'implantation de notre structure est classé : site S3.

Ce qui nous donne les périodes caractéristiques : l ∤ ſ  $=$  $=$  $T2 = 0.5s$  $T1 = 0.15s$  $2 = 0.5$  $1 = 0.15$ tableau 4.7 (RPA99*).*

T : période fondamentale de la structure.

Pour une structure contreventée partiellement par des voiles en béton armé, la période fondamentale est donnée par le minimum des deux expressions du RPA99 (art 4.2.4) suivantes :

$$
\begin{cases}\nT = C_T \times h_N^{\frac{3}{4}} \\
T_{x,y} = \frac{0.09 \times h_N}{\sqrt{L_{x,y}}}\n\end{cases}
$$

 $h_N$ : Hauteur mesurée à partir de la base de la structure jusqu'au dernier niveau $h_N = 43.86m$ .

*C<sup>T</sup>* : Coefficient fonction du système de contreventement, du type de remplissage donnée par le tableau 4.6 du RPA99 version 2003.

Le contreventement étant assuré partiellement par des voiles en béton armé,  $C_T = 0.05$ .

$$
T = 0.05 \times 43.86^{\frac{3}{4}} = 0.852s
$$

 $L_x=31.9 \text{ m}$ ; étant la dimension projeté du bâtiment selon le sens x.

 $L_y = 23.55$  m; étant la dimension projeté du bâtiment selon le sens y.

$$
T_x = \frac{0.09 \times 43.86}{\sqrt{31.9}} = 0.7s
$$
  
\n
$$
T_y = \frac{0.09 \times 43.86}{\sqrt{23.55}} = 0.81s
$$
  
\n
$$
T_x = Min(T; T_x) = 0.7s
$$
  
\n
$$
T_y = Min(T; T_y) = 0.81s
$$
  
\n
$$
0.5 \le T_x \le 3s \Rightarrow D_x = 2.5 \times 0.76 \times \left(\frac{0.5}{0.91}\right)^{\frac{2}{3}} = 1.28
$$
  
\n
$$
0.5 \le T_y \le 3s \Rightarrow D_y = 2.5 \times 0.76 \times \left(\frac{0.5}{1.052}\right)^{\frac{2}{3}} = 1.16
$$

Le RPA préconise de majorer la période fondamentale statique de 30% (art 4.2.4)

 $\frac{36}{1.053}$ )<sup>3</sup> = 1.16

$$
\begin{cases}\nT_{Sx} = 1.3 \times 0.7 = 0.91s \\
T_{Sy} = 1.3 \times 0.81 = 1.053s\n\end{cases}
$$

La force sismique totale à la base de la structure est :

$$
V_{st} = \frac{A \times D_{x,y} \times Q}{R} \times W
$$
  

$$
V_{stx} = \frac{0.15 \times 1.28 \times 1.15}{5} \times 687080629 = 3034.148KN
$$
  

$$
V_{sty} = \frac{0.15 \times 1.16 \times 1.15}{5} \times 687080629 = 2749.6966KN
$$

Par la méthode d'analyse modale spectrale, il est recherché, pour chaque mode de vibration le maximum des effets engendrés dans la structure par les forces sismiques représentées par un spectre de réponse de calcul établit grâce à l'expression suivante :

$$
\frac{S_a}{g} = \begin{cases}\n1.25 \times A \times \left(1 + \frac{T}{T_1} \left(2.5\eta \frac{Q}{R} - 1\right)\right) & 0 \le T \le T_1 \\
2.5 \times \eta \times (1.25A) \times \left(\frac{Q}{R}\right) & T_1 \le T \le T_2 \\
2.5 \times \eta \times (1.25A) \times \left(\frac{Q}{R}\right) \times \left(\frac{T_2}{T}\right)^{2/3} & T_2 \le T \le 3.0 \text{ s} \\
2.5 \times \eta \times (1.25A) \times \left(\frac{T_2}{3}\right)^{2/3} \times \left(\frac{3}{T}\right)^{5/3} \times \left(\frac{Q}{R}\right) & T > 3.0 \text{ s}\n\end{cases}
$$

RPA99 (Formule 4-13)

Après calcul ; le spectre obtenu est représenté sur la figure (IV.1) représenté sous forme de courbe :

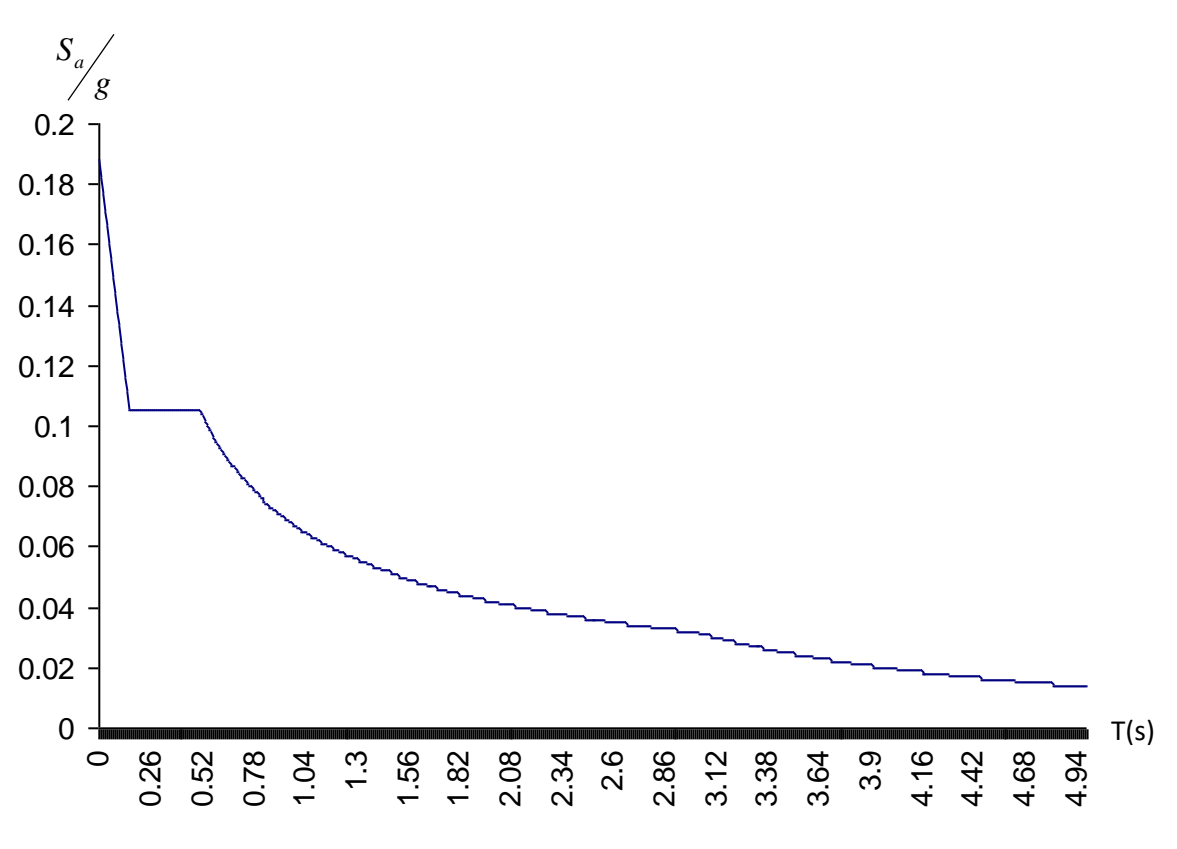

**Fig. IV.1 :** Spectre de réponse

Notre structure sera modélisée grâce au logiciel ETABS version Etabs 16.0.2.. Ce dernier est un logiciel de calcul et de conception des structures d'ingénierie particulièrement adapté aux bâtiments et ouvrage de génie civil. Il permet en un même environnement la saisie graphique des ouvrages avec une bibliothèque d'éléments autorisant l'approche du comportement de ce type de structure. Il offre de nombreuses possibilités d'analyse des effets statiques et dynamiques avec des compléments de conception et de vérification des structures en béton armé et charpente métallique.

Le post-processeur graphique disponible facilite considérablement l'interprétation et l'exploitation des résultats et la mise en forme des notes de calcul et des rapports explicatifs.

Lors de la modélisation on doit déterminer les caractéristiques géométriques de la structure pour les faire introduire aux niveaux des nœuds maitres.

# **IV. DISPOSITION DES VOILES**

Le choix d'une disposition qui puisse répondre aux exigences du RPA est un vrai défi vu les contraintes architecturales. Plusieurs disposition ont été testées afin d'aboutir à un meilleure comportement de la structures.

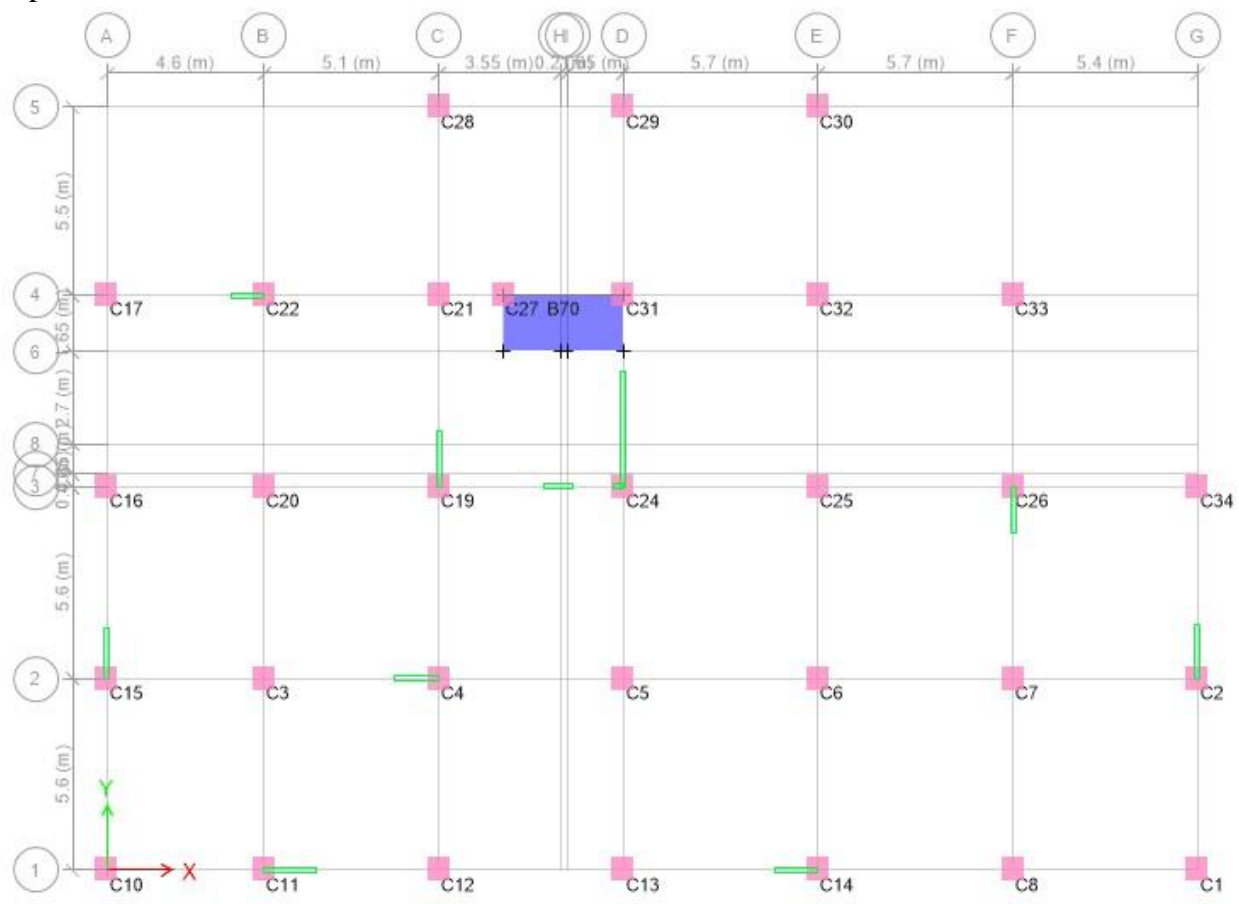

**Fig IV.2 :** plans Disposition des voiles.

# **V. VERIFICATION ET INTERPRETATION DES RESULTATS DE L'ANALYSE DYNAMIQUE**

#### **V.1. Mode de vibration et taux de participation des masses**

 Nous représentons sur ces trois figures, les trois premiers modes de vibrations de notre structure.

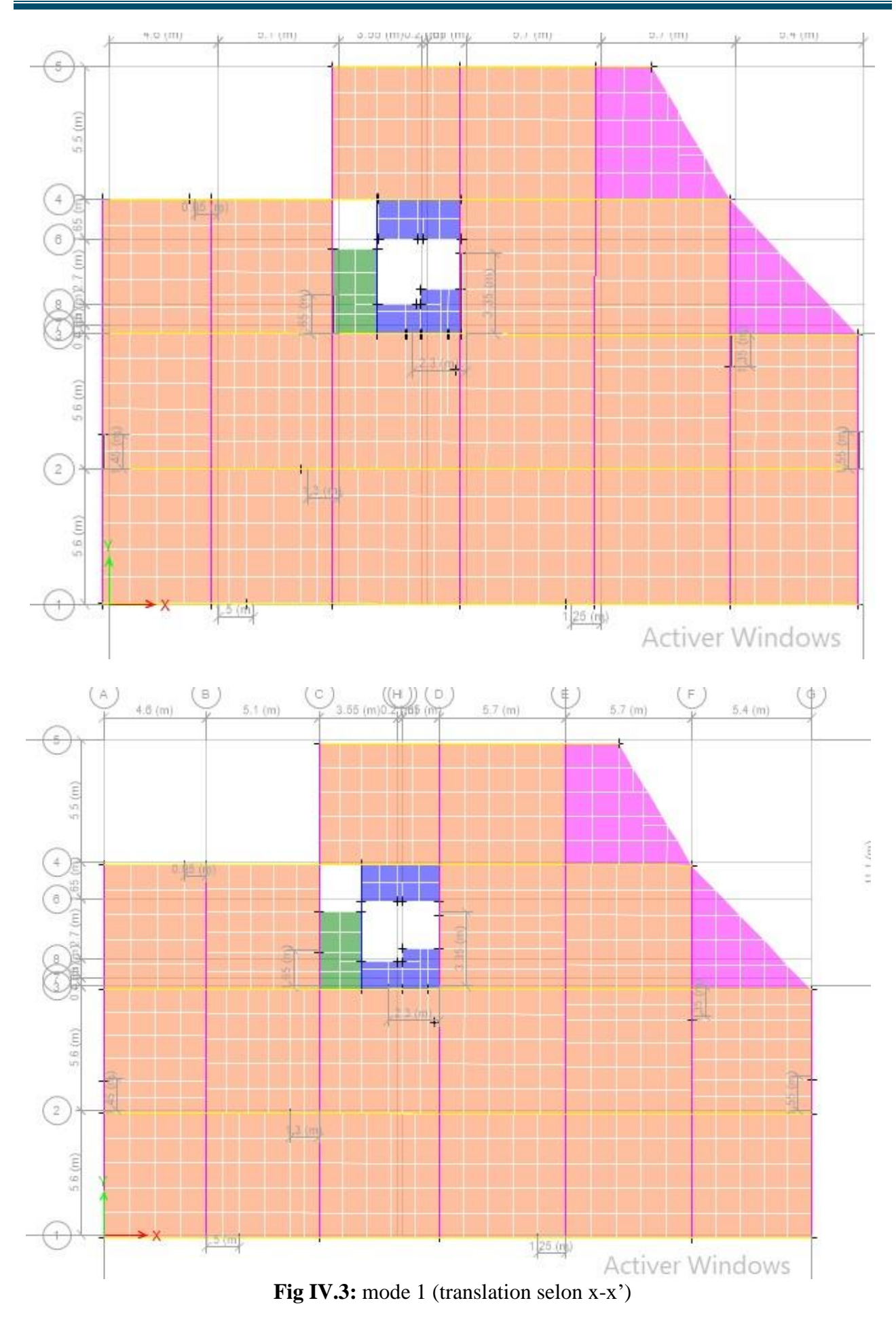

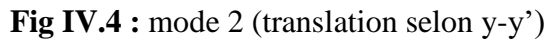

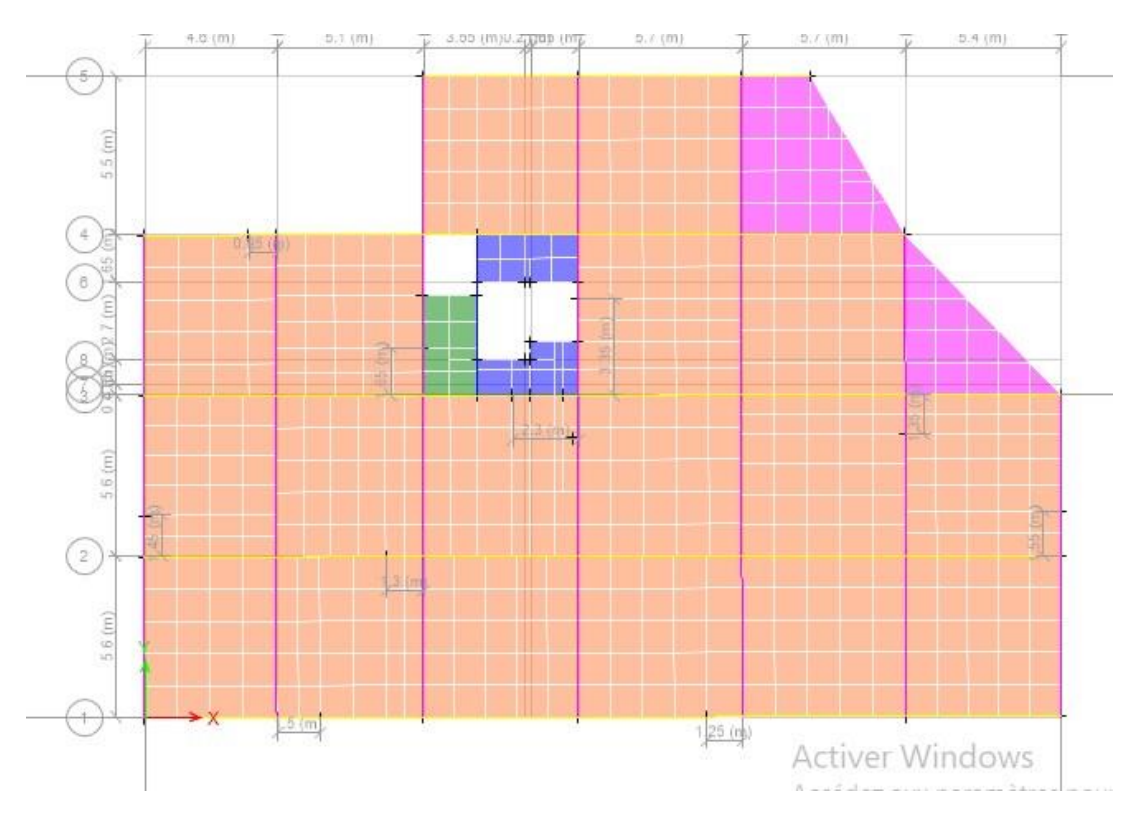

Fig IV.5 : mode 3 (rotation au tour de z-z')

Le RPA (art 4.3.4, a) exige que le nombre de mode de vibration à retenir dans chacune des deux directions d'excitation soit comme suit :

La somme des masses modales effectives pour les modes retenus soit égale à 90% au moins de la masse totale de la structure.

Le tableau suivant donne la participation massique pour chaque mode :

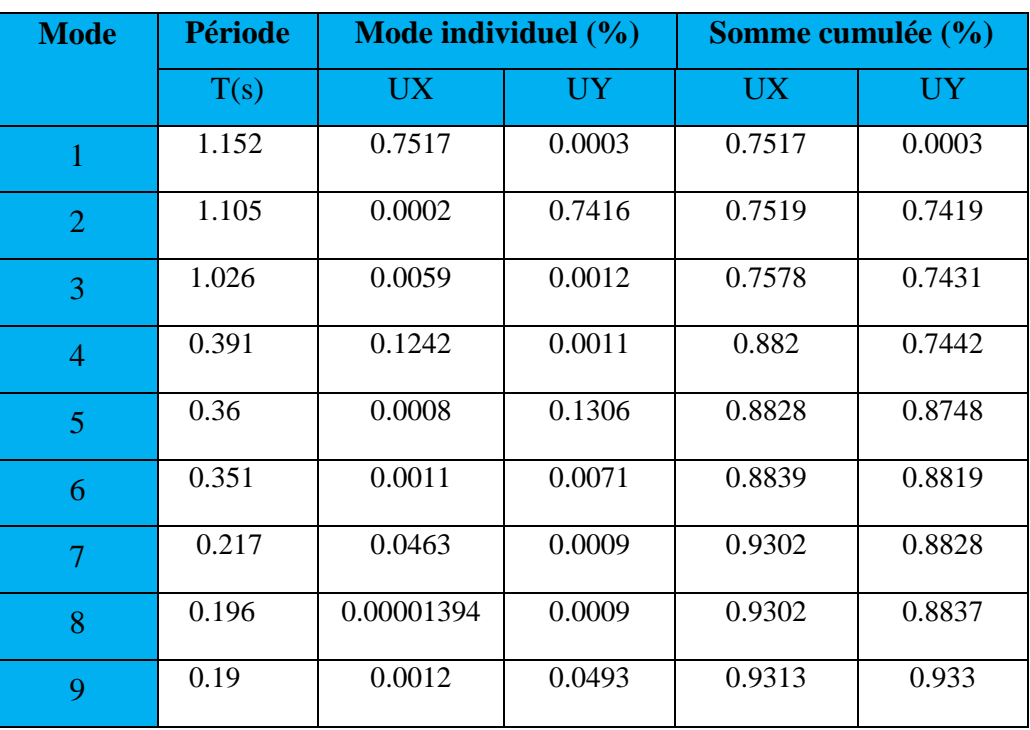

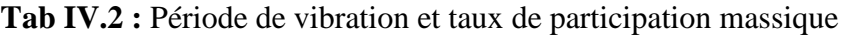

Ces résultats montrent que la participation modale suivant la direction X atteint 90% lorsqu'on prend neuf modes, et dans la direction Y elle atteint 90% lorsqu'on prend les neuf premier modes.

# **V.2. Vérification de la période**

Le RPA (art 4.2.4) recommande que la période dynamique soit inférieure à celle calculé par la formule empirique majoré de 30% ;

# $T_{dx}$ =1.152s> $T_{sx}$ =0.91s

 $T_{\text{dv}}=1.105s>T_{\text{sv}}=1.053s$ 

# **V.3. Vérification de la résultante des forces sismiques**

En se référant à l'article 4-3-6 du RPA99/Version2003, qui stipule que la résultante des forces sismiques à la base *V<sup>t</sup>* obtenue par combinaison des valeurs modales ne doit pas être inférieure à 80% de la résultante des forces sismiques déterminée par la méthode statique équivalente *Vst.*, nous avons :

| Forces sismiques | V statique  | 0.8Vstatique | V dynamique | <b>Observation</b> |
|------------------|-------------|--------------|-------------|--------------------|
|                  | (KN)        | (KN)         | (KN)        |                    |
| Sens xx          | 3034.148058 | 2427.318446  | 2515.6874   | Vérifiée           |
| Sens yy          | 2749.696677 | 2199.757342  | 2552.0238   | Vérifiée           |

**Tab ІV.3:** Vérification de l'effort tranchant à la base.

# **V.4. Vérification de l'interaction voiles portiques**

Les charges horizontales et verticales sont reprises conjointement par les voiles et les portiques proportionnellement à leurs rigidités relatives ainsi que les sollicitations résultant de leurs interactions à tous les niveaux.

Selon le RPA (art 3.4.4.a), l'interaction est vérifiée si les deux conditions suivantes sont satisfaites :

- Les portiques doivent reprendre au moins 80% de l'effort tranchant d'étage.

- Les voiles de contreventement doivent reprendre au plus 20% de l'effort vertical.

# **a) Sous charges verticales**

 $\overline{\sum F_{portiques} + \sum F_{voiles}} \ge 80\%$  $\sum$ *portiques*  $\sum$ <sup>1</sup> *voiles portiques*  $F \t+ YF$ *F* Pourcentage des charges verticales reprises par les portiques.

 $\sum F_{poriques} + \sum F_{voiles} \le 20\%$  $\sum$ *portiques*  $\sum$ <sup>1</sup> voiles *voiles*  $F$   $\ldots$  +  $\sum F$ *F* Pourcentage des charges verticales reprises par les voiles.

| <b>Niveaux</b>   |                  | <b>Charges reprises en (KN)</b> |               | Poucentages repris (%) |               |
|------------------|------------------|---------------------------------|---------------|------------------------|---------------|
|                  | <b>Portiques</b> | <i>Voiles</i>                   | <b>Total</b>  | <b>Portiques</b>       | <b>Voiles</b> |
| Etage11          | -4096.9888       | $-1299.3517$                    | -539634.34    | 75.92161392            | 24.07838608   |
| <b>Etage 10</b>  | $-8370.2317$     | $-2661.0142$                    | -11031.2459   | 75.87748271            | 24.12251729   |
| <b>Etage 9</b>   | -13003.6937      | $-3756.1445$                    | -16759.8382   | 77.58842027            | 22.41157973   |
| <b>Etage 8</b>   | $-17573.4104$    | -4913.5591                      | -22486.9695   | 78.14930509            | 21.85069491   |
| <b>Etage 7</b>   | $-22587.1921$    | -5731.8647                      | $-28319.0568$ | 79.75969065            | 20.24030935   |
| <b>Etage 6</b>   | -27434.0982      | $-6716.1691$                    | $-34150.2673$ | 80.33348014            | 19.66651986   |
| <b>Etage 5</b>   | -32789.9423      | -7307.7477                      | $-40097.69$   | 81.77514041            | 18.22485959   |
| <b>Etage 4</b>   | -37894.5857      | $-8150.1194$                    | -46044.7051   | 82.29955131            | 17.70044869   |
| <b>Etage 3</b>   | -43518.394       | -8588.4099                      | -52106.8039   | 83.5176805             | 16.4823195    |
| <b>Etage 2</b>   | -49136.0498      | -9336.7963                      | -58472.8461   | 84.03225271            | 15.96774729   |
| <b>Etage 1</b>   | -55482.9417      | -9625.5809                      | $-65108.5226$ | 85.21609689            | 14.78390311   |
| <b>Entre sol</b> | -61535.1885      | -10331.119                      | -71866.3075   | 85.62453006            | 14.37546994   |
| <b>RDC</b>       | $-67607.9003$    | $-10966.951$                    | -78574.8513   | 86.04266939            | 13.95733061   |

**Tab IV.4 :** Vérification de l'interaction sous charges verticales

On constate que l'interaction sous charge verticale est vérifiée sauf dans les quatre derniers étages.

## **b) Sous charges horizontales**

 $\sum F_{portiques} + \sum F_{voiles} \ge 25\%$  $\sum$ *portiques*  $\sum$ <sup>1</sup> *voiles portiques*  $F \tF$ *F* Pourcentage des charges horizontales reprises par les portiques.

 $\overline{\sum F_{poriques} + \sum F_{voiles}} \le 75\%$  $\sum$ *portiques*  $\sum$ <sup>1</sup> *voiles voiles*  $F$ <sub>*r*</sub> *F F F F F* Pourcentage des charges horizontales reprises par les voiles.

| <b>Niveaux</b>  |                  | Charges reprises en (KN) |              | <b>Pourcentages repris (%)</b> |               |
|-----------------|------------------|--------------------------|--------------|--------------------------------|---------------|
|                 | <b>Portiques</b> | <b>Voiles</b>            | <b>Total</b> | <b>Portiques</b>               | <b>Voiles</b> |
| Etage11         | 346.2169         | 46.4791                  | 392.696      | 88.16410149                    | 11.83589851   |
| <b>Etage 10</b> | 419.9452         | 278.2667                 | 698.2119     | 60.1458096                     | 39.8541904    |
| <b>Etage 9</b>  | 685.6104         | 287.7768                 | 973.3872     | 70.43552658                    | 29.56447342   |
| <b>Etage 8</b>  | 750.0205         | 449.9049                 | 1199.9254    | 62.5055941                     | 37.4944059    |
| <b>Etage 7</b>  | 1014.3251        | 389.0449                 | 1403.37      | 72.27780984                    | 27.72219016   |
| <b>Etage 6</b>  | 1040.6693        | 541.981                  | 1582.6503    | 65.75484805                    | 34.24515195   |
| <b>Etage 5</b>  | 1287.8128        | 462.6173                 | 1750.4301    | 73.57122115                    | 26.42877885   |
| <b>Etage 4</b>  | 1290.4154        | 606.4025                 | 1896.6179    | 68.03053683                    | 31.96946317   |
| <b>Etage 3</b>  | 1508.5109        | 525.672                  | 2034.1829    | 74.15807595                    | 25.84192405   |

 **Tab IV.5 :** Vérification de l'interaction sous charges horizontales sens xx

| <b>Etage 2</b>   | 1508.9358 652.1729   |          |           | 2161.1087 69.82230001   | 30.17769999 |
|------------------|----------------------|----------|-----------|-------------------------|-------------|
| <b>Etage 1</b>   | 1678.368             | 600.9437 |           | 2279.3117 73.63486091   | 26.36513909 |
| <b>Entre sol</b> | 1691.1792            | 669.023  |           | 2360.2022   71.65399642 | 28.34600358 |
| <b>RDC</b>       | 1414.8016   958.4611 |          | 2373.2627 | 59.61420116             | 40.38579884 |

**Tab IV.6 :** Vérification de l'interaction sous charges horizontales sens yy.

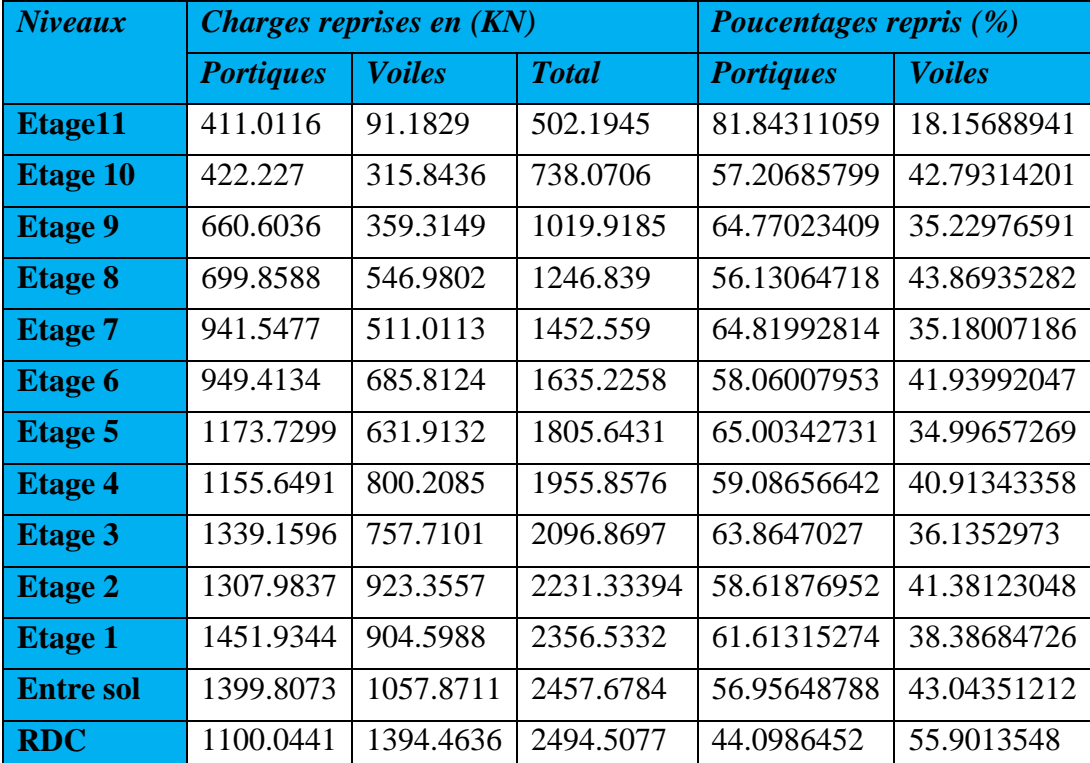

Les résultats obtenus montrent que l'interaction voile portique est vérifiée sous chargement horizontale.

#### **V.5. Vérification de l'effort normal réduit**

Dans le but d'éviter ou limiter le risque de rupture fragile sous sollicitation d'ensemble due au séisme, le RPA (art 7.4.3.1) exige que l'effort normal de compression de calcul soit limité par la condition suivante :

$$
v = \frac{N_d}{B_c \cdot f_{c28}} < 0.30
$$
 (Formule 7.2)

Avec :

*N<sup>d</sup>* : désigne l'effort normale de calcul s'exerçant sur une section de béton

: *B c* Est l'aire (section brute) de cette dernière

: *cj f* Est la résistance caractéristique du béton

Il est à noter que les sections des poteaux ont été revues à la hausse pour tous les niveaux. Ceci à été fait dans le but de vérifier l'interaction voile-portique exigée par le RPA.

La vérification de l'effort normal réduit donne les résultats suivants pour notre cas :

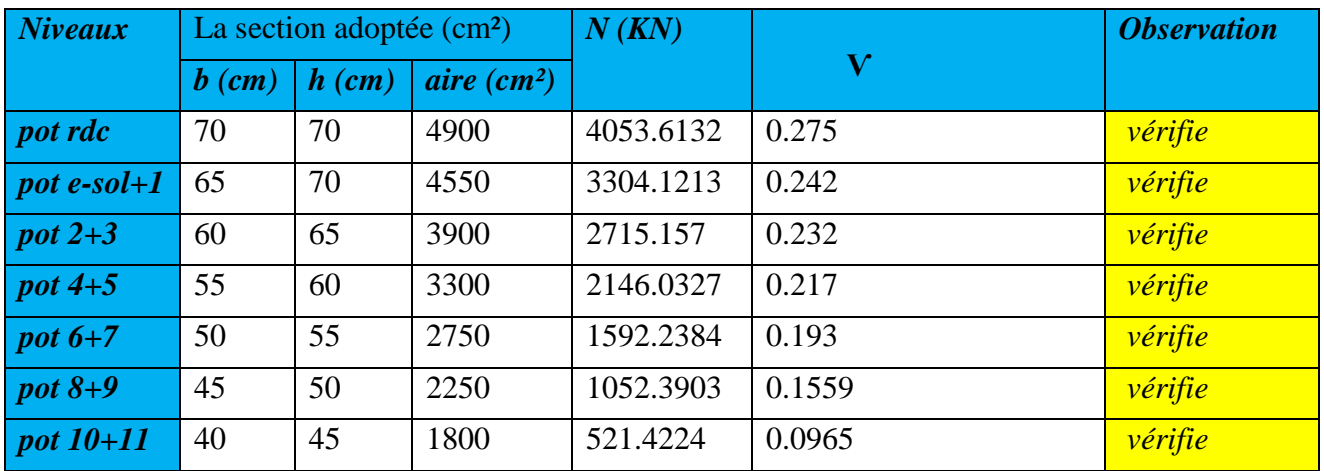

 **Tab IV.7:** Vérification de l'effort normal réduit.

On remarque que l'effort ne dépasse pas la valeur de 0.3. Donc les sections des poteaux choisies sont suffisantes.

## **V.6.Vérification vis-à-vis des déplacements**

Le déplacement horizontal à chaque niveau *K* de la structure est calculé par :

 $\delta_k = R \times \delta_{ek}$ RPA99/version2003 (Article 4.4.3)

 $\delta_{ek}$ : Déplacement dû aux forces  $F_i$  (y compris l'effet de torsion).

 $R$ : Coefficient de comportement(R=5).

Le déplacement relatif au niveau *K* par rapport au niveau *K-1* est égal à : $\Delta_k = \delta_k - \delta_{k-1}$ 

Le RPA (art 5.10) exige que le déplacement relatif soit inférieur à 1% de la hauteur de l'étage

 $C$  à d  $\Delta_k$  < 1%  $\times h_e$ .

h<sub>e</sub> :Étant la hauteur de l'étage.

**Tab IV.8:** Vérification des déplacements pour le sens xx.

| <b>Niveaux</b> | $\delta_{ek}$      | $\delta_k$ | $\delta_{k-1}$ | $\Delta_k$ | $h_{\scriptscriptstyle k}$ | $1\frac{9}{6}$ hk | <b>Observation</b> |
|----------------|--------------------|------------|----------------|------------|----------------------------|-------------------|--------------------|
|                | $\left( cm\right)$ | (cm)       | (cm)           | (cm)       | (cm)                       |                   |                    |
| Etage11        | 2.3487             | 11.7435    | 11.2965        | 0.447      | 306                        | 3.06              | vérifiée           |
| Etage 10       | 2.2593             | 11.2965    | 10.707         | 0.5895     | 306                        | 3.06              | vérifiée           |
| <b>Etage 9</b> | 2.1414             | 10.707     | 9.9935         | 0.7135     | 306                        | 3.06              | vérifiée           |
| <b>Etage 8</b> | 1.9987             | 9.9935     | 9.1525         | 0.841      | 306                        | 3.06              | vérifiée           |
| <b>Etage 7</b> | 1.8305             | 9.1525     | 8.2295         | 0.923      | 306                        | 3.06              | vérifiée           |
| <b>Etage 6</b> | 1.6459             | 8.2295     | 7.216          | 1.0135     | 306                        | 3.06              | vérifiée           |
| <b>Etage 5</b> | 1.4432             | 7.216      | 6.1565         | 1.0595     | 306                        | 3.06              | vérifiée           |
| <b>Etage 4</b> | 1.2313             | 6.1565     | 5.0385         | 1.118      | 306                        | 3.06              | vérifiée           |
| <b>Etage 3</b> | 1.0077             | 5.0385     | 3.91           | 1.1285     | 306                        | 3.06              | vérifiée           |

| <b>Etage 2</b>   | 0.782  | 3.91   | 2.767  | 1.143  | 306 | 3.06 | vérifiée |
|------------------|--------|--------|--------|--------|-----|------|----------|
| <b>Etage 1</b>   | 0.5534 | 2.767  | 1.6765 | 1.0905 | 306 | 3.06 | vérifiée |
| <b>Entre sol</b> | 0.3353 | 1.6765 | 0.697  | 0.9795 | 306 | 3.06 | vérifiée |
| <b>RDC</b>       | 0.1394 | 0.697  |        | 0.697  | 408 | 4.08 | vérifiée |

**Tab IV.9 :** Vérification des déplacements pour le sens yy.

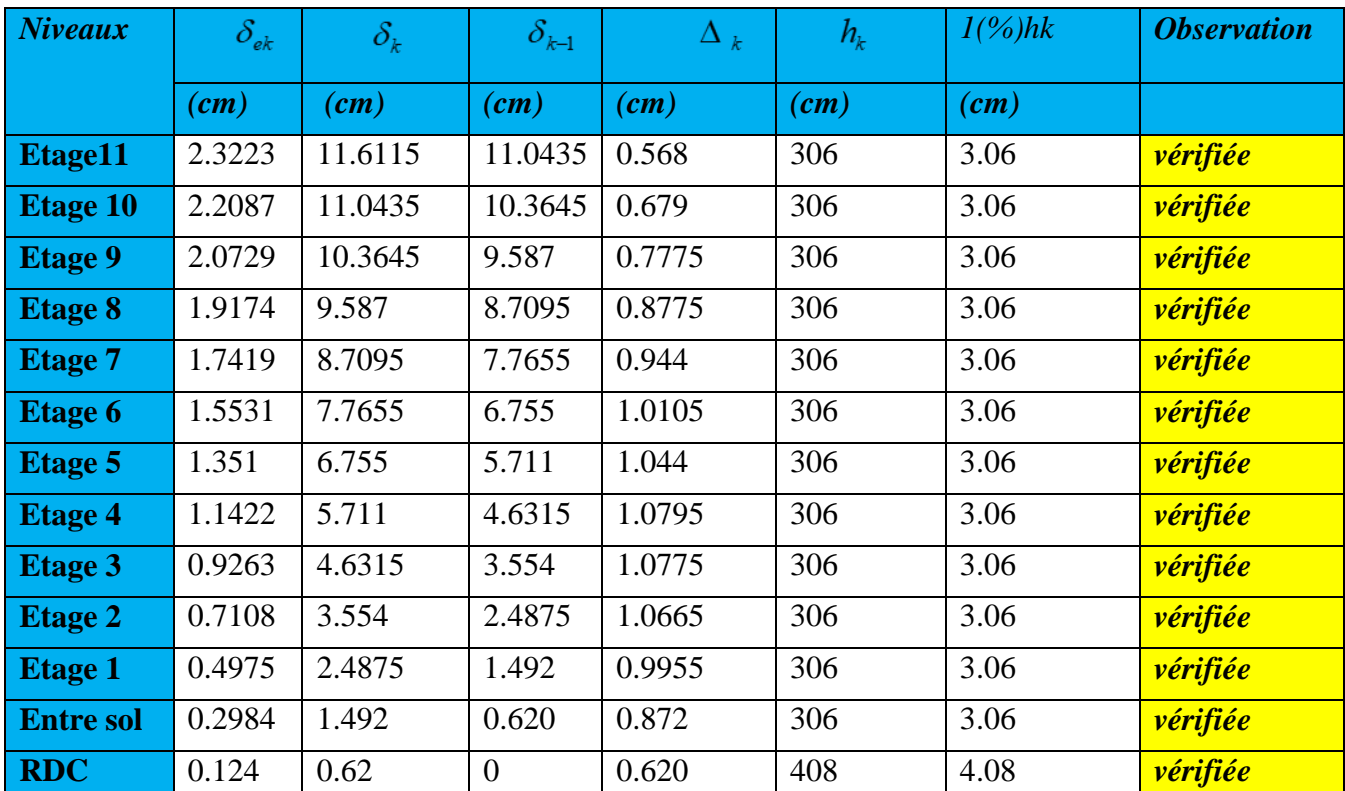

On voit bien à travers ces deux tableaux que les déplacements relatifs des niveaux sont inférieurs au centième de la hauteur d'étage.

#### V.7. Justification vis-à-vis de l'effet P- $\Delta$  (RPA99/version 2003(Art 5.9))

L'effet P- $\Delta$ (effet de second ordre) est l'effet dû aux charges verticales après déplacement. Il peut être négligé si la condition suivante est satisfaite à tous les niveaux :

$$
\theta = \frac{p_k \times \Delta_k}{V_k \times h_k} \leq 0,1 \text{ ; Tel que :}
$$

 $p_k$ : Poids total de la structure et des charges d'exploitations associées au dessus du niveau « k »;

$$
avec: p_k = \sum_{i=1}^{n} (W_{Gi} + \beta \times W_{Qi})
$$

*<sup>V</sup><sup>k</sup>* : Effort tranchant d'étage de niveau « k ».

 $\Delta_k$ : Déplacement relatif du niveau « k » par rapport au niveau « k-1 ».

*k h* : Hauteur de l'étage « k ».

- Si  $0, 1 \langle \theta_k \langle 0, 2, 1 \rangle$  effet P- $\Delta$  peut être pris en compte de manière approximative en amplifiant les effets de l'action sismique calculée au moyens d'une analyse élastique du premier ordre par le facteur  $1-\theta_{k}$  $\frac{1}{\sqrt{2}}$ .
- Si  $\theta_k$  >0,2 la structure est partiellement instable elle doit être redimensionnée.

| <b>Niveaux</b>   | $h_{\scriptscriptstyle k}$ | $P_{k}$    | $\Delta_k$ | $V_{k}$   | $\theta_{\scriptscriptstyle{k}}$ |
|------------------|----------------------------|------------|------------|-----------|----------------------------------|
|                  | (cm)                       | (KN)       | (cm)       | (KN)      |                                  |
| Etage11          | 306                        | 4970.176   | 0.447      | 383.599   | 0.01892694                       |
| <b>Etage 10</b>  | 306                        | 9857.3439  | 0.5895     | 735.2797  | 0.025826747                      |
| <b>Etage 9</b>   | 306                        | 14837.7665 | 0.7135     | 1027.1236 | 0.03368359                       |
| <b>Etage 8</b>   | 306                        | 19818.1891 | 0.841      | 1271.6876 | 0.042830989                      |
| <b>Etage 7</b>   | 306                        | 24903.3414 | 0.923      | 1484.0273 | 0.050616954                      |
| <b>Etage 6</b>   | 306                        | 29988.4937 | 1.0135     | 1676.1253 | 0.059258479                      |
| <b>Etage 5</b>   | 306                        | 35189.8506 | 1.0595     | 1849.935  | 0.065862845                      |
| <b>Etage 4</b>   | 306                        | 40391.2076 | 0.01118    | 2007.2736 | 0.073519178                      |
| <b>Etage 3</b>   | 306                        | 45712.0086 | 1.1285     | 2149.2265 | 0.078438315                      |
| <b>Etage 2</b>   | 306                        | 51277.6856 | 1.143      | 2283.7036 | 0.083871321                      |
| <b>Etage 1</b>   | 306                        | 57075.7657 | 1.0905     | 2398.1229 | 0.084817322                      |
| <b>Entre sol</b> | 306                        | 62880.1286 | 0.9795     | 2479.6342 | 0.08117248                       |
| <b>RDC</b>       | 408                        | 68614.3781 | 0.697      | 2515.1291 | 0.046604458                      |

**Tab IV.10 :** Vérification à L'effet P-

**Tab IV.11** : Vérification à L'effet P-.Δ Sens yy

| <b>Niveaux</b>  | $h_{\!\scriptscriptstyle k}$ | $P_{k}$    | $\Delta_k$ | $V_{\overline{k}}$ | $\theta_{\scriptscriptstyle{k}}$ |
|-----------------|------------------------------|------------|------------|--------------------|----------------------------------|
|                 | (cm)                         | (KN)       | (cm)       | (KN)               |                                  |
| Etage11         | 306                          | 4970.176   | 0.568      | 402.4655           | 0.022922924                      |
| <b>Etage 10</b> | 306                          | 9857.3439  | 0.679      | 762.3869           | 0.028690151                      |
| <b>Etage 9</b>  | 306                          | 14837.7665 | 0.7775     | 1058.0519          | 0.035632027                      |
| <b>Etage 8</b>  | 306                          | 19818.1891 | 0.8775     | 1305.1644          | 0.043543612                      |
| <b>Etage 7</b>  | 306                          | 24903.3414 | 0.944      | 1520.1305          | 0.050539078                      |
| <b>Etage 6</b>  | 306                          | 29988.4937 | 1.0105     | 1714.3143          | 0.057766904                      |
| <b>Etage 5</b>  | 306                          | 35189.8506 | 1.044      | 1889.5718          | 0.063537935                      |

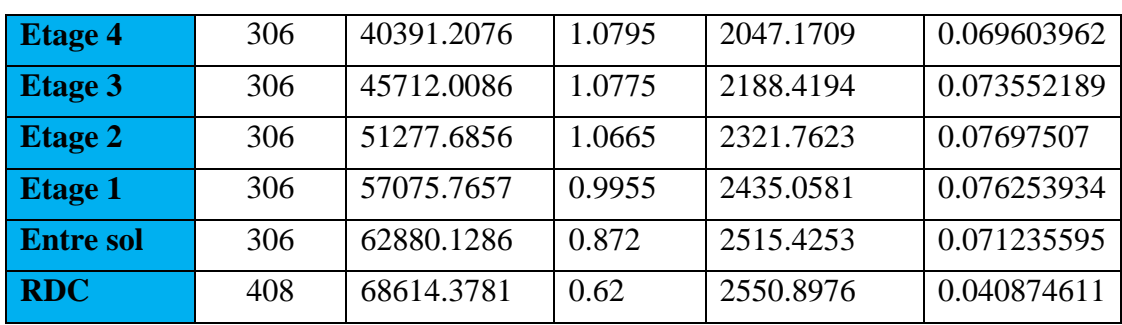

D'après les résultats obtenus dans ce tableau, les effets  $P-\Delta$  peuvent être négligés.

## **VI. CONCLUSION**

Lors de la modélisation l'exigence qui a conditionnée les dimensions des poteaux, poutres et même la disposition des voiles a été la condition de l'interaction voile-portique. En vérifiant cette interaction ; les autres conditions du RPA se retrouvent vérifiées d'elles même (taux de participation massique, effet P- $\Delta$  et effort normal réduit).

Les sections des poteaux et des poutres déjà définies par le pré dimensionnement ont été augmentées et ont les nouvelles sections suivantes :

#### **1es poteaux :**

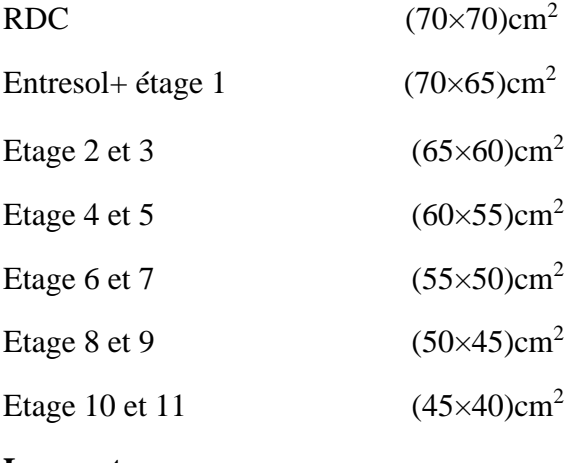

#### **Les poutres :**

Poutre principale :(b $\times$ h) = (30 $\times$ 50) cm<sup>2</sup>.

Poutre secondaire :( $b \times h$ ) = (30 $\times$ 45) cm<sup>2</sup>.

**Les voiles**  $: e=15cm$ 

# **I. INTRODUCTION**

Une construction parasismique en béton armé demeure résistante avant et après séisme grâce à ces éléments principaux (voiles, poteaux, poutres). Cependant ces derniers doivent être bien armé et bien disposé pour qu'ils puissent reprendre tous genre de sollicitations.

## **II. ETUDE DES POTEAUX**

Les poteaux sont des éléments verticaux destinés à reprendre et transmettre les charges à la base de la structure. Ils sont soumis à des efforts normaux et moments fléchissant en tête et à la base dans les deux sens. Leurs ferraillages se fait à la flexion composée selon les sollicitations les plus défavorables suivantes :

- Moment maximal et un effort normal correspondant ( $M_{\text{max}} \rightarrow N_{\text{corr}}$ )
- Effort normal maximal avec le moment correspondant  $(N_{\text{max}} \rightarrow M_{\text{corr}})$
- Effort normal minimal avec le moment correspondant  $(N_{\text{min}} \rightarrow M_{\text{corr}})$

Les combinaisons utilisées pour la détermination des sollicitations sont :

- 1) 1.35G+1.5Q
- 2) G+Q
- 3) G+Q+E RPA99 /version2003 (Article 5.2)
- 4) G+Q-E
- 5) 0.8G+E
- 6) 0.8G-E

# **II.1. Recommandations du RPA99**

# **a) Les armatures longitudinales**

- Les armatures longitudinales doivent être à haute adhérence, droites et sans crochets.
- Leur pourcentage minimal sera de : 0.8 % de la section du poteau en zone IIa
- Leur pourcentage maximal sera de :
	- 4 % de la section du poteau en zone courante.
	- 6 % de la section du poteau en zone de recouvrement
- Le diamètre minimum des armatures longitudinales est de 12 mm
- La longueur minimale des recouvrements est  $l_r = 40\phi$  En zone IIa.
- La distance entre les barres verticales dans une face du poteau ne doit pas dépasser : 25cm en zone ІІa.
- Les jonctions par recouvrement doivent être faites si possible, à l'extérieur des zones nodales (zones critiques).

 La zone nodale est constituée par le nœud poutres-poteaux proprement dit et les extrémités des barres qui y concourent. Les longueurs à prendre en compte pour chaque barre sont données dans la figure V.I :

h' = Max (
$$
\frac{h_e}{6}
$$
; h<sub>1</sub>; h<sub>1</sub>; 60cm)  
\nl' = 2×h  
\nh<sub>e</sub> : est la hauteur de l'étage  
\nh<sub>1</sub>  
\nCoupe 1-1  
\nFig.V.1 : zone nodale

Les valeurs numériques des armatures longitudinales relatives aux prescriptions du RPA99 sont illustrées dans le tableau ci-dessous :

| <b>Tab V.I</b> : Armatures longitudinales minimales et maximales dans les poteaux exigees par le RPA. |                   |                              |                                          |                                          |
|----------------------------------------------------------------------------------------------------|-------------------|------------------------------|------------------------------------------|------------------------------------------|
| <b>Niveau</b>                                                                                         | Section du poteau | $A_{min}$ (cm <sup>2</sup> ) | $A_{\text{max}}$ (cm <sup>2</sup> ) zone | $A_{\text{max}}$ (cm <sup>2</sup> ) zone |
|                                                                                                    | $\rm (cm^2)$      |                              | courante                                 | de recouvrement                          |
|                                                                                                    |                   |                              |                                          |                                          |
| <b>RDC</b>                                                                                            | $70\times70$      | 39.2                         | 196                                      | 294                                      |
| Entre sol et 1 <sup>ere</sup> etage                                                                   | $70\times 65$     | 36.4                         | 182                                      | 273                                      |
|                                                                                                    |                   |                              |                                          |                                          |
| $2,3$ <sup>ème</sup> étage                                                                            | $65\times 60$     | 31.2                         | 156                                      | 234                                      |
| $4eme \cdot 5eme$<br>étages                                                                           | $60\times55$      | 26.4                         | 132                                      | 198                                      |
|                                                                                                    |                   |                              |                                          |                                          |
| $6eme, 7eme étages$                                                                                   | $55\times50$      | 22                           | 110                                      | 165                                      |
|                                                                                                    |                   |                              |                                          |                                          |
| 8 <sup>eme</sup> 9 <sup>eme</sup> étages                                                              | $50\times 45$     | 18                           | 90                                       | 135                                      |
| $10eme$ , $11eme$ étages                                                                              | $45\times40$      | 14.4                         | 72                                       | 108                                      |

**Tab V.1** : Armatures longitudinales minimales et maximales dans les poteaux exigées par le RPA.

**b) Armatures transversales**

Les armatures transversales des poteaux sont calculées à l'aide de la formule :

$$
\frac{A_i}{t} = \frac{\rho_a V_u}{h_1 f_e}
$$
 RPA99/version2003 (Art 7.4.2.2) Avec :

*Vu* : L'effort tranchant de calcul.

 $h_{\!\scriptscriptstyle 1}^{\phantom\dagger}$  : Hauteur totale de la section brute.

 $f_e$ : Contrainte limite élastique de l'acier d'armature transversale.

 $\rho_a$ : Coefficient correcteur qui tient compte du mode de rupture fragile par effort tranchant; il est pris égal à 2,5 si l'élancement géométrique  $\lambda_g$  dans la direction considérée est supérieur ou égal à 5 et à 3,75 dans le cas contraire.

- **-** Dans la zone nodale **:**  $t \leq \text{Min}(10\phi_1, 15 \text{ cm})$
- **-** Dans la zone courante  $: i \leq 15 \phi$

$$
-A_t^{\min} = 0.3\% \, (t \times b_1) \, si \, \lambda_g \ge 5
$$

$$
-A_t^{\min} = 0.8\% \, (\text{t} \times \text{b}_1) \, \, \text{s} \, \text{i} \, \lambda_{\text{g}} \leq 3
$$

$$
\lambda_g = \left(\frac{l_f}{a} \text{ ou } \frac{l_f}{b}\right); \text{ Avec a et b, dimensions de la section droite du poteau dans la}
$$

# **II.2. Sollicitations dans les poteaux**

|                  | $t$ : L'espacement des armatures transversales dont la valeur est déterminé dans la                    |                                  |            |                                                            |                                      |            |                                                                                                    |             |              |              |
|------------------|----------------------------------------------------------------------------------------------------|----------------------------------|------------|------------------------------------------------------------|--------------------------------------|------------|----------------------------------------------------------------------------------------------------|-------------|--------------|--------------|
|                  | formule précédente ; par ailleurs la valeur max de cet espacement est fixée comme suit pour            |                                  |            |                                                            |                                      |            |                                                                                                    |             |              |              |
|                  | la zone IIa :                                                                                          |                                  |            |                                                            |                                      |            |                                                                                                    |             |              |              |
|                  |                                                                                                    |                                  |            | - Dans la zone nodale : $t \leq$ Min (10 $\phi_l$ , 15 cm) |                                      |            |                                                                                                    |             |              |              |
|                  | - Dans la zone courante : $i \leq 15 \phi_l$                                                           |                                  |            |                                                            |                                      |            |                                                                                                    |             |              |              |
|                  | Où : $\phi_l$ est le diamètre minimal des armatures longitudinales du poteau.                          |                                  |            |                                                            |                                      |            |                                                                                                    |             |              |              |
|                  | La quantité d'armatures transversale minimale : $\frac{A_t}{t.b_1}$ en % est donnée comme suit :       |                                  |            |                                                            |                                      |            |                                                                                                    |             |              |              |
|                  | $-A_t^{\min} = 0.3\%$ (t × b <sub>1</sub> ) si $\lambda_g \ge 5$                                       |                                  |            |                                                            |                                      |            |                                                                                                    |             |              |              |
|                  | $-A_t^{\min} = 0.8\%$ (t × b <sub>1</sub> ) si $\lambda_g \le 3$                                       |                                  |            |                                                            |                                      |            |                                                                                                    |             |              |              |
|                  | si: $3 < \lambda_{g} < 5$ Interpoler entre les valeurs limites précédentes.                            |                                  |            |                                                            |                                      |            |                                                                                                    |             |              |              |
|                  |                                                                                                    |                                  |            | $\lambda_{g}$ : est l'elencement géométrique du poteau     |                                      |            |                                                                                                    |             |              |              |
|                  |                                                                                                    |                                  |            |                                                            |                                      |            | $\lambda_g = \left(\frac{l_f}{a} \text{ ou } \frac{l_f}{b}\right)$ ; Avec a et b, dimensions de la section droite du poteau dans la |             |              |              |
|                  |                                                                                                    |                                  |            |                                                            |                                      |            | direction de déformation considérée, et $l_f$ : longueur de flambement du poteau.                                                   |             |              |              |
|                  | Les cadres et les étriers doivent être fermés par des crochets à 135° ayant une longueur droite        |                                  |            |                                                            |                                      |            |                                                                                                    |             |              |              |
|                  | de $10\phi_t$ minimum;                                                                                 |                                  |            |                                                            |                                      |            |                                                                                                    |             |              |              |
|                  | Les cadres et les étriers doivent ménager des cheminées verticales en nombre et diamètre               |                                  |            |                                                            |                                      |            |                                                                                                    |             |              |              |
|                  | suffisants ( $\phi$ cheminées > 12 cm) pour permettre une vibration correcte du béton sur toute la     |                                  |            |                                                            |                                      |            |                                                                                                    |             |              |              |
|                  | hauteur des poteaux.                                                                                   |                                  |            |                                                            |                                      |            |                                                                                                    |             |              |              |
|                  | II.2. Sollicitations dans les poteaux                                                                  |                                  |            |                                                            |                                      |            |                                                                                                    |             |              |              |
|                  | Les sollicitations dans les poteaux sont extraites du logiciel Etabs 16.0.2. qui a été utilisé dans la |                                  |            |                                                            |                                      |            |                                                                                                    |             |              |              |
|                  | modélisation au chapitre étude au séisme.                                                              |                                  |            |                                                            |                                      |            |                                                                                                    |             |              |              |
|                  | Les résultats ainsi obtenus sont résumés dans le tableau suivant :                                     |                                  |            |                                                            |                                      |            |                                                                                                    |             |              |              |
|                  |                                                                                                    |                                  |            | Tab V.2 : Sollicitations dans les poteaux                  |                                      |            |                                                                                                    |             |              |              |
| Niveau           | N max<br>N(KN)                                                                                         | $\blacktriangleright$ M cor<br>M | com        | M max<br>M                                                 | $\blacktriangleright$ N cor<br>N(KN) | com        | $N$ <sub>min</sub> .<br>N(KN)                                                                                                    | M           | M cor<br>com | V<br>(KN)    |
|                  |                                                                                                    | (KN.<br>m)                       |            | (KN.m)                                                     |                                      |            |                                                                                                    | (KN.m)      |              |              |
| <b>RDC</b>       | 4912.868<br>1                                                                                          | 13.49<br>9                       | <b>ELU</b> | 220.47<br>7                                                | 1672.5<br>609                        | <b>ELA</b> | $-5.5892$                                                                                                    | 29.093<br>7 | <b>ELA</b>   | 155.73<br>49 |
| <b>Entre sol</b> | 4475.492                                                                                               | 34.40                            | <b>ELU</b> | 272.76                                                     | 2705.0                               | <b>ELA</b> | 20.751                                                                                                    | 39.015      | <b>ELA</b>   | 193.98       |
| et 1er<br>etage  | 5                                                                                                    | 13                               |            | 34                                                         | 896                                  |            | $\overline{2}$                                                                                                    |             |              | 14           |
|                  |                                                                                                    |                                  |            |                                                            |                                      |            |                                                                                                    |             |              |              |
|                  | UNIVERSITE A-MIRA BEJAIA                                                                               |                                  |            |                                                            |                                      |            |                                                                                                    |             |              | Page 113     |

**Tab V.2 :** Sollicitations dans les poteaux

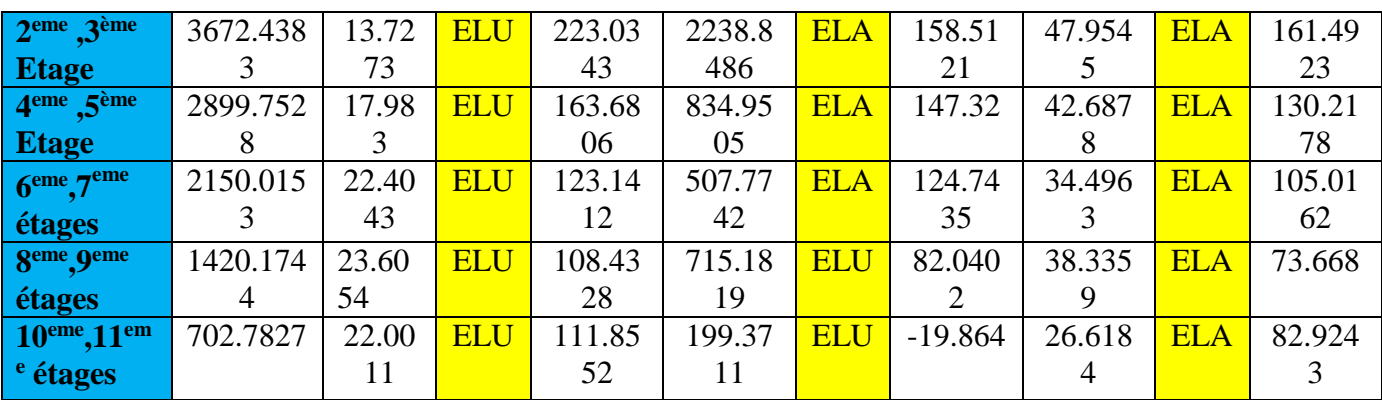

# **II.3. Ferraillage des poteaux**

# **a) Armatures longitudinales**

**Exemple de calcul :**

**Calcul sous Nmax et Mcor (ELU) :** 

 $d = 0.67$ m;  $d' = 0.03$ m

 $N = 4912.8681$  KN (de compression)

 $M = 13.499$  KN.m  $\Rightarrow$  eG = M/N = 0.00274m

 $eG<\frac{h}{2}=0.7/2=0.35$ m  $\Rightarrow$  le centre de pression est à l'intérieur de la section entre les armatures

 $(AA^{\prime}).$ 

Il faut vérifier la condition suivante :

N(d−d')−MA ≥ (0.337h−0.81d0)b.h. fbu …………….1

N(d−d')−MA=4.91386\*(065-0.05)-0.692=0.512

(0.337h−0.81d0)b.h. fbu=(0.337\*0.7-0.81\*0.03)\*0.7\*0.7\*14.2=1472.311 KN.m

 $MA = M+N \times (d-h/2) = 13.499+4912.869 \times (0.67-0.7/2) = 1585.617$ KN.m

 $(I)$   $\Rightarrow$  4912.8691×10<sup>-3</sup> ×(0.67–0.03)−1385.617×10<sup>-3</sup> ≥(0.337×0.7–0.81×0.03)×0.7×0,7×14.2

1585.617 ≤ 2226.55KN.m vérifiée

Donc la section est entièrement comprimée :

 $\phi = 0.831$ 

 $El=1.75*10^{-3}$ 

 $Es = 3.27*10^{-3}$ 

 $E1 = 3.27 * 10^{-3}$   $Es = 1.75 * 10^{-3}$ 

 $F_s = 348$  MPA

 $A' = -24.97$  cm<sup>2</sup>

# **Calcul de Mmax et NCOR :**

 $d = 0.67$ m;  $d' = 0.03$ m

 $N = 1672.5609$  KN (de compression)

 $M = 220.477$  KN.m  $\Rightarrow$  eG = M/N = 0.131m

 $eG<\frac{h}{2}=0.7/2=0.35$ m  $\Rightarrow$  le centre de pression est à l'intérieur de la section entre les armatures  $(AA^{\prime}).$ 

Il faut vérifier la condition suivante :

N(d−d')−MA ≥ (0.337h−0.81d0)b.h. fbu …………….1 N(d−d')−MA=1672.5609\*(065-0.05)-755.7=314.73KN.m (0.337h−0.81d0)b.h. fbu=(0.337\*0.7-0.81\*0.03)\*0.7\*0.7\*14.2=1472.311 KN.m  $MA = M+N \times (d-h/2) = 1672.5609+220.477 \times (0.67-0.7/2) = 755.7KN.m$  $(I)$  ⇒ 4912.8691×10<sup>-3</sup> ×(0.67–0.03)−1385.617×10<sup>-3</sup> >(0.337×0.7–0.81×0.03)×0.7×0.7×14.2 314.73 ≤ 1472.3128KN.m vérifiée

Donc la section est partiellement comprimée. Le calcul se fait par assimilation à la flexion simple :

$$
\mu bu = Mt b.d2. fbu = (0.7557/(0.7*0.67*18.47))=0.119
$$

 $\mu$ bu < 0.186 pivot A

 $A^{\prime}=0$ 

 $\alpha$ = 1.25 (1 -  $\sqrt{(1-(2*0.119))}$  = 0.158; z = d (1 – 0.4 $\alpha$ ) = 0.0627

$$
Al = 0.692 0,462x348 = 30.13 cm2 As = -11.68 cm2 \le 0
$$
 As = 0, Amin = 0.5%\*(b\*h)=24.5 cm2

# **Calcul de Nmin et MCOR :**

 $d = 0.67$ m;  $d' = 0.03$ m

 $N = -5.5892$  KN (de TRACTION)

 $M = 29.9037$  KN.m  $\Rightarrow$  eG = M/N = 5.35m

 $eG<\frac{h}{2}=0.7/2=0.35$ m $\Rightarrow$  le centre de pression est à l'extérieur de la section entre les armatures SPC.

Il faut vérifier la condition suivante :

Mua=29.9037-5.5892(0.67-0.35)=28.115kn.m

N(d−d')−MA ≥ (0.337h−0.81d0)b.h. fbu …………….1

N(d−d')−MA=-5.5892\*(0.67-0.03)-28.115=-31.69KN.m

(0.337h−0.81d0)b.h. fbu=(0.337\*0.7-0.81\*0.03)\*0.7\*0.7\*18.47=1915.043 KN.m

 $(I)$   $\Rightarrow$  4912.8691×10<sup>-3</sup> ×(0.67–0.03)−1385.617×10<sup>-3</sup> ≥(0.337×0.7–0.81×0.03)×0.7×0,7×14.2

$$
1915.043 > -31.69
$$
KN.m *veirifiée*

Donc la section est partiellement comprimée. Le calcul se fait par assimilation à la flexion simple :

 $\mu$ bu = Mt b.d2 .fbu = (0.028115/(0.7\*0.67<sup>2</sup>\*18.47))=4.844\*10<sup>-3</sup>

 $\mu$ bu < 0.186 pivot A

 $A^{\prime}=0$ 

$$
\alpha = 1.25 (1 - \sqrt{(1 - (2^*4.844 \cdot 10^{-3}))} = 6.025 \cdot 10^{-3}; z = d (1 - 0.4\alpha) = 0.668
$$

 $A1=1.05cm<sup>2</sup>$ 

As=
$$
-1.18
$$
cm<sup>2</sup>  $A_{min}$ =0.5%\*(b\*h))=24.5 cm2

Le ferraillage des poteaux se fait dans les deux plans et selon la combinaison la plus défavorable les résultats obtenus sont récapitulés dans le tableau suivant :

| Niveau                                | Section       | N(KN)     | $M$ (KN.m) | A <sub>sup</sub> | $A_{\text{inf}}$ | <b>ARPA</b> | Aadop | <b>Barres</b> |
|---------------------------------------|---------------|-----------|------------|------------------|------------------|-------------|-------|---------------|
|                                       |               | 4913.8681 | 13.499     | 0.00             | 0.00             | 39.2        |       |               |
| <b>RDC</b> et                         | $70\times70$  | 1672.5609 | 220.4377   | 0.00             | 0.00             |             | 41.21 | 8HA20+8HA16   |
| sous sol                              |               | $-5.5892$ | 29.0937    | 0.00             | 1.34             |             |       |               |
|                                       |               | 4475.4925 | 34.4013    | 0.00             | 0.00             | 36.4        |       |               |
| Entre sol et                          | $70\times 65$ | 2705.0896 | 272.7634   | 0.00             | 0.00             |             | 37.45 | 8HA20+8HA14   |
| $1er$ étages                          |               | 20.7512   | 39.015     | 0.00             | 1.37             |             |       |               |
| 2                                     | $65\times 60$ | 3672.4383 | 13.7273    | 0.00             | 0.00             | 31.2        | 32.17 | 16HA16        |
| ,3 <sup>ème</sup> étages              |               | 2238.8486 | 223.0343   | 0.00             | 0.00             |             |       |               |
|                                       |               | 158.5121  | 47.9845    | 0.00             | 0.00             |             |       |               |
| 4eme, 5eme                            | $60\times55$  | 2899.7528 | 17.983     | 0.00             | 0.00             | 26.4        | 28.4  | 8HA16+8HA14   |
| étages                                |               | 834.9505  | 163.6806   | 0.00             | 0.00             |             |       |               |
|                                       |               | 147.32    | 42.6878    | 0.00             | 0.04             |             |       |               |
|                                       |               | 2150.0153 | 22.4043    | 0.00             | 0.00             | 22          |       |               |
| 6 <sup>eme</sup> , 7 <sup>eme</sup>   | $55\times50$  | 507.7742  | 123.1412   | 0.00             | 0.00             |             | 24.63 | 16HA14        |
| étages                                |               | 124.7435  | 34.4963    | 0.00             | 0.06             |             |       |               |
|                                       |               | 1420.1744 | 23.6054    | 0.00             | 0.00             | 18          |       |               |
| 8 <sup>eme</sup> ,9 <sup>eme</sup>    | $50\times 45$ | 715.1819  | 108.4328   | 0.00             | 0.00             |             | 21.37 | 8HA14+8HA12   |
| étages                                |               | 82.0402   | 38.3359    | 0.00             | 1.15             |             |       |               |
|                                       |               | 702.7827  | 22.0011    | 0.00             | 0.00             | 14.4        |       |               |
| 10 <sup>eme</sup> , 11 <sup>eme</sup> | $45\times 40$ | 199.3711  | 111.8522   | 0.00             | 5.36             |             | 18.10 | 16HA12        |
| étages                                |               | $-19.864$ | 26.6184    | 0.00             | 2.14             |             |       |               |

**Tab V.3 :** Les Armatures longitudinale dans les poteaux

# **b) Armatures transversales**

Les armatures transversales sont déterminées grâce aux formules du RPA

Les résultats

**Tab V.4 :** Armatures transversales des poteaux de calcul sont donnés sur le tableau suivant :

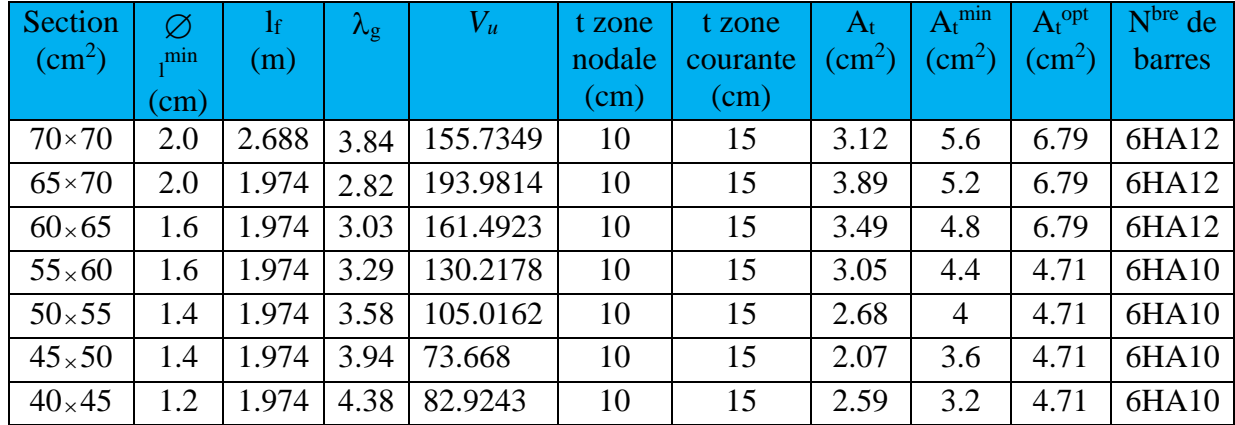

Conformément au RPA et au BAEL 91, le diamètre des armatures transversales doit vérifier la condition

$$
suvante: \phi_t \geq \frac{\phi_l^{\max}}{3}
$$

Ce qui est vérifié pour notre cas, puisque nous avons  $\phi_t \ge \frac{25}{3} = 8.33$ *mm*.

# **II. 4. Vérification**

# **a) Vérification au flambement :**

 Selon BAEL91, (art 4.4.1) : les éléments soumis à la flexion composée doivent être justifiés vis-à-vis de l'état limite ultime de stabilité de forme (flambement).

L'effort normal ultime est définit comme étant l'effort axial que peut supporter un poteau sans subir des instabilités de forme par flambement.

La vérification se fait pour le poteau le plus sollicité et le plus élancé à chaque niveau.

Critère de la stabilité de forme :

D'après le BAEL91 on doit vérifier que :

$$
N_{\max} \le N_u = \alpha * \left[ \frac{Br * fc_{28}}{0.9 * \gamma_b} + \frac{As * fe}{\gamma_s} \right]
$$
 (BAEL91 art B.8.4, 1)

Avec : B<sup>r</sup> : Section réduite du béton

 $\gamma_b$  = 1.5 : Cœfficient de sécurité de béton (cas durable).

 $\gamma$ <sub>s</sub> = 1.15 coefficient de sécurité de l'acier.

 $\alpha$ : Coefficient réducteur qui est fonction de l'élancement  $\lambda_g$ .

A<sup>s</sup> : section d'acier comprimée prise en compte dans le calcul.

$$
\begin{cases}\n\alpha = \frac{0.85}{1 + 0.2 \times \left(\frac{\lambda}{35}\right)^2} & \text{si: } \lambda \le 50 \\
\alpha = 0.6 \times \left(\frac{50}{\lambda}\right) & \text{si: } 50 \le \lambda \le 70\n\end{cases}
$$

Tel que :  $\lambda = \frac{J}{i}$  $\lambda = \frac{l_f}{i}$  avec  $i = \sqrt{\frac{I}{b \times h}}$  $i = \sqrt{\frac{I}{I}}$ × =

Cas d'une section rectangulaire : 3 12  $b \times h$  $I =$ 

D'où :  $\lambda = 3.46 \times \frac{l_f}{l}$ *b*  $\lambda = 3.46 \times \frac{1}{1}$  avec l<sub>f</sub>: longueur de flambement

$$
Avec: l_f = 0.7 \times l_0
$$

 $B_r = (a-2) \times (b-2)$  avec : a : largeur de la section netter b : hauteur de la section nette

A<sup>s</sup> : Section d'armature.

Les résultats de vérification des poteaux au flambement sont résumés dans le tableau suivant :

| <b>Niveaux</b>                     | Section        | $L_0$ | lf    | $\lambda$ | $\alpha$           | As           | $B_r$        | $N_{ul}$ | $N_{max}$ |          |
|------------------------------------|----------------|-------|-------|-----------|--------------------|--------------|--------------|----------|-----------|----------|
|                                    | $\rm (cm^2)$   | (m)   | (m)   |           |                    | $\rm (cm^2)$ | $\rm (cm^2)$ | (KN)     | (KN)      | obs      |
| Sous sol                           | $70\times70$   | 3.06  | 1.974 | 9.87      | 0.836              | 41.21        | 4624         | 8591.666 | 4913.8681 | vérifier |
| <b>RDC</b>                         | $70\times70$   | 4.08  | 2.688 |           | 13.44 0.825        | 41.21        | 4624         | 8478.61  | 4913.8681 | vérifier |
| Entre sol et 1 <sup>er</sup> etage | $65 \times 70$ | 3.06  | 1.974 | 9.87      | $0.836$ 37.45      |              | 4284         | 7969.68  | 4475.4925 | vérifier |
| $2,3$ <sup>ème</sup> étages        | $60\times 65$  | 3.06  | 1.974 |           | $10.55 \mid 0.834$ | 32.17        | 3654         | 6773.116 | 3672.4383 | vérifier |
| 4,5 <sup>ème</sup> étages          | $55\times 60$  | 3.06  | 1.974 | 11.41     | 0.832              | 28.4         | 3074         | 5684.313 | 2899.7528 | vérifier |
| $6.7$ <sup>eme</sup><br>étages     | $50\times 55$  | 3.06  | 1.974 |           | 12.49 0.828 24.63  |              | 2544         | 4681.67  | 2150.0153 | vérifier |
| 8,9 <sup>eme</sup> étages          | $45\times50$   | 3.06  | 1.974 |           | 13.70 0.825 21.37  |              | 2064         | 3784.584 | 1420.1744 | vérifier |
| $10,11$ <sup>eme</sup> étages      | $40\times 45$  | 3.06  | 1.974 | 15.3      | 0.818              | 18.10        | 1634         | 2970.68  | 702.7827  | vérifier |

**Tab V.5 :** Vérification du flambement des poteaux

On voit bien que N<sub>max</sub> <Nu pour tous les niveaux, donc il n'y pas de risque de flambement.

# **b) Vérification des contraintes de compression**

La fissuration est peu nuisible, donc la vérification se fait pour la contrainte de compression du béton seulement, cette vérification sera faite pour le poteau le plus sollicité à chaque niveau.

$$
\sigma_{bc} \leq \overline{\sigma}_{bc} \; ; \; \sigma_{bc} = \frac{N_{ser}}{S} + \frac{M_{ser}}{I_{gg}} \times v
$$
\n
$$
\overline{\sigma}_{bc} = 0.6 \times f_{c28} = 18 Mpa
$$
\n
$$
I_{gg} = \frac{b}{3} \times (v^3 + v^3) + 15 \times A_s \times (v - d')^2 + 15 \times A_s \times (d - v)^2
$$
\n
$$
A' = 0 \Rightarrow I_{gg} = \frac{b}{3} \times (v^3 + v^3) + 15 \times A_s \times (d - v)^2
$$
\n
$$
v = \frac{1}{B} \times \left(\frac{b \times h^2}{2} + 15 \times A_s \times d\right)
$$
\n
$$
v' = h - v \quad \text{Et} \quad d = 0.9 \times h
$$
\n
$$
S = B = b \times h + 15 \times A_s
$$

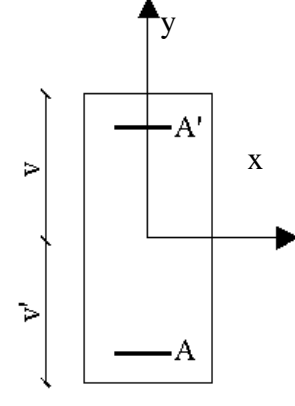

**Figure V.2 :** Section d'un poteau

Les résultats de calcul sont résumés dans le tableau suivant :

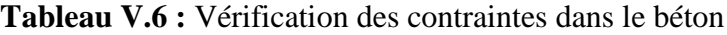

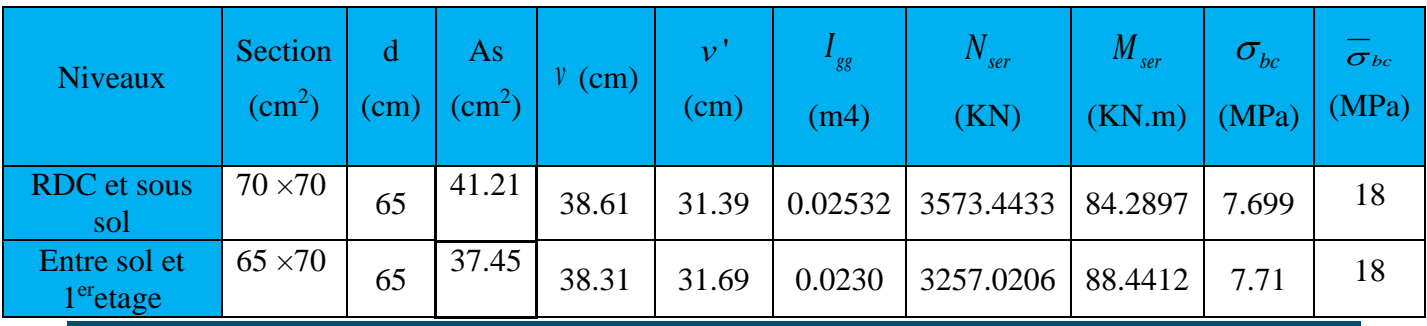

**UNIVERSITE A-MIRA BEJAIA** Page 118

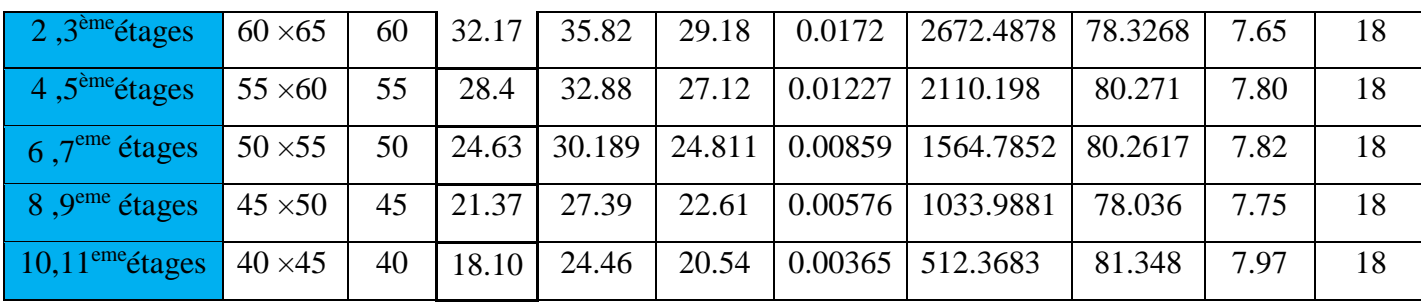

On voit bien que  $\sigma_{bc} < \sigma_{bc}$  dans les poteaux pour tous les niveaux, donc la contrainte de compression dans le béton est vérifiée.

#### **c) Vérification aux sollicitations tangentes**

Selon le RPA99/version2003 (Art7.4.3.2), la contrainte de cisaillement conventionnelle de calcul dans le béton  $\tau_{b\mu}$  sous combinaison sismique doit être inférieure ou égale à la valeur limite suivante :

$$
\tau_{bu} \le \overline{\tau}_{bu} \quad \text{Tel que : } \overline{\tau}_{bu} = \rho_d \times f_{c28} \text{ avec : } \rho_d = \begin{cases} 0.075 \text{ si } \lambda_g \ge 5\\ 0.04 \text{ si } \lambda_g < 5 \end{cases}
$$
\n
$$
\lambda_g = \frac{l_f}{a} \quad ou \quad \lambda_g = \frac{l_f}{b}
$$
\n
$$
\tau_{bu} = \frac{V_u}{b_0 \times d}
$$

Les résultats de calculs effectués sont représentés dans le tableau suivant :

| Niveaux                                       | Section<br>$\rm (cm^2)$ | $\mathbf{l}_\mathrm{f}$<br>(m) | $\lambda_{\rm g}$ | $\rho_d$ | d<br>(cm) | $V_{u}$<br>(KN) | (MPa) | $\tau_{adm}$<br>(MPa) |
|-----------------------------------------------|-------------------------|--------------------------------|-------------------|----------|-----------|-----------------|-------|-----------------------|
| Sous sol                                      | $70\times70$            | 1.974                          | 2.82              | 0.04     | 65        | 155.7349        | 0.342 | 1.2                   |
| <b>RDC</b>                                    | $70\times70$            | 2.688                          | 3.84              | 0.04     | 65        | 155.7349        | 0.342 | 1.2                   |
| Entre sol et<br>1 <sup>er</sup> etage         | $65 \times 70$          | 1.974                          | 2.82              | 0.04     | 65        | 193.9814        | 0.459 | 1.2                   |
| 2,3 <sup>ème</sup> étages                     | $60\times 65$           | 1.974                          | 3.03              | 0.04     | 60        | 161.4923        | 0.448 | 1.2                   |
| 4,5 <sup><math>\text{eme}</math></sup> étages | $55\times 60$           | 1.974                          | 3.29              | 0.04     | 55        | 130.2178        | 0.430 | 1.2                   |
| $6.7eme$ étages                               | $50\times 55$           | 1.974                          | 3.58              | 0.04     | 50        | 105.0162        | 0.420 | 1.2                   |
| 8,9 <sup>eme</sup> étages                     | $45\times50$            | 1.974                          | 3.94              | 0.04     | 45        | 73.668          | 0.363 | 1.2                   |
| $10,11$ <sup>eme</sup> étages                 | $40\times 45$           | 1.974                          | 4.38              | 0.04     | 40        | 82.9243         | 0.518 | 1.2                   |

**Tab V.7 :** Vérification des sollicitations tangentes

#### **II.5. Dispositions constructives**

**Longueur des crochets des armatures transversales** 

 $L = 10 \times \phi_t$  $\phi_t = 14cm \rightarrow L = 14cm$  $\phi_t = 12cm \rightarrow L = 12cm$  $\phi_t = 10$  cm  $\rightarrow L = 10$  cm **Longueur de recouvrement** On adopte:  $L_r = 60$ cm.  $\phi = 14$ *mm*  $\rightarrow$   $L_r$  = 40  $\times$  1.4 *On adopte*: *L<sub>r</sub>* = 70*cm*.  $\phi = 16$ *mm*  $\rightarrow$   $L_r$  = 40 × 1.6 *On adopte*:  $L_r = 80$ *cm*.  $\phi = 20$ *mm*  $\rightarrow$   $L_r$  = 40  $\times$  2.0 On adopte:  $L_r = 100$ cm.  $\phi = 25$ *mm*  $\rightarrow$   $L_r = 40 \times 2.5 = 100$ *cm*.  $L_r \geq 40 \times \phi$ :

## **Détermination de la zone nodale**

La détermination de la zone nodale est nécessaire car c'est à ce niveau qu'on disposera les armatures transversales de façon à avoir des espacements réduits. Ceci se fait car cet endroit est très exposé au risque du cisaillement.

Les jonctions par recouvrement doivent être faites si possible à l'extérieur de ces zones nodales sensibles (selon le RPA).

Les dimensions de la zone nodale sont données comme suit :

$$
h' = \max(\frac{h_e}{6}; h_1; b_1; 60cm)
$$
  

$$
l' = 2h
$$

Pour les paramètres (h') et (l') voire paragraphe (II.1.a).

- $\bullet$  RDC:
	- *L'=2×50= 100cm*
	- *h'=max (68 ; 70 ; 70 ; 60cm)=70cm*
- *Entre sol, 1er étages:*

$$
L' = 2 \times 50 = 100 \, \text{cm}
$$

*h'=max (51 ; 70 ; 65 ; 60cm)=70cm*

*2, 3eme étages :*

 *L'=2×50=100cm h'=max (51 ; 65 ; 60 ; 60cm)=65cm*  *4, 5 emeétages :* 'h  *L'=2×50=100cm h'=max (51 ; 60 ; 55 ; 60cm)=60cm*  $\overline{\leq}_{\mathcal{J}}$  *6 7emeétages :*   $10x10$  *L'=2×50=100cm h'=max (51 ; 55 ; 50 ; 60cm)=60cm*  $e=15$  *8,9emeétages : L'=2×50=100cm*  $L_{r}$ 10x10  *h'=max (51 ; 50 ; 45 ; 60cm)=60cm* 7 *10,11emeétages :*  10x10 *L'=2×50=100cm* Réduction de *h'=max (51 ; 45 ; 40 ; 60cm)=60 generion des poteaux*  $e=15$ 10x10  **Fig V.3 :** coupe longitudinale

# **II.6. Schémas de ferraillage des poteaux**

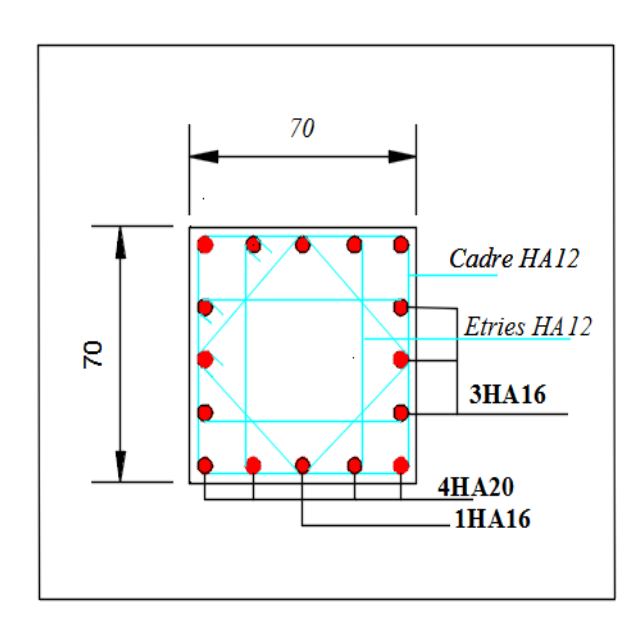

**Fig V.4 :** schéma de ferraillage des poteaux RDC, sous sol

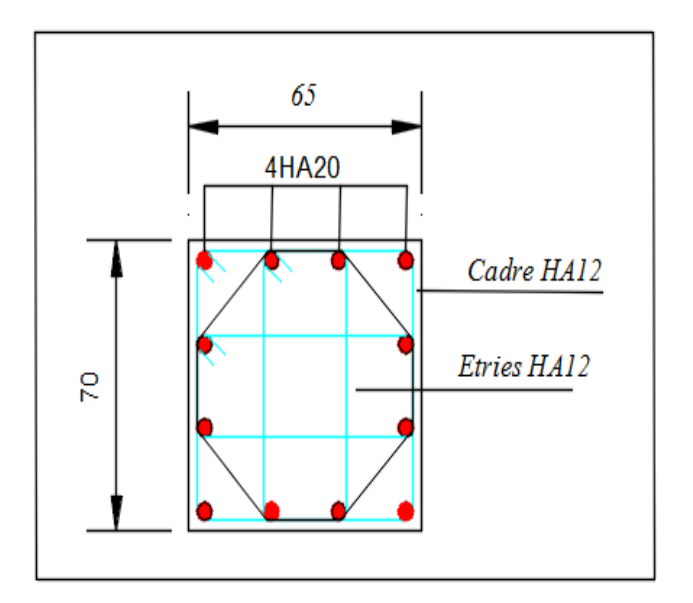

**Fig V.5:** schéma de ferraillage des poteaux Entre sol et 1<sup>er</sup>etage

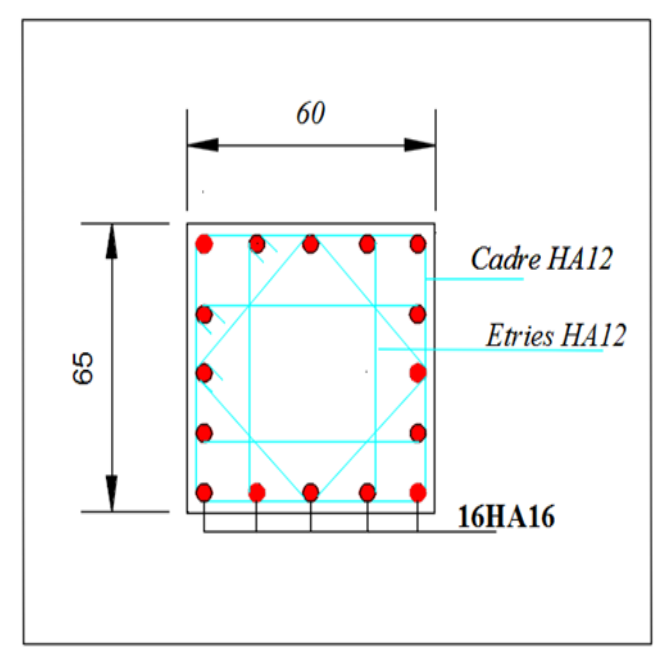

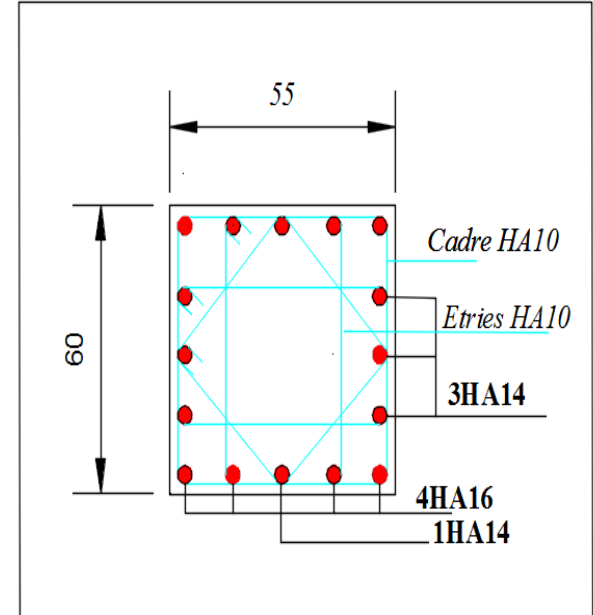

**Fig V.6 :** schéma de ferraillage des poteaux 2 ,3èmeétages.

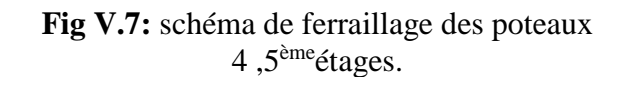

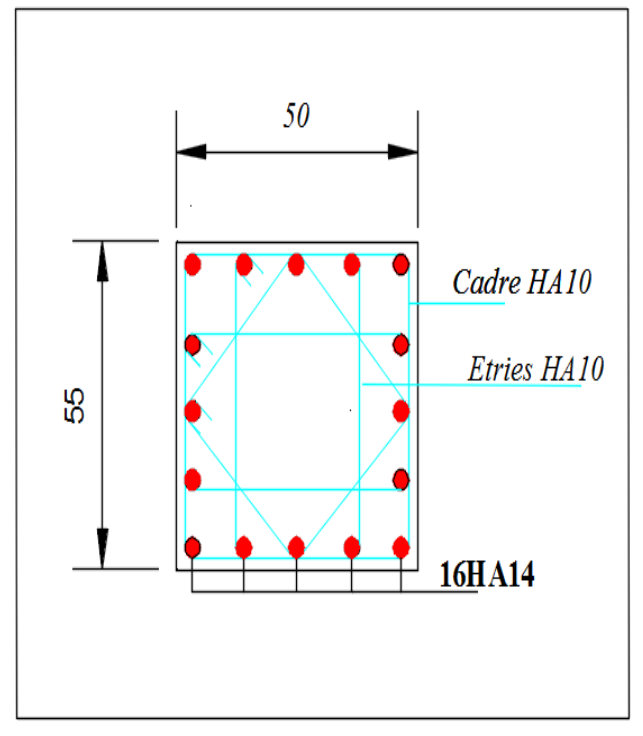

**Fig V.8 :** schéma de ferraillage des poteaux 6 ,7èmeétages.

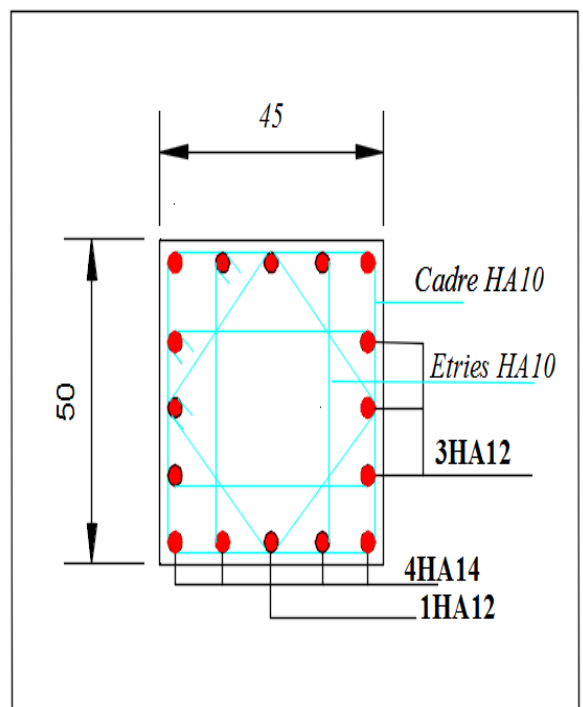

**Fig V.9 :** schéma de ferraillage des poteaux 8.9<sup>ème</sup>étages.

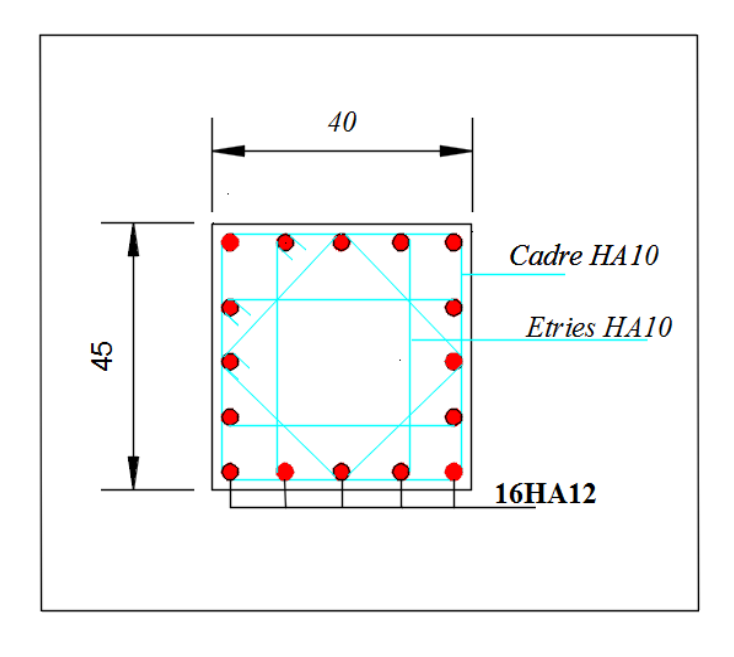

**Fig V.10 :** schéma de ferraillage des poteaux  $10,11$ <sup>eme</sup> étage

# **III. ETUDE DES POUTRES**

Les poutres sont sollicitées en flexion simple, sous un moment fléchissant et un effort tranchant. Le moment fléchissant permet la détermination des dimensions des armatures longitudinales. L'effort tranchant permet de déterminer les armatures transversales.

On distingue deux types de poutres, les poutres principales qui constituent des appuis aux poutrelles, les poutres secondaires qui assurent le chaînage.

Après détermination des sollicitations on procède au ferraillage en respectant les prescriptions données par le RPA99/version 2003 et celles données par le BAEL91.

Les poutres sont étudiées en tenant compte des efforts données par le logiciel Etabs 16.0.2., combinés par les combinaisons les plus défavorables données par le RPA99/version2003 suivantes *:* 

 $1.35 \times G + 1.5 \times Q$  $G + Q$  $G + Q + E$  $0.8 \times G + E$  $0.8 \times G - E$ RPA99/version 2003 (Art 5.2)

Pour notre projet on a deux types de poutres à étudier :

– poutres principales (35×50),

– poutres secondaires (35×45).

# **III.1. Recommandation du RPA 99/V2003 a) Coffrage**

- Les poutres doivent respecter les dimensions ci-après :

$$
\begin{cases}\nb \ge 20 \text{ cm} \\
h \ge 30 \text{ cm} \\
b_{\text{max}} \le 1.5 h + b_1\n\end{cases}
$$
 RPA99 (Art 7.5.1)

**b) Ferraillage** RPA99 (Art 7.5.2)

# **- Les armatures longitudinales**

- $\triangleright$  Le pourcentage total minimum des aciers longitudinaux sur toute la longueur de la poutre est de  $0.5\%$  b  $\times$  h en toute section.
- $\triangleright$  Le pourcentage total maximum des aciers longitudinaux est de :

 $4\% b \times h$  En zone courante.

 $6\% b \times h$  En zone de recouvrement.

- Les poutres supportant de faibles charges verticales et sollicitées principalement par les forces latérales sismiques doivent avoir des armatures symétriques avec une section en travée au moins égale à la moitie de la section sur appui.
- $\triangleright$  La longueur minimale des recouvrements est de :  $40\phi$  En zone IIa.

Avec :  $\mathcal{O}_{\text{max}}$ : est lr diamètre maximale utilisé.

- L'ancrage des armatures longitudinales supérieures et inférieures dans les poteaux de rive et d'angle doit être effectué conformément à la figure V.9, avec des crochets à 90°. Cette même figure comporte les autres dispositions constructives et quantités minimales d'armatures.
- Les cadres du nœud disposés comme armatures transversales des poteaux, sont constitués de 2U superposés formant un carré ou un rectangle (là où les circonstances s'y prêtent, des cadres traditionnels peuvent également être utilisés).
- Les directions de recouvrement de ces U doivent être alternées, néanmoins, il faudra veiller à ce qu'au moins un coté fermé des U d'un cadre soit disposé de sorte à s'opposer à la poussé au vide des crochets droits des armatures longitudinales des poutres.
- $\triangleright$  On doit avoir un espacement maximum de 10cm entre deux cadres et un minimum de trois cadres par nœuds.

Les valeurs numériques des armatures longitudinales relatives aux prescriptions du RPA99 sont illustrées dans le tableau ci-dessous :

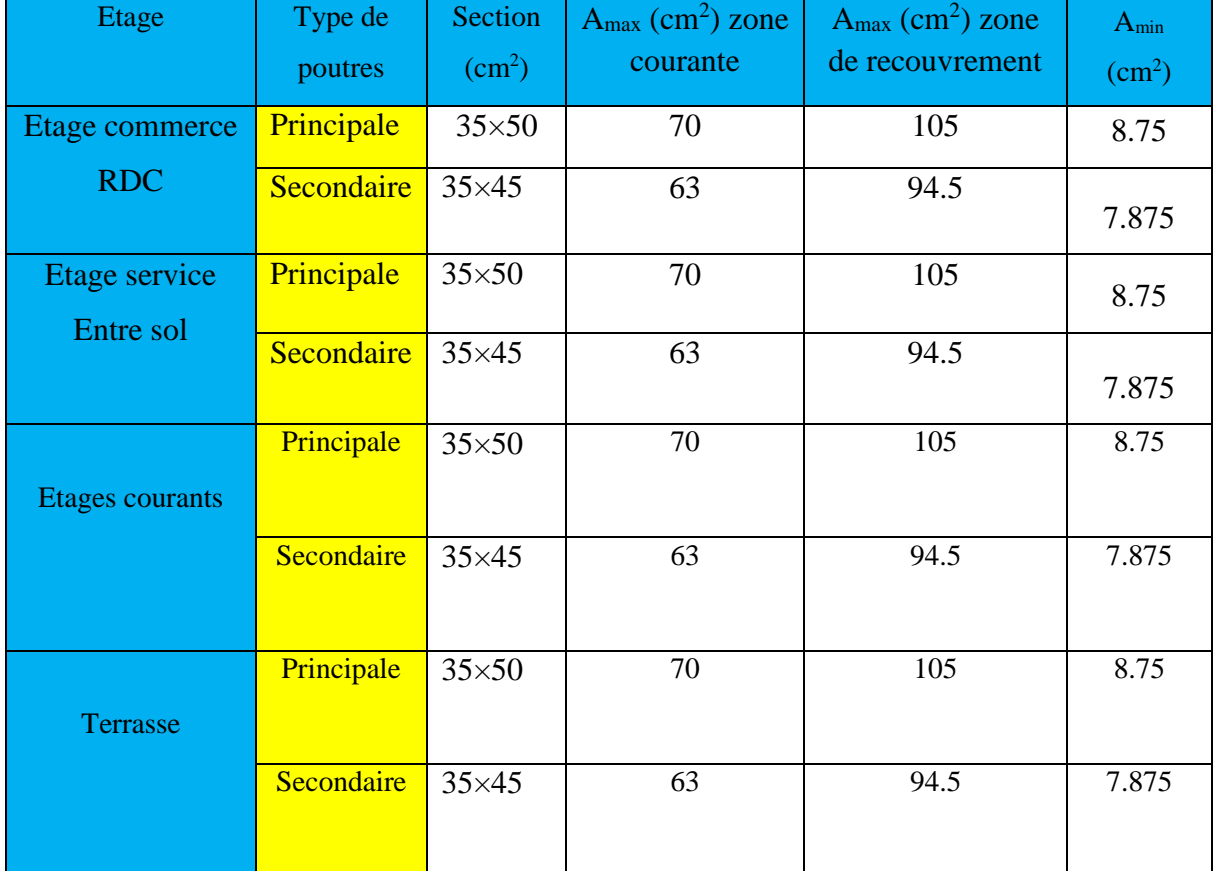

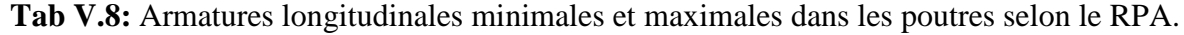

**- Les armatures transversales :**

La quantité d'armatures transversales minimales est donnée par :

$$
A_t = 0.003 \times S \times b
$$

 L'espacement maximum entre les armatures transversales est déterminé comme suit : Dans la zone nodale et en travée si les armatures comprimées sont nécessaires :

Minimum de :  $S \leq \min(\frac{h}{i};12\phi_i)$  $\frac{1}{4}$ <sup>, 12 $\varphi$ <sub>l</sub></sup>  $S \leq \min(\frac{h}{\epsilon}; 12\phi)$ 

En dehors de la zone nodale :  $S \leq \frac{n}{2}$  $S \leq \frac{h}{s}$  Avec : h : La hauteur de la poutre

- $\triangleright$  La valeur du diamètre  $\phi_l$  des armatures longitudinales à prendre est le plus petit diamètre utilisé, et dans le cas d'une section en travée avec armatures comprimées. C'est le diamètre le plus petit des aciers comprimés.
- Les premières armatures transversales doivent être disposées à 5cm au plus du nu d'appui ou de l'encastrement.

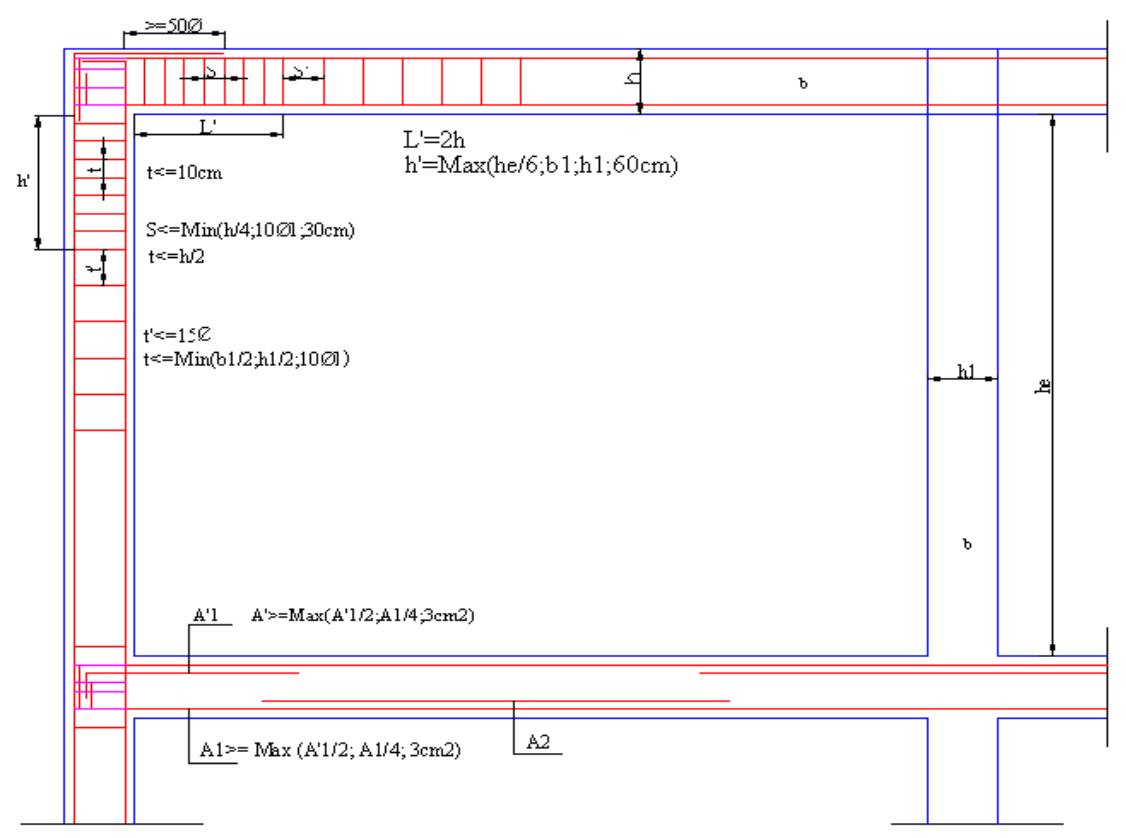

**Fig V.11** : Dispositions constructive*s* des portiques

# **III.2. Ferraillage des poutres**

Le ferraillage adopté doit respecter les exigences du RPA.

# **- Solicitations de calculs:**

Les resultants de calcul des solicitations:

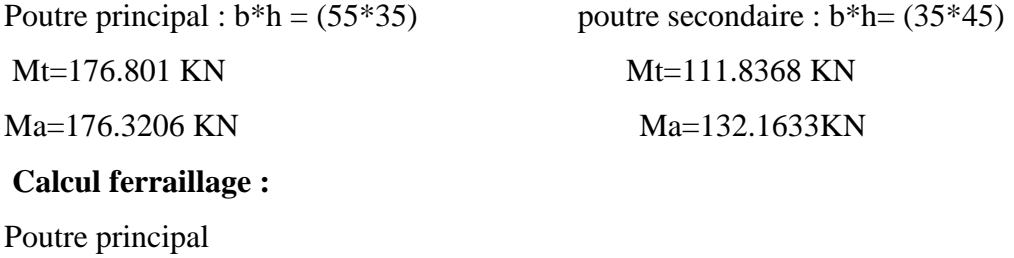

En travée :

 $\mu$ bu = Mt/( b.d2 .fbu) = (176.801\*10<sup>-3</sup>/(0.35\*0.47<sup>2</sup>\*18.48)=0.124

 $\alpha$ = 1.25 (1 -  $\sqrt{(1-(2\mu bu))}$  = 0.168

 $z = d (1 - 0.4\alpha) = 0.438$ 

 $A = 179.3206*10^{-3}$  /(0,438x400) = 10.07 cm2

Amin=0.5%\*(b\*h)=50\*(0.35\*0.5)=8.75 cm2

En opte pour 3HA16+3HA14=10.65 cm2

En appuis :

 $μ$ bu = 0.126

 $\alpha$ = 1.25 (1 -  $\sqrt{(1-(2\mu bu))}$  = 0.168
$z = d (1 - 0.4\alpha) = 0.438$  $A = 10.23$  cm2 Poutre secondaire Travée :  $μ$ bu = 0.098  $\alpha$ = 1.25 (1 -  $\sqrt{(1-(2\mu bu))}$  = 0.129  $z = d (1 - 0.4\alpha) = 0.398$  $A = 7.02$  cm2 Appuis :  $μ$ bu = 0.116  $\alpha$ = 1.25 (1 -  $\sqrt{(1-(2\mu bu))}$  = 0.154  $z = d (1 - 0.4\alpha) = 0.394$  $A = 8.38$  cm2 Amin=0.5%\*(b\*h)=50\*(0.35\*0.45)=7.875 cm2

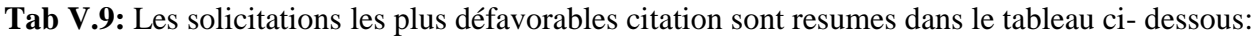

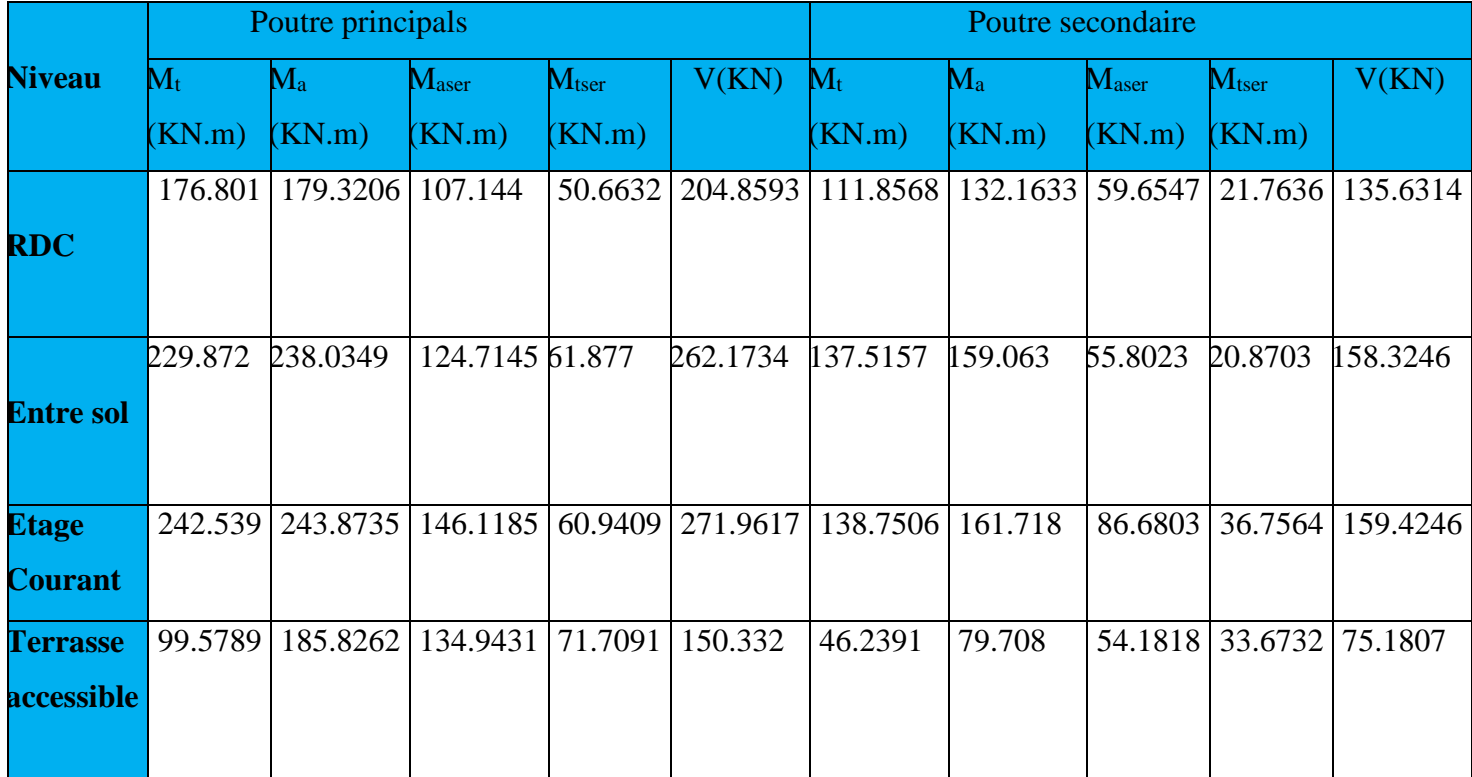

## **a) Armatures longitudinales**

Le ferraillage des poutres est déduit de la modélisation du Etabs 16.0.2. Les sections adoptées

doivent respecter la condition minimale d'armatures (Amin) du RPA.

Les Résultats de ferraillages des poutres sont résumés dans le tableau qui suit :

| <b>Etage</b>    | Type de           | Section       | Localisation | $\overline{A}$ | Amin         | A adoptée         | $L_r$ (cm) |
|-----------------|-------------------|---------------|--------------|----------------|--------------|-------------------|------------|
|                 | poutres           | $\rm (cm^2)$  |              | $\rm (cm^2)$   | $\rm (cm^2)$ | $\rm (cm^2)$      |            |
| Etage           | Principale        | $35\times50$  | Appui        | 10.23          | 8.75         | 3HA16+3HA14=10.65 | 65         |
| commerce        |                   |               | Travée       | 10.07          |              | 3HA16+3HA14=10.65 | 65         |
| <b>RDC</b>      | <b>Secondaire</b> | $35\times 45$ | Appui        | 8.38           | 7.875        | 6HA14=9.24        | 60         |
|                 |                   |               | Travée       | 7.02           |              | 3HA12+3HA14=8.01  | 60         |
|                 | Principale        | $35\times50$  | Appui        | 13.94          | 8.75         | 6HA16+2HA12=14.32 | 80         |
| Etage service   |                   |               | Travée       | 13.41          |              | 6HA16+2HA12=14.32 | 80         |
| Entre sol       | Secondaire        | $35\times45$  | Appui        | 10.24          | 7.875        | 3HA16+3HA14=10.65 | 65         |
|                 |                   |               | Travée       | 8.75           |              | 6HA14=9.24        | 60         |
| <b>Etages</b>   | Principale        | $35\times50$  | Appui        | 14.30          | 8.75         | 6HA16+2HA12=14.32 | 80         |
| courants        |                   |               | Travée       | 14.23          |              | 6HA16+2HA12=14.32 | 80         |
|                 | Secondaire        | $35\times45$  | Appui        | 10.43          | 7.875        | 3HA16+3HA14=10.65 | 65         |
|                 |                   |               | Travée       | 8.83           |              | 6HA14=9.24        | 60         |
|                 | Principale        | $35\times50$  | Appui        | 10.9           | 8.75         | 6HA16=12.06       | 65         |
| <b>Terrasse</b> |                   |               | Travée       | 6.39           |              | 6HA14=9.24        | 60         |
|                 | Secondaire        | $35\times45$  | Appui        | 4.98           | 7.875        | 3HA14+3HA12=8.01  | 60         |
|                 |                   |               | Travée       | 3.25           |              | 3HA14+3HA12=8.01  | 60         |

**Tab V.10:** Ferraillage des poutres

L<sup>r</sup> : longueur de recouvrement.

**b) Armatures transversales**

$$
\phi \le \min\left(\phi_{\min}; \frac{h}{35}; \frac{b}{10}\right) \qquad \text{BAEL91}
$$

**Poutres principales**  $\phi \le \min | 1.4; \frac{50}{25}; \frac{55}{10} | = \min(1.4; 1.67; 3.5)$ 10 35 ; 35  $\min\left(1.4;\frac{50}{25};\frac{35}{10}\right)$ J  $\setminus$  $\mathbf{I}$  $\setminus$  $\phi \leq \min$ 

Donc on prend  $\phi_t = 10$ mm  $\Rightarrow A_t = 4H A 10 = 3.14$ *cm*<sup>2</sup> (un cadre et un étrier)

**Poutres secondaires**  $\phi \le \min[1.2; \frac{12}{25}; \frac{12}{10}] = \min(1.2; 1.28; 3.5)$ 10 35  $\overline{35}$  $\min\left(1.2;\frac{45}{1.2};\frac{35}{1.2}\right)$ J  $\setminus$ I  $\setminus$ ſ  $\phi \leq$ 

Donc on prend  $\phi_t = 10$ mm  $\Rightarrow A_t = 4H A 10 = 3.14$ cm<sup>2</sup> (un cadre et un étrier)

## **Calcul des espacements des armatures transversales**

Selon le RPA99/version 2003(art 7.5.2.2) :

- Zone nodale :  $S_t \leq \text{Min}(\frac{h}{4};12\phi_{\text{min}};30 \text{ cm})$ ,

Poutres principales :  $S_t \leq Min(12.5cm; 16.8cm; 30cm)$  Soit :  $S_t$ =10 cm

Poutres secondaires  $: S_t \leq Min(11.25cm; 14.4cm; 30cm)$  Soit :  $S_t=10cm$ 

- Zone courante :  $t^2$   $\frac{1}{2}$  $S_t \leq \frac{h}{2}$ 

> Poutres principales :  $S_t \leq \frac{h}{2} = 25$ *cm*  $\leq \frac{n}{2}$  = 25cm soit S<sub>t</sub>=15 cm

Poutres secondaires :  $S_t \leq \frac{h}{2} = 22.5$ *cm*  $\leq$  = 22.5cm ; Soit : S<sub>t</sub>=15cm

$$
A_t^{\min} = 0.003 \times S_t \times b = 0.003 \times 15 \times 35 = 1.575 cm^2
$$

 $A_t = 3.14$ *cm*<sup>2</sup> >  $A_t^{\min} = 1.575$ *cm*<sup>2</sup> 1.575*cm* Condition vérifiée **III.3. Vérifications**

**A) A ELU**

#### **1) Condition de non fragilité**

A > A min = 
$$
0.23 \times b \times d \times \frac{f_{t28}}{f_e} = 1.98 \text{cm}^2
$$

Donc la condition de non fragilité est vérifiée.

#### **2) Contrainte tangentielle maximale**

**Vérification de l'effort tranchant :**  $\tau_{bu} < \bar{\tau}_{bu}$ 

$$
\tau_{bu} = \frac{V_u}{b_0 \times d}
$$

Fissuration peu nuisible  $: \tau_{bu} = \min(0.13 \, f_{c28}, 4 \, \text{MPa}) = 3.25 \, \text{MPa}$ 

#### **Tab V.11** : Vérification de l'effort tranchant

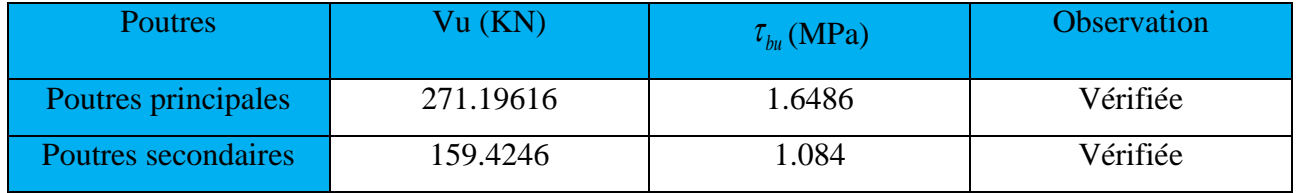

**3) Vérification des armatures longitudinales à l'effort tranchant** 

#### **Poutres principales**

Appui intermédiaire :

$$
A_{l} \ge \frac{1.15}{f_e} \times [V_u + \frac{M_a}{0.9 \times d}] \Rightarrow A_{l} \ge \frac{1.15}{400} \times [271.19616 - \frac{243.8735}{0.9 \times 0.47}] \times 10^{-3} \Rightarrow A_{l} \ge -8.778 cm^2
$$

Aucune vérification à faire

Appuis de rive :

$$
A_l \ge \frac{1.15 \times V_u}{f_e} \qquad \Rightarrow A_l \ge \frac{1.15 \times 271.19616 \times 10^{-3}}{400} = 7.796 cm^2
$$
 Condition vérifiée

## **Poutres secondaires**

Appui intermédiaire :

$$
A_{l} \ge \frac{1.15}{f_e} \times [V_u + \frac{M_a}{0.9 \times d}] \Rightarrow A_{l} \ge \frac{1.15}{400} \times [159.4246 - \frac{161.718}{0.9 \times 0.42}] \times 10^{-3} \Rightarrow A_{l} \ge -7.716 \text{cm}^2
$$

Aucune vérification à faire.

Appuis de rive :

$$
A_l \ge \frac{1.15 \times V_u}{f_e} \qquad \Rightarrow A_l \ge \frac{1.15 \times 159.4246 \times 10^{-3}}{400} = 4.58 \text{cm}^2
$$
Condition vérifiée

## **B) À l'ELS**

#### **1) L'Etat limite d'ouvertures des fissures**

Aucune vérification à faire car la fissuration est peu préjudiciable.

#### **2) État limite de compression du béton**

La fissuration est peu nuisible donc il faut juste vérifier que la contrainte de compression du béton est inférieure ou égale à la contrainte admissible du béton.

$$
\sigma_{bc} = \frac{M_{ser} \times y}{I} \le \overline{\sigma_b} = 0.6 \times f_{c28} = 15MPA
$$
  
Calcul de  $y : \frac{b \times y^2}{2} + 15(A_s + A_s) \times y - 15 \times (d \times A_s + d \times A_s) = 0$ 

Calculate 
$$
I: I = \frac{b_0 \times y^3}{3} + 15 \times \left[A_s \times (d - y)^2 + A_s \times (y - d')^2\right]
$$

Les résultats de calcul sont résumés dans le tableau suivant :

**Tab V.12 :** Vérification de la contrainte limite de béton

| plancher      | <b>Poutres</b> | Localisation | <b>Mser</b> |              | Y     | $\sigma_{_{bc}}$ | $\sigma_{bc}$ |
|---------------|----------------|--------------|-------------|--------------|-------|------------------|---------------|
|               |                |              | (KN.m)      | $\rm (cm^4)$ | (cm)  | (MPa)            | (MPa)         |
|               | Poutres        | Appuis       | 107.144     | 200999.78    | 16.65 | 8.87             | 15            |
| <b>RDC</b>    | principales    | Travées      | 50.6632     | 200999.78    | 16.65 | 4.2              | 15            |
|               | Poutres        | Appuis       | 59.6547     | 140356.62    | 14.70 | 6.25             | 15            |
|               | secondaires    | Travées      | 21.7636     | 126203.82    | 13.89 | 2.4              | 15            |
|               | Poutres        | Appuis       | 124.7145    | 244928.62    | 18.51 | 9.43             | 15            |
| Etage         | principales    | Travées      | 61.877      | 244928.62    | 18.51 | 4.68             | 15            |
| service       | Poutres        | Appuis       | 55.8023     | 155628.62    | 14.70 | 2.79             | 15            |
| Entre sol     | secondaires    | Travées      | 20.8703     | 140356.62    | 15.54 | 5.57             | 15            |
| <b>Etages</b> | Poutres        | Appuis       | 146.1185    | 261680.95    | 19.19 | 10.72            | 15            |
| courants      | principales    | Travées      | 60.9409     | 26180.95     | 19.19 | 4.47             | 15            |

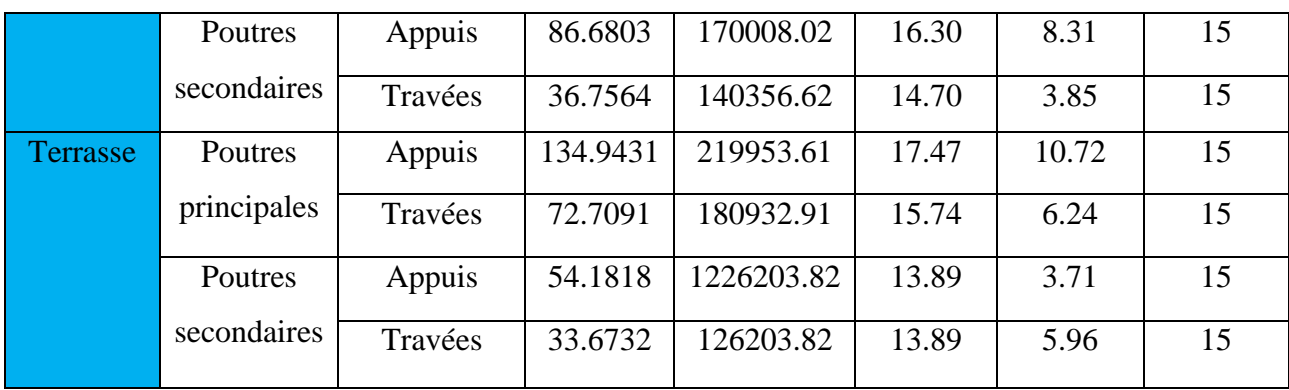

## **3) Etat limite de déformation (évaluation de la flèche)**

D'après le BAEL91, la vérification de la flèche est inutile si les conditions suivantes sont satisfaites :

$$
\begin{cases}\n\frac{h}{L} \ge \frac{1}{16} \quad \dots \quad \dots \quad (1) \\
\frac{h}{L} \ge \frac{M_t}{10 \times M_0} \quad \dots \quad \dots \quad (2) \\
\frac{A}{b_0 \times d} \le \frac{4.2}{f_e} \quad \dots \quad \dots \quad (3)\n\end{cases}
$$

**Poutres principales**

$$
\frac{h}{L} = \frac{50}{530} = 0.0943 \ge \frac{1}{16} = 0.0625
$$
Condition vérifiée  

$$
\frac{h}{L} = 0.0943 \ge \frac{M_t}{10 \times M_0} = \frac{51.9267}{10 \times 89.94} = 0.057
$$
Condition vérifiée  

$$
\frac{A}{b \times d} = \frac{9.24 \times 10^{-4}}{0.35 \times 0.47} = 0.00578 \le \frac{4.2}{f_e} = 0.01
$$
Condition vérifiée

Donc : La vérification de la flèche n'est pas nécessaire.

#### **Poutres secondaires**

$$
\frac{h}{L} = \frac{45}{540} = 0.084 \ge \frac{1}{16} = 0.0625
$$
  
Condition verifyé  

$$
\frac{h}{L} = 0.084 \ge \frac{M_t}{10 \times M_0} = \frac{33.6732}{10 \times 88.35} = 0.038
$$
  
Condition verifyée

$$
\frac{A}{b \times d} = \frac{8.01 \times 10^{-4}}{0.35 \times 0.42} = 0.00544 \le \frac{4.2}{f_e} = \frac{4.2}{400} = 0.01
$$

# **C) Vérification des zones nodales**

$$
|M_{n}| + |M_{s}| \ge 1.25 \times |M_{w}| + |M_{e}|
$$

## **1) Détermination du moment résistant dans les poteaux**

- Des dimensions de la section du béton
- De la quantité d'armatures dans la section du béton
- De la contrainte limite élastique des aciers

$$
\sigma_s = \frac{f_s}{\gamma_s} = 348 \text{ MPa}
$$

**Tab V.13 :** Moment résistant dans les poteaux

| Condition vérifiée                                                                 |                                   |                                                                     |                                                                                                    |                              |
|------------------------------------------------------------------------------------|-----------------------------------|---------------------------------------------------------------------|----------------------------------------------------------------------------------------------------|------------------------------|
|                                                                                    |                                   | Les trois conditions étant satisfaites, la vérification de la       |                                                                                                    | Мn                           |
| flèche n'est pas nécessaire.                                                       |                                   |                                                                     | Mw                                                                                                    | Me                           |
|                                                                                    | C) Vérification des zones nodales |                                                                     |                                                                                                    |                              |
|                                                                                    |                                   | Dans le but de permettre la formation des rotules                   |                                                                                                    | Ms                           |
|                                                                                    |                                   | plastiques dans les poutres et non dans les poteaux, le RPA99       |                                                                                                    |                              |
| (Article 7.6.2) exige que :                                                        |                                   |                                                                     |                                                                                                    |                              |
| $ M_n + M_s \geq 1.25\times  M_w + M_e $                                           |                                   |                                                                     |                                                                                                    | Figure V.12 : La zone nodale |
|                                                                                    |                                   | Cependant cette vérification est facultative pour les deux derniers |                                                                                                    |                              |
| niveaux (bâtiments supérieurs à $R+2$ ).                                           |                                   |                                                                     |                                                                                                    |                              |
|                                                                                    |                                   | 1) Détermination du moment résistant dans les poteaux               |                                                                                                    |                              |
|                                                                                    |                                   |                                                                     | Le moment résistant $(M_R)$ d'une section de béton dépend essentiellement                                     |                              |
|                                                                                    |                                   |                                                                     |                                                                                                    |                              |
| - Des dimensions de la section du béton                                            |                                   |                                                                     |                                                                                                    |                              |
|                                                                                    |                                   | - De la quantité d'armatures dans la section du béton               |                                                                                                    |                              |
| - De la contrainte limite élastique des aciers                                     |                                   |                                                                     |                                                                                                    |                              |
|                                                                                    |                                   |                                                                     | $M_R = z \times A_s \times \sigma_s$ Avec: $z = 0.85 \times h$ (h: La hauteur totale de la section du béton). |                              |
|                                                                                    |                                   | Les résultats obtenus sont donnés dans les tableaux ci-dessous :    |                                                                                                    |                              |
|                                                                                    | <b>Section</b>                    |                                                                     | Tab V.13 : Moment résistant dans les poteaux                                                                  |                              |
| <b>Niveaux</b>                                                                     | $\rm (cm^2)$                      | Z(m)                                                                | $A_s$ (cm <sup>2</sup> )                                                                                      | $M_R(KN.m)$                  |
| RDC, sous-sol                                                                      | $70\times70$                      | 0.595                                                               | 41.21                                                                                                    | 853.29                       |
| Entre sol et                                                                       | $65 \times 70$                    | 0.595                                                               | 37.45                                                                                                    | 775.43                       |
| $1er$ étages<br>$2,3$ <sup>ème</sup> étages                                        | $60\times 65$                     | 0.5525                                                              | 32.17                                                                                                    | 618.53                       |
| $\sigma_s = \frac{f_s}{\gamma_s} = 348 \text{ MPa}$<br>$4,5$ <sup>ème</sup> étages | $55\times 60$                     | 0.51                                                                | 28.4                                                                                                    | 504.04                       |
| $6.7eme$ étages                                                                    | $50\times 55$                     | 0.4675                                                              | 24.63                                                                                                    | 400.70                       |
| $8,9$ <sup>eme</sup> étages                                                        | $45 \times 50$                    | 0.425                                                               | 21.63                                                                                                    | 316.06                       |

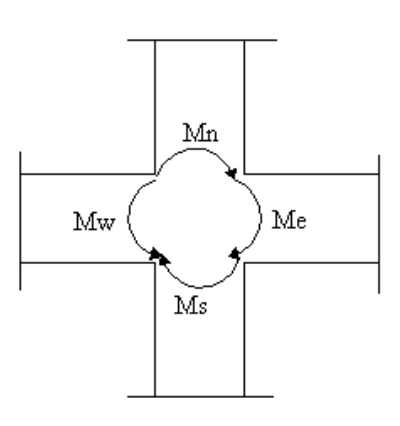

**Figure V.12 :** La zone nodale

## **2)Détermination du moment résistant dans les poutres**

**Tab V.14 :** Moment résistant dans les poutres

|                   | Section       | Z(m)  | As(cm2) | MR(KN.m) |
|-------------------|---------------|-------|---------|----------|
|                   | $\rm (cm^2)$  |       |         |          |
| Poutre principale | $35\times50$  | 42.5  | 14.32   | 211.79   |
| Poutre secondaire | $35\times 45$ | 38.25 | 10.65   | 141.76   |

Les résultats obtenus sont donnés dans le tableau ci-dessous :

**Tab V.15 :** Vérification des zones nodales

| <b>Niveaux</b> | Poteau         | Poutre | $M_{s}$ | $M_n$  | $M_{w}$ | $M_n+M_s$ | 1.25      | verification |
|----------------|----------------|--------|---------|--------|---------|-----------|-----------|--------------|
|                |                |        | (KN.m)  | (KN.m) | $=ME$   | (KN.m)    | $M_w+M_E$ |              |
|                |                |        |         |        | (KN.m)  |           | (KN.m)    |              |
| Sous sol       | $70\times70$   | pp     | 853.29  | 853.29 | 211.78  | 1706.72   | 529.48    | Vérifiée     |
|                |                | ps     |         |        | 141.76  |           | 354.4     |              |
| <b>RDC</b>     | $70\times70$   | pp     | 853.29  | 775.43 | 211.78  | 1628.72   | 529.47    | Vérifiée     |
|                |                | ps     |         |        | 141.76  |           | 354.4     |              |
| Entre          | $65 \times 70$ | pp     | 853.29  | 775.43 | 211.78  | 1628.72   | 529.47    | Vérifiée     |
| sol            |                | Ps     |         |        | 141.76  |           | 354.4     |              |
| $\mathbf{1}$   | $65 \times 70$ | pp     | 853.29  | 618.53 | 211.78  | 1393.96   | 529.47    | Vérifiée     |
|                |                | ps     |         |        | 141.76  |           | 354.4     |              |
| $\overline{2}$ | $60\times 65$  | pp     | 775.43  | 618.53 | 211.78  | 1393.96   | 529.47    | Vérifiée     |
|                |                | ps     |         |        | 141.76  |           | 354.4     |              |
| $\overline{3}$ | $60\times 65$  | pp     | 775.43  | 504.04 | 211.78  | 1122.57   | 529.47    | Vérifiée     |
|                |                | ps     |         |        | 141.76  |           | 354.4     |              |
| $\overline{4}$ | $55 \times 60$ | pp     | 618.53  | 504.04 | 211.78  | 1122.57   | 529.47    | Vérifiée     |
|                |                | ps     |         |        | 141.76  |           | 354.25    |              |
| $\overline{5}$ | $55 \times 60$ | pp     | 618.53  | 400.70 | 211.78  | 904.74    | 529.47    | Vérifiée     |
|                |                | ps     |         |        | 141.76  |           | 354.25    |              |
| 6              | $50 \times 55$ | pp     | 504.04  | 400.70 | 211.78  | 904.74    | 529.47    | Vérifiée     |
|                |                | ps     |         |        | 141.76  |           | 354.25    |              |
| $\overline{7}$ | $50 \times 55$ | pp     | 504.04  | 316.06 | 211.78  | 716.26    | 529.47    | Vérifiée     |
|                |                | ps     |         |        | 141.76  |           | 354.25    |              |
| 8              | $45 \times 50$ | pp     | 400.70  | 316.06 | 211.78  | 716.76    | 529.47    | Vérifiée     |
|                |                | ps     |         |        | 141.76  |           | 354.25    |              |

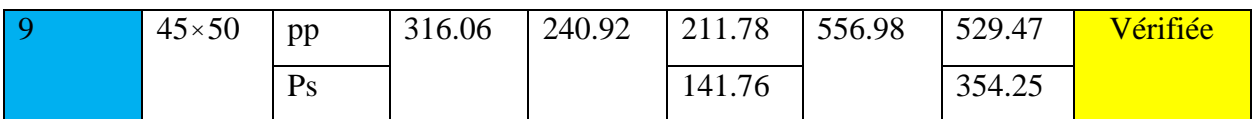

On voit bien que les moments résistants dans les poteaux sont supérieurs aux moments résistant dans les poutres dans les deux sens donc la formation des rotules plastiques se fera dans les poutres et non pas dans les poteaux.

#### **III.4. Schémas de ferraillage des poutres**

Comme exemple de ferraillage, on va prendre les poutres secondaires. Le même ferraillage sera adopté pour les autres types de poutres.

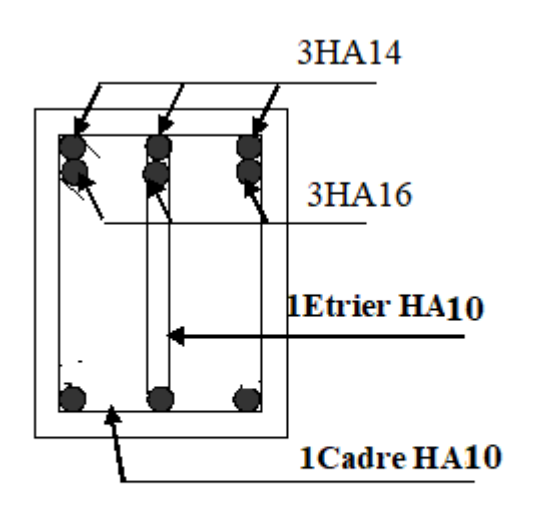

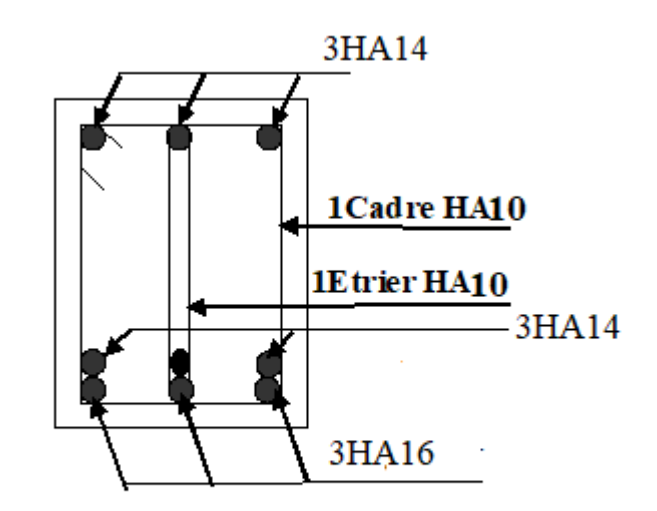

Coupe en appui

Coupe en travée

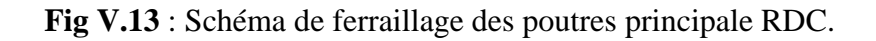

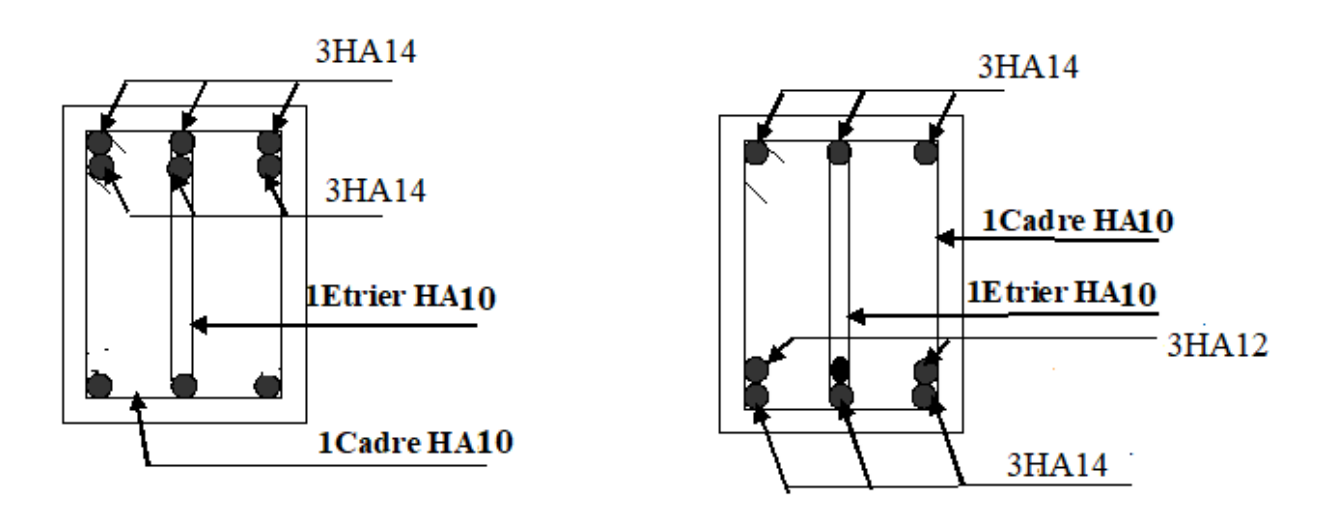

## Coupe en appui

Coupe en travée

 **Fig V.14** : Schéma de ferraillage des poutres secondaire RDC.

## **IV. ETUDE DES VOILES**

Le RPA99/version 2003 (3.4.A.1.a), exige de mettre des voiles à chaque structure en béton armé dépassant quatre niveaux ou 14 m de hauteur dans la zone ІІa (moyenne sismicité).

Les voiles de contreventement peuvent être définis comme étant des éléments verticaux qui sont destinés à reprendre, outre les charges verticales (au plus 20%), les efforts horizontaux (au plus 75%) grâce à leurs rigidités importantes dans leurs plan. Ils présentent deux plans l'un de faible inertie et l'autre de forte inertie ce qui impose une disposition dans les deux sens (x et y). Un voile travaille comme une console encastré à sa base, il est sollicité en flexion composée avec un effort tranchant. On peut citer les principaux modes de rupture suivants :

- Rupture par flexion
- Rupture en flexion par effort tranchant.
- Rupture par écrasement ou traction du béton.

Les combinaisons de calcul à prendre sont les suivants :

- ELU.
- $G+O\pm E$ .
- $0.8G \pm E$ .

## **IV.1. Recommandation du RPA**

Trois modes d'armatures sont nécessaires pour qu'un voile puisse reprendre tous les efforts qui lui sont appliquées :

-armatures verticales.

-armatures horizontales.

-armatures transversales.

## **a) Armatures verticales**

- Les armatures verticales sont destinées à reprendre les efforts de flexion, elles sont disposées en deux nappes parallèles aux faces de voiles. Elles doivent respecter les prescriptions suivantes : - L'effort de traction doit être pris en totalité par les armatures verticales et horizontales de la zone

tendue, tel que :  $A_{\min}$  :  $0.2 \times L_{t} \times e_{t}$ 

*L<sup>t</sup>* : Longueur de la zone tendue.

*e* : épaisseur du voile.

- Les barres verticales des zones extrêmes doivent être ligaturés avec des cadres horizontaux dont l'espacement St <e (e : épaisseur de voile).

- A chaque extrémités du voile, l'espacement des barres doit être réduit de moitie sur <sup>1/10</sup>de la largeur du voile.

- Les barres du dernier niveau doivent être munies des crochets à la partie supérieure.

## **b) Les armatures horizontales**

Les armatures horizontales sont destinées à reprendre les efforts tranchants,

Elles doivent être disposées en deux nappes vers les extrémités des armatures verticales pour

empêcher leurs flambements et munies de crochets à 135° ayant une longueur de  $^{10\phi_{l}}$ .

## **c) Les armatures transversales**

Elles sont destinées essentiellement à retenir les barres verticales intermédiaires contre le flambement, elles sont en nombre de quatre épingles par  $1m<sup>2</sup>$  au moins.

## **d) Règles communes (armatures verticales et horizontales)**

- Le pourcentage minimum d'armatures (verticales et horizontales) :

 $A_{\min} = 0.15\%b \times h$ ...................dans la section globale de voile. *A*<sub>min</sub> = 0.10%*b×h*..................dans la zone courante. -  $\phi_l \leq \frac{1}{10} \times e$ <br>(Exception faite pour les zones d'about).

 $S_t = min(1.5 \times e; 30cm)$ .

- Les deux nappes d'armatures doivent être reliées avec au moins quatre épingles par m<sup>2</sup>. Dans chaque nappe, les barres horizontales doivent être disposées vers l'extérieur.

- Longueurs de recouvrement :

 $^{40\phi}$ : Pour les barres situées dans les zones où le renversement de signe des efforts est possible.

 $^{20\phi}$  : Pour les barres situées dans les zones comprimées sous l'action de toutes les combinaisons possibles de charge.

## **IV.2. Le ferraillage**

Le calcul des armatures verticales se fait à la flexion composée sous (M et N) pour une section (e L) selon la sollicitation la plus défavorable de ce qui suit :

- $N_{\text{max}} \rightarrow M$  correspondant.
- $N_{\text{min}} \rightarrow M$  correspondant.
- $M_{\text{max}}\rightarrow N$  correspondant

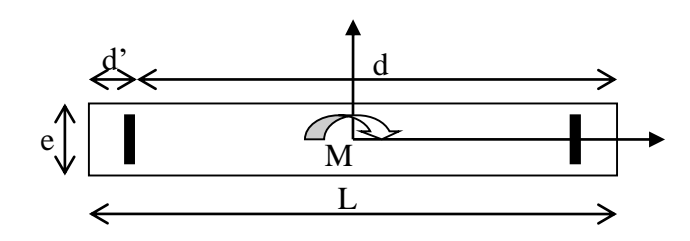

**Fig. V.15** : Schéma d'un voile pleine

 $d = 0.9 L$ ;  $d' = 0.1 L$ 

 $A_{\min}^{RPA} = 0.0015 \times L \times e$ 

## **Armatures horizontales :**

On fixe St et on calcul  $A_t$  avec la formule suivante :

 $0.8 \times f_e \times (\cos \alpha + \sin \alpha)$  $0.3 \times f_{\text{obs}} \times K$  $\rm e\! \times\! St$ A e t  $\sim$   $\frac{1}{10}$   $\frac{0.5}{128}$  $\times$  I  $_{\sim}$   $\times$  ( COS  $\alpha$  + S1 II  $\alpha$  $\geq \frac{\tau_{\rm u} - 0.3 \times T_{\rm t28} \times}{\tau_{\rm u} + 0.3 \times T_{\rm t28}}$ X K=0 (pas reprise de bétonnage) ;  $\alpha = 90^{\circ}$  $0.2 \times f_{\infty} = 5$  Mpa. 1.4  $St \leq min(1.5 \times e, 30 cm)$  $\frac{u}{e \times d}$  < 0.2 ×  $f_{c28}$  = 5 Mpa *v c*  $u = \frac{u}{e \times d} < 0.2 \times f_{c28}$  $\tau_{u} = \frac{1.4 \times}{1.4 \times 10^{11}}$  $A_{\min}^{RPA} = 0.0015 \times e \times St$  **La longueur de recouvrement :** <sup>40</sup> **………………………**zone qui peut être tendue.  $\frac{1}{200} L_r$  ......zone comprime sous toutes les combinaisons. **Diamètres des barres :**

**Espacement des barres horizontales et verticales :**

 $L_{r}$ 

## $S_t \leq 1.5 \times e$

*S*<sub>t</sub> ≤30 cm

Les résultats du ferraillage sont récapitulés dans les tableaux ci-dessous avec :

Av cal /face **:** Section d'armature verticale pour une seule face de voile.

Av min/face **:** Section d'armature verticale minimale dans le voile complet.

Av adop/face : Section d'armature verticale adoptée par face.

N<sup>barre</sup>/face: nombre de barres adoptées par face.

*t S* : Espacement (il ya deux espacements l'un aux deux extrémités du voile sur une longueur L/10 et l'autre au milieu du voile).

Ah min/face/ml : Section d'armature horizontale minimale pour 1mètre linéaire.

Ah cal/face/ml : Section d'armature horizontale pour 1mètre linéaire.

Ah adop/face : Section d'armature horizontale adoptée pour 1mètre linéaire.

N barre/face/ml : nombre de barres adoptées pour 1mètre linéaire.

## **Sens x-x :**

**Voile Vx1** : (voir figure IV.4 ; chapitre IV)

|                                     |                                 |            |                | <b>1 av V.10.</b> Nesunais de ferfamage du voile VXI |                                  |               |               |            |
|-------------------------------------|---------------------------------|------------|----------------|------------------------------------------------------|----------------------------------|---------------|---------------|------------|
|                                     |                                 | <b>RDC</b> | Entre sol      | $2em$ , $3em$                                        | $\overline{4^{em}}$ , $5^{em}$ , | $6em$ , $7em$ | $8em$ , $9em$ | $10em$ ,   |
| Niveau                              |                                 |            | et $1er$ étage | étage                                                | étage                            | , étage       | , étage       | $11em$ ,   |
|                                     |                                 |            |                |                                                      |                                  |               |               | étage      |
| $L$ (cm)                            |                                 | 150        | 150            | 150                                                  | 150                              | 150           | 150           | 150        |
| $e$ (cm)                            |                                 | 15         | 15             | 15                                                   | 15                               | 15            | 15            | 15         |
| $M$ (KN.m)                          |                                 | 465.0989   | 23.2181        | 33.0998                                              | 20.7882                          | 19.7219       | 15.4771       | 11.7161    |
| N(KN)                               |                                 | 433.6586   | 159.1704       | 154.2662                                             | 136.9963                         | 113.0386      | 82.5182       | 43.4867    |
| V(KN)                               |                                 | 506.25     | 203.8052       | 168.4388                                             | 141.059                          | 124.2064      | 101.9454      | 90.3483    |
| combinaison                         |                                 | <b>ELA</b> | <b>ELU</b>     | <b>ELU</b>                                           | <b>ELU</b>                       | <b>ELU</b>    | <b>ELU</b>    | <b>ELU</b> |
| $\tau_{U}$ Mpa                      |                                 | 3.25       | 1.31           | 1.08                                                 | 0.90                             | 0.79          | 0.65          | 0.58       |
|                                     | Av cal /face (cm <sup>2</sup> ) | 19.60      | 2.95           | 3.17                                                 | 2.56                             | 2.19          | 1.63          | 0.96       |
| Av min/face<br>(cm <sup>2</sup> )   |                                 | 3.375      | 3.375          | 3.375                                                | 3.375                            | 3.375         | 3.375         | 3.375      |
| Av adop/face<br>(cm <sup>2</sup> )  |                                 | 20.11      | 5.03           | 5.03                                                 | 5.03                             | 5.03          | 5.03          | 5.03       |
| Nbarre/face                         |                                 | 10HA16     | 10HA8          | 10HA8                                                | <b>10HA8</b>                     | 10HA8         | 10HA80        | 10HA8      |
| $S_t$ (cm)                          | extrémité                       | 10         | 10             | 10                                                   | 10                               | 10            | 10            | 10         |
|                                     | Milieu                          | 20         | 20             | 20                                                   | 20                               | 20            | 20            | 20         |
| Ah cal/face/m<br>$\rm (cm^2)$       |                                 | 2.28       | 0.92           | 0.76                                                 | 0.55<br>0.63                     |               | 0.45          | 0.40       |
| Ah min/face/m<br>(cm <sup>2</sup> ) |                                 | 9.63       | 1.32           | 1.93                                                 | 1.36                             | 1.57          | 1.69          | 2.42       |
| Ah adop/face<br>(cm <sup>2</sup> )  |                                 | 11.31      | 2.01           | 2.01                                                 | 2.01                             | 2.01          | 2.01          | 3.14       |

**Tab V.16 :** Résultats de ferraillage du voile Vx1

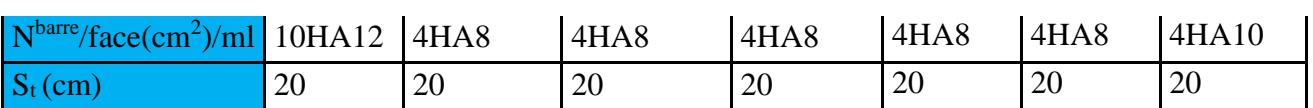

**Sens y-y :**

**Voile Vy1 :**

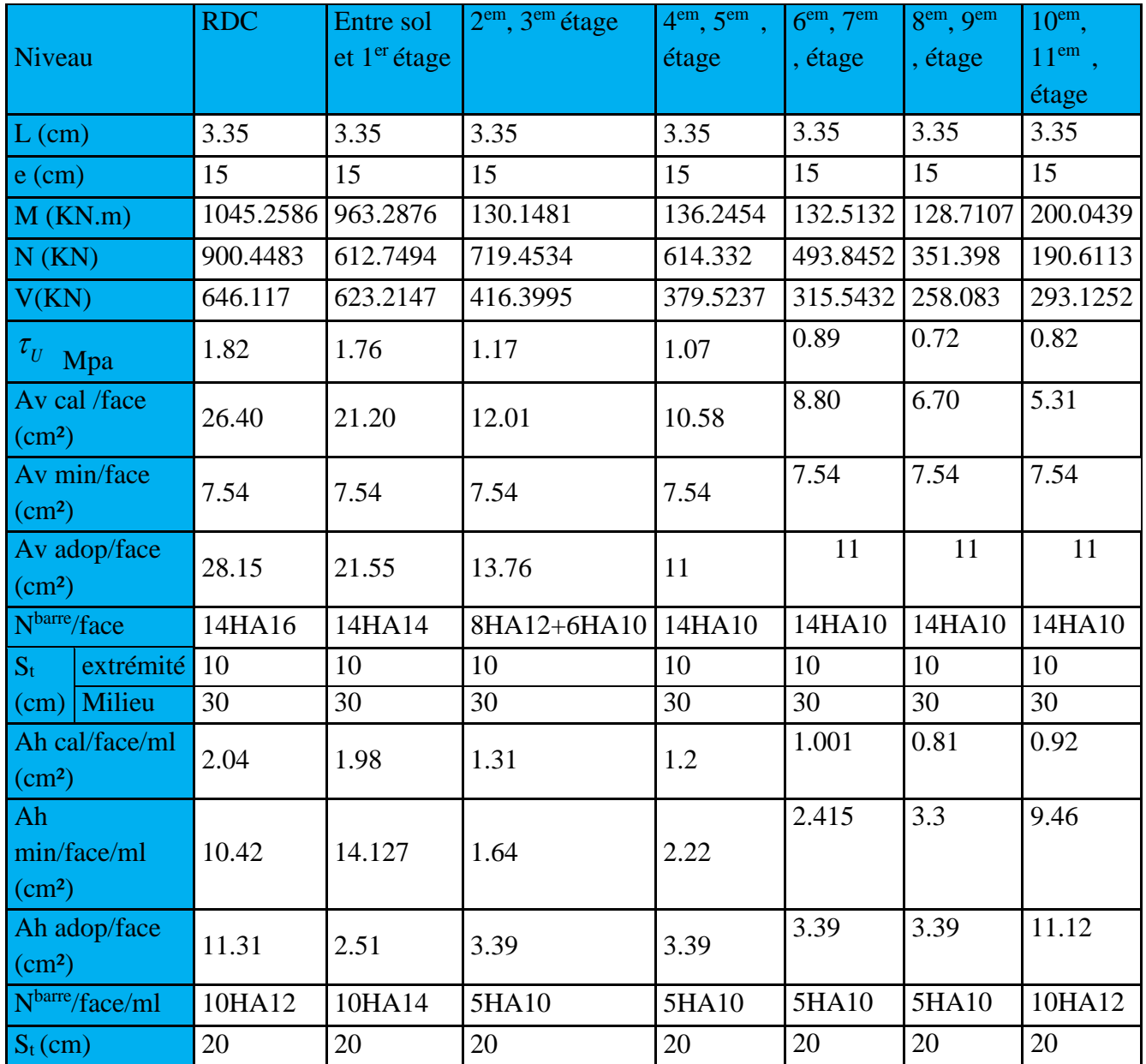

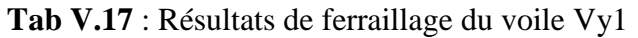

## **VI.3. Schémas de ferraillage**

On prend comme exemple de ferraillage le voile Vy1 au niveau de RDC  $(L \times e = 3.35 \times 0.15 cm^2)$ :

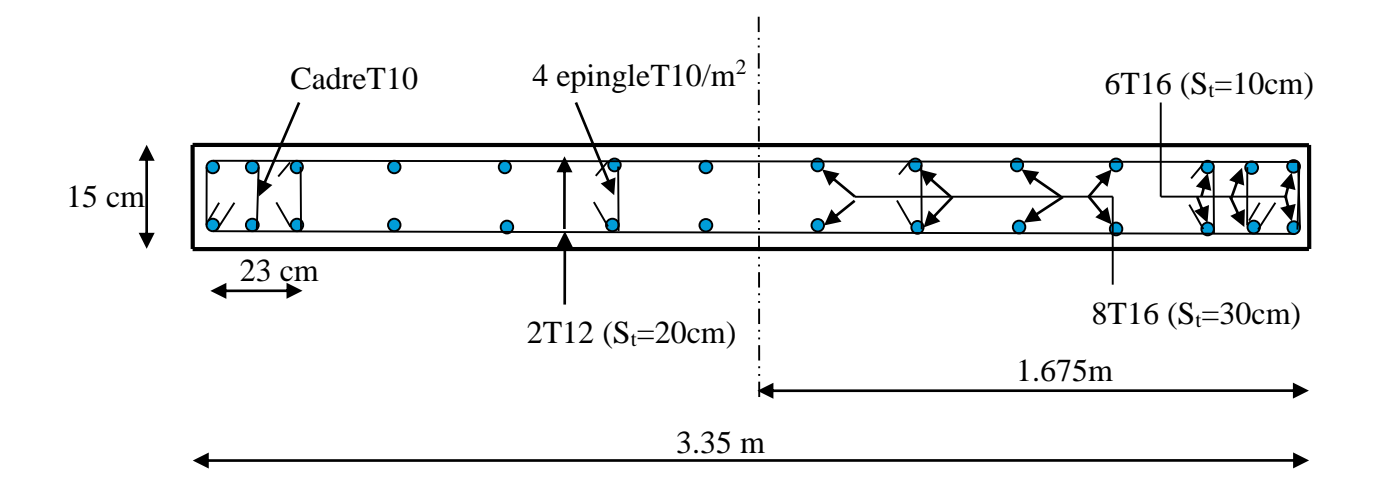

**Fig. V.16 :** Schéma de ferraillage du voile RDC

## **V. CONCLUSION**

Le ferraillage des éléments structuraux doit impérativement répondre aux exigences du RPA qui prend en considération la totalité de la charge d'exploitation ainsi que la charge sismique. Outre la résistance, l'économie est un facteur très important qu'on peut concrétiser en jouant sur le choix de la section du béton et de l'acier dans les éléments résistants de l'ouvrage, tout en respectant les sections minimales requises par le règlement en vigueur. Il est noté que le ferraillage minimum du RPA est souvent plus important que celui obtenu par le calcul. On en déduit que le RPA favorise la sécurité avant l'économie.

Pour ce qui concerne les poteaux courts (sont situé au croisement des planchers) on a disposé un ferraillage transversal important par rapport aux autres poteaux car l'élancement géométrique des poteaux court est plus petit.

## **I. INTRODUCTION**

 L'infrastructure est l'une des parties essentielles d'un bâtiment, car elle est en contact direct avec le sol d'assise Elle assure la transmission des charges apportées par la superstructure vers le sol, et avec sa bonne stabilité et sa bonne résistance elle assure :

-un bon encastrement de la structure dans le sol.

-une bonne transmission des efforts apportés par la superstructure au sol d'assise.

-une bonne limitation des tassements différentiels

#### **II. CHOIX DU TYPE DE FONDATION**

D'une manière générale, les fondations doivent répondre à la relation suivante :

$$
\frac{P}{S} \leq \overline{\sigma}_{sol}
$$

Avec :

P : Poids totale de l'ouvrage en fonctionnement.

S : Surface d'appui sur le sol.

 $\overline{\sigma}_{sol}$ : La capacité portante du sol.

Afin de déterminer le choix de fondations à adopter pour notre structure, on procède tout d'abord à la vérification des semelles isolées puis les semelles filantes. Si ces deux fondations ne sont pas adéquates, on passera au radier général.

## **II.1. Vérification des semelles isolées**

Les poteaux de notre structure sont rectangulaires à la base de section  $(a \times b)$  d'où les semelles sont rectangulaires  $(A \times B)$ .

Soit :

N : effort normal transmis par la semelle au sol.

Le poteau le plus sollicité dans notre structure donne un effort normal de l'ordre : N=3933.1684KN

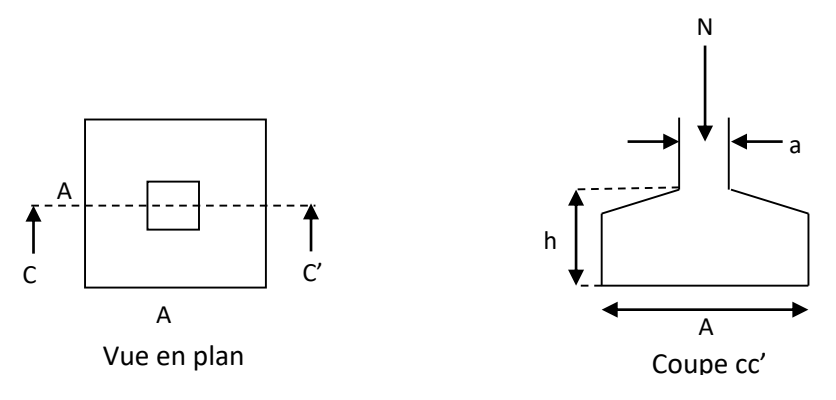

**FigureVI.1 :** Schéma d'une semelle isolée

$$
A^2 \geq \frac{N}{\overline{\sigma}_{sol}}
$$

$$
A \ge \sqrt{\frac{N}{\sigma_{sol}}} = \sqrt{\frac{3.9331684}{0.11}} = 5.98 m
$$

D'après le résultat, et en tenant compte des distances entre les poteaux dans les deux directions, on remarque que l'utilisation des semelles isolées ne convient pas pour notre cas à cause du chevauchement des semelles voisines, ce qui nous a conduits à vérifier les semelles filantes.

## **II.2. Vérification des semelles filantes**

On Choisit une semelle filante de largeur B et de longueur L, située sous un portique de 4 poteaux.

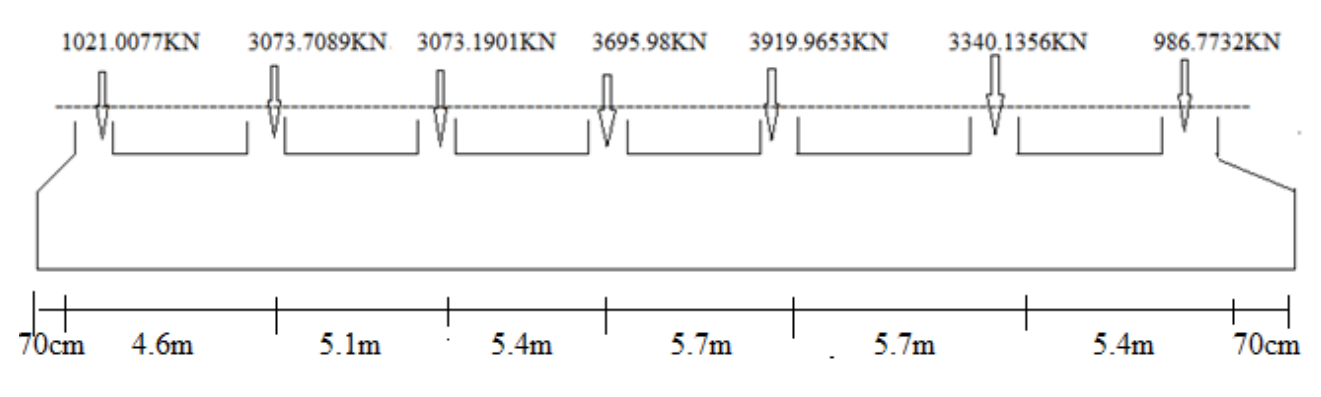

**Fig VI.2** Semelle filante.

$$
N = \sum N_i = 191007616KN
$$
  
L = 33.33m

La vérification à faire est : L N B  $B \times L$ N S N sol sol  $\leq \frac{1}{S} = \frac{1}{B \times L} \Rightarrow B \geq \frac{1}{\sigma_{sol} \times L}$  $\Rightarrow$  B  $\ge$  $\times$  $\sigma_{\text{sol}} \geq \frac{1}{n}$ 

$$
B \ge \frac{N}{\sigma_{sol} \times L} = \frac{19.1007616}{0.11 \times 33.3} = 5.2m
$$

On à la largeur de notre semelle égale à 5.2m, donc le choix des semelles filantes ne convient pas pour notre cas, donc on passe au radier général avec nervures supérieures.

## **II.3 Radier général**

Le radier travaille comme un plancher renversé.

## **II.3.1 Dimensionnement**

#### **a. Condition de coffrage**

$$
h_{\rm r} \geq \frac{L_{\rm max}}{10}
$$

*hr* **:** Hauteur du radier

 $L_{\text{max}}$ : La plus grande portée entre deux éléments porteurs successifs.

Pour notre cas :

 $L_{\text{max}} = 570/10 = 57$ *cm*  $\Rightarrow h_r \ge 57$ *cm* 

**b. Condition de rigidité**

 $\frac{\pi}{4}\text{L}_\text{e} \geq \text{L}_{\text{max}}$ 

: *L<sup>e</sup>* Est la longueur élastique, qui permet de déterminer la nature du radier (rigide ou flexible).

$$
L_e \ge \sqrt[4]{\frac{4 \times E \times I}{k \times b}}
$$

Avec :

E : Module d'élasticité du béton,  $E = 3,216 \cdot 10^7$  KN/m<sup>2</sup>.

I : Inertie de la section du radier.

K : Coefficient de réaction du sol, pour un sol moyen  $K = 4 \cdot 10^4$  KN/m<sup>3</sup>

b : La largeur de la semelle.

On a: 
$$
I = \frac{bh^3}{12} \Rightarrow h \ge \sqrt[3]{\frac{48L_{max}^4 K}{\pi^4 E}}
$$
  

$$
ht \ge \sqrt[3]{\frac{48 \times 5.7^4 \times 4 \times 10^4}{3.14^4 \times 3.216 \times 10^7}} \Rightarrow h_r \ge 86.54cm
$$

A partir des deux conditions précédentes on prend :

 $h<sub>t</sub>$  = 90*cm* Pour les nervures du radier.

 $h_r = 45$ *cm* Pour le radier. **Calcul de la surface du radier** 

$$
S_{rad} \ge \frac{N_{ser}}{\overline{\sigma}_{sol}}
$$
  
\n
$$
N_{ser} = 88105.0889KN.
$$
  
\n
$$
S_{rad} \ge \frac{88.1050889}{0.11} = 800.955m^2.
$$
  
\n
$$
S_{bat} = 649.765m^2
$$
  
\n
$$
S_{rad} \ge S_{bat} = 800.955m^2.
$$
  $\Rightarrow$  Le radier déborde  
\n
$$
D \ge \max(\frac{h}{2}, 30cm)
$$
  
\nOn prend D = 160 cm  
\nP=97.3m  
\nS<sub>radier</sub> = S<sub>bat</sub>+D.P= 649.765+155.68=805.445m<sup>2</sup>  
\nOn opte pour une surface : S<sub>radier</sub> = 805.445m<sup>2</sup>

## **II.3.2. Les vérifications**

**a. Vérification de la poussée hydrostatique**

 $P = F \cdot H \cdot S \cdot \gamma$ 

Avec :

- $F:$  Cœfficient de sécurité = 1,5
- H : la hauteur d'ancrage du bâtiment = 3 m
- S : surface totale du bâtiment =  $649.765$ m<sup>2</sup>
- $\gamma$ : Poids volumique de l'eau =10kN/m<sup>3</sup>

*P*=1.5×3×649.765×10*KN* = 29239.425<88105.0889*KN*. Condition vérifiée

#### **b. Vérification au poinçonnement**

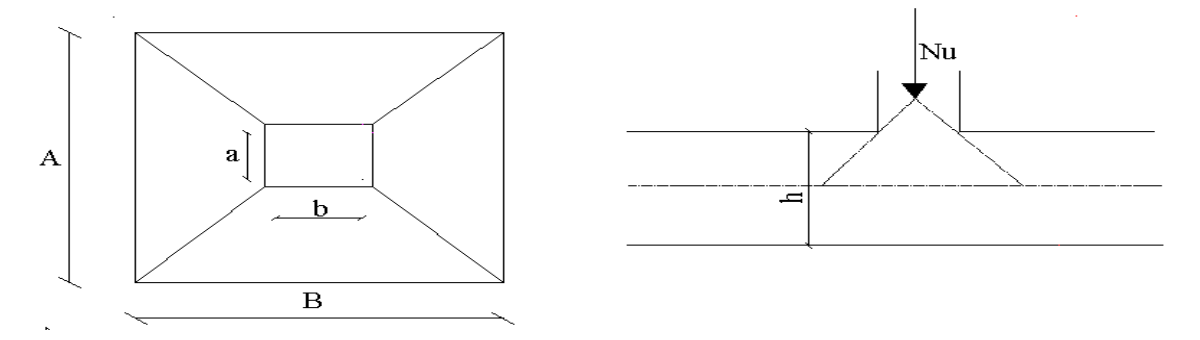

**Figure VI.3 :** Schéma du poinçonnement

Il faut vérifier que :  $N_U \leq 0.045 \cdot U_c \cdot h \cdot \frac{1.228}{1.28}$  $U = 0, 0, \infty$ b f  $N_{\scriptscriptstyle \rm II} \leq 0,045\cdot U_{\scriptscriptstyle \circ} \cdot h$ γ (BEAL, A.5.2.42)

 $_{\mathbf{N}_{\mathrm{U}}}$  : L'effort normal sur le poteau.

 $U_c$ : Le périmètre du contour cisaillé projeté sur le plan moyen du radier

 $U_c = 2 \times (A + B)$ 

h : hauteur du radier

$$
\begin{cases} A = a + h \\ B = b + h \end{cases}
$$

On trouve :  $U_c = 6.40$ m.

Nu=3933.1684KN **RPA93 (Art A.5.2.41)**

 $N_u = 3.393$ *MN*  $\leq$  0.045  $\times$  6.4  $\times$  0.9  $\times \frac{10}{1.5} = 5.184$ *MN*  $= 3.393 MN \le 0.045 \times 6.4 \times 0.9 \times \frac{30}{1} = 5.184 MN$ . Condition vérifiée

#### **c. Vérification au cisaillement**

$$
\tau_u = \frac{V_u}{b \times d} \le \bar{\tau} = \min(0.1 \times f_{c28}; 3MPa) = 3MPa.
$$

On considère une bande de largeur b =1m.

$$
V_{u} = \frac{N_{u} \cdot L_{max} \cdot b}{2S}
$$

$$
V_U = \frac{9395297 \times 5.7 \times 1}{2 \times 649.765} = 531.67 \text{KN}
$$

 $d = 0.9 \times h_r = 0.9 \times 45 = 40.5$ *cm* 

$$
\tau_u = \frac{531.67 \times 10^{-3}}{1 \times 0.405} = 1.3 \, \text{MPa} \le \overline{\tau} = 3 \, \text{MPa}.
$$
 Condition vérifiée

**d. Vérification des contraintes dans le sol**

Il faut vérifier que :

$$
\sigma_{\mathit{mov}}=\frac{3\sigma_{1}+\sigma_{2}}{4}\leq\sigma_{\mathit{sol}}
$$

## **Dans le sens xx**

$$
\sigma_{1,2} = \frac{N}{S_{rad}} \pm \frac{M_y \cdot X_g}{I_y}
$$

N: L'effort normale du aux charges verticales.

M<sup>y</sup> : Moment sismique à la base

N= 88105.8829KN et M<sub>x</sub>=326696.6138 KN.m

D'après le programme SOCOTEC :

$$
V_U = \frac{2 \times 649.765}{2 \times 649.765} = 531.67KN
$$
  
\n
$$
d = 0.9 \times h, = 0.9 \times 45 = 40.5cm
$$
  
\n
$$
\tau_n = \frac{531.67 \times 10^{-3}}{1 \times 0.405} = 1.3 \text{ MPa } \le \bar{\tau} = 3 \text{ MPa.}
$$
 Condition veírfiée  
\n**d. Vérification des contradites dans le sol**  
\nIl faut vérifier que :  
\n
$$
\sigma_{\text{max}} = \frac{3\sigma_1 + \sigma_2}{4} \le \sigma_{\text{val}}
$$
  
\n**Dans le sens xx**  
\n
$$
\sigma_{1,2} = \frac{N}{S_{\text{val}}} \pm \frac{M_y \cdot X_x}{I_y}
$$
  
\nN: L'effort normale du aux charges veriteales.  
\nM<sub>y</sub> : Moment sisninger de la base  
\nN= 88105.8829KN et M<sub>x</sub>=326696.6138 KN.m  
\nD'après le programme SOOTEC :  
\n
$$
X_x = 13.62m
$$
  
\n
$$
Y_x = 71.23m
$$
  
\n
$$
I_{\text{av}} = 5432476884m^4
$$
  
\n
$$
I_{\text{av}} = 24479.76m^4
$$
  
\n
$$
\sigma_1 = \frac{88.10588}{800.955} + \frac{13.62 \times 326.696}{5432476881} = 0.187MPa
$$
  
\n
$$
\sigma_2 = \frac{88.10588}{800.955} - \frac{13.62 \times 326.696}{5432476881} = 0.023MPa
$$
  
\n
$$
\sigma_{\text{max}} = \frac{3 \times 0.191 + 0.028}{4} = 0.150MPA \ge \sigma_{\text{av}} = 0.11MPa
$$
  
\nDonc : la contrainte n'est pas vérifie dans le sens xx  
\n**Dans le sens yy**  
\n
$$
\sigma_{1,2} = \frac{N
$$

Donc ; la contrainte n'est pas vérifiée dans le sens xx

**Dans le sens yy**

$$
\sigma_{1,2} = \frac{N}{S_{rad}} \pm \frac{M_x.Y}{I_y}
$$

N=88105.88 KN et My=106608.018KN.m

$$
\sigma_1 = \frac{88.10588}{800.955} + \frac{7.23 \times 106608018}{24479.76} = 0.119MPa
$$
\n
$$
\sigma_2 = \frac{88.10588}{800.955} - \frac{7.23 \times 106.608018}{24479.76} = 0.0091MPa
$$
\n
$$
\sigma_{\text{new}} = \frac{3 \times 0.141 + 0.078}{4} = 0.125MPA \le \sigma_{\text{sat}} = 0.11MPa
$$
\nDonc; la contrainte n'est pas vérifié de dans le sens yy.

\nDans ce cas on propose d'améliorer la capacité portante de sol  $\sigma_{\text{sol}}$ .

\nLes méthodes d'amélioration de la capacité portante des sols consistent a modifier les caractéristiques d'un naériau plus résistant dans le but :

\n-augmente la capacité portante et la résistance au cisaillement

\n-dimimer les tasements

\n-dimimer ou dlimier les risques de liquéfacation en cas de tremblement de terre ou vibrations importante

\nParamé de la québraction en as de tremblement de terre ou vibrations importante

\nSum le RPA99 (Article 10.1.5), on doit vérifier que :

\n
$$
e = \frac{M}{N} \le \frac{B}{4}
$$
\nSens xx :  $e = \frac{326696613}{8810588} = 3.7m < \frac{31.9}{4} (= 7.975m)$ 

\nSens yy :  $e = \frac{106608018}{8810588} = 1.21m < \frac{22.3}{4} (= 5.575m)$ 

\nII.3.3 Ferraillage du radier

\nLe radier sera calculé comme une dalle pleine renverse, et sollicité en flexion simple causeé par la réaction du sol, il faut considérer le poids proper du radier comme une charge favorable. On calculera le panneau le plus défavorable et on adoptera le même ferrailleige pour tout le radier.

\nA. Calcul des sollicitations

\nN<sub>0</sub>=121214.9448KN

\nP<sub>100</sub>=525,(0.9-0.45)×0.75×260.2=219

Donc ; la contrainte n'est pas vérifiée dans le sens yy.

Dans ce cas on propose d'améliorer la capacité portante de sol  $\sigma_{\text{sol}}$ .

Les méthodes d'amélioration de la capacité portante des sols consistent a modifier les caractéristiques d'un sol par une action physique (vibrations par exemple) ou par inclusion dans le sol ou le mélange au sol d'un matériau plus résistant dans le but :

-augmenter la capacité portante et la résistance au cisaillement

-diminuer les tassements

-diminuer ou éliminer les risques de liquéfaction en cas de tremblement de terre ou vibrations importante

Parmi ces méthodes on citer : compactage dynamique et plots ballastés, drainage verticaux, méthodes vibroflottation.

## **e. Vérification de la stabilité au renversement**

Selon le RPA99 (Article 10.1.5), on doit vérifier que :  
\n
$$
e = \frac{M}{N} \le \frac{B}{4}
$$
\nSens xx :  $e = \frac{326696613}{8810588} = 3.7m < \frac{31.9}{4} (= 7.975m)$   
\nSens yy :  $e = \frac{106608018}{8810588} = 1.21m < \frac{22.3}{4} (= 5.575m)$ 

## **II.3.3 Ferraillage du radier**

Le radier sera calculé comme une dalle pleine renversée, et sollicité en flexion simple causée par la réaction du sol, il faut considérer le poids propre du radier comme une charge favorable. On calculera le panneau le plus défavorable et on adoptera le même ferraillage pour tout le radier.

## **A. Calcul des sollicitations**

Nu=121214.9448KN

Pred=805.445×0.45×25=9061.256KN

Pnerv=25×(0.9-0.45)×0.75×260.2=2195.4375KN

Nu=  $Nu_{cal}$ + 1.35( $N_{rad}$ +  $N_{ner}$ )=121214.9348+1.35(2195.4375+9061.256)

 $L_y = 5.7m$  $L<sub>x</sub>=5.6m$ 

**Figure VI.4 :** Schéma d'une dalle sur quatre appuis

Nu=136411.471KN

Nser=99362.5735KN

$$
q_u = \frac{N_u}{S_{rad}} = \frac{136411.471}{805.445} = 169.36 \text{KN} / m^2
$$

$$
q_s = \frac{N_s}{S_{rad}} = \frac{99362573}{805.445} = 123.36 \text{KN} / m^2
$$

$$
\alpha = \frac{L_x}{L_y} = 0.98 \Rightarrow
$$
 La dalle travaille dans les deux directions

i. **ELU** (
$$
v = 0
$$
)

$$
\begin{cases} \mu_x = 0.0384 \\ \mu_y = 0.9545 \end{cases}
$$
 (Annexe I)

Le calcul des sollicitations se fait en supposant que la dalle est simplement appuyée

$$
\begin{cases}\nM_{ox} = \mu_x \times L_x^2 \times q_U = 203.94 \, KN.m \\
M_{oy} = M_{ox} \times \mu_y = 194.67 \, KN.m\n\end{cases}
$$

Moment en travée :

$$
\begin{cases} M_t^x = 0.85 \times M_{0x} = 173.349 \text{KN} \cdot m \\ M_t^y = 0.85 \times M_{0y} = 165.4595 \text{KN} \cdot m \end{cases}
$$

Moment en appuis :

$$
\begin{cases} M_a^x = -0.5 \times M_{0x} = -101.97 KN.m \\ M_a^y = -0.5 \times M_{0y} = -97.335 KN.m \end{cases}
$$

Effort tranchant :

$$
V_{\text{max}} = \frac{q_U L_x}{2} = \frac{169.36 \times 5.6}{2} = 474.208KN
$$
  
**ii. ELS** (*V* = 0.2)  

$$
\begin{cases} \mu_x = 0.04457 \\ \mu_y = 0.9694 \end{cases}
$$
 (Annexe I)  

$$
\begin{cases} M_{ox} = \mu_x \times L_x^2 \times q_s = 172.422KN.m \end{cases}
$$

$$
\begin{cases}\nM_{oy} = M_{ox} \times \mu_y = 167.146 \text{K} \text{N} \cdot \text{m}\n\end{cases}
$$

Moment en travée

$$
\begin{cases} M_t^x = 0.85 \times M_{0x} = 146.5587KN.m \\ M_t^y = 0.85 \times M_{0y} = 142.07KN.m \end{cases}
$$

Moment aux appuis

$$
\begin{cases} M_a^x = -0.5 \times M_{0x} = -86.211 \text{K} N.m \\ M_a^y = -0.5 \times M_{0y} = -83.573 \text{K} N.m \end{cases}
$$

#### **B. Ferraillage**

Le calcul se fait à la flexion simple pour une bande de (1×0.45) m2, et en respectant la condition de non fragilité suivante :

Four h>12 cm et 
$$
\alpha \geq 0.4
$$
:

\n
$$
\begin{cases}\nA_x^{Min} = \rho_0 \left( \frac{3 - \alpha}{2} \right) bh \\
A_y^{Min} = \rho_0 bh\n\end{cases}
$$

Pour les HAFeE400 ;  $\rho_{_0}$  =  $0.0008$ 

Les résultats du ferraillage sont résumés dans le tableau suivant :

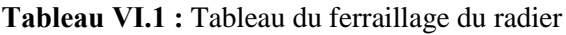

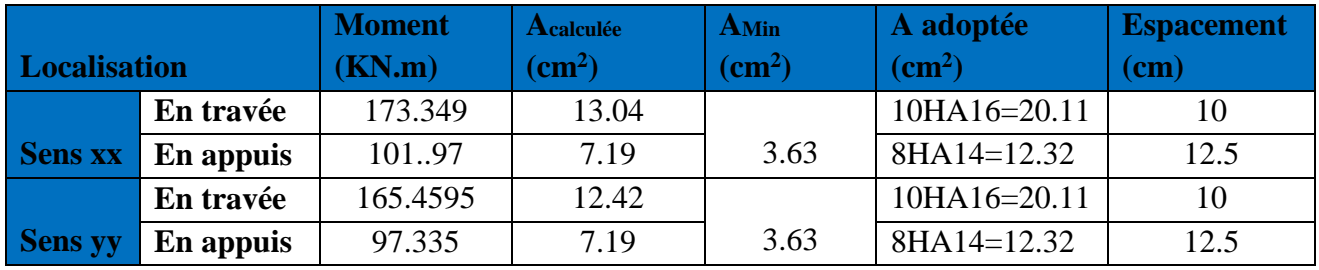

**C. Vérifications à l'ELS**

## **a) État limite de compression du béton**

$$
\sigma_{bc} = \frac{M_{ser} \times y}{I} \le \overline{\sigma_b} = 0.6 \times f_{c28} = 15 MPa
$$

Les résultats sont résumés dans le tableau suivant :

**Tableau VІ.2 :** Vérification des contraintes dans le béton

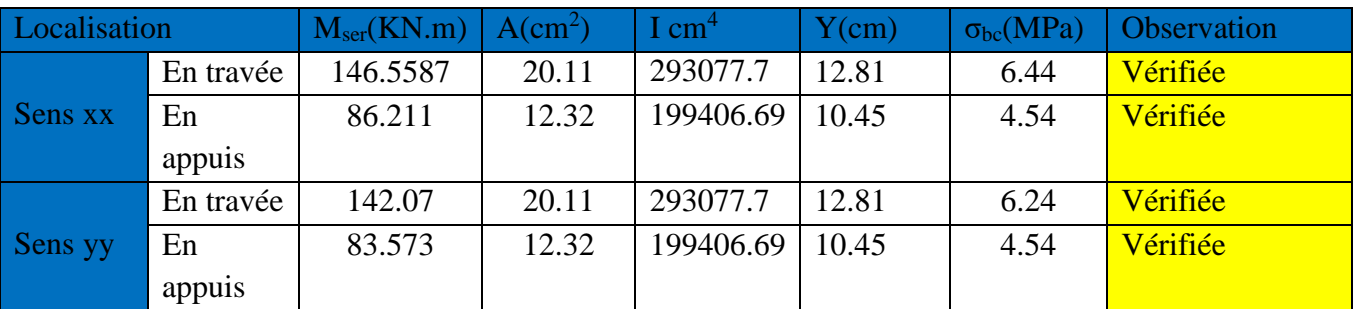

**b) Les contraintes dans l'acier**

$$
\sigma_s \le \min(\frac{2}{3} \times f_e, 150 \times \eta) = 240 \,\text{MPa}
$$

$$
\sigma_s = 15 \times \frac{M_{ser} \times (d - y)}{I} \le \overline{\sigma_s} = 240 \text{ MPa}
$$

| Localisation |           | $M_{ser}(KN.m)$ | $A$ (cm <sup>2</sup> ) | $Y$ (cm) | $\sigma s(MPa)$ | <b>Observation</b> |
|--------------|-----------|-----------------|------------------------|----------|-----------------|--------------------|
|              | En travée | 147.305         | 21.11                  | 12.81    | 205.01          | Vérifiée           |
| Sens xx      | En appuis | $-86.65$        | 12.32                  | 10.45    | 192.61          | Vérifiée           |
|              | En travée | 142.8           | 20.11                  | 12.81    | 198.74          | Vérifiée           |
| Sens yy      | En appuis | $-84$           | 12.32                  | 10.45    | 192.61          | Vérifiée           |

**Tableau VІ.3 :** Vérification des contraintes dans l'acier

## **Espacement des armatures**

Conformément au RPA l'espacement doit vérifier la condition suivant:

Armature // à Lx  $S_t \le \min(3 h, 33cm) = 33cm$ . Pour notre cas  $S_t = 25cm$ .

Armature // à Lx  $S_t \le \min (4 \text{ h}, 45 \text{ cm}) = 45 \text{ cm}$ . Pour notre cas  $S_t = 25 \text{ cm}$ .

## **Schéma de ferraillage du radier**

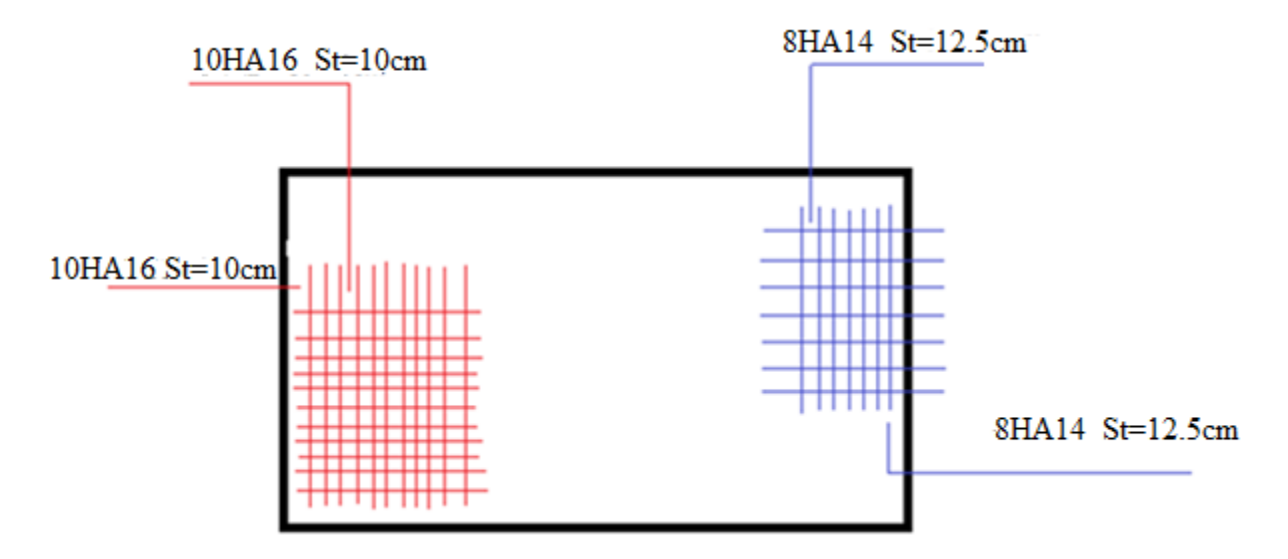

**Figure VІ.5 :** Schéma de ferraillage du radier

## **II.3.4 Ferraillage du débord**

Le débord est assimilé à une console de 160cm de largeur

$$
M_{u} = q_{u} \times \frac{L^{2}}{2} = 169.36 \times \frac{1.6^{2}}{2} = 216.7808KN.m
$$
\n
$$
b=1m \text{ ; } d=0.4m \text{ ; } f_{bu}=14.2 \text{ MPA}
$$
\n
$$
c=0.0958 \text{ ; } \alpha = 0.126 \text{ ; } Z = 0.37984.
$$
\n
$$
A=16.38 \text{ cm}^{2}
$$
\n
$$
Soit: 11HA14/ml = 16.93 \text{ cm}^{2}
$$
\n
$$
a = 16.93 \text{ cm}^{2}
$$
\n
$$
a = 16.93 \text{ cm}^{2}
$$
\n
$$
a = 16.93 \text{ cm}^{2}
$$
\n
$$
a = 16.93 \text{ cm}^{2}
$$

 $Q_u = 170.225 \text{kn/m}$ 

## **Vérification au cisaillement**

$$
\tau_{u} = \frac{vu}{b \times d} \le \tau = \min(0.1 \text{ f}_{c28}; 3\text{MPA}) = 2.5\text{MPA}
$$
  
Sachant que :  

$$
V_{u} = q_{u} \times L = 169.36 \times 1.6 = 270.976 \text{KN}
$$

$$
\tau_{u} = \frac{270.976 \times 10^{-3}}{1 \times 0.4} = 0.677 \text{MPa} < \bar{\tau} = 2.5\text{MPa} \qquad \text{Condition vérifiée}
$$

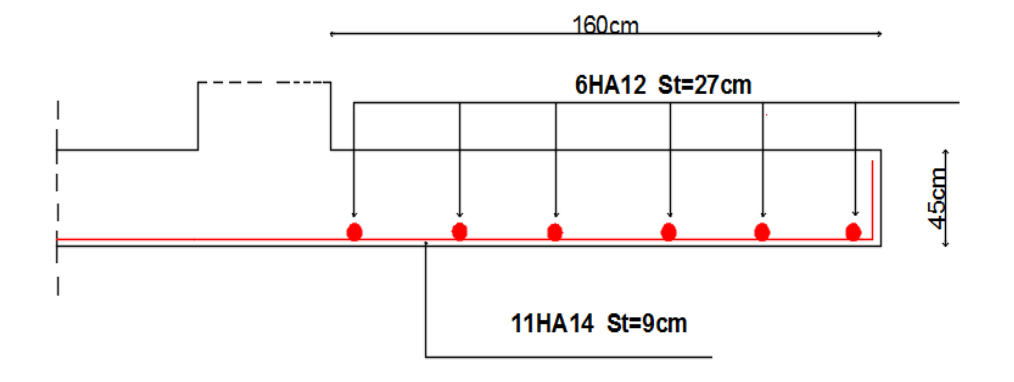

**Figure VІ.7 :** Schéma de ferraillage de débord

## **II.3.5 Ferraillage des nervures**

Les nervures servent d'appuis au radier, la répartition des charges sur chaque travée est triangulaire ou trapézoïdale (selon les lignes de rupture).

Pour la simplification des calculs on ferraille la nervure la plus sollicitée, et on adopte le même ferraillage pour les autres nervures.

## **a.Estimation des charges revenant aux nervures et calcul des sollicitations**

Pour simplifie les calcules on remplace les charges trapézoïdales et les charges triangulaires par des charges uniformément réparties.

**Charges trapézoïdales**

$$
\begin{cases} q_M = \frac{q}{2} [(1 - \frac{\rho_g^2}{3}) l_{xg} + (1 - \frac{\rho_d^2}{3}) l_{xd}] \\ q_V = \frac{q}{2} [(1 - \frac{\rho_g}{2}) l_{xg} + (1 - \frac{\rho_d}{2}) l_{xd}] \end{cases}
$$

**Charges triangulaires**

$$
q_M = q_V = \frac{q}{2} \times \frac{\sum l_{xi}^2}{\sum l_{xi}}
$$

Avec :

*q<sup>M</sup>* : C'est la charge uniformément répartie équivalente produisant le même moment maximum que la charge réelle.

*V q* : C'est la charge uniformément répartie équivalente produisant le même effort tranchant maximum que la charge réelle.

*xd l* : La plus petite portée du panneau de dalle qui ce situe à droite de la nervure

*yd l* : La plus grand portée du panneau de dalle qui ce situe à droite de la nervure

*xg l* : La plus petite portée du panneau de dalle qui ce situe à gauche de la nervure

*yg l* : La plus grand portée du panneau de dalle qui ce situe à gauche de la nervure

$$
\rho_g = \frac{l_{xg}}{l_{yg}} \qquad \qquad et \qquad \qquad \rho_d = \frac{l_{xd}}{l_{yd}}
$$

Pour la nervure de rive on divise la charge équivalente sur deux.

## **Sens longitudinal (x-x):**

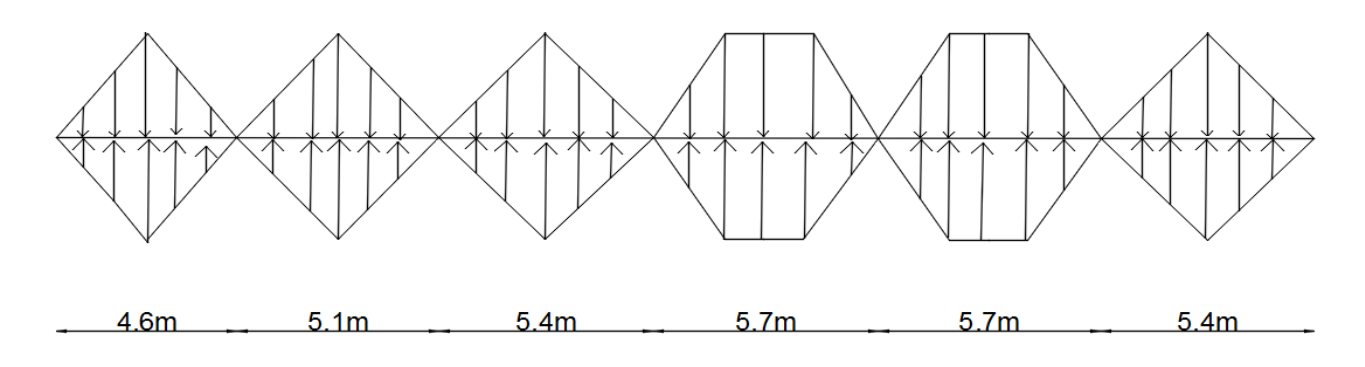

**Fig VI.8** Sollicitations sur les nervures longitudinales

**Sens transversal (y-y) :**

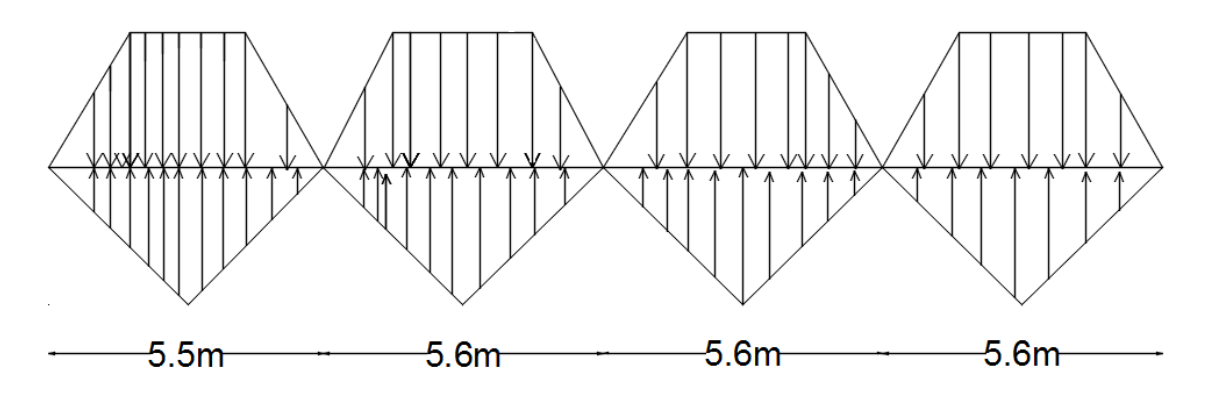

**Fig VI.9**Sollicitations sur les nervures transversales.

## **Calcul des sollicitation**

Les resultats de calcul sont résumes dans les tableaux ci-dessous

#### **Selon x-x**

#### **ELU**

| $I_{x}(m)$ | $\Gamma_{\rm x}(m)$ | P(KN/m) | $M_a(KN.m)$ |                | X(KN.m) | $M_t$    | $\rm V_{max}$ |
|------------|---------------------|---------|-------------|----------------|---------|----------|---------------|
|            |                     |         | $M_g$       | $M_d$          |         | (KN.m)   | (KN)          |
|            |                     |         |             |                |         |          |               |
| 4.6        | 4.6                 | 519.36  | $\Omega$    | 1215.24        | 1.791   | 833.276  |               |
| 5.1        | 4.08                | 575.824 | 1215.24     | 1236.171       | 2.543   | 646.454  |               |
| 5.4        | 4.32                | 609.69  | 1236.171    | 1475.685       | 2.627   | 868.005  | 1992.284      |
| 5.7        | 4.56                | 656.31  | 1475.685    | 1605.535       | 2.815   | 1125.224 |               |
| 5.7        | 4.56                | 656.31  | 1605.535    | 1869.062       | 2.78    | 929.769  |               |
| 5.4        | 5.4                 | 609.69  | 1869.062    | $\overline{0}$ | 3.268   | 1386.036 |               |
|            |                     |         |             |                |         |          |               |

**Tableau VІ.4 :** Sollicitations de la nervure du radier dans le sens xx a ELU.

**ELS**

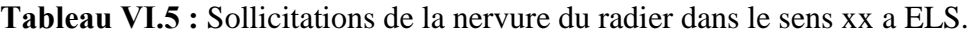

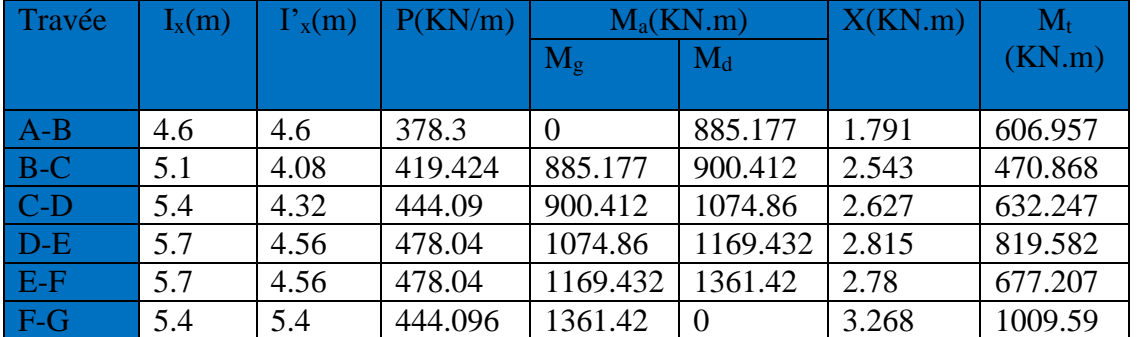

**Salon y-y**

**ELU**

**Tableau VІ.6** : Sollicitations de la nervure du radier dans le sens xx a ELU.

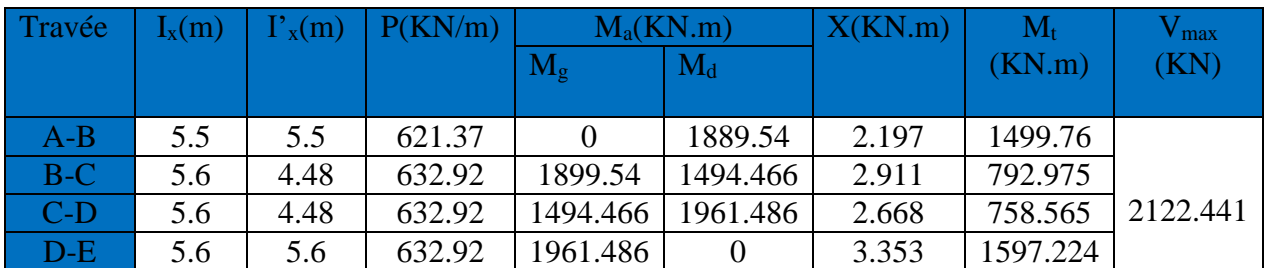

**ELS**

**Tableau VІ.7 :** Sollicitations de la nervure du radier dans le sens xx a ELU.

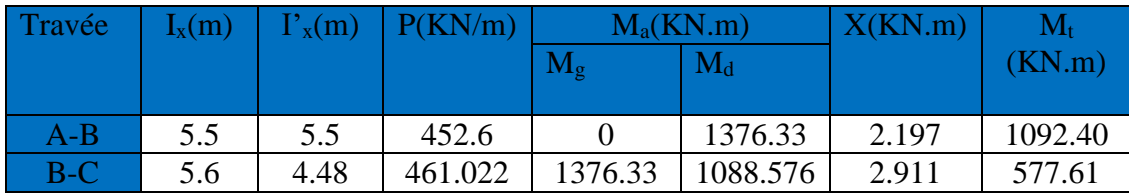

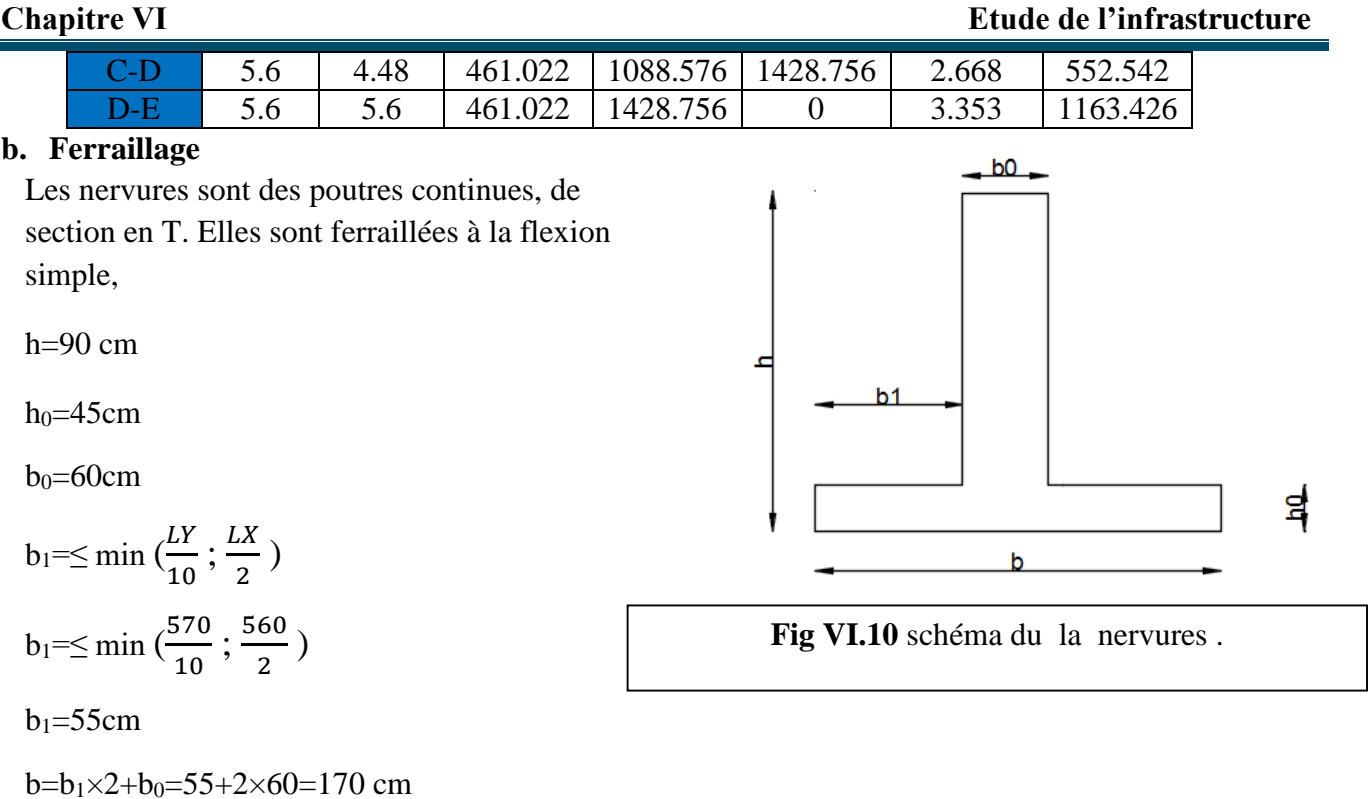

les résultats sont résumés dans le tableau suivant :

**Tableau VІ.8 :** Tableau du ferraillage des nervures.

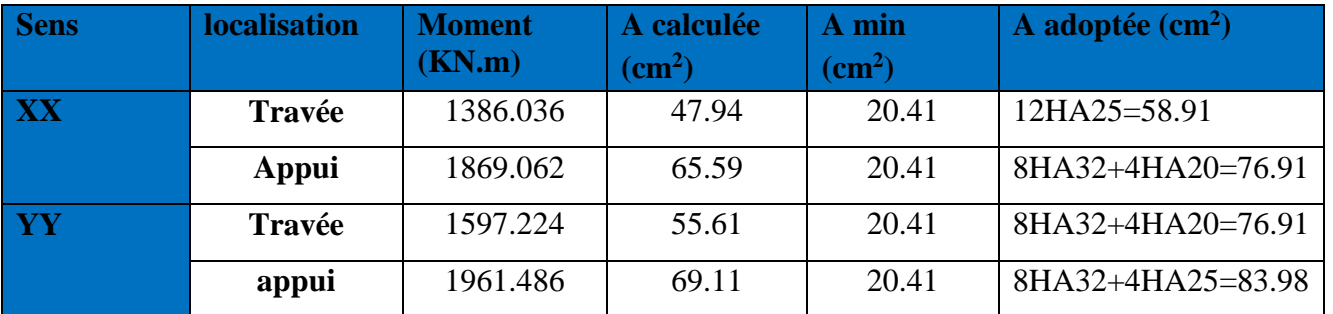

**c.Vérification de l'effort tranchant**

$$
\tau_u = \frac{V_u}{b \times d} \le \bar{\tau} = \min(0.1 \times f_{c28}; 3MPa) = 2.5MPa.
$$
  

$$
\tau_u = \frac{2122441 \times 10^{-3}}{1.7 \times 0.85} = 1.46MPa < \bar{\tau} = 2.5MPa
$$

On remarque que les contraintes de cisaillement dans les nervures sont vérifiées.

## **d. Vérification à l'ELS**

## **État limite de compression du béton**

$$
\sigma_{bc} = \frac{M_{ser} \times y}{I} \le \overline{\sigma_{b}} = 0.6 \times f_{c28} = 15 \text{ MPA}.
$$

## **Les contraintes dans l'acier**

La fissuration est préjudiciable, donc la contrainte de traction des armatures est limitée, c'est le cas des éléments exposés aux intempéries.

$$
\sigma_s \le \min(\frac{2}{3} \times f_e, 150 \times \eta) = 240 \,\text{MPa}
$$

$$
\sigma_s = 15 \times \frac{M_{ser} \times (d - y)}{I} \le \overline{\sigma_s} = 240 \text{ MPa}
$$
  
Calculate  $y : \frac{b \times y^2}{2} + 15(A_s + A_s) \times y - 15 \times (d \times A_s + d \times A_s) = 0$   
Calculate  $I : I = \frac{b_0 \times y^3}{3} + 15 \times [A_s \times (d - y)^2 + A_s \times (y - d)^2]$ 

Les résultats de calcul des contraintes sont résumés dans le tableau suivant :

**Tableau VІ.9 :** Vérification des contraintes dans l'acier et dans le béton.

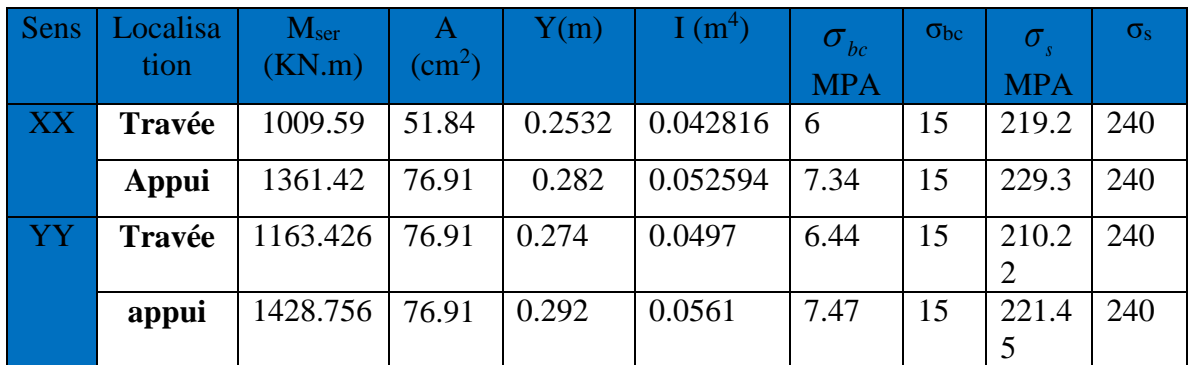

**Armatures transversales**

$$
\phi_t \le \min(\frac{h}{35}; \frac{b_0}{10}; \phi_t) = \min(25.7; 60; 32)
$$
 Soit  $\phi_t = 10$ mm.

 **Espacement des aciers transversaux**

$$
S_t \le \min(\frac{h}{4}; 12\phi_{l_{\min}}; 30cm) \Rightarrow S_t = \min(22.5; 24; 30) = 20cm \quad \text{Soit } S_t = 10cm.
$$

#### **II.3.5. Schéma de ferraillage :**

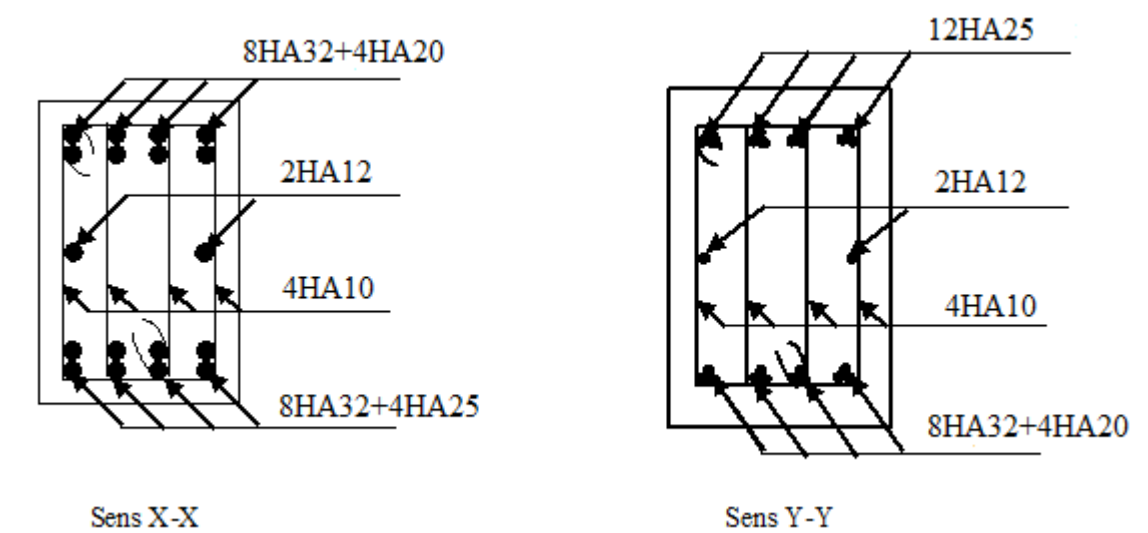

**Fig VI.11** Ferraillage des nervures.

## **II.4 Voile périphérique :**

#### **II.4.1 Introduction :**

 Afin de donner plus de rigidité à la partie enterrée de la construction (sous-sol) et une capacité de reprendre les efforts de poussées des terres, il est nécessaire de prévoir un voile périphérique en béton armé entre semelle inférieure et chaînage supérieur, il est armé d'un double quadrillage d'armature. Le voile doit avoir les caractéristiques suivantes :

- Epaisseur minimale ep  $\geq 15$  cm. On prend e<sub>p</sub> = 20 cm
- Les armatures sont constituées de deux nappes.
- Le pourcentage minimum des armatures est de 0,1% dans les deux sens
- Le voile est considéré comme une dalle appuyée sur deux cotés encastrée en pied et articulé en tête.
- Les armatures de ce voile ne doivent pas réduire (diminuer) sa rigidité d'une manière importantes.

## **II.4.2 Caractéristiques des voiles :**

- Hauteur  $h = 3.06$  m.
- $\bullet$  Epaisseur  $e = 20$  cm.
- Largeur  $L = 5.4$  m

## **II.4.3 Caractéristiques du sol :**

- Poids spécifique :  $\gamma = 20 \text{ KN/m}^3$ .
- Angle de frottement :  $=22.4^{\circ}$
- $\bullet$  C=0 bar

## **II.4.4 Méthode de calcul :**

Le voile périphérique est considéré comme un ensemble de panneau dalle encastré en chaque côté, Le calcul se fait selon une bande de 1m de largeur.

- $Q:$  Surcharge d'exploitation  $Q = 10$  KN/ml
- <sup> $\gamma$ </sup>: Poids spécifique du sol  $\gamma = 20$  KN/m<sup>3</sup>
- $\varphi$ : Angle de frottement interne du sous-sol  $\varphi$  =22.4°
- $K_{\scriptscriptstyle a}$  : Coefficient de poussée des terres

$$
K_{a} = K_{a} = \frac{k_{q}}{\cos^{2}(\beta - \lambda)} = tg^{2}(\frac{\pi}{4} - \frac{\varphi}{2})
$$
  
= 0.448

 $\delta$  : Angle de frottement sol structure on prend  $\delta$  =0πφ

## **Sollicitations :**

$$
p_1 = K_a \gamma \cdot h = \gamma \cdot h \cdot tg^2(\frac{\pi}{4} - \frac{\phi}{2}) = 3.06 \times 20 \times tg^2(\frac{\pi}{4} - \frac{\phi}{2}) = 27.42 \text{kn/m}^2
$$

#### **b. Charge due à la surcharge :**

$$
p_2 = K_a \cdot Q = Q \cdot tg^2(\frac{\pi}{4} - \frac{\phi}{2}) = 10 \cdot tg^2(\frac{\pi}{4} - \frac{25}{2}) = 4KN/m^2
$$

P<sub>2</sub>=Q× tg<sup>2</sup>(
$$
\frac{\pi}{4}
$$
 - $\frac{\phi}{2}$ )= 10×tg<sup>2</sup>( $\frac{180}{4}$  + $\frac{22.4}{2}$ ) =4.68 kn/m<sup>2</sup>

#### **II.4.5 Ferraillage :**

**Calcul à l'ELU :**

 $σ<sub>min</sub> = 1.5.Q=1.5×4.48=6.72kn/ml$ 

 $σ<sub>max</sub> = 1.35.G+1.5.Q=43.737 kn/ml$ 

#### **Calcul à l'ELS :**

 $\sigma_{\text{min}}$  =Q=4.48kn/ml

 $σ_{max} = G + Q = 31.9$  kn/ml

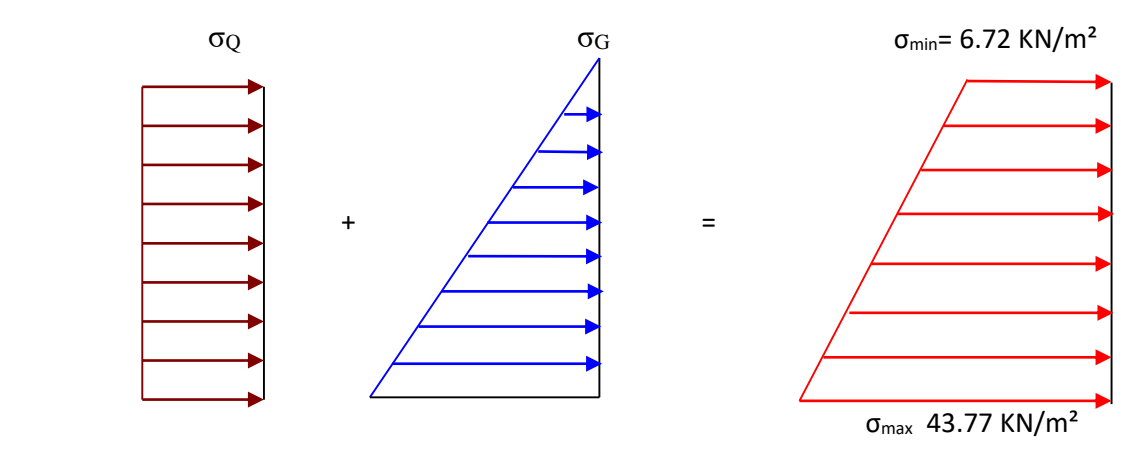

**Figure VI.12 :** Diagramme des contraintes.

Pour le ferraillage de mur on prend le panneau le plus défavorable.

Le voile périphériques se calcule comme un panneau de dalle sur quatre appuis, uniformément chargé d'une contrainte moyenne tel que :

 $\int I_x = 5.4 \text{ m}; I_y = 5.6 \text{ m}.$  $b = 100$ cm; e<sub>p</sub>=20cm.

ELU

$$
\sigma_{moy}\!\!=\!\!\frac{3\sigma\text{max}+\sigma\text{min}}{4}\!\!=\!\!34.48\text{ km/ml}
$$

#### ELS

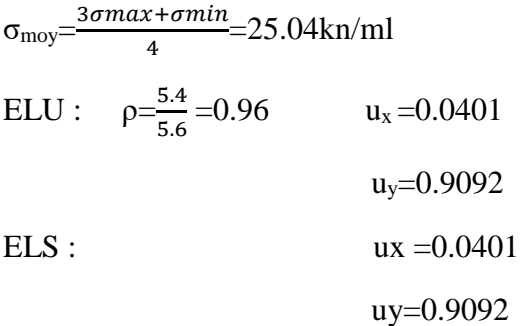

Le panneau travail dans les deux sens.

#### **Tableau VII.11 :** résume des sollicitations

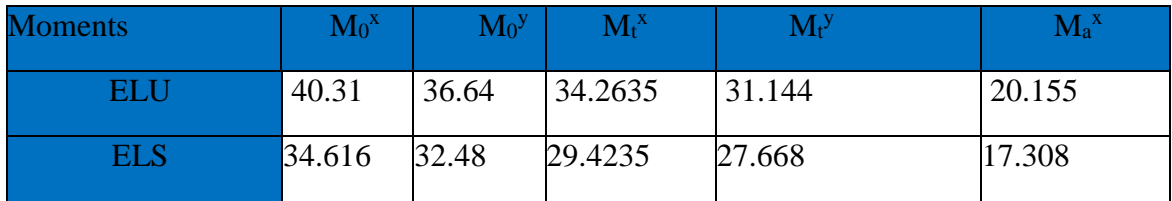

résultats du ferraillage sont résumés dans le tableau suivant :

**Tableau VII.12 :** Ferraillage du voile périphérique

| <b>Sens</b> |           | $M$ (kN.m) | A ( $cm2$ )<br>/ml) | A <sub>adop</sub><br>$\left(\frac{cm^2}{m}\right)$ | $A_{min}$ | $St$ (cm) | choix |
|-------------|-----------|------------|---------------------|----------------------------------------------------|-----------|-----------|-------|
| $X-X$       | En travée | 34.2635    | 6.06                | 9.24                                               | 1.63      | 17        | 6HA14 |
|             | En appui  | 20.155     | 3.5                 | 3.5                                                | 1.63      | 20        | 5HA12 |
| $y-y$       | En travée | 31.144     | 5.48                | 9.24                                               | 1.63      | 17        | 6HA14 |
|             | En appui  | 18.32      | 3.15                | 3,15                                               | 1.63      | 20        | HA12  |

- **Calcul de l'effort tranchant :**

$$
V_U^x = \frac{qu \, lx}{2} \times \frac{ly^4}{LY^4 \times LX^4} = 62.064 \, KN
$$

 $V_{u}$ <sup>y</sup>=65.138 KN

**Vérification de l'effort tranchant :**

$$
\tau \mu = \frac{65.138 \times 10^{-3}}{1 \times 0.2} = 0.325 \text{Mpa}
$$

0.325 < 1.5 les armature transversales ne sont pas nécessaire

## **Vérification des contraintes** :

On doit vérifier

$$
\sigma_{bc} = \frac{M_{ser}}{I} Y < 18 MPA \qquad \sigma_{s=15\frac{M}{I} \cdot (d-y) \le 215.55 MPA}
$$

| <b>Sens</b> |                         | M<br>(KN.M) | Y(cm) | I(cm <sup>4</sup> ) | $\sigma_{bc} (MPa)$ | obs      | $\sigma_{s}(MPa)$ | obs      |
|-------------|-------------------------|-------------|-------|---------------------|---------------------|----------|-------------------|----------|
| $X-X$       | En<br>travée            | 29.4336     | 5,61  | 23866               | 6.92                | Vérifier | 210.50            | Vérifier |
|             | En<br>appu <sub>1</sub> | 17.30       | 4.58  | 16276               | 4.87                | Vérifier | 198.011           | Vérifier |
| $y-y$       | En<br>travée            | 27.608      | 5.61  | 23866               | 6.49                | Vérifier | 197.55            | Vérifier |
|             | En<br>appui             | 16.24       | 4,58  | 16276               | 4.57                | Vérifier | 185.83            | Vérifier |

**Tableau VII.13:** Vérification des contraintes dans le voile périphérique.

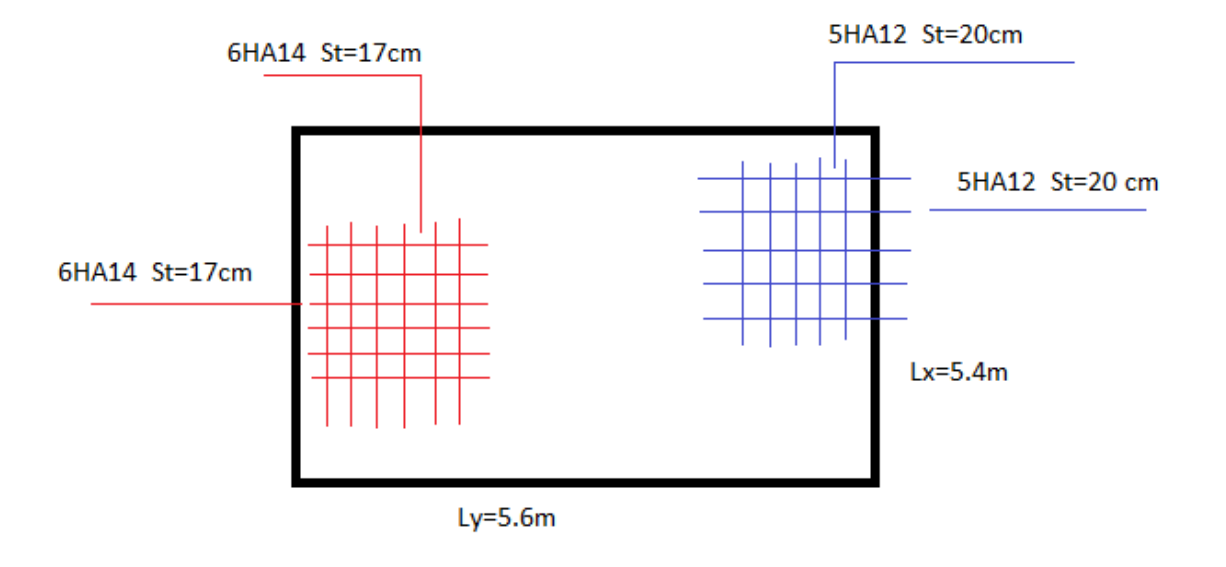

**Figure VI.13 :** Schéma de ferraillage du voile Périphérique.

## **III.CONCLUSION**

L'étude de l'infrastructure constitue une étape importante dans le calcul d'ouvrage. Ainsi le choix de la fondation dépend de plusieurs paramètres liés aux caractéristiques du sol en place ainsi que les caractéristiques géométriques de la structure.

 Dans un premier temps nous avons essayé d'utiliser des semelles isolées. Cette solution a été écartée à cause du chevauchement qu'elle induisait. Les mêmes raisons ont fait écarter la solution de la semelle filante. Nous avons donc opté à des fondations sur radier général ayant les dimensions suivantes : Epaisseur du radier ; 45cm

Sections des nervures ;  $(b*h) = (60*90)$  cm<sup>2</sup>.

Pour le débord nous avons opté 160cm. On propose le compactage dynamique cette méthode permet de traiter le sol en profondeur, par des actions de surface.

Ce projet de fin d'étude qui consiste en l'étude d'un bâtiment (R+12+sous-sol), c'est la première expérience qui nous a permis de mettre en application les connaissances théoriques acquises tout au long de notre cursus universitaire ; et d'en faire un certain nombre de conclusions. Parmi celles-ci, nous avons :

- 1. La bonne disposition des voiles, dépend de plusieurs facteurs notamment ; les contraintes architecturales, les ouvertures.
- 2. La modélisation en tenant compte des éléments secondaires (escalier ; acrotère) fait que la rigidité de la structure modélisée n'est pas sous-estimée.
- 3. L'irrégularité de notre structure en élévation a induit une différence de rigidité entre les deux parties de la structure. Ce qui s'est répercuté sur la disposition de nos voiles.
- 4. La présence des voiles dans la structure a permis la réduction des efforts internes de flexion et de cisaillement au niveau des poteaux et des portiques. Ceci a donné lieu à des sections de poteaux soumises à des moments relativement faibles, donc un ferraillage avec le minimum du RPA s'est imposé.
- 5. Les sections des poteaux et poutres choisies au chapitre pré dimensionnement ont été augmentées afin de vérifier l'interaction voiles portiques.
- 6. La vérification de l'interaction entre les voiles et les portiques dans les constructions mixtes est déterminante pour le dimensionnement des éléments structuraux.
- 7. Pour garantir une stabilité totale de la structure vis-à-vis des déplacements horizontaux, nous avons vérifié l'effet du second ordre (effet P-delta).
- 8. Afin d'éviter le risque de cisaillement des poteaux courts ; ces dernier ont été ferraillés conformément aux exigences RPA dans le sens transversal.
- 9. Afin d'éviter la formation des rotules plastiques aux niveaux des poteaux avant les poutres, on doit impérativement vérifier les moments résistants aux niveaux des zones nodales.
- 10. Le radier est le type de fondation choisi, vu les charges importantes et les petites trames qui induisent des chevauchements pour le choix des semelles isolées ou filantes.

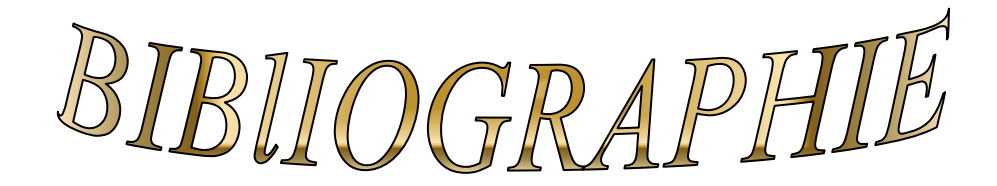

- $\checkmark$  Règles de conception et de calcul des structures en béton armé (C.B.A 93).
- $\checkmark$  Règles techniques de conception et de calcul des ouvrages et construction en béton armé suivant la méthode des états limites (B.A.E.L 91).
- $\checkmark$  Règles Parasismiques Algériennes (R.P.A 99/ version 2003).
- $\checkmark$  Document technique règlementaire (D.T.R), charges et surcharges d'exploitations.
- $\checkmark$  M. Belazougui (calcul des ouvrages en béton armé).
- $\checkmark$  Victor Davidovici (Aide mémoire de béton armé).

Autres documents consultés :

Cahiers de cours de cursus.

Mémoires de fin d'études.

## *Annexe I*

**Flexion simple :** Section rectangulaire

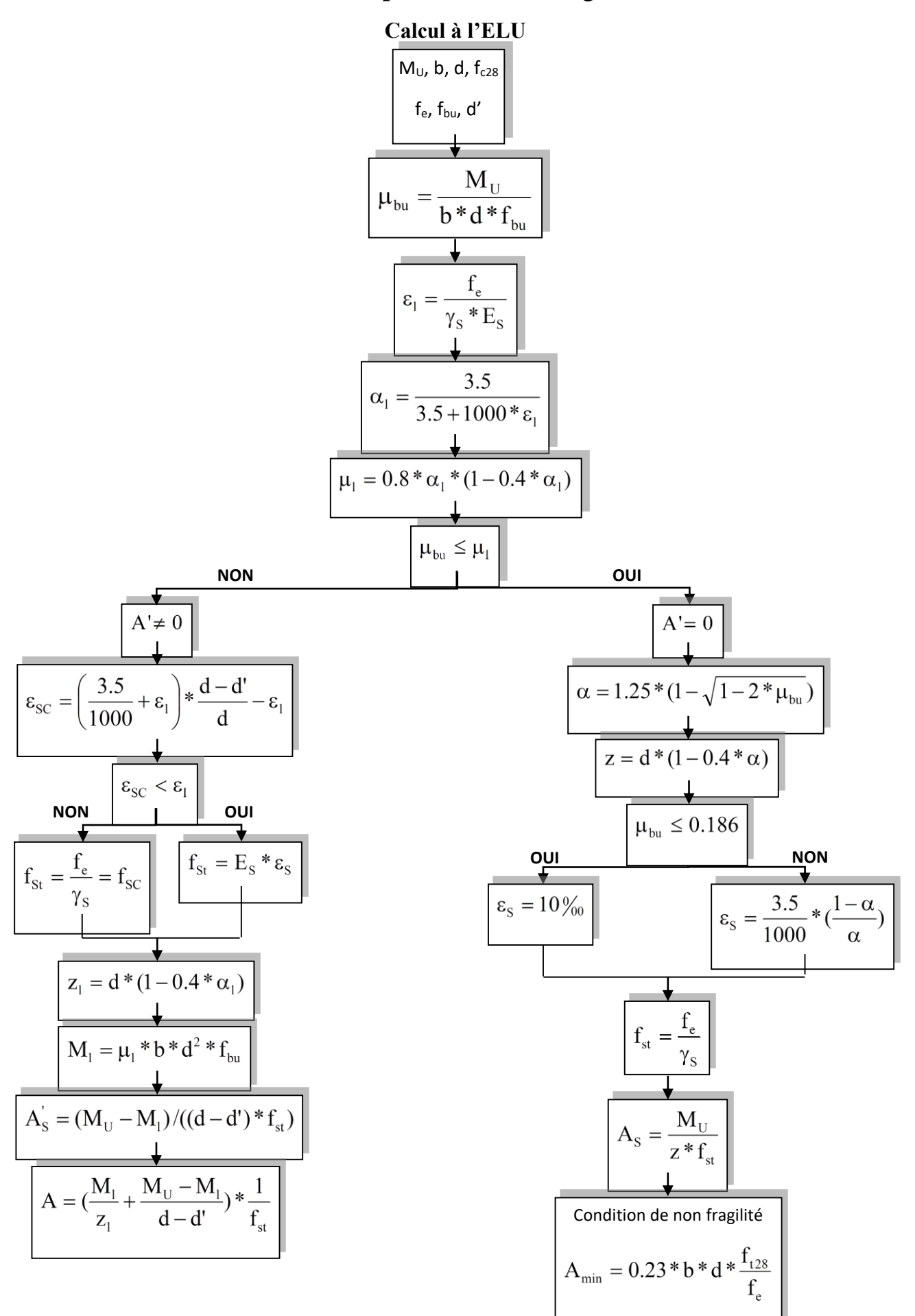

|                                                      | ELU $v = 0$        |                    | ELS $v = 0.2$      |         |  |  |
|------------------------------------------------------|--------------------|--------------------|--------------------|---------|--|--|
| $\mathbf{a} = \underline{L_{\mathbf{x}}}$<br>$L_{Y}$ |                    |                    |                    |         |  |  |
|                                                      | $\mu$ <sub>x</sub> | $\mu$ <sub>y</sub> | $\mu$ <sub>x</sub> | $\mu_y$ |  |  |
| 0.40                                                 | 0.1101             | 0.2500             | 0.0121             | 0.2854  |  |  |
| 0.41                                                 | 0.1088             | 0.2500             | 0.1110             | 0.2924  |  |  |
| 0.42                                                 | 0.1075             | 0.2500             | 0.1098             | 0.3000  |  |  |
| 0.43                                                 | 0.1062             | 0.2500             | 0.1087             | 0.3077  |  |  |
| 0.44                                                 | 0.1049             | 0.2500             | 0.1075             | 0.3155  |  |  |
| 0.45                                                 | 0.1036             | 0.2500             | 0.1063             | 0.3234  |  |  |
| 0.46                                                 | 0.1022             | 0.2500             | 0.1051             | 0.3319  |  |  |
| 0.47                                                 | 0.1008             | 0.2500             | 0.1038             | 0.3402  |  |  |
| 0.48                                                 | 0.0994             | 0.2500             | 0.1026             | 0.3491  |  |  |
| 0.49                                                 | 0.0980             | 0.2500             | 0.1013             | 0.3580  |  |  |
| 0.50                                                 | 0.0966             | 0.2500             | 0.1000             | 0.3671  |  |  |
| 0.51                                                 | 0.0951             | 0.2500             | 0.0987             | 0.3758  |  |  |
| 0.52                                                 | 0.0937             | 0.2500             | 0.0974             | 0.3853  |  |  |
| 0.53                                                 | 0.0922             | 0.2500             | 0.0961             | 0.3949  |  |  |
| 0.54                                                 | 0.0908             | 0.2500             | 0.0948             | 0.4050  |  |  |
| 0.55                                                 | 0.0894             | 0.2500             | 0.0936             | 0.4150  |  |  |
| 0.56                                                 | 0.0880             | 0.2500             | 0.0923             | 0.4254  |  |  |
| 0.57                                                 | 0.0865             | 0.2582             | 0.0910             | 0.4357  |  |  |
| 0.58                                                 | 0.0851             | 0.2703             | 0.0897             | 0.4456  |  |  |
| 0.59                                                 | 0.0836             | 0.2822             | 0.0884             | 0.4565  |  |  |
| 0.60                                                 | 0.0822             | 0.2948             | 0.0870             | 0.4672  |  |  |
| 0.61                                                 | 0.0808             | 0.3075             | 0.0857             | 0.4781  |  |  |
| 0.62                                                 | 0.0794             | 0.3205             | 0.0844             | 0.4892  |  |  |
| 0.63                                                 | 0.0779             | 0.3338             | 0.0831             | 0.5004  |  |  |
| 0.64                                                 | 0.0765             | 0.3472             | 0.0819             | 0.5117  |  |  |
| 0.65                                                 | 0.0751             | 0.3613             | 0.0805             | 0.5235  |  |  |
| 0.66                                                 | 0.0737             | 0.3753             | 0.0792             | 0.5351  |  |  |
| 0.67                                                 | 0.0723             | 0.3895             | 0.0780             | 0.5469  |  |  |
| 0.68                                                 | 0.0710             | 0.4034             | 0.0767             | 0.5584  |  |  |
| 0.69                                                 | 0.0697             | 0.4181             | 0.0755             | 0.5704  |  |  |
| 0.70                                                 | 0.0684             | 0.4320             | 0.0743             | 0.5817  |  |  |
| 0.71                                                 | 0.0671             | 0.4471             | 0.0731             | 0.5940  |  |  |
| 0.72                                                 | 0.0658             | 0.4624             | 0.0719             | 0.6063  |  |  |
| 0.73                                                 | 0.0646             | 0.4780             | 0.0708             | 0.6188  |  |  |
| 0.74                                                 | 0.0633             | 0.4938             | 0.0696             | 0.6315  |  |  |
| 0.75                                                 | 0.0621             | 0.5105             | 0.0684             | 0.6447  |  |  |

*Annexe II* **Dalles rectangulaires uniformément chargées articulées sur leur contour**
**Annexes**

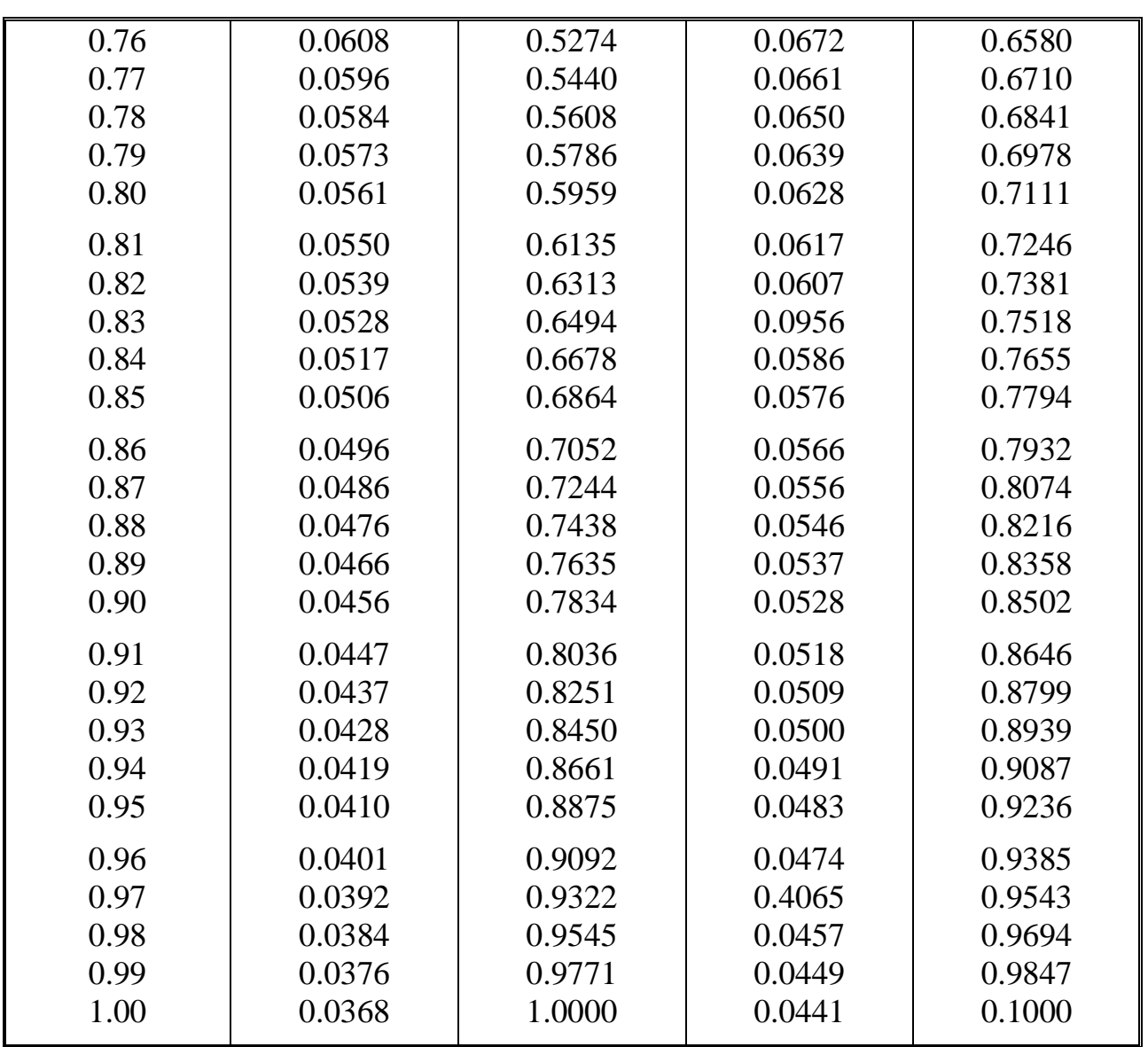

#### *Annexe III*

Tableau des Armatures  $(en \text{ cm}^2)$ 

| $\Phi$           | 5    | 6    | 8     | 10    | 12    | 14    | 16    | 20    | 25    | 32     | 40     |
|------------------|------|------|-------|-------|-------|-------|-------|-------|-------|--------|--------|
| 1                | 0.20 | 0.28 | 0.50  | 0.79  | 1.13  | 1.54  | 2.01  | 3.14  | 4.91  | 8.04   | 12.57  |
| $\overline{2}$   | 0.39 | 0.57 | 1.01  | 1.57  | 2.26  | 3.08  | 4.02  | 6.28  | 9.82  | 16.08  | 25.13  |
| $\mathbf{3}$     | 0.59 | 0.85 | 1.51  | 2.36  | 3.39  | 4.62  | 6.03  | 9.42  | 14.73 | 24.13  | 37.70  |
| $\boldsymbol{4}$ | 0.79 | 1.13 | 2.01  | 3.14  | 4.52  | 6.16  | 8.04  | 12.57 | 19.64 | 32.17  | 50.27  |
| 5                | 0.98 | 1.41 | 2.51  | 3.93  | 5.65  | 7.70  | 10.05 | 15.71 | 24.54 | 40.21  | 62.83  |
| 6                | 1.18 | 1.70 | 3.02  | 4.71  | 6.79  | 9.24  | 12.06 | 18.85 | 29.45 | 48.25  | 75.40  |
| $\overline{7}$   | 1.37 | 1.98 | 3.52  | 5.50  | 7.92  | 10.78 | 14.07 | 21.99 | 34.36 | 56.30  | 87.96  |
| 8                | 1.57 | 2.26 | 4.02  | 6.28  | 9.05  | 12.32 | 16.08 | 25.13 | 39.27 | 64.34  | 100.53 |
| 9                | 1.77 | 2.54 | 4.52  | 7.07  | 10.18 | 13.85 | 18.10 | 28.27 | 44.18 | 72.38  | 113.10 |
| 10               | 1.96 | 2.83 | 5.03  | 7.85  | 11.31 | 15.39 | 20.11 | 31.42 | 49.09 | 80.09  | 125.66 |
| 11               | 2.16 | 3.11 | 5.53  | 8.64  | 12.44 | 16.93 | 22.12 | 34.56 | 54.00 | 88.47  | 138.23 |
| 12               | 2.36 | 3.39 | 6.03  | 9.42  | 13.57 | 18.47 | 24.13 | 37.70 | 58.91 | 96.51  | 150.80 |
| 13               | 2.55 | 3.68 | 6.53  | 10.21 | 14.7  | 20.01 | 26.14 | 40.84 | 63.81 | 104.55 | 163.36 |
| 14               | 2.75 | 3.96 | 7.04  | 11.00 | 15.83 | 21.55 | 28.15 | 43.98 | 68.72 | 112.59 | 175.93 |
| 15               | 2.95 | 4.24 | 7.54  | 11.78 | 16.96 | 23.09 | 30.16 | 47.12 | 73.63 | 120.64 | 188.50 |
| 16               | 3.14 | 4.52 | 8.04  | 12.57 | 18.10 | 24.63 | 32.17 | 50.27 | 78.54 | 128.68 | 201.06 |
| 17               | 3.34 | 4.81 | 8.55  | 13.35 | 19.23 | 26.17 | 34.18 | 53.41 | 83.45 | 136.72 | 213.63 |
| 18               | 3.53 | 5.09 | 9.05  | 14.14 | 20.36 | 27.71 | 36.19 | 56.55 | 88.36 | 144.76 | 226.20 |
| 19               | 3.73 | 5.37 | 9.55  | 14.92 | 21.49 | 29.25 | 38.20 | 59.69 | 93.27 | 152.81 | 238.76 |
| 20               | 3.93 | 5.65 | 10.05 | 15.71 | 22.62 | 30.79 | 40.21 | 62.83 | 98.17 | 160.85 | 251.33 |

#### *Annexe IV* **Table de PIGEAUD**

**M1 et M2 pour une charge concentrique P = 1 s'exerçant sur une surface réduite u \* v au centre d'une plaque ou dalle rectangulaire appuyée sur son pourtour et de dimension Lx \* Ly** 

**Avec Lx < Ly.**

 $\rho = 0.7$ 

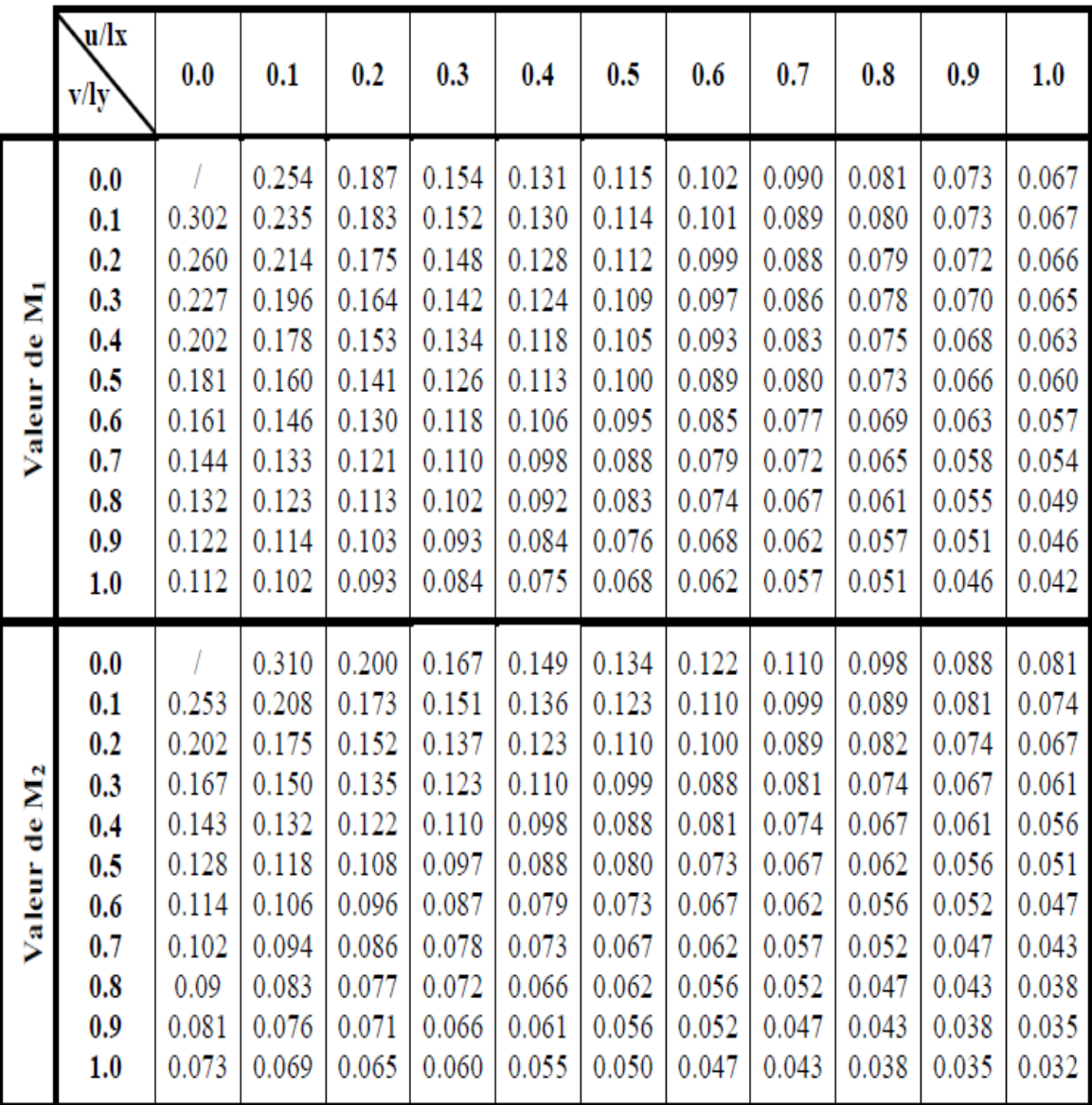

# PLAN SOUS-SOL-O-

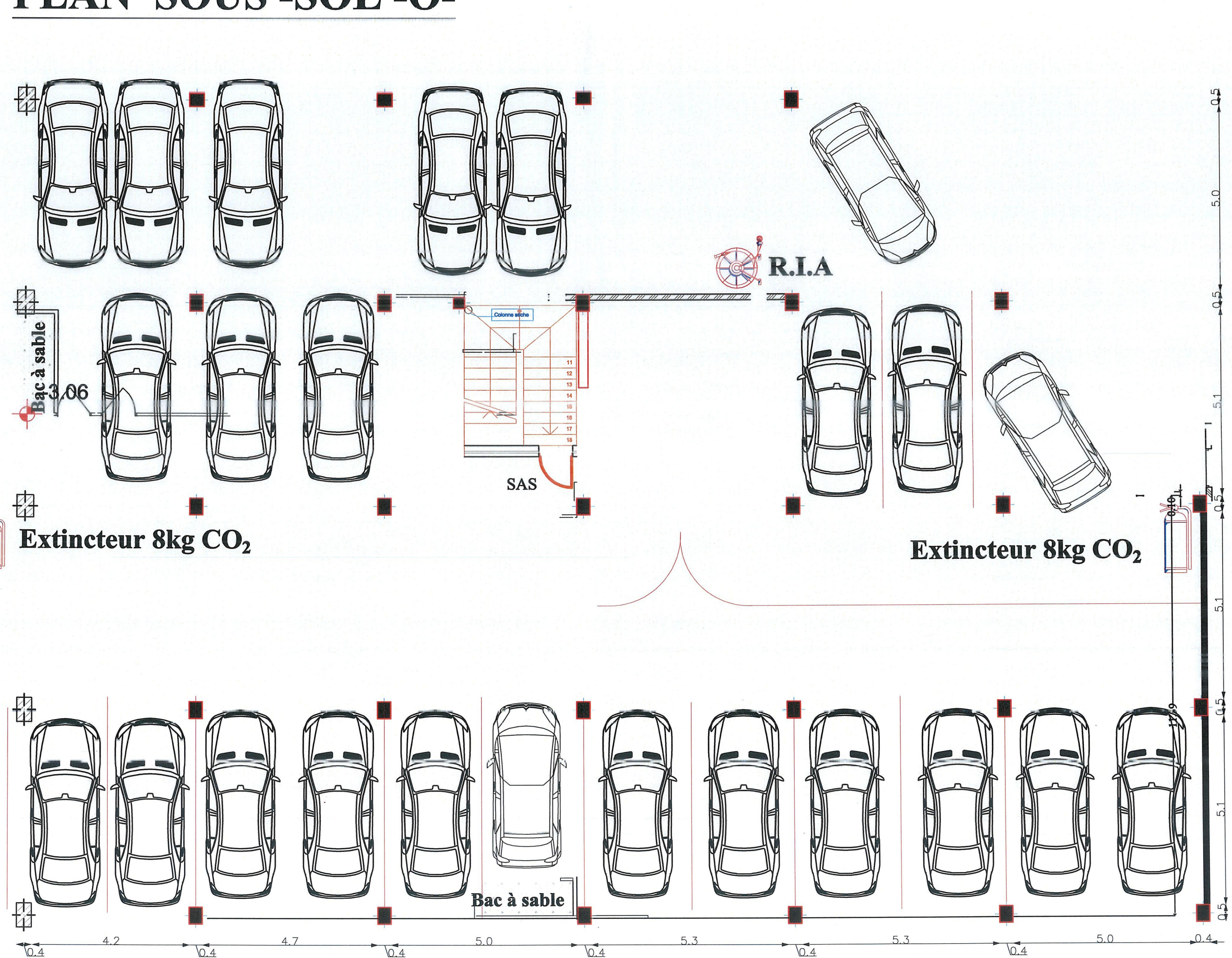

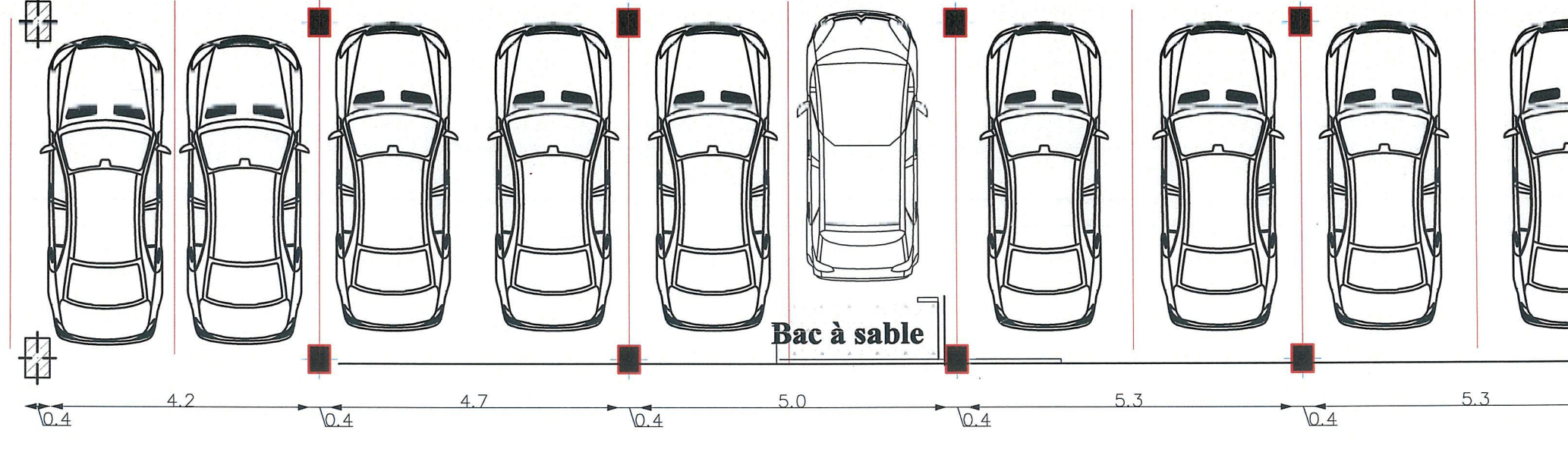

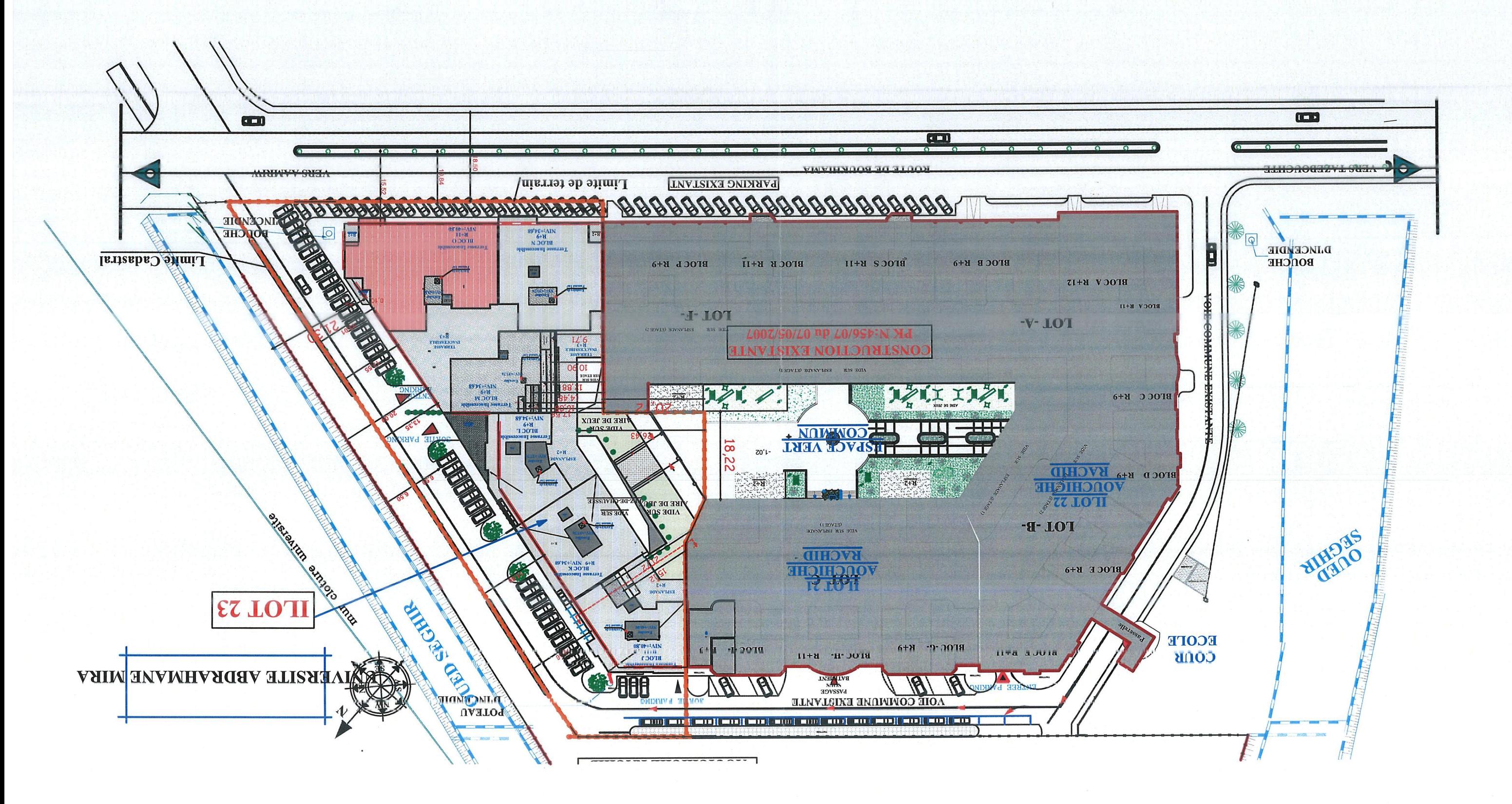

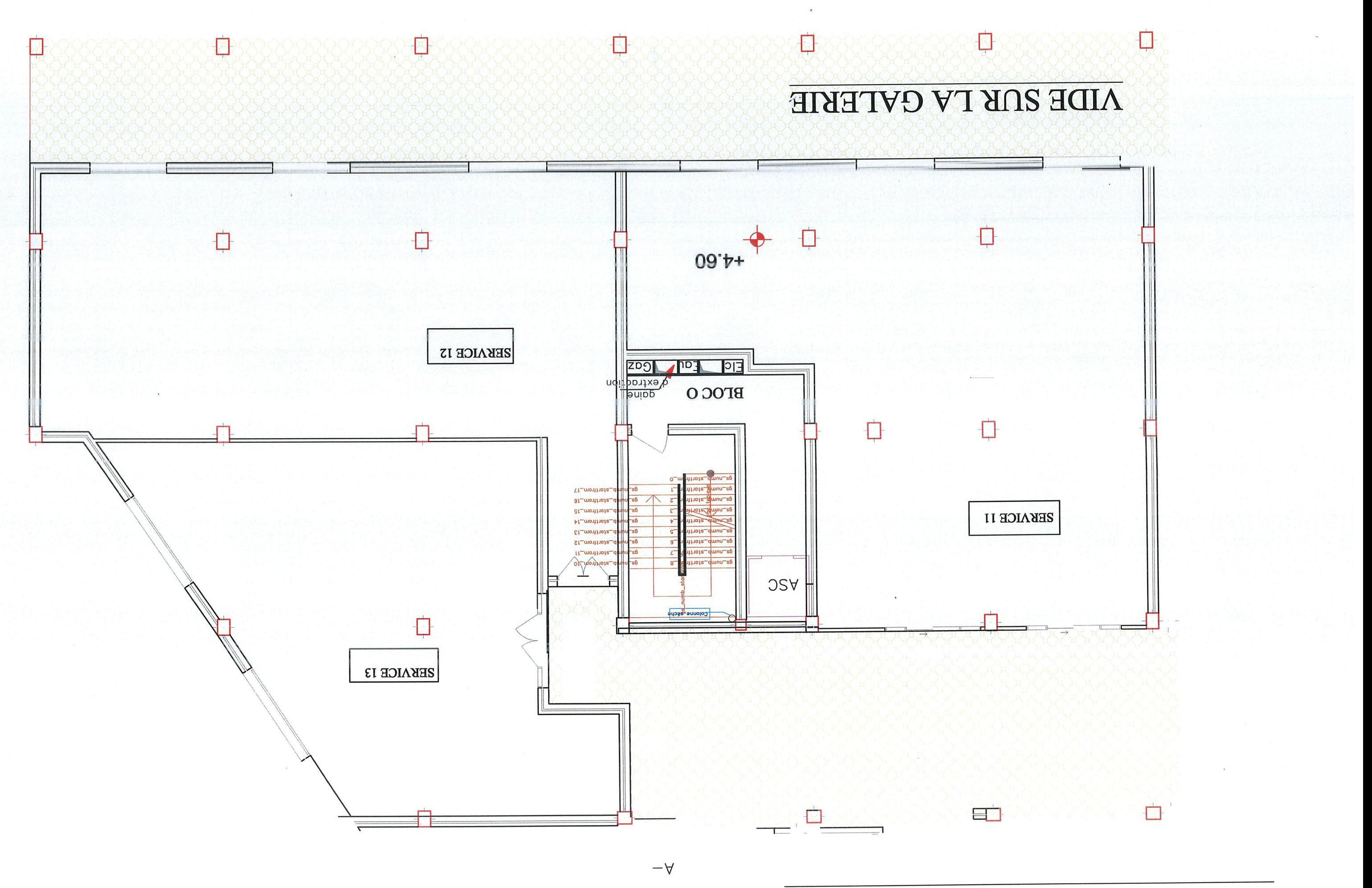

# PLAN D'ENTRE-SOL-O-

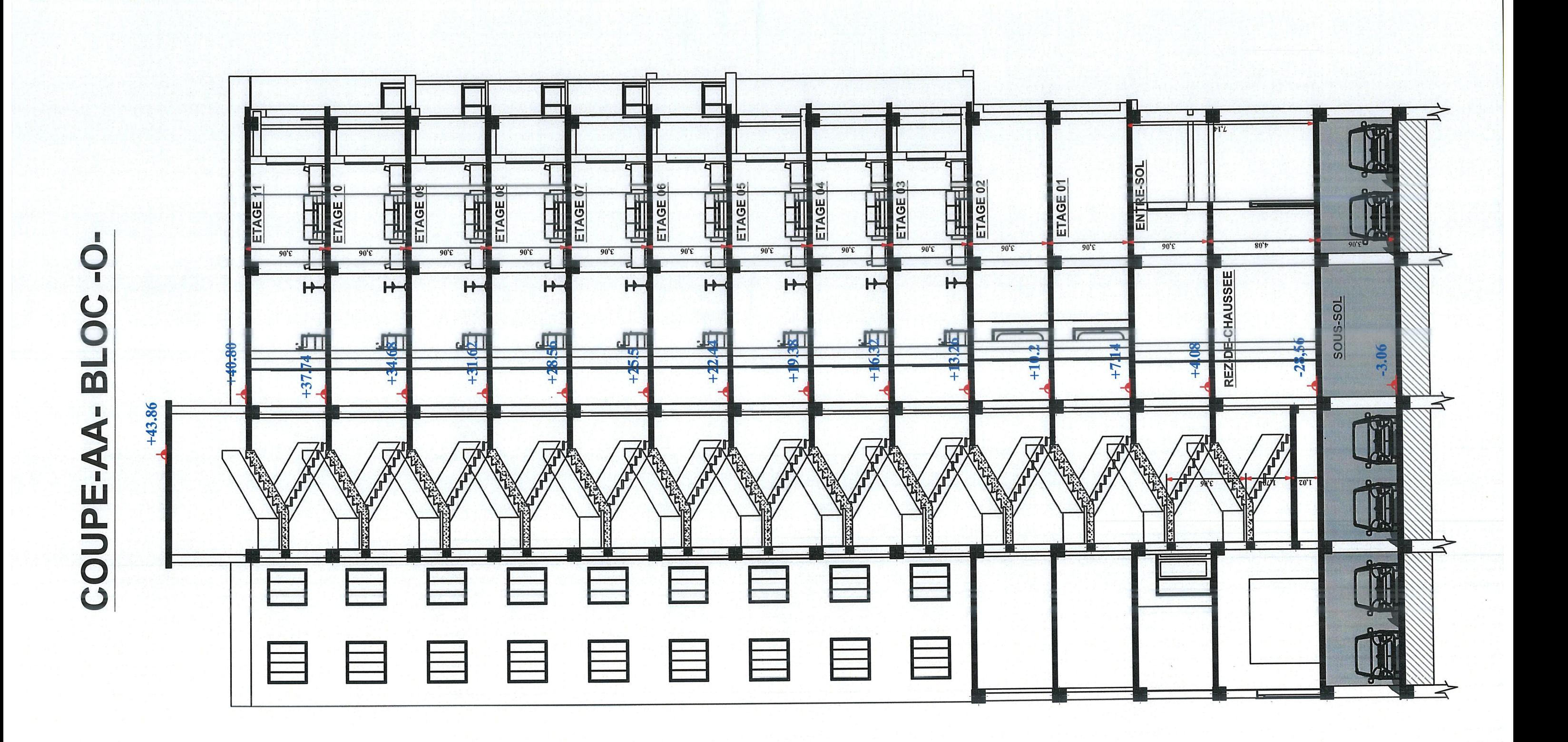

#### PLAN DE 11EME ETAGE ECH:1/200

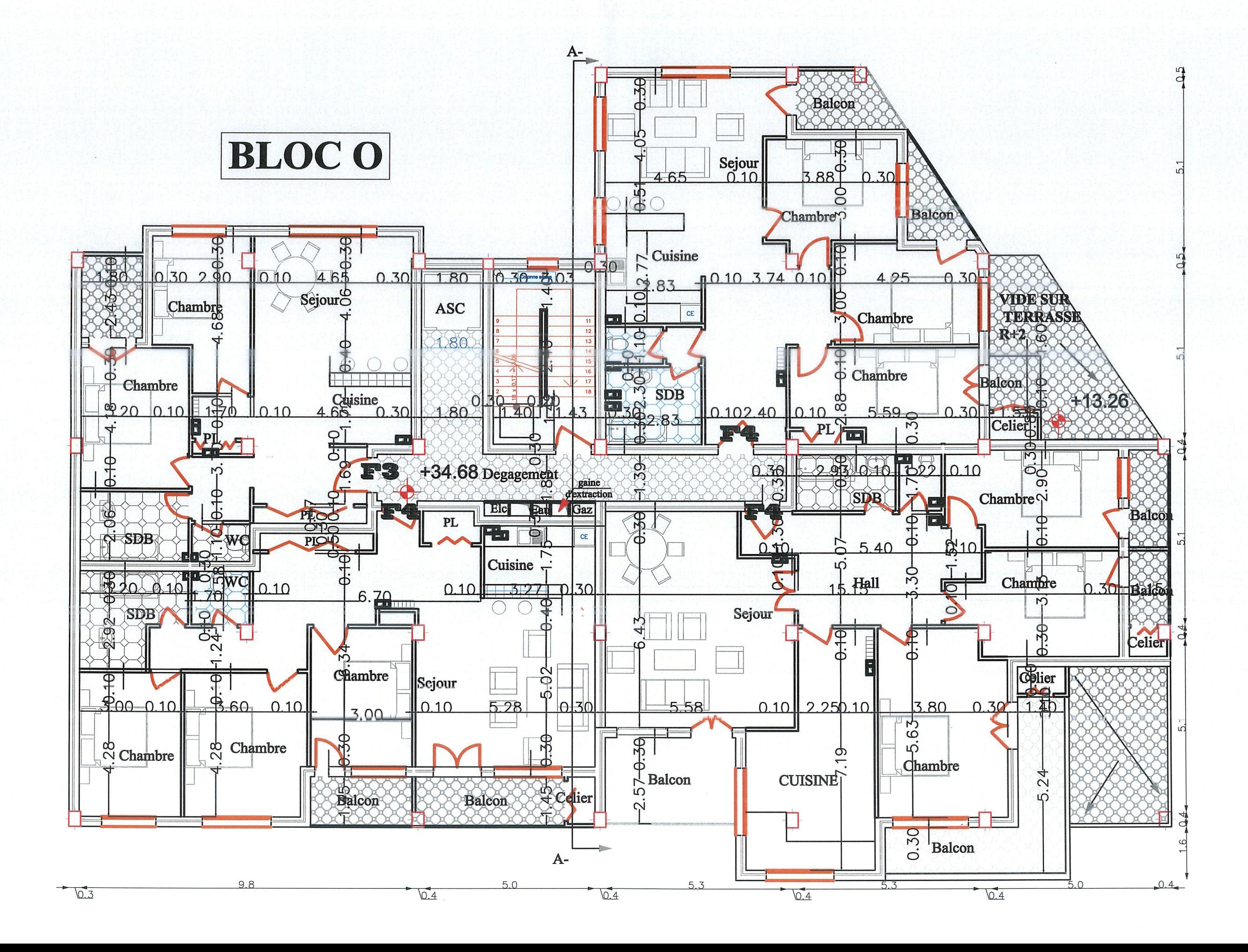

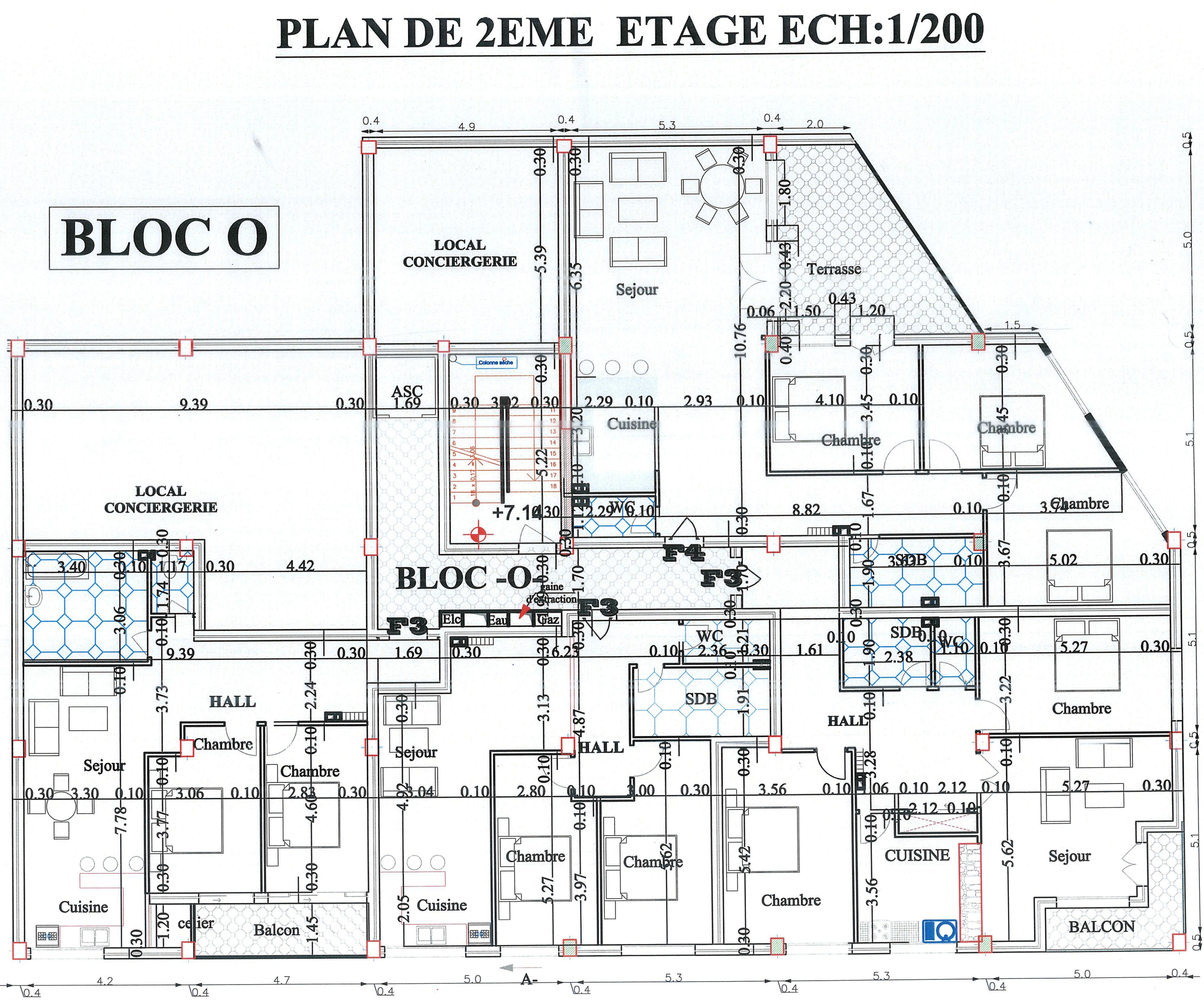

#### PLAN DE 3EME ETAGE ECH:1/200

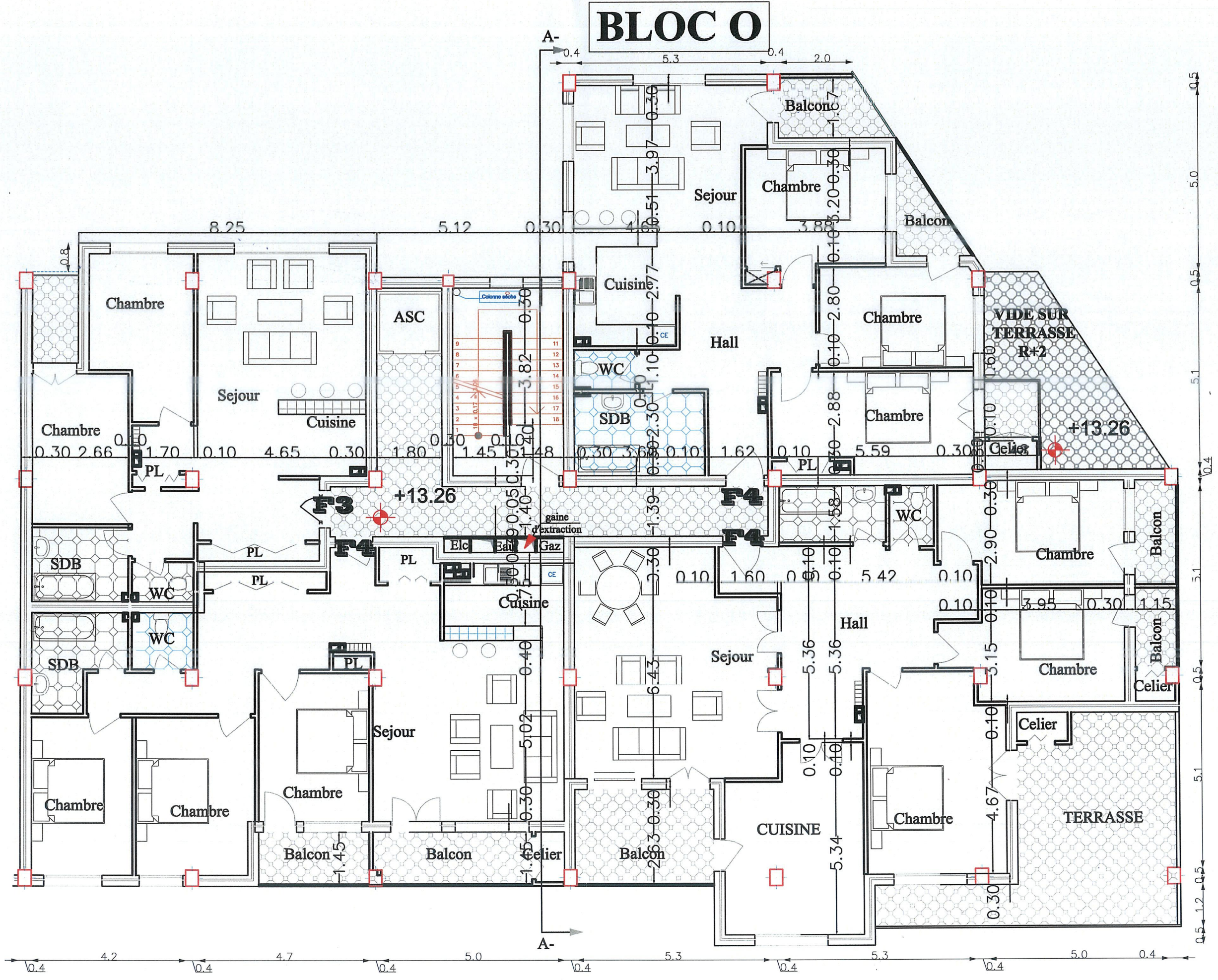

### PLAN DE 4EME ETAGE ECH:1/200

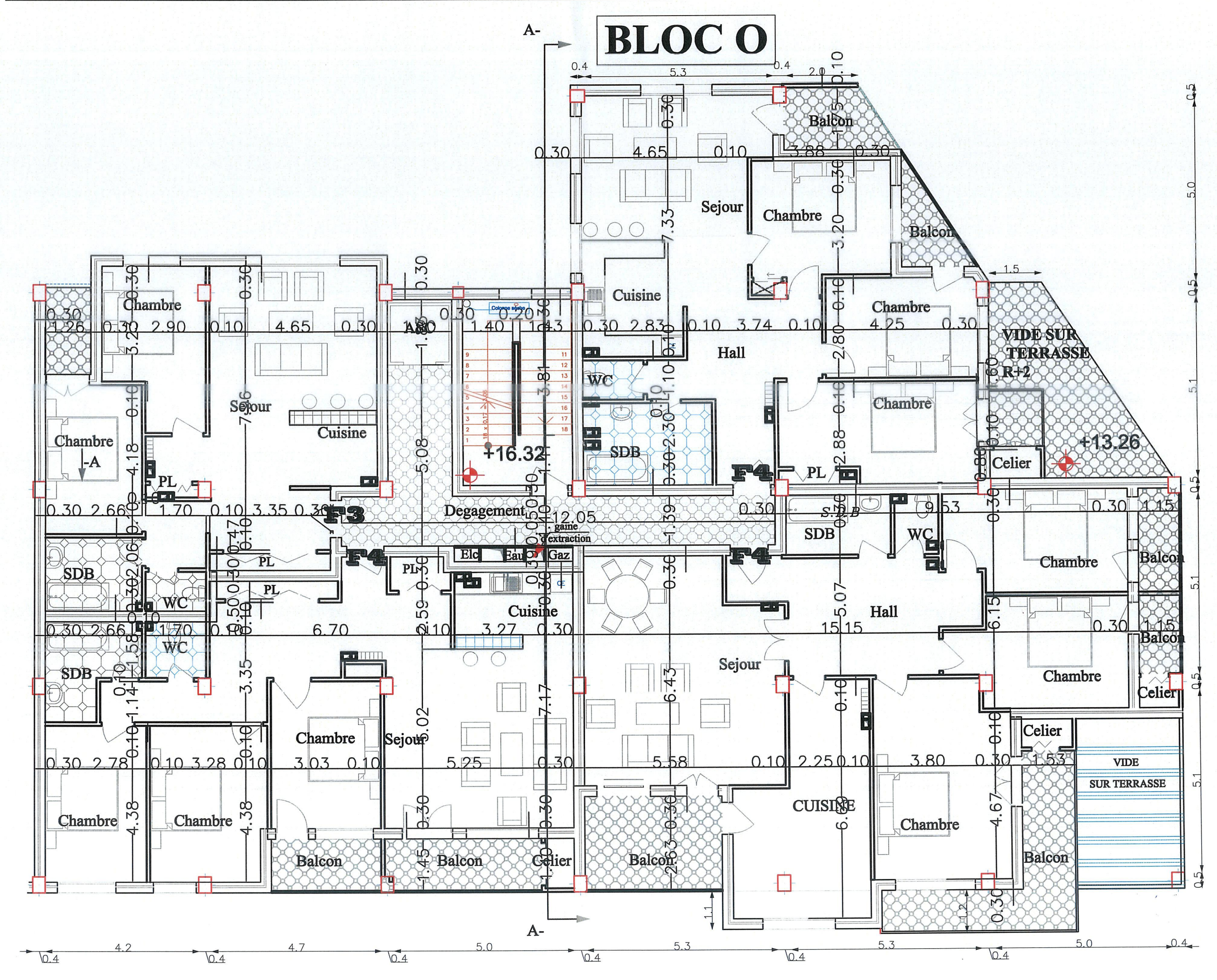

# PLAN DE 5EME ETAGE ECH: 1/200

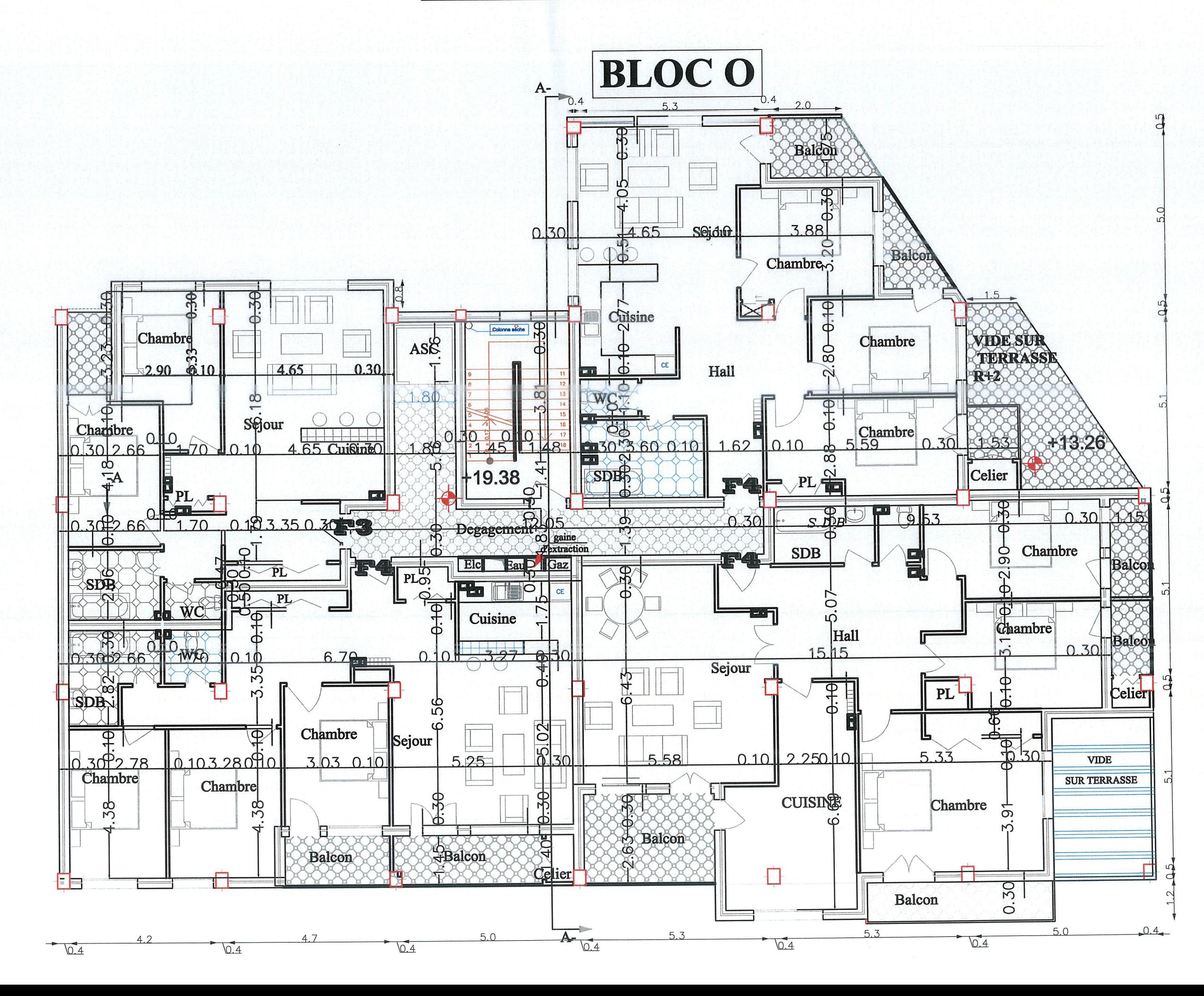

## PLAN DE 6-7EME ETAGE ECH:1/200

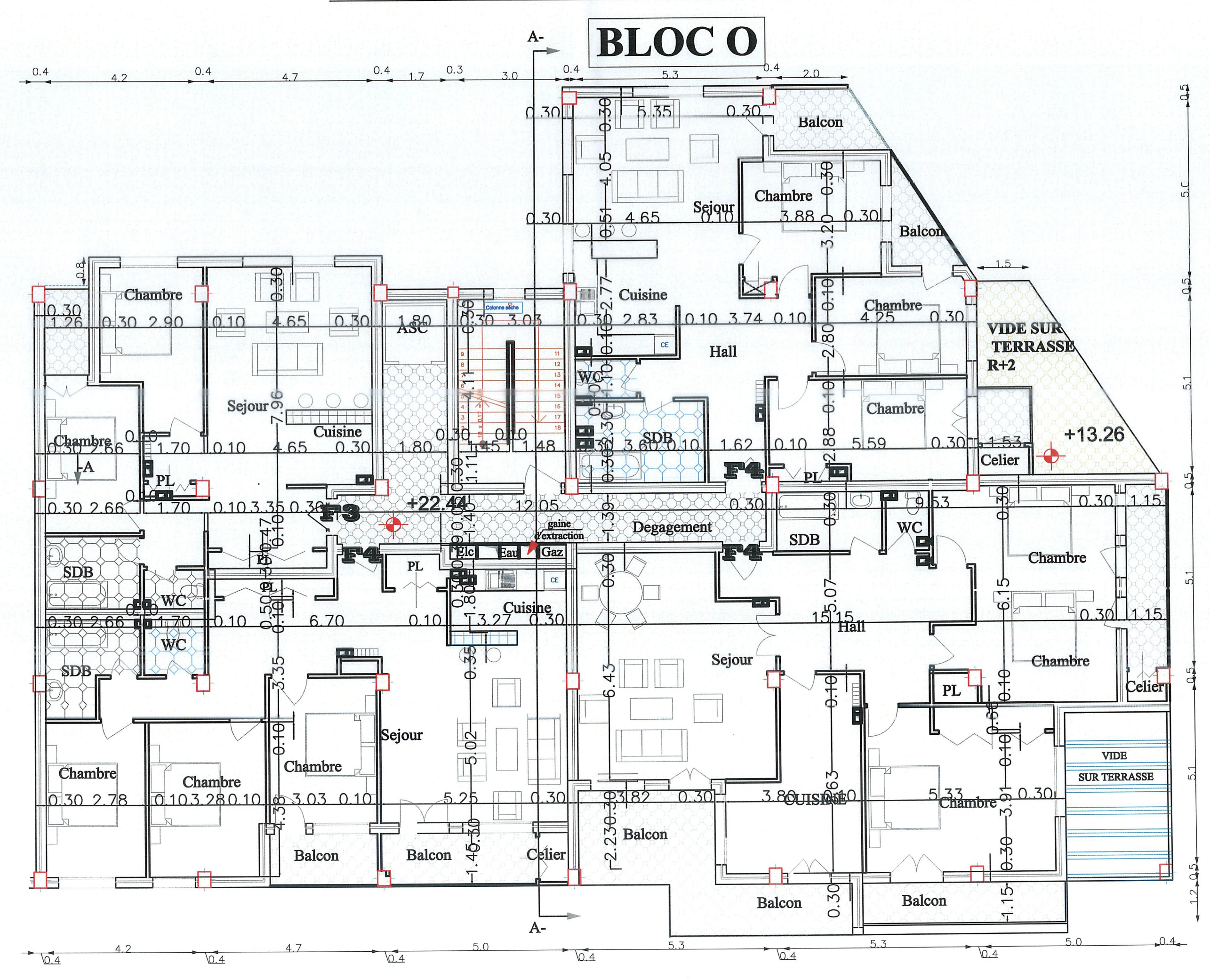

## PLAN DE 8 EME ETAGE ECH:1/200

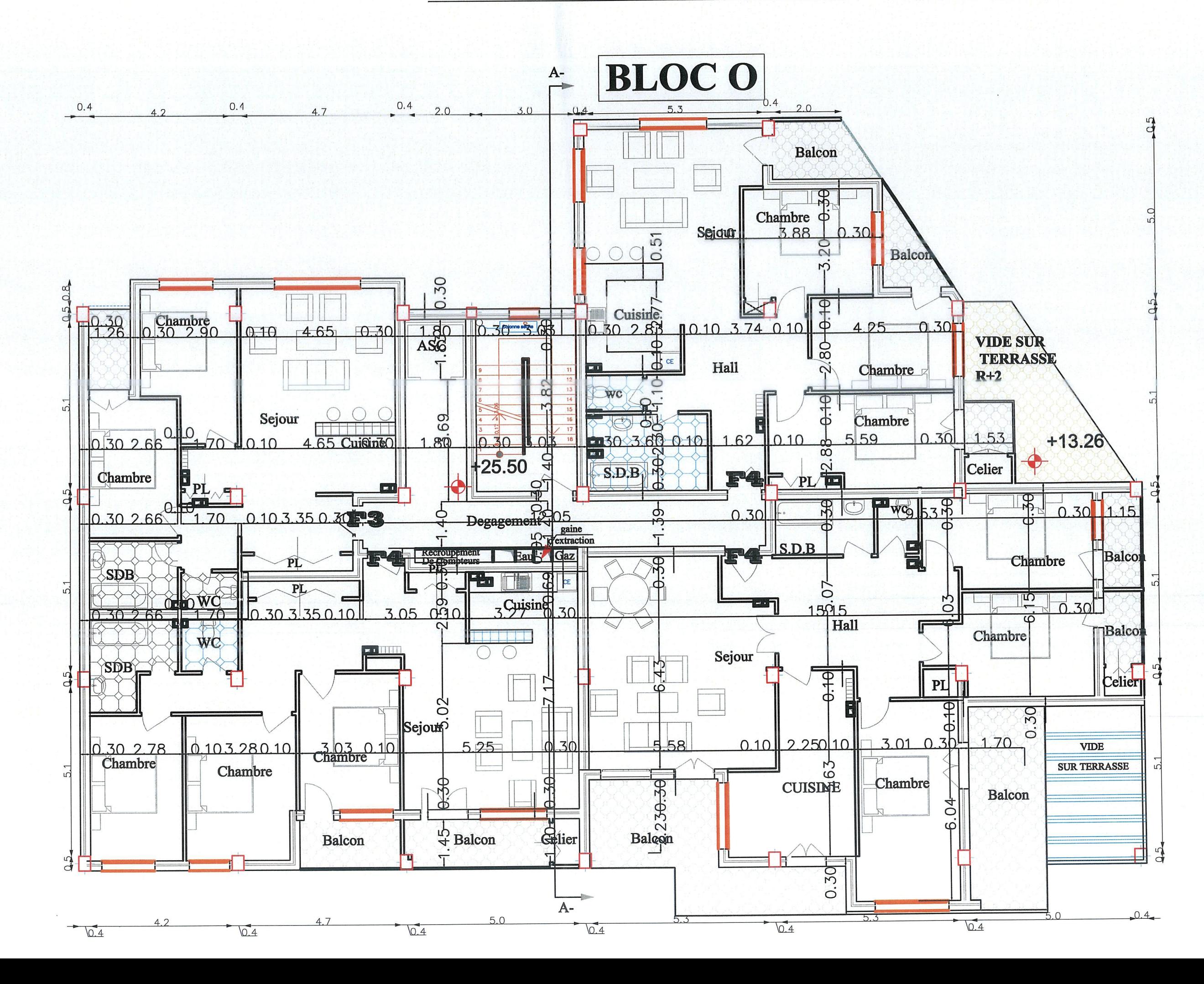

### PLAN DE 9 EME ETAGE ECH: 1/200

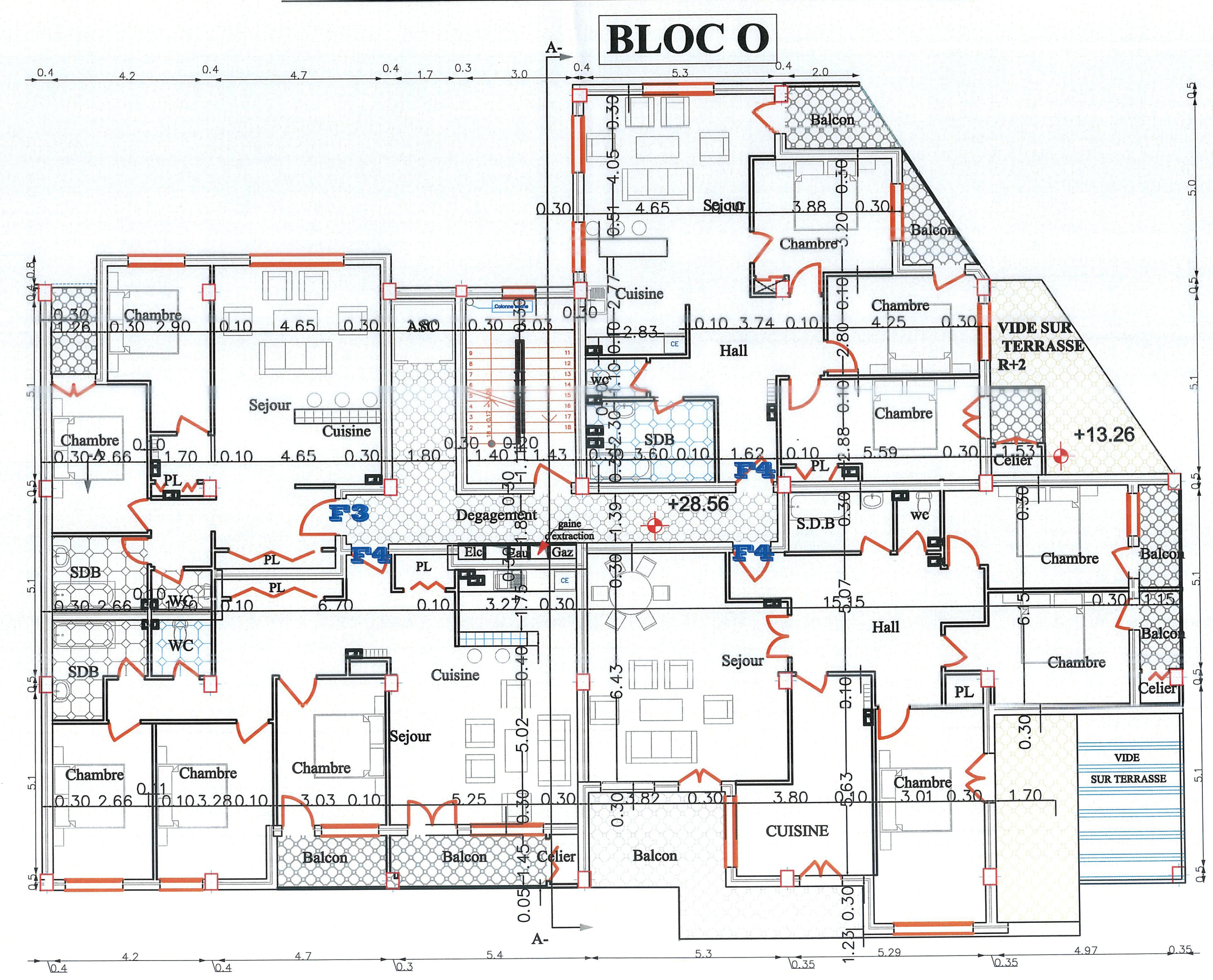

# PLAN DE 1ER ETAGE

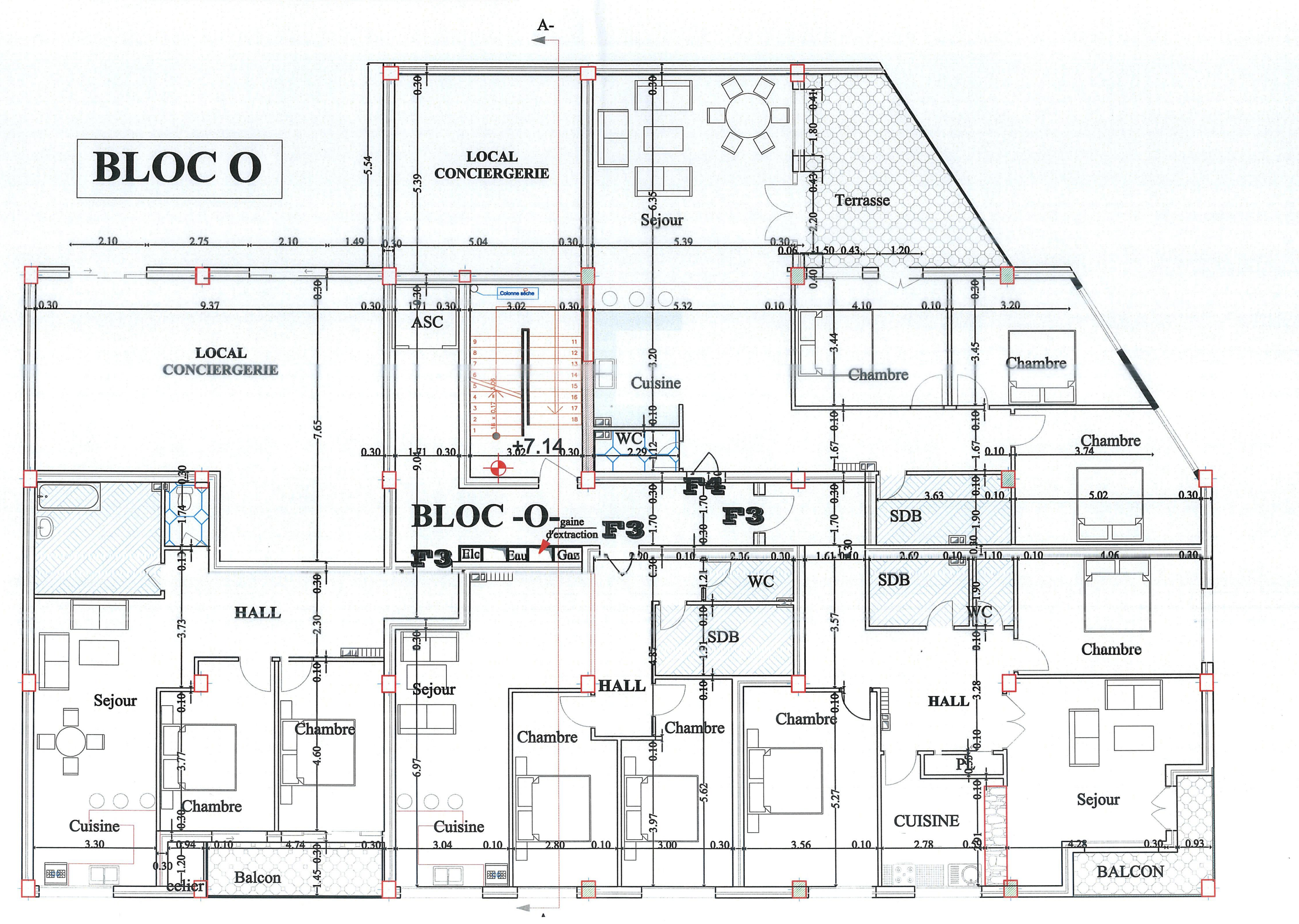

## **PLAN RDC-O-**

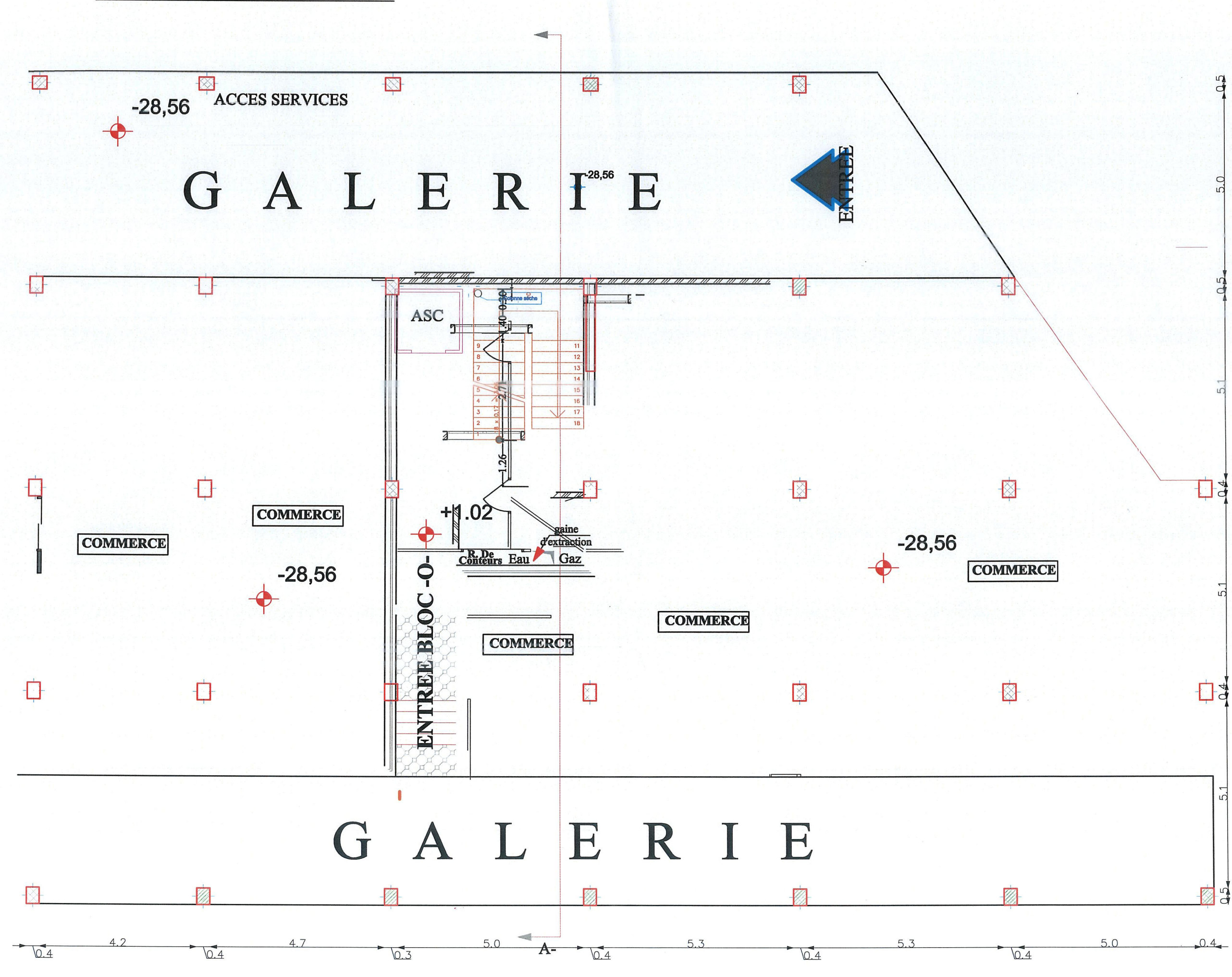